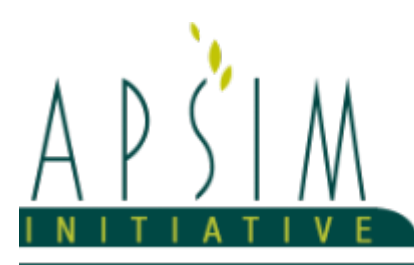

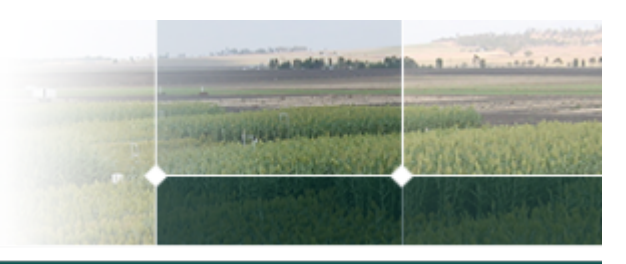

# **1 The APSIM Wheat Model**

*Brown, H.E., Huth, N.I. and Holzworth, D.P.*

The APSIM wheat model has been developed using the Plant Modelling Framework (PMF) of [Brown](#page-163-0) et al., 2014. This new framework provides a library of plant organ and process submodels that can be coupled, at runtime, to construct a model in much the same way that models can be coupled to construct a simulation. This means that dynamic composition of lower level process and organ classes (e.g. photosynthesis, leaf) into larger constructions (e.g. maize, wheat, sorghum) can be achieved by the model developer without additional coding.

The wheat model consists of:

- \* a phenology model to simulate development through sequential developmental phases
- \* a structure model to simulate plant morphology
- \* a collection of organs to simulate the various plant parts
- \* an arbitrator to allocate resources (N, biomass) to the various plant organs

This work builds upon earlier APSIM Wheat models such as NWheat (S [Asseng](#page-164-0) et al., 2002, BA [Keating,](#page-163-0) 2001), NWheatS (S [Asseng](#page-164-0) et al., 1998), Cropmod-Wheat ([Wang](#page-164-0) et al., 2002), and the earlier versions developed in Plant (<a href="http://www.apsim.info/Documentation/Model,CropandSoil/CropModuleDocumentation/Wheat.aspx">APSIM Wheat 7.5</a>") and then within the Plant Modelling Framework ([Brown](#page-163-0) et al., 2014).

The model has been developed using the Plant Modelling Framework (PMF) of [Brown](#page-163-0) et al., 2014. This new framework provides a library of plant organ and process submodels that can be coupled, at runtime, to construct a model in much the same way that models can be coupled to construct a simulation.This means that dynamic composition of lower level process and organ classes(e.g.photosynthesis, leaf) into larger constructions(e.g.maize, wheat, sorghum) can be achieved by the model developer without additional coding.

The model is constructed from the following list of software components. Details of the implementation and model parameterisation are provided in the following sections.

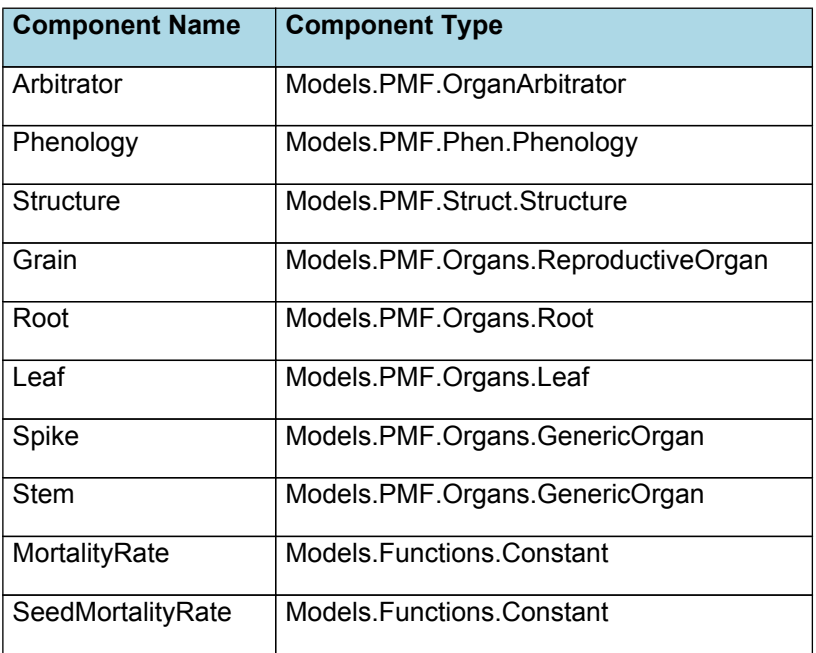

#### **List of Plant Model Components.**

## **1.1 Arbitrator**

## **1.1.1 Arbitrator**

The Arbitrator class determines the allocation of dry matter (DM) and Nitrogen between each of the organs in the crop model. Each organ can have up to three different pools of biomass:

\* **Structural biomass** which is essential for growth and remains within the organ once it is allocated there.

\* **Metabolic biomass** which generally remains within an organ but is able to be re-allocated when the organ senesces and may be retranslocated when demand is high relative to supply.

**Storage biomass** which is partitioned to organs when supply is high relative to demand and is available for retranslocation to other organs whenever supply from uptake, fixation, or re-allocation is lower than demand.

The process followed for biomass arbitration is shown in the figure below. Arbitration calculations are triggered by a series of events (shown below) that are raised every day. For these calculations, at each step the Arbitrator exchange information with each organ, so the basic computations of demand and supply are done at the organ level, using their specific parameters.

1. **doPotentialPlantGrowth**. When this event occurs, each organ class executes code to determine their potential growth, biomass supplies and demands. In addition to demands for structural, non-structural and metabolic biomass (DM and N) each organ may have the following biomass supplies:

\* **Fixation supply**. From photosynthesis (DM) or symbiotic fixation (N)

\* **Uptake supply**. Typically uptake of N from the soil by the roots but could also be uptake by other organs (eg foliage application of N).

**Retranslocation supply.** Storage biomass that may be moved from organs to meet demands of other organs.

\* **Reallocation supply**. Biomass that can be moved from senescing organs to meet the demands of other organs.

1. **doPotentialPlantPartitioning.** On this event the Arbitrator first executes the DoDMSetup() method to gather the DM supplies and demands from each organ, these values are computed at the organ level. It then executes the DoPotentialDMAllocation() method which works out how much biomass each organ would be allocated assuming N supply is not limiting and sends these allocations to the organs. Each organ then uses their potential DM allocation to determine their N demand (how much N is needed to produce that much DM) and the arbitrator calls DoNSetup() to gather the N supplies and demands from each organ and begin N arbitration. Firstly DoNReallocation() is called to redistribute N that the plant has available from senescing organs. After this step any unmet N demand is considered as plant demand for N uptake from the soil (N Uptake Demand).

2. **doNutrientArbitration.** When this event occurs, the soil arbitrator gets the N uptake demands from each plant (where multiple plants are growing in competition) and their potential uptake from the soil and determines how much of their demand that the soil is able to provide. This value is then passed back to each plant instance as their Nuptake and doNUptakeAllocation() is called to distribute this N between organs.

3. **doActualPlantPartitioning.** On this event the arbitrator call DoNRetranslocation() and DoNFixation() to satisfy any unmet N demands from these sources. Finally, DoActualDMAllocation is called where DM allocations to each organ are reduced if the N allocation is insufficient to achieve the organs minimum N concentration and final allocations are sent to organs.

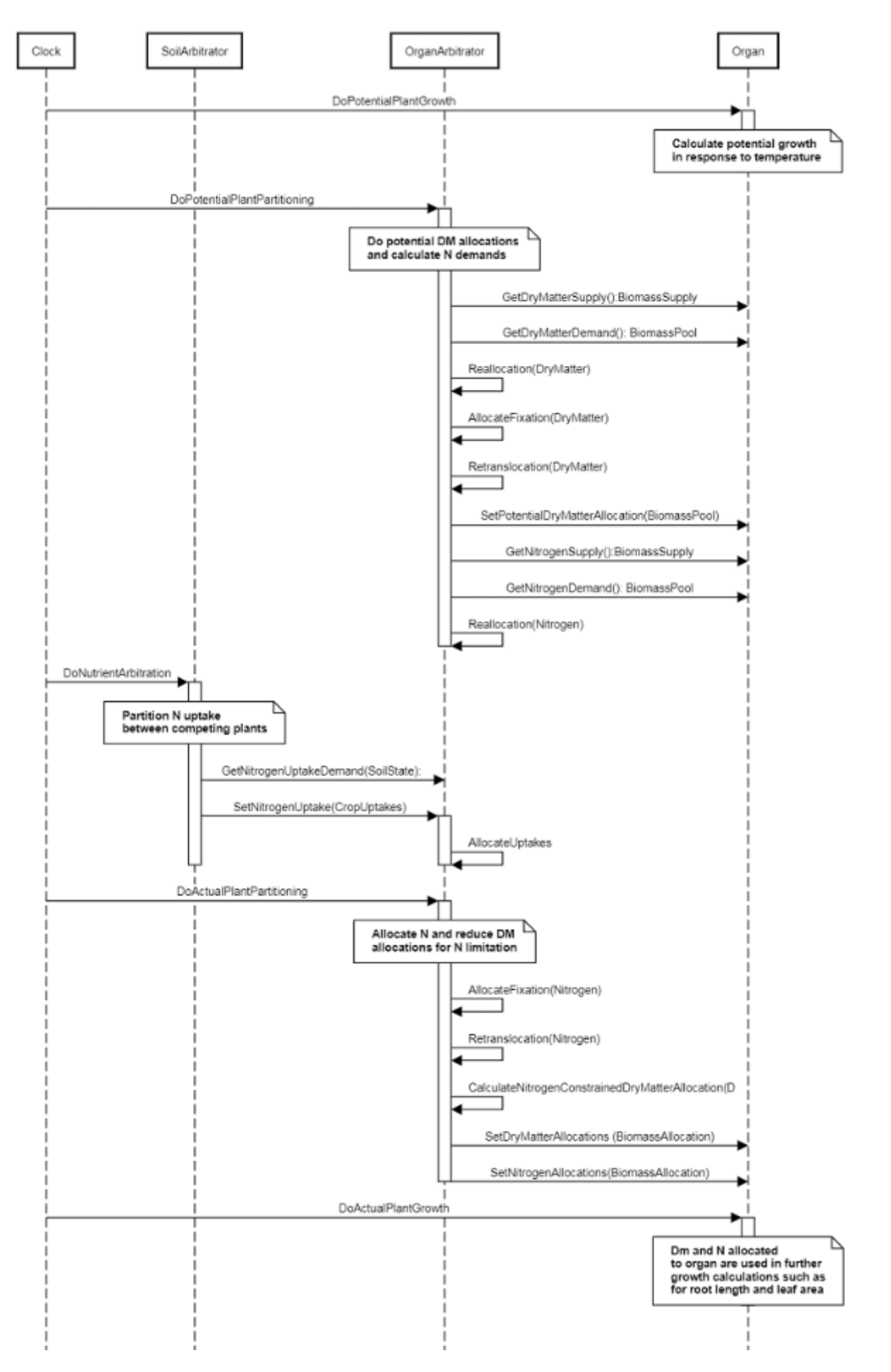

**Figure 1:** Schematic showing the procedure for arbitration of biomass partitioning. Pink boxes represent events that occur every day and their numbering shows the order of calculations. Blue boxes represent the methods that are called when these events occur. Orange boxes contain properties that make up the organ/arbitrator interface. Green boxes are organ specific properties.

## **1.2 Phenology**

The phenological development is simulated as the progression through a series of developmental phases, each bound by distinct growth stage.

Wheat exhibits a range of developmental responses to environment and these are strongly influenced by genotype characteristics. Temperature is the primary driver of development, increasing development rates and decreasing phase durations as it increases. These affects are captured by thermal time. However, wheat also exhibits cold and photoperiod sensitivities in its Vernalisaing phase and further photoperiod sensitivity in the SpikeletDifferenation and HeadEmergence phases. Photoperiod responses are seen as a reduction in the length of a phase for a photoperiod sensitive genotype in response to a longer photoperiod. Vernalisation responses are more complicated as they are driven by cool temperature but interact with photoperiod. For vernalisation sensitive varieties (Winter types), exposure to cool temperatures and/or short photoperiods during the Vernalising phase may reduce its thermal time duration.

APSIM wheat implements the Cereal Anthesis Molecular Phenology (CAMP) model to simulate development. It is based on the Kirby Framework which assumes the timing of anthesis is a result of the timing of flag leaf and an additional thermal time passage from there to heading then anthesis. It also assumes the timing of flag leaf is a result of the Final Leaf Number (which sets a target) and leaf appearance rate (which sets the rate of progress toward the target). Leaf appearance rate is a function of Thermal time and a genotype specific Phyllochron which changes with Haun stage as described by [Jamieson](#page-163-0) et al., 1995.

Final Leaf Number (FLN) is set on the day that terminal spikelet occurs as:

FLN = 2.85 + 1.1 \* TSHS

Where TSHS is the Haun stage on the day terminal spikelet stage occurs. Terminal spikelet is at the end of the SpikeletDifferentaiation phase which is preceeded by the Emerging and Vernalising phases. The mechanisums for progress through each of these phase are described below

## **1.2.1 ThermalTime**

ThermalTime is the average of sub-daily values from a XYPairs.

Thermal time determines the rate of developmental progress through many of the crops phases and is used by organs to determing potential growth rates.

Firstly 3-hourly estimates of air temperature (Ta) are interpolated using the method of [Jones](#page-163-0) et al., 1986 which assumes a sinusoidal temperature pattern between Tmax and Tmin.

Each of the interpolated air temperatures are then passed into the following Response and the Average taken to give daily ThermalTime

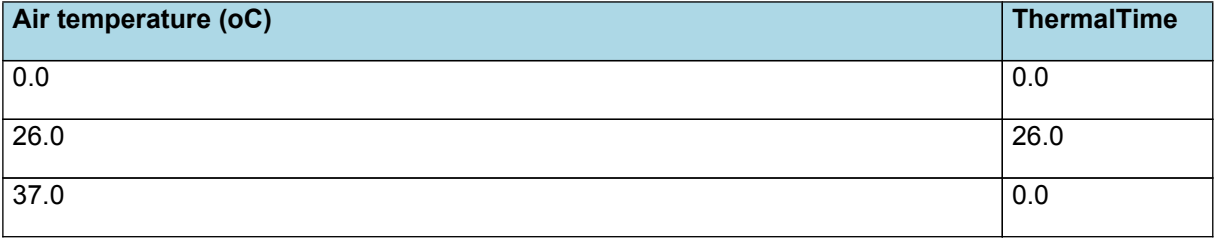

## **ThermalTime**

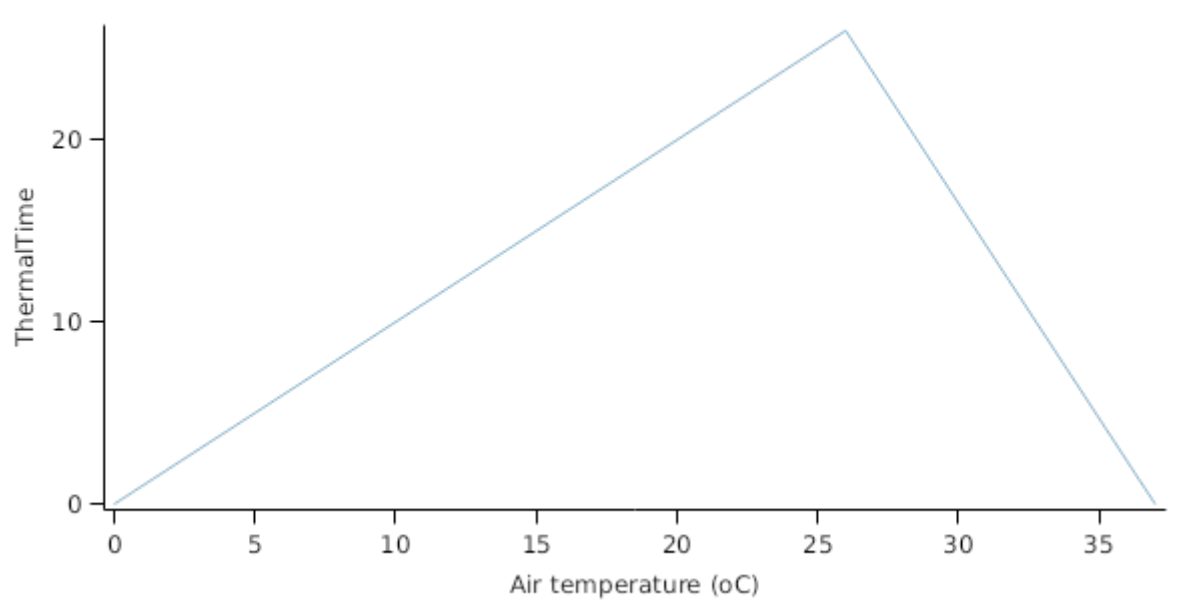

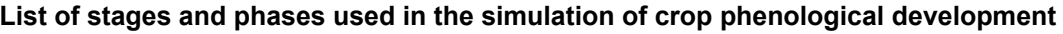

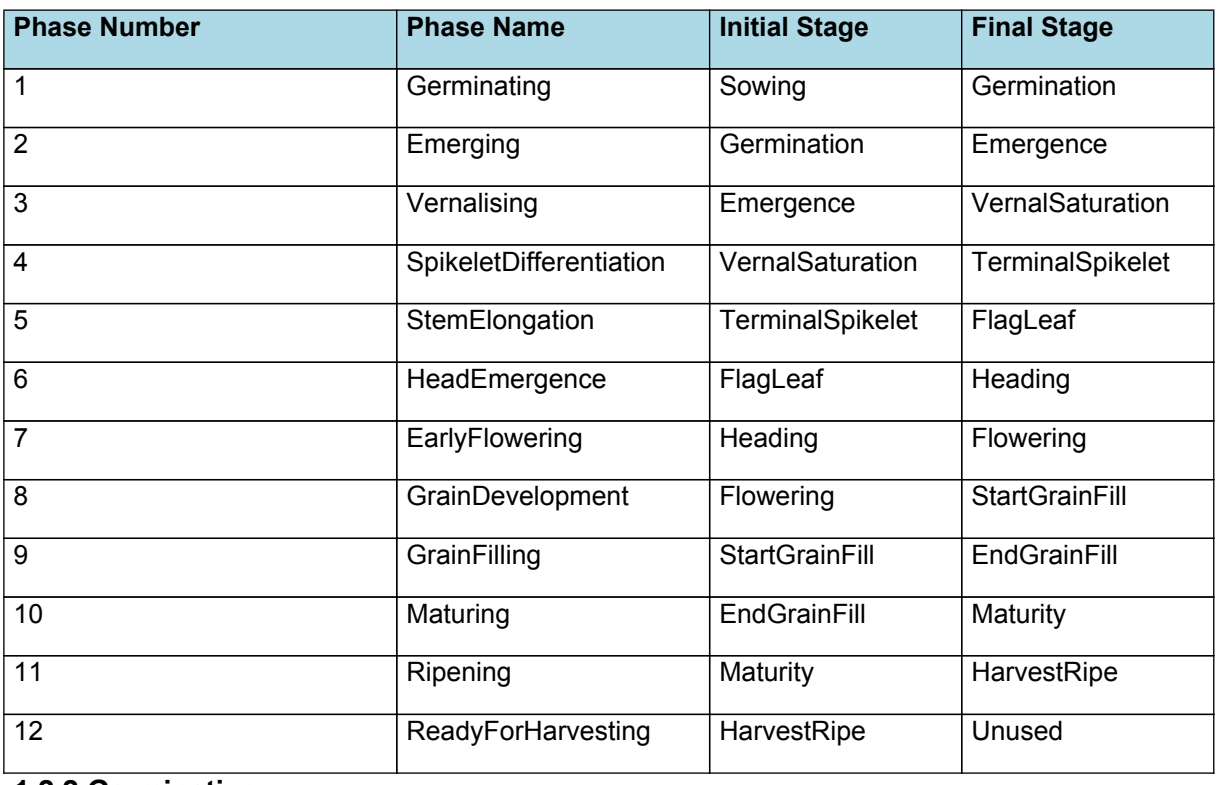

## **1.2.2 Germinating**

The phase goes from sowing to germination and assumes germination will be reached on the day after sowing or the first day thereafter when the extractable soil water at sowing depth is greater than zero.

## **1.2.3 Emerging**

This phase goes from germination to emergence and simulates time to emergence as a function of sowing depth. The *ThermalTime Target* for ending this phase is given by:

*Target* = *SowingDepth* x *ShootRate* + *ShootLag*

Where:

*SowingDepth* (mm) is sent from the manager with the sowing event.

Progress toward emergence is driven by thermal time accumulation, where thermal time is calculated as:

#### *ThermalTime = [Phenology].ThermalTime*

## **1.2.4 Vernalising**

The Vernalising phase goes from the Emergence stage to the VernalSaturation stage and reaches VernalSaturation when vernalisation saturation occurs.

## **1.2.5 SpikeletDifferentiation**

This phase goes from vernalsaturation to terminalspikelet.

Progress through the Spike differentiation phase is determined by the apparent expression of Vrn3 as predicted by CAMP.

Vrn3 is a photoperiod sensitive gene that promotes expression of Vrn1. Vrn1 is not able to express to adequate levels to achieve reproductive transition without Vrn3 upregulation. Here we assume an apparent Vrn3 expression of 1.0 is sufficient to upregulate Vrn1 enough to trigger terminal spikelet.

Each genotype has a base rate of Vrn3 expression (baseDVrn3) at low photoperiods and a maximum rate of Vrn3 expression (maxDVrn3) under long photoperiods. These two rates are derived internally by the CAMP model from the genotypes FLNparams.

The *Target* for completion is calculated as:

Target =  $1 (oD)$ 

*Progression* through phase is calculated daily and accumulated until the *Target* is reached.

*Progression = [Phenology].CAMP.dVrn*

## **1.2.6 StemElongation**

This phase goes from terminalspikelet to flagleaf and it continues until the final main-stem leaf has finished expansion. The duration of this phase is determined by leaf appearance rate (Structure.Phyllochron) and the number of leaves produced on the mainstem (Structure.FinalLeafNumber)

The Final leaf number is fixed at Terminal Spikelet and leaves contune to appear at a rate set by thermal time and phyllochron until flag leaf liguale appears and this phase is completed.

*ThermalTime = [Phenology].ThermalTime*

*FinalLeafNumber = [Structure].FinalLeafNumber*

LeafNumber = [Leaf].ExpandedCohortNo + [Leaf].NextExpandingLeafProportion

*FullyExpandedLeafNo = [Leaf].ExpandedCohortNo*

*InitialisedLeafNumber = [Leaf].InitialisedCohortNo*

## **1.2.7 HeadEmergence**

This phase goes from flagleaf to heading.

The *Target* for completion is calculated as:

*Target* = [Phenology].HeadEmergenceLongDayBase.FixedValue + *ShortPpExtension*

*ShortPpExtension* = [Phenology].HeadEmergenceLongDayBase.FixedValue x [Phenology] .HeadEmergencePpSensitivity.FixedValue x *PpResponse*

*PpResponse* is calculated using linear interpolation

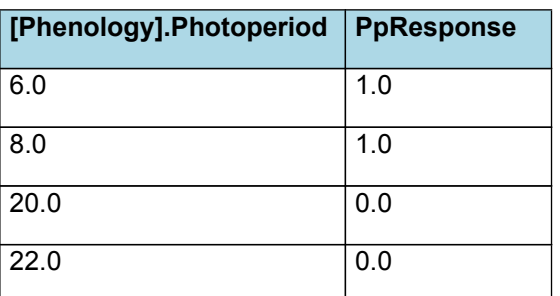

## PpResponse

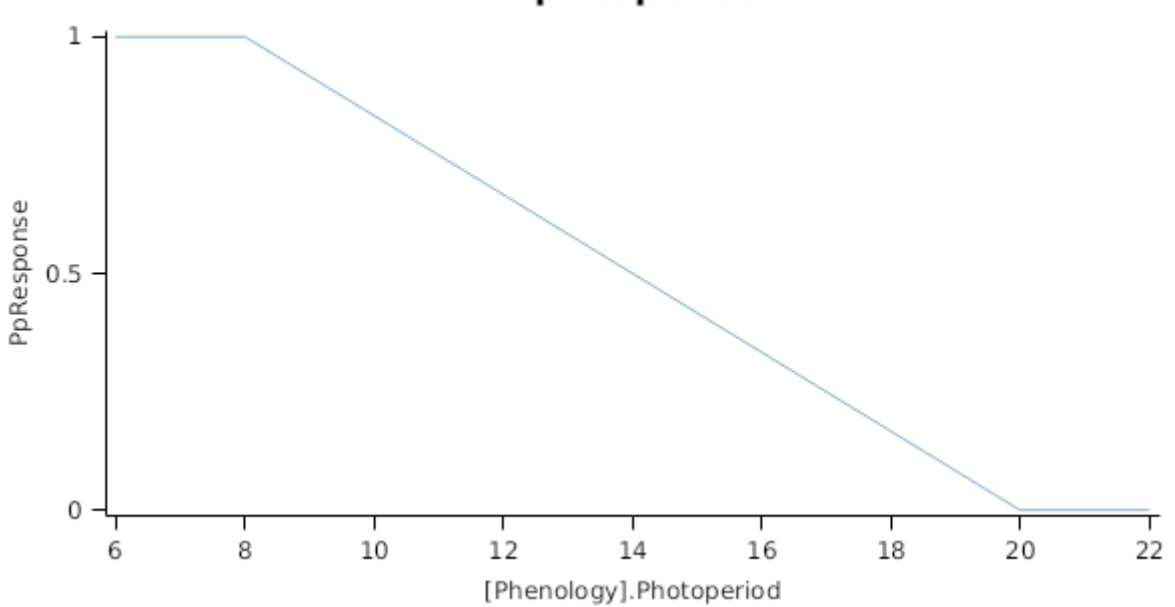

*Progression* through phase is calculated daily and accumulated until the *Target* is reached.

*Progression = [Phenology].ThermalTime*

## **1.2.8 EarlyFlowering**

This phase goes from heading to flowering.

The *Target* for completion is calculated as:

Target =  $80$  (oCd)

*Progression* through phase is calculated daily and accumulated until the *Target* is reached.

*Progression = [Phenology].ThermalTime*

## **1.2.9 GrainDevelopment**

This phase goes from flowering to startgrainfill.

The *Target* for completion is calculated as:

Target = 120 (oD)

*Progression* through phase is calculated daily and accumulated until the *Target* is reached.

*Progression = [Phenology].ThermalTime*

## **1.2.10 GrainFilling**

This phase goes from startgrainfill to endgrainfill.

The *Target* for completion is calculated as:

Target =  $545$  (oD)

*Progression* through phase is calculated daily and accumulated until the *Target* is reached.

*Progression = [Phenology].ThermalTime*

## **1.2.11 Maturing**

This phase goes from endgrainfill to maturity.

The *Target* for completion is calculated as:

Target =  $35$  (oD)

*Progression* through phase is calculated daily and accumulated until the *Target* is reached.

*Progression = [Phenology].ThermalTime*

## **1.2.12 Ripening**

This phase goes from maturity to harvestripe.

The *Target* for completion is calculated as:

Target = 300 (oD)

*Progression* through phase is calculated daily and accumulated until the *Target* is reached.

*Progression = [Phenology].ThermalTime*

## **1.2.13 ReadyForHarvesting**

It is the end phase in phenology and the crop will sit, unchanging, in this phase until it is harvested or removed by other method

#### **1.2.14 Constants**

The phyllochrons duration for the plant to go from flag leaf ligual appearance at 16 h Pp compared to the phyllochron duration for the same phase at 8 h Pp.

HeadEmergencePpSensitivity = 2

The phyllochrons duration for the plant to go from flag leaf ligual appearance at 16 h Pp.

HeadEmergenceLongDayBase = 200

PhyllochronPpSensitivity = 0.6

#### **1.2.15 Photoperiod**

Returns the duration of the day, or photoperiod, in hours. This is calculated using the specified latitude (given in the weather file) and twilight sun angle threshold. If a variable called ClimateControl.PhotoPeriod is found in the simulation, it will be used instead.

The day length is calculated with \ref MathUtilities.DayLength.

*Twilight = -6 (degrees)*

## **1.2.16 HaunStage**

*HaunStage* = Accumulated *Delta* between emergence and flagleaf

Delta is calculated using specific values or functions for various growth phases. The function will use a value of zero for phases not specified below.

Growing has a value between Germination and HarvestRipe calculated as:

*Value* = [Phenology].ThermalTime / [Phenology].Phyllochron

## **1.2.17 Phyllochron**

This is the thermal time between the emergence of leaf tips. The model used here is based on [Jamieson](#page-163-0) et al., 1998 where leaf appearace could be described by a base phyllochron determined between leaves 2 and 7 and a phyllochron that was 70% of base phyllochron for leaves < 2 and 130% of base phyllochron for leaves > 7

*Phyllochron* = *LeafStageFactor* x *BasePhyllochron* x *PhotoperiodEffect*

*LeafStageFactor* is calculated using linear interpolation

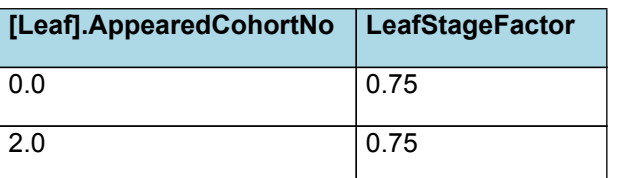

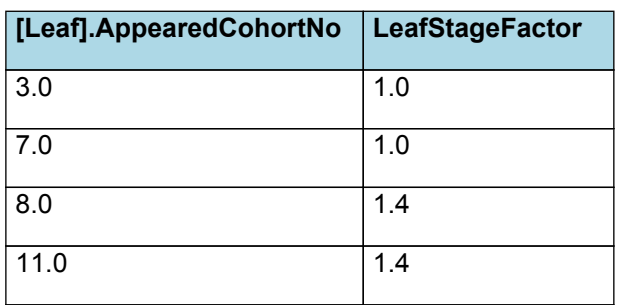

# **LeafStageFactor**

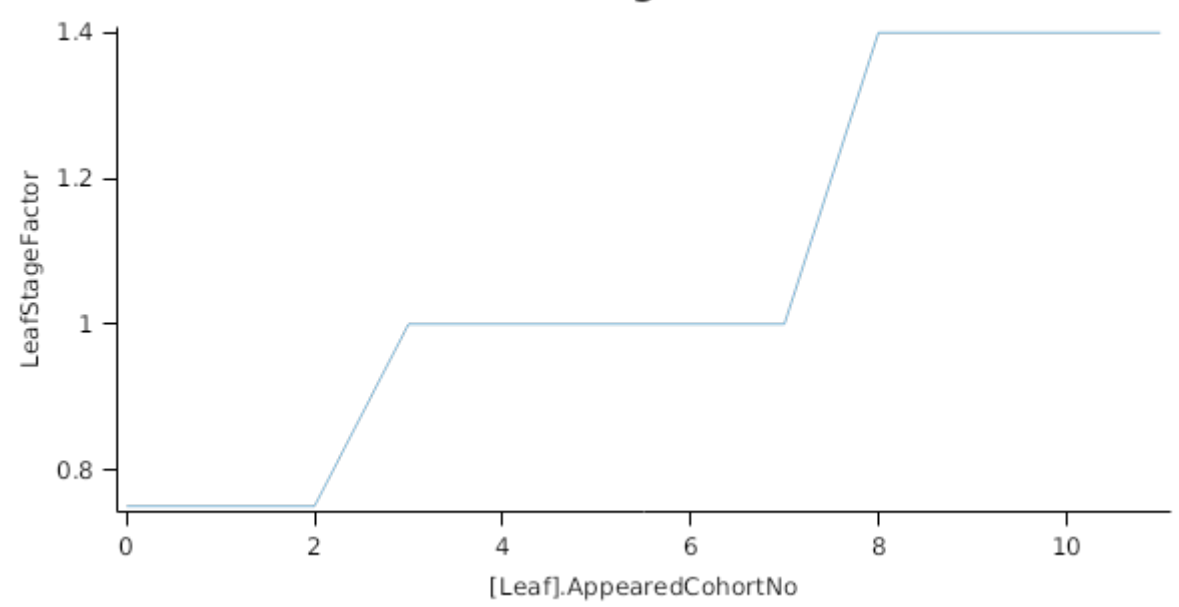

BasePhyllochron = 120 (oC.d)

*PhotoperiodEffect* = 1 + *PhotoperiodResponse*

*PhotoperiodResponse* = [Phenology].PhyllochronPpSensitivity x *PhotoPeriodResponseShape*

*PhotoPeriodResponseShape* is calculated using linear interpolation

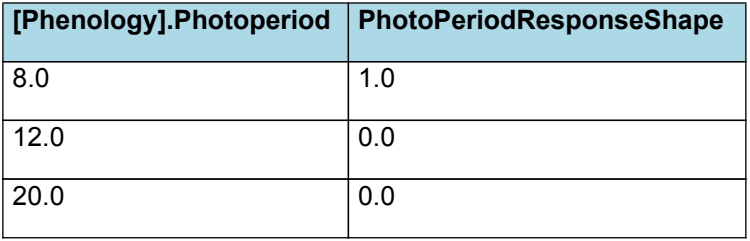

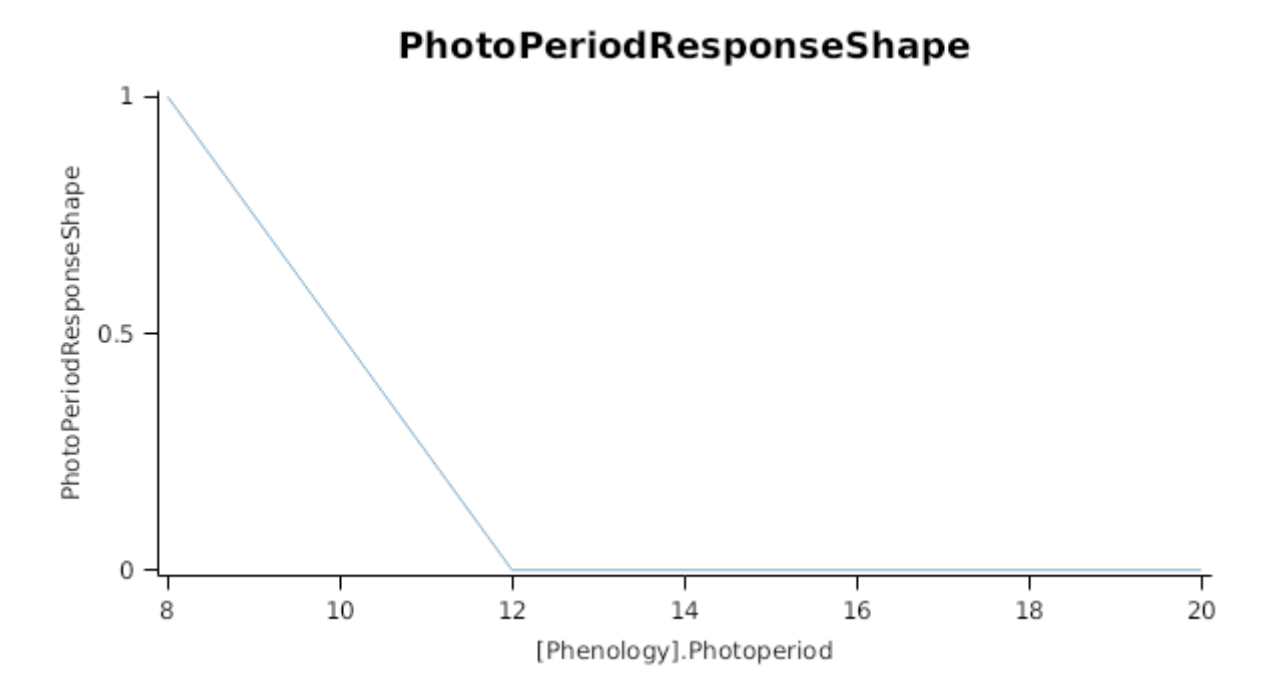

## **1.2.18 FinalLeafNumber**

*FinalLeafNumber = [Phenology].CAMP.FLN*

#### **1.2.19 Zadok**

This model calculates a Zadok growth stage value based upon the current phenological growth stage within the model. The model uses information regarding germination, emergence, leaf appearance and tiller appearance for early growth stages (Zadok stages 0 to 30). The model then uses simulated phenological growth stages for Zadok stages 30 to 100.

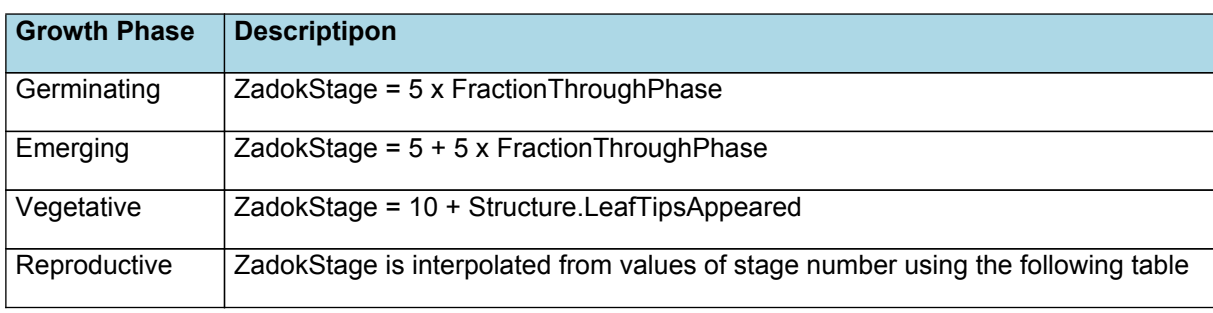

#### **List of growth phases**

**List of growth stages**

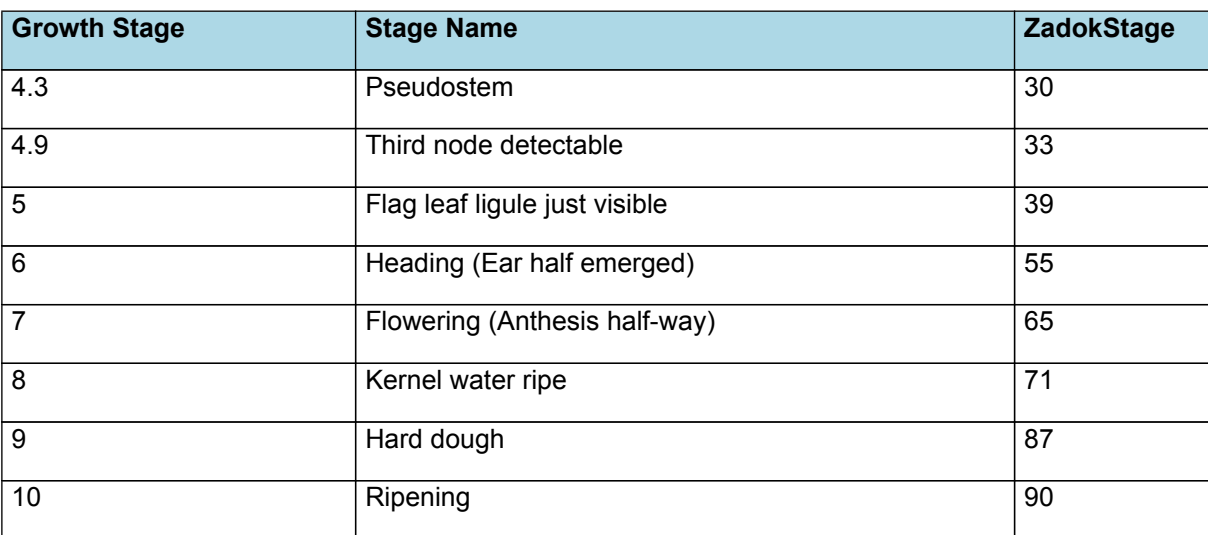

## **1.2.20 TerminalSpikeletDAS**

Before TerminalSpikelet

PreEventValue = 0

On TerminalSpikelet the value is set to:

*PostEventValue = [Plant].DaysAfterSowing*

## **1.2.21 FlagLeafDAS**

Before FlagLeaf

PreEventValue = 0

On FlagLeaf the value is set to:

*PostEventValue = [Plant].DaysAfterSowing*

## **1.2.22 HeadingDAS**

Before Heading

PreEventValue = 0

On Heading the value is set to:

*PostEventValue = [Plant].DaysAfterSowing*

## **1.2.23 FloweringDAS**

Before Flowering

PreEventValue = 0

On Flowering the value is set to:

*PostEventValue = [Plant].DaysAfterSowing*

## **1.2.24 MaturityDAS**

Before Maturity

PreEventValue = 0

On Maturity the value is set to:

*PostEventValue = [Plant].DaysAfterSowing*

## **1.2.25 EmergenceDAS**

Before Emergence

PreEventValue = 0

On Emergence the value is set to:

*PostEventValue = [Plant].DaysAfterSowing*

## **1.2.26 PTQ**

*PTQ* = *Radn\_mol\_per\_m2* / [Phenology].ThermalTime

Multiply Radn (MJ/m2/d) by 4.57 to convert to mol/m2/day and divide by 2 to convert to mol PAR/m2/d

*Radn\_mol\_per\_m2* = [IWeather].Radn x 2.285 x [Leaf].Photosynthesis.FT

## **1.2.27 CAMP**

## **1.2.27.1 CAMP**

Development Gene Expression

## **1.3 Structure**

The structure model simulates morphological development of the plant to inform the Leaf class when and how many leaves and branches appear and provides an estimate of height.

## **1.3.1 Plant and Main-Stem Population**

The *Plant.Population* is set at sowing with information sent from a manager script in the Sow method. The *PrimaryBudNumber* is also sent with the Sow method. The main-stem population (*MainStemPopn*) for Wheat is calculated as:

*MainStemPopn* = *Plant.Population* x *PrimaryBudNumber*

Primary bud number is > 1 for crops like potato and grape vine where there are more than one main-stem per plant

#### **1.3.2 Main-Stem leaf appearance**

Each day the number of main-stem leaf tips appeared (*LeafTipsAppeared*) is calculated as:

*LeafTipsAppeared* += *DeltaTips*

Where *DeltaTips* is calculated as:

*DeltaTips* = *ThermalTime* / *Phyllochron*

Where *Phyllochron* is the thermal time duration between the appearance of leaf tips given by:

*Phyllochron = [Phenology].Phyllochron*

*ThermalTime* is given by

*ThermalTime = [Phenology].ThermalTime*

*LeafTipsAppeared* continues to increase until *FinalLeafNumber* is reached where *FinalLeafNumber* is calculated as:

*FinalLeafNumber = [Phenology].FinalLeafNumber*

#### **1.3.3 Branching and Branch Mortality**

The total population of stems (*TotalStemPopn*) is calculated as:

*TotalStemPopn* = *MainStemPopn* + *NewBranches* - *NewlyDeadBranches*

Where:

*NewBranches* = *MainStemPopn* x *BranchingRate*

*BranchingRate* is given by:

Potential branching rate is determined by the commonly observed pattern of tillering in wheat, in which each tiller emerges with the third leaf on its parent axis (e.g. first tiller emerges at the same time as the third leaf on the main stem, the first secondary tiller appears with the third leaf on tiller 1). This is described as a simple function of main stem leaf number.

*BranchingRate* = *PotentialBranchingRate* x *StressFactors*

PotentialBranchingRate is calculated using specific values or functions for various growth phases. The function will use a value of zero for phases not specified below.

Vegetative has a value between Emergence and TerminalSpikelet calculated as:

*PotentialBranchingRate* is calculated using linear interpolation

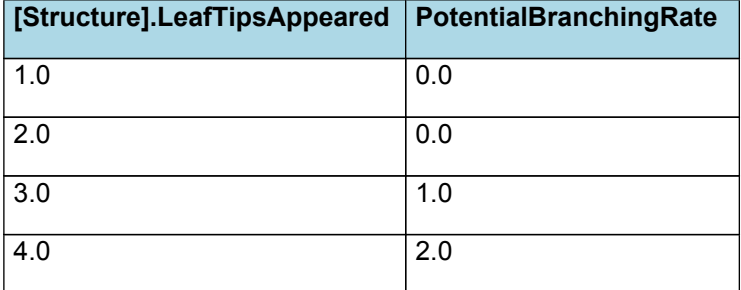

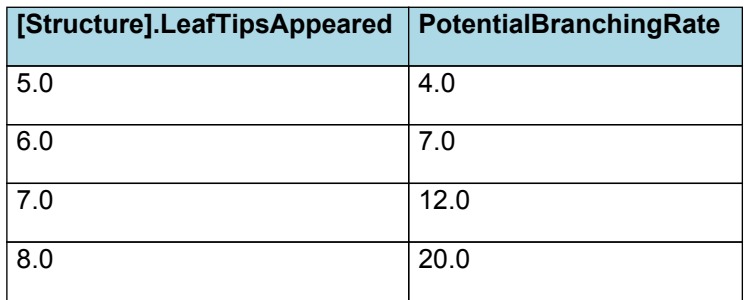

# PotentialBranchingRate

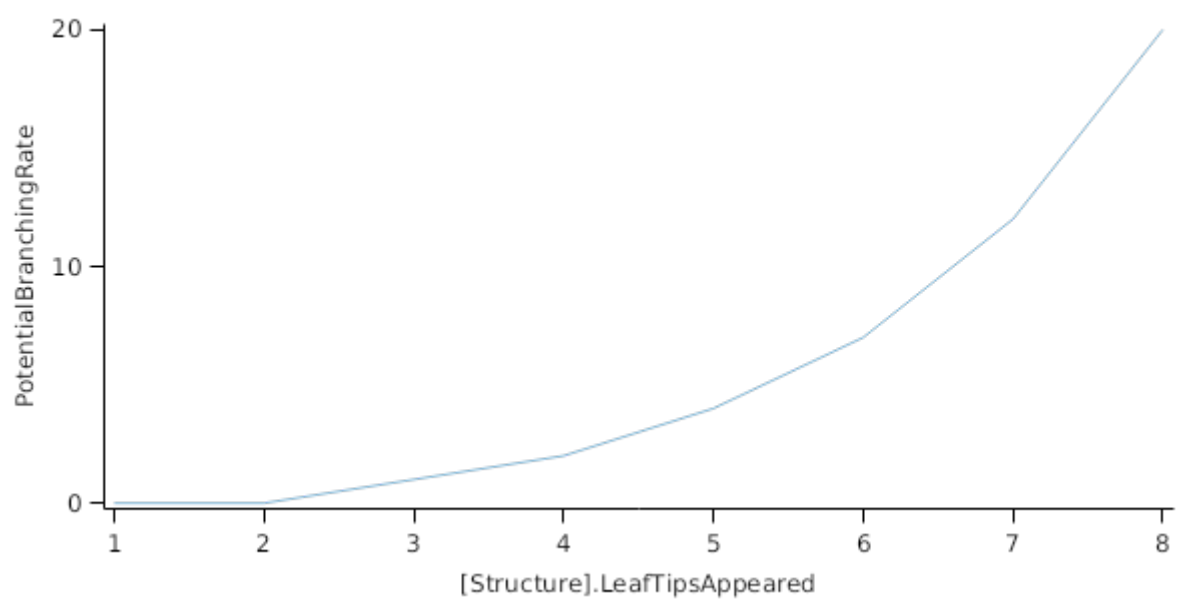

Reproductive has a value between TerminalSpikelet and HarvestRipe calculated as:

 $Zero = 0$ 

*StressFactors* = Min(*NitrogenEffect*, *CoverEffect*, *WaterStressEffect*)

Where:

*NitrogenEffect* is calculated using linear interpolation

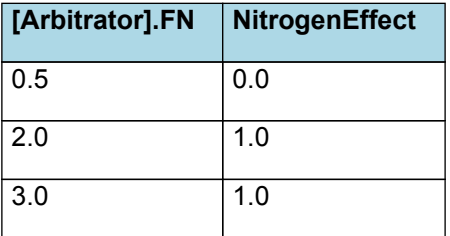

# NitrogenEffect

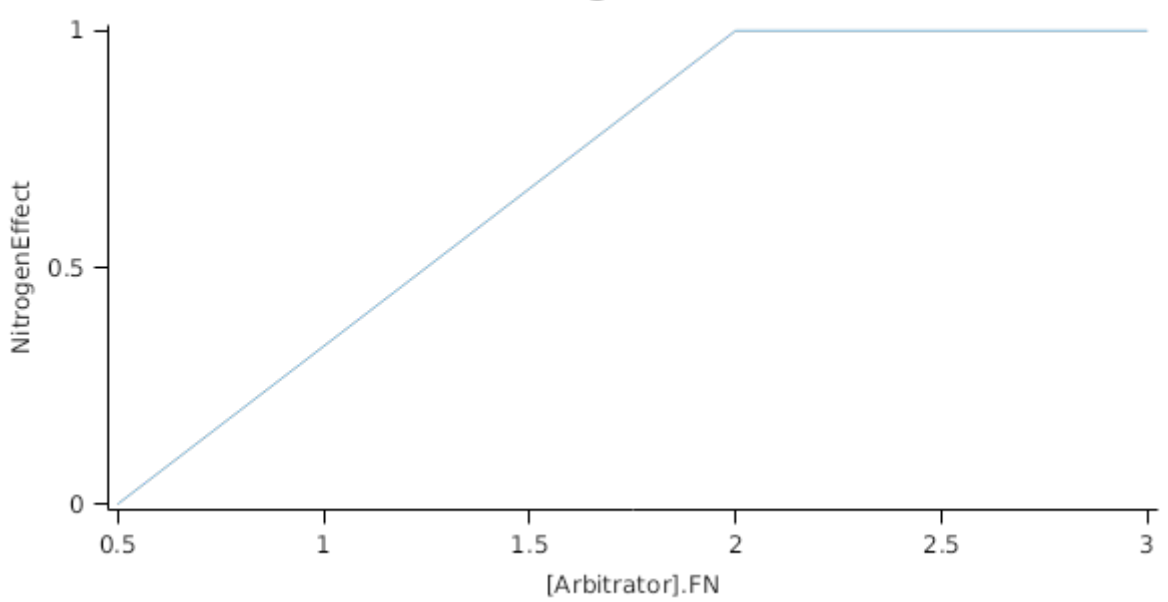

*CoverEffect* is calculated using linear interpolation

| [Leaf].CoverTotal | <b>CoverEffect</b> |
|-------------------|--------------------|
| 0.0               | 1.0                |
| 0.1               | 1.0                |
| 0.25              | 0.0                |

**CoverEffect** 

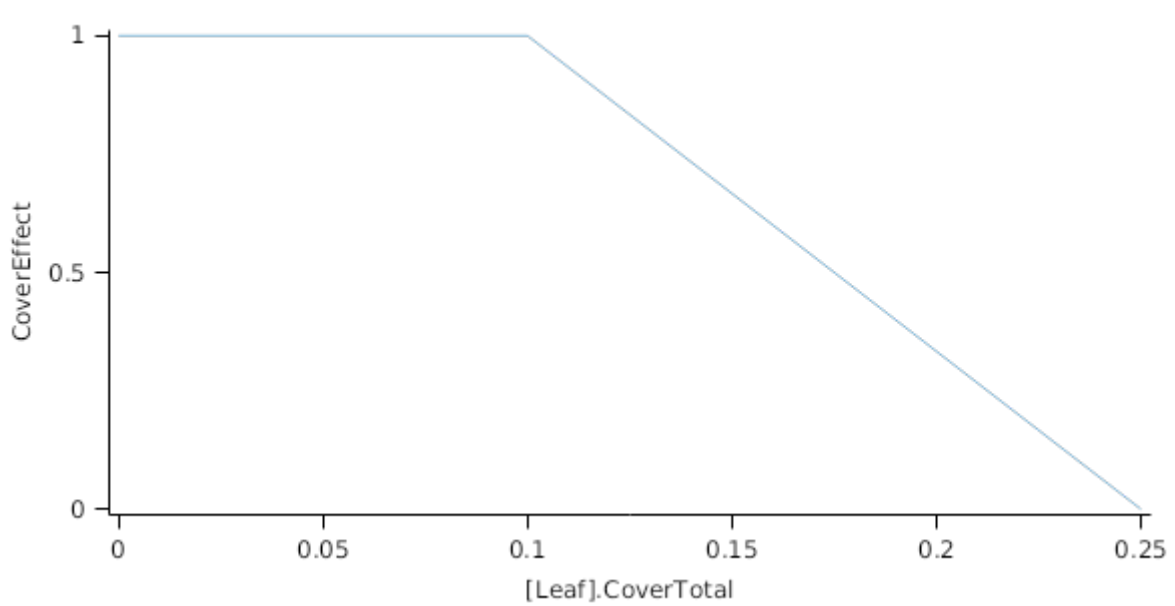

## *WaterStressEffect* is calculated using linear interpolation

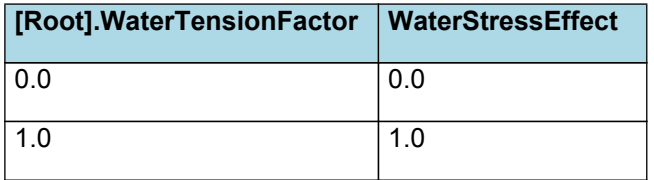

## WaterStressEffect

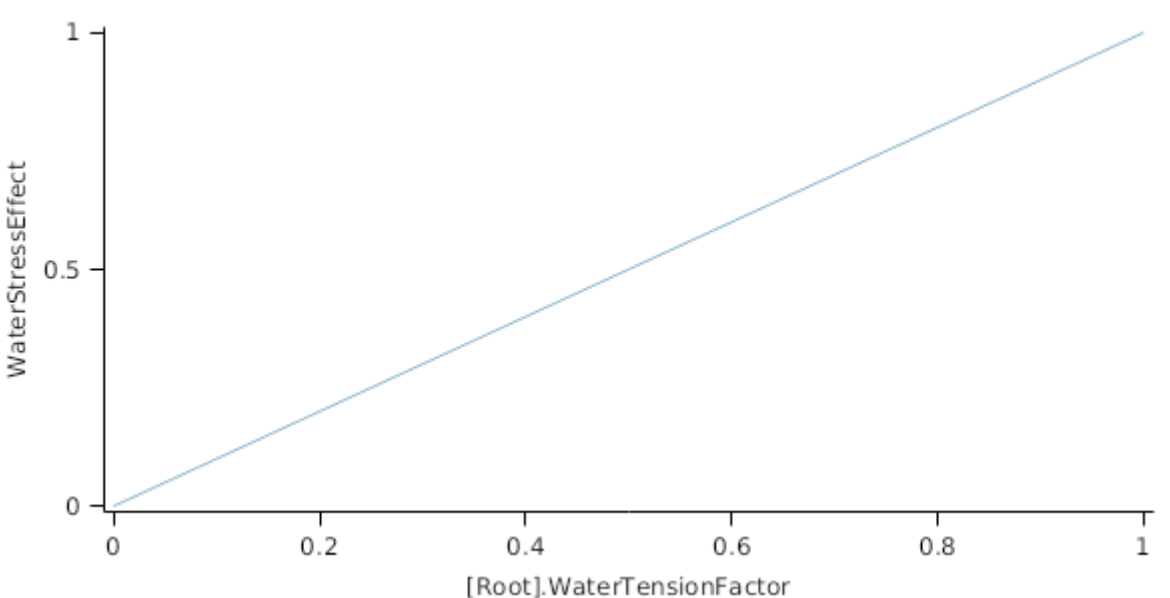

*NewlyDeadBranches* is calcualted as:

*NewlyDeadBranches* = (*TotalStemPopn* - *MainStemPopn*) x *BranchMortality*

where *BranchMortality* is given by:

BranchMortality is calculated using specific values or functions for various growth phases. The function will use a value of zero for phases not specified below.

MortalityPhase has a value between FlagLeaf and Flowering calculated as:

*Mortality* = *MortalityPerDegDay* x [Phenology].ThermalTime

*MortalityPerDegDay* is calculated using linear interpolation

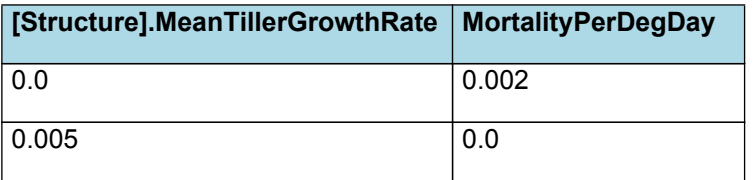

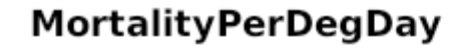

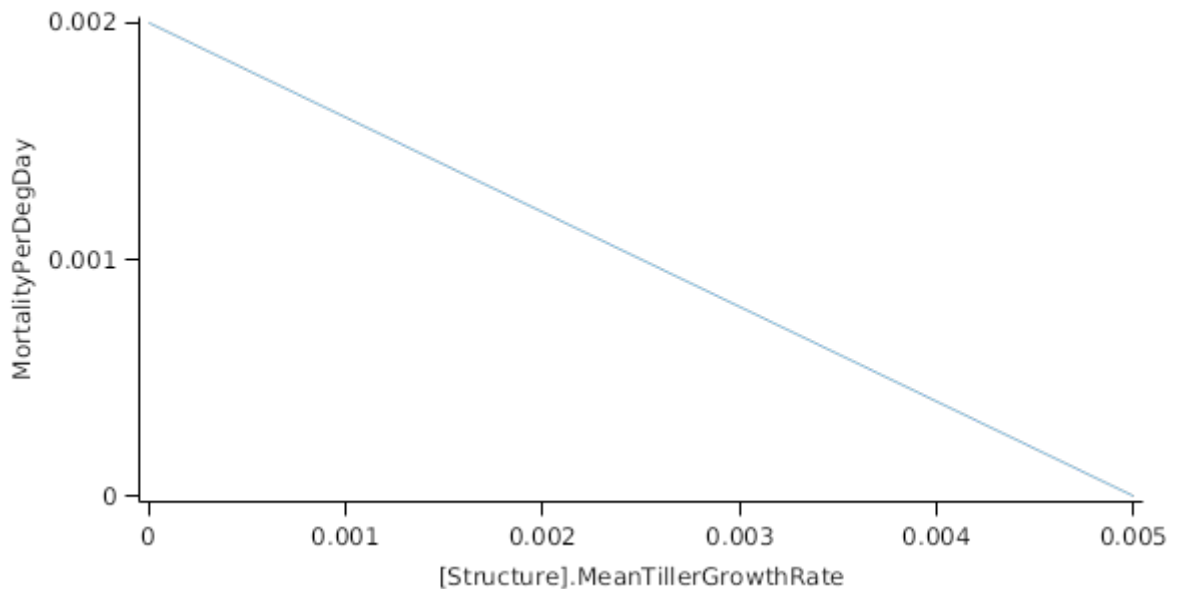

The height of the crop is calculated by the *HeightModel*

Height is used by the MicroClimate model to calculate the aerodynamic resistance used for calculation of potential transpiration. Calculates the potential height increment and then multiplies it by the smallest of any childern functions (Child functions represent stress).

## **1.4 Grain**

This organ uses a generic model for plant reproductive components. Yield is calculated from its components in terms of organ number and size (for example, grain number and grain size).

## **1.4.1 Constants**

DMConversionEfficiency = 1

RemobilisationCost = 0

InitialGrainProportion = 0.05

MaximumPotentialGrainSize = 0.05 (g)

MinimumNConc = 0.0123

MaxNConcDailyGrowth = 0.03

MaximumNConc = 0.03

WaterContent = 0.12

CarbonConcentration = 0.4

## **1.4.2 NumberFunction**

*NumberFunction* = *GrainNumber* until Flowering after which the value is fixed.

*GrainNumber* = *GrainsPerGramOfStem* x [StemPlusSpike].Wt

GrainsPerGramOfStem = 26 (grains)

## **1.4.3 DMDemandFunction**

DMDemandFunction is calculated using specific values or functions for various growth phases. The function will use a value of zero for phases not specified below.

InitialPhase has a value between Flowering and StartGrainFill calculated as:

Filling rate is calculated from grain number, a maximum mass to be filled and the duration of the filling process.

*NumberFunction = [Grain].NumberFunction*

*FillingDuration = [Phenology].GrainDevelopment.Target*

*ThermalTime = [Phenology].ThermalTime*

*PotentialSizeIncrement* = [Grain].InitialGrainProportion x [Grain].MaximumPotentialGrainSize

LinearPhase has a value between StartGrainFill and EndGrainFill calculated as:

Filling rate is calculated from grain number, a maximum mass to be filled and the duration of the filling process.

*NumberFunction = [Grain].NumberFunction*

*FillingDuration = [Phenology].GrainFilling.Target*

*ThermalTime = [Phenology].ThermalTime*

*PotentialSizeIncrement* = *ProportionLinearPhase* x [Grain].MaximumPotentialGrainSize

*ProportionLinearPhase* = 1 - [Grain].InitialGrainProportion

**1.4.4 NFillingRate**

NFillingRate is calculated using specific values or functions for various growth phases. The function will use a value of zero for phases not specified below.

GrainFilling has a value between Flowering and EndGrainFill calculated as:

Filling rate is calculated from grain number, a maximum mass to be filled and the duration of the filling process.

*NumberFunction = [Grain].NumberFunction*

*FillingDuration* = [Phenology].GrainDevelopment.Target + [Phenology].GrainFilling.Target

*ThermalTime = [Phenology].ThermalTime*

*PotentialSizeIncrement* = [Grain].MaximumPotentialGrainSize x [Grain].MaximumNConc

## **1.4.5 AccumThermalTime**

*AccumThermalTime* = Accumulated *DailyThermalTimeValue* between flowering and maturity

*DailyThermalTimeValue = [Phenology].ThermalTime*

## **1.4.6 Protein**

Protein = divide(([Grain].Live.N + [Grain].Dead.N),([Grain].Live.Wt + [Grain].Dead.Wt)) x 100 x 5.71

## **1.4.7 BiomassRemovalDefaults**

#### **1.4.7.1 BiomassRemovalDefaults**

This organ will respond to certain management actions by either removing some of its biomass from the system or transferring some of its biomass to the soil surface residues. The following table describes the default proportions of live and dead biomass that are transferred out of the simulation using "Removed" or to soil surface residue using "To Residue" for a range of management actions. The total percentage removed for live or dead must not exceed 100%. The difference between the total and 100% gives the biomass remaining on the plant. These can be changed during a simulation using a manager script.

## **1.4.8 DMDemandPriorityFactors**

#### **1.4.8.1 DMDemandPriorityFactors**

This class holds the functions for calculating values for each Nutrient component.

## **1.4.9 NDemandPriorityFactors**

#### **1.4.9.1 NDemandPriorityFactors**

This class holds the functions for calculating values for each Nutrient component.

## **1.5 Root**

The root model calculates root growth in terms of rooting depth, biomass accumulation and subsequent root length density in each soil layer.

## **1.5.1 Growth**

Roots grow downwards through the soil profile, with initial depth determined by sowing depth and the growth rate determined by RootFrontVelocity. The RootFrontVelocity is modified by multiplying it by the soil's XF value, which represents any resistance posed by the soil to root extension.

#### *Root Depth Increase = RootFrontVelocity x XF<sup>i</sup> x RootDepthStressFactor*

where i is the index of the soil layer at the rooting front.

Root depth is also constrained by a maximum root depth.

Root length growth is calculated using the daily DM partitioned to roots and a specific root length. Root proliferation in layers is calculated using an approach similar to the generalised equimarginal criterion used in economics. The uptake of water and N per unit root length is used to partition new root material into layers of higher 'return on investment'. For example, the Root Activity for water is calculated as

*RAw<sup>i</sup> = -WaterUptake<sup>i</sup> / LiveRootWt<sup>i</sup> x LayerThickness<sup>i</sup> x ProportionThroughLayer*

The amount of root mass partitioned to a layer is then proportional to root activity

#### *DMAllocated<sup>i</sup> = TotalDMAllocated x RAw<sup>i</sup> / TotalRAw*

## **1.5.2 Dry Matter Demands**

A daily DM demand is provided to the organ arbitrator and a DM supply returned. By default, 100% of the dry matter (DM) demanded from the root is structural. The daily loss of roots is calculated using a SenescenceRate function. All senesced material is automatically detached and added to the soil FOM.

## **1.5.3 Nitrogen Demands**

The daily structural N demand from root is the product of total DM demand and the minimum N concentration. Any N above this is considered Storage and can be used for retranslocation and/or reallocation as the respective factors are set to values other then zero.

## **1.5.4 Nitrogen Uptake**

Potential N uptake by the root system is calculated for each soil layer (i) that the roots have extended into. In each layer potential uptake is calculated as the product of the mineral nitrogen in the layer, a factor controlling the rate of extraction (kNO3 or kNH4), the concentration of N form (ppm), and a soil moisture factor (NUptakeSWFactor) which typically decreases as the soil dries. *NO3 uptake = NO3<sup>i</sup> x kNO3 x NO3ppm, <sup>i</sup> x NUptakeSWFactor* \_NH4 uptake = NH4<sup>i</sup> x kNH4 x NH4<sub>ppm i</sub> x NUptakeSWFactor. As can be seen from the above equations, the values of kNO3 and kNH4 equate to the potential fraction of each mineral N pool which can be taken up per day for wet soil when that pool has a concentration of 1 ppm.Nitrogen uptake demand is limited to the maximum daily potential uptake (MaxDailyNUptake) and the plant's N demand. The former provides a means to constrain N uptake to a maximum value observed in the field for the crop as a whole.The demand for soil N is then passed to the soil arbitrator which determines how much of the N uptake demandeach plant instance will be allowed to take up.

## **1.5.5 Water Uptake**

Potential water uptake by the root system is calculated for each soil layer that the roots have extended into. In each layer potential uptake is calculated as the product of the available water in the layer (water above LL limit) and a factor controlling the rate of extraction (KL). The values of both LL and KL are set in the soil interface and KL may be further modified by the crop via the KLModifier function. *SW uptake = (SW<sup>i</sup> - LLi) x KL<sup>i</sup> x KLModifier*

## **1.5.6 Constants**

DMConversionEfficiency = 1 RemobilisationCost = 0 KI Modifier  $= 1$ SoilWaterEffect = 1 MaxDailyNUptake = 20 SenescenceRate = 0.005 MaximumRootDepth = 1000000 MaximumNConc = 0.01 MinimumNConc = 0.01  $KNO3 = 0.02$  $KNH4 = 0.01$ 

SpecificRootLength = 105 (m/g)

CarbonConcentration = 0.4

MaintenanceRespirationFunction = 0

## **1.5.7 RootShape**

This model calculates the proportion of each soil layer occupided by roots.

## **1.5.8 NitrogenDemandSwitch**

NitrogenDemandSwitch has a value between Germination and Maturity calculated as:

Constant = 1

## **1.5.9 BiomassRemovalDefaults**

## **1.5.9.1 BiomassRemovalDefaults**

This organ will respond to certain management actions by either removing some of its biomass from the system or transferring some of its biomass to the soil surface residues. The following table describes the default proportions of live and dead biomass that are transferred out of the simulation using "Removed" or to soil surface residue using "To Residue" for a range of management actions. The total percentage removed for live or dead must not exceed 100%. The difference between the total and 100% gives the biomass remaining on the plant. These can be changed during a simulation using a manager script.

## **1.5.10 RootFrontVelocity**

## *RootFrontVelocity* = *PotentialRootFrontVelocity* x *TemperatureFactor* x *WaterFactor*

PotentialRootFrontVelocity is calculated using specific values or functions for various growth phases. The function will use a value of zero for phases not specified below.

PreEmergence has a value between Germination and Emergence calculated as:

Value =  $5 \text{ (mm/d)}$ 

PostEmergence has a value between Emergence and StartGrainFill calculated as:

Value = 20 (mm/d)

*TemperatureFactor* is calculated as a function of daily min and max temperatures, these are weighted toward max temperature according to the specified MaximumTemperatureWeighting factor. A value equal to 1.0 means it will use max temperature, a value of 0.5 means average temperature.

## *MaximumTemperatureWeighting = 0.5*

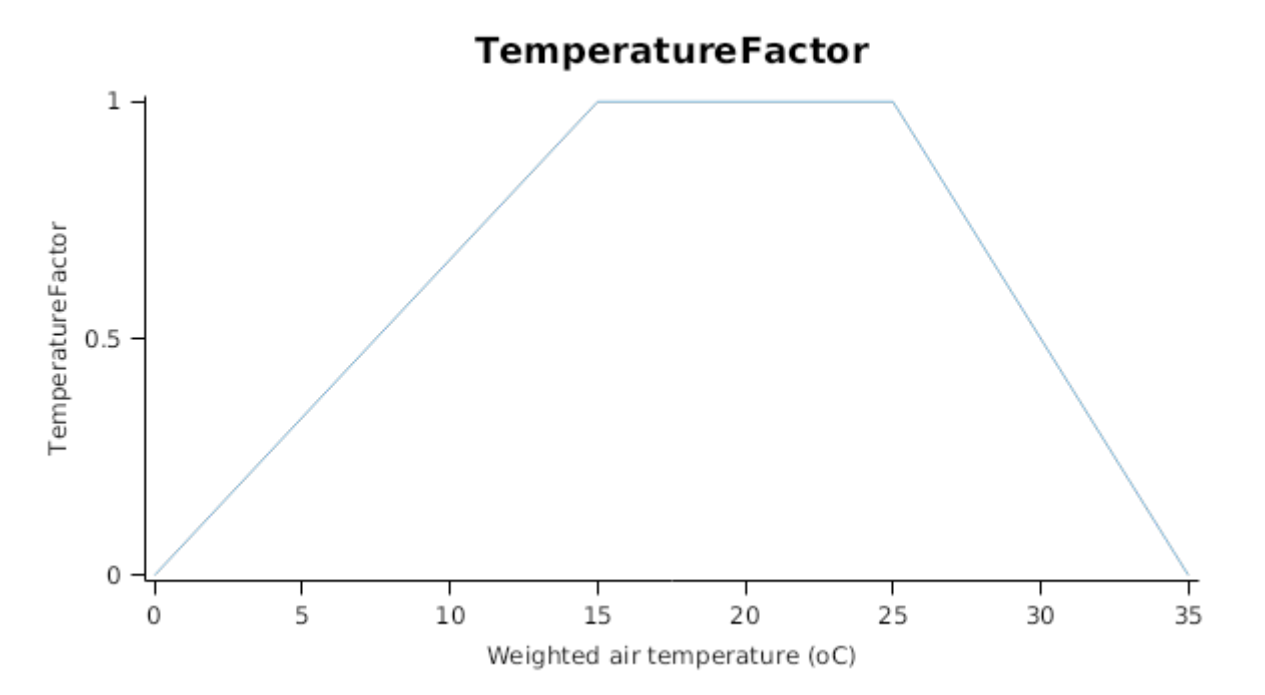

*WaterFactor* is calculated using linear interpolation

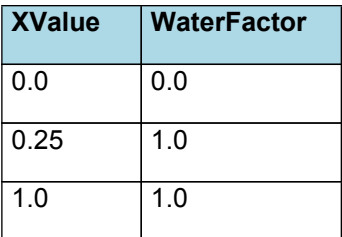

## **WaterFactor**

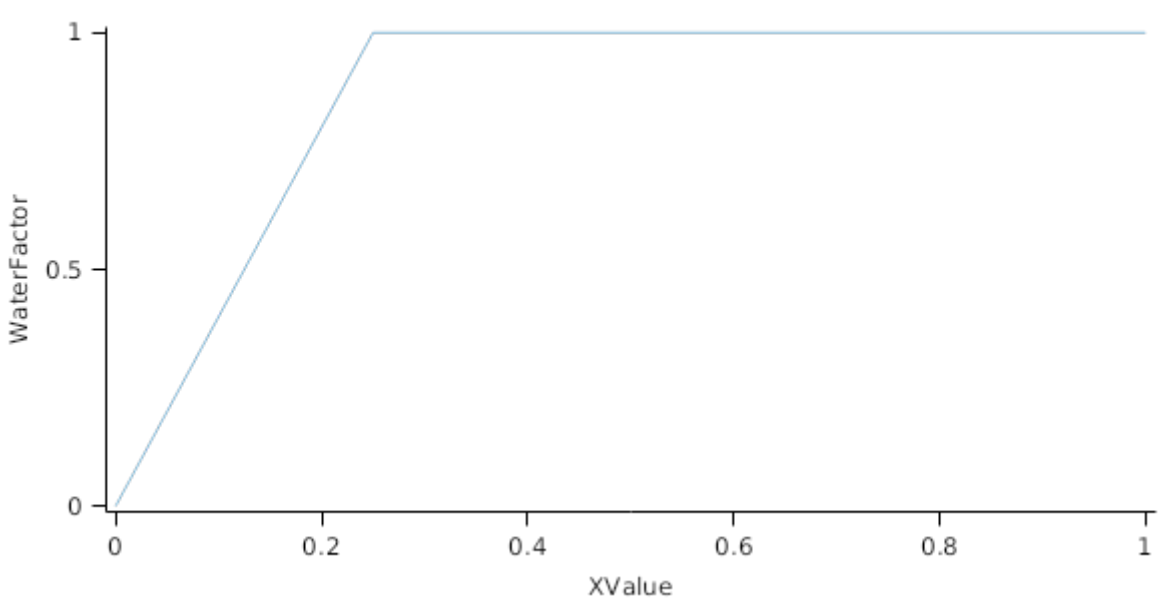

## **1.5.11 NUptakeSWFactor**

*NUptakeSWFactor* = Min(*SoilWaterScale*, *One*)

Where:

#### **1.5.11.1 SoilWaterScale**

A simple scale to convert soil water content into a value between 0 and 2 where 0 = LL15, 1 = DUL and 2 = SAT

 $One = 1$ 

## **1.5.12 DMDemands**

#### **1.5.12.1 DMDemands**

This class holds the functions for calculating the absolute demands and priorities for each biomass fraction.

## **1.5.13 NDemands**

#### **1.5.13.1 NDemands**

This class holds the functions for calculating the absolute demands and priorities for each biomass fraction.

## **1.5.14 CriticalNConc**

*CriticalNConc = [Root].MinimumNConc*

## **1.5.15 InitialWt**

#### **1.5.15.1 InitialWt**

This class holds the functions for calculating values for each Nutrient component.

## **1.6 Leaf**

The leaves are modelled as a set of leaf cohorts and the properties of each of these cohorts are summed to give overall values for the leaf organ.

A cohort represents all the leaves of a given main- stem node position including all of the branch leaves appearing at the same time as the given main-stem leaf ([Lawless](#page-164-0) et al., 2005).

The number of leaves in each cohort is the product of the number of plants per  $m<sup>2</sup>$  and the number of branches per plant. The *Structure* class models the appearance of main-stem leaves and branches. Once cohorts are initiated the *Leaf* class models the area and biomass dynamics of each.

It is assumed all the leaves in each cohort have the same size and biomass properties. The modelling of the status and function of individual cohorts is delegated to *LeafCohort* classes.

## **1.6.1 Dry Matter Fixation**

The most important DM supply from leaf is the photosynthetic fixation supply. Radiation interception is calculated from LAI using an extinction coefficient of:

*ExtinctionCoeff* = *VegetativePhase* x *DevelopmentFactor*

VegetativePhase = 0.5

*DevelopmentFactor* is calculated using linear interpolation

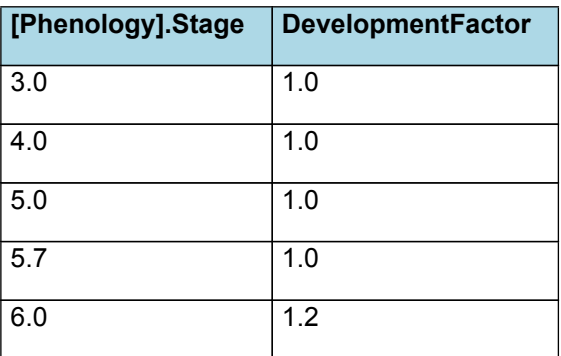

# **DevelopmentFactor**

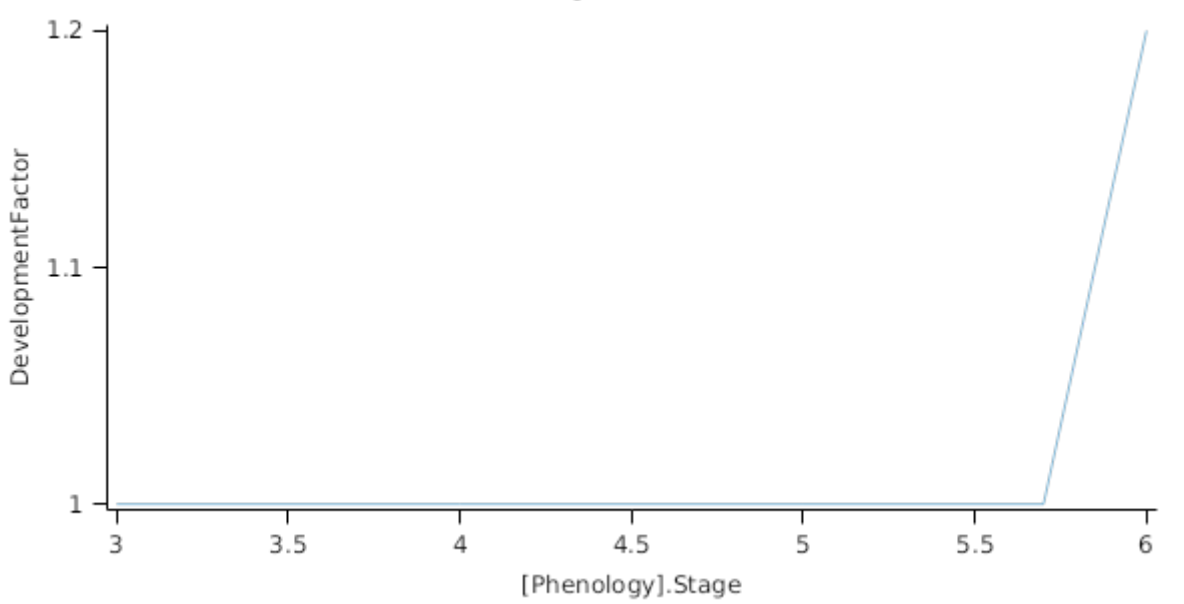

Biomass fixation is modelled as the product of intercepted radiation and its conversion efficiency, the radiation use efficiency (RUE) ([Monteith](#page-164-0) et al., 1977).

This approach simulates net photosynthesis rather than providing separate estimates of growth and respiration. The potential photosynthesis calculated using RUE is then adjusted according to stress factors, these account for plant nutrition (FN), air temperature (FT), vapour pressure deficit (FVPD), water supply (FW) and atmospheric  $CO<sub>2</sub>$ concentration (FCO2).

NOTE: RUE in this model is expressed as g/MJ for a whole plant basis, including both above and below ground growth.

#### $RUE = 1.5$

*FT* is calculated as a function of daily min and max temperatures, these are weighted toward max temperature according to the specified MaximumTemperatureWeighting factor. A value equal to 1.0 means it will use max temperature, a value of 0.5 means average temperature.

*MaximumTemperatureWeighting = 0.75*

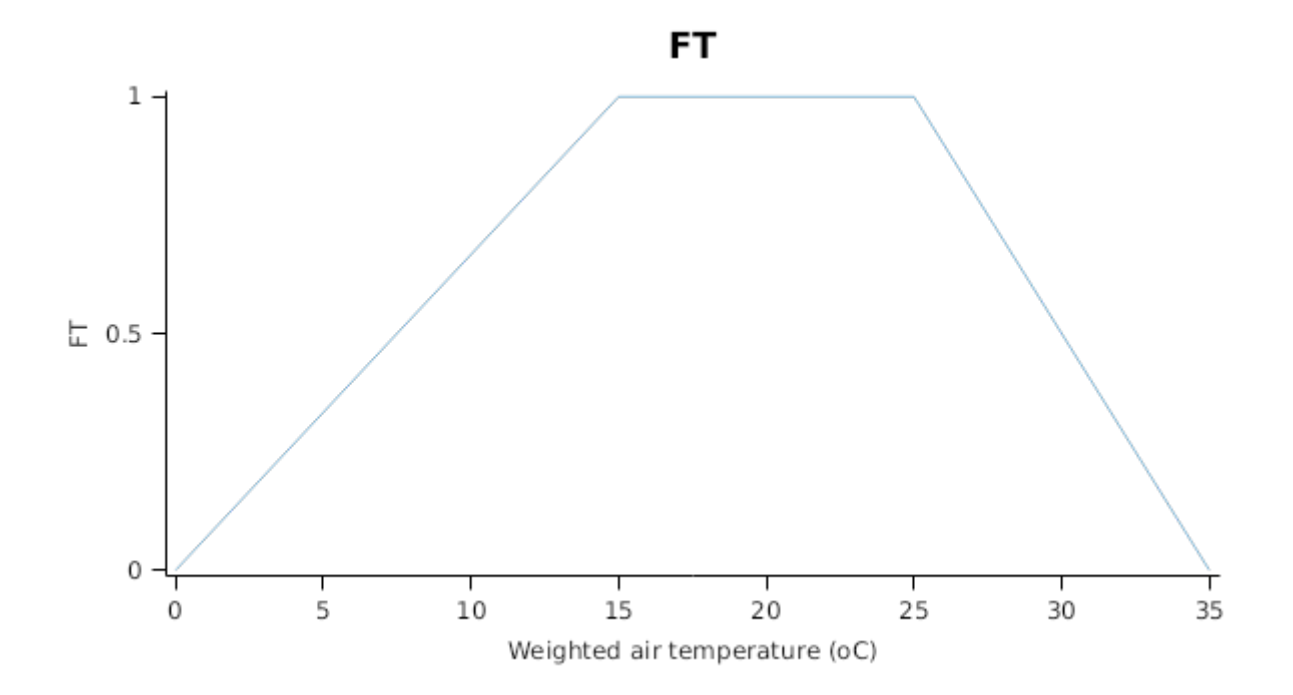

*FN* is calculated using linear interpolation

| [Leaf].Fn | <b>FN</b> |
|-----------|-----------|
| 0.0       | 0.0       |
| 1.0       | 1.0       |
| 1.5       | 1.0       |

**FN**  $\,1$  $\leq 0.5$  $\,$   $\,$  $\frac{1}{0.2}$  $\frac{1}{0.4}$  $\frac{1}{0.6}$  $\frac{1}{0.8}$  $\frac{1}{1.2}$  $\frac{1}{1.4}$ 丁<br>0  $\frac{1}{1}$ [Leaf].Fn

## *FW* is calculated using linear interpolation

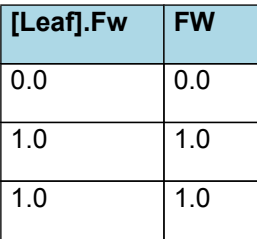

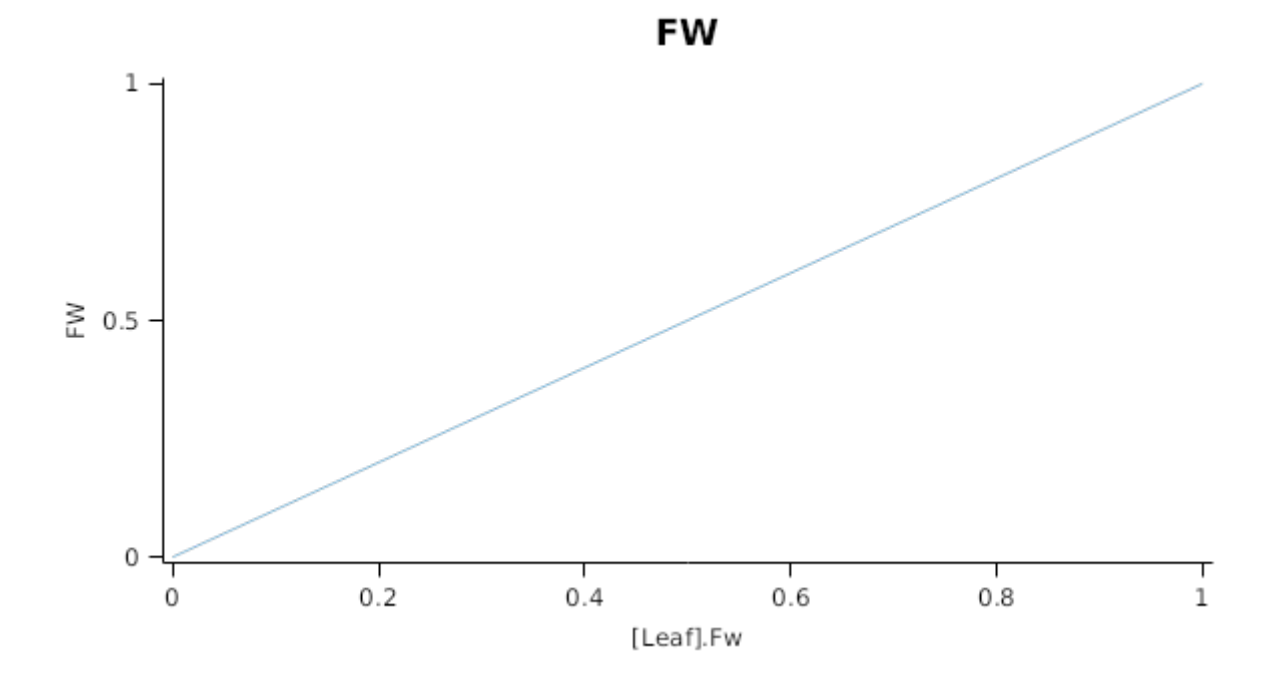

*FVPD* is calculated using linear interpolation

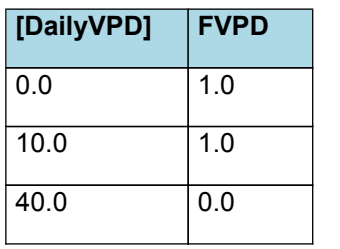

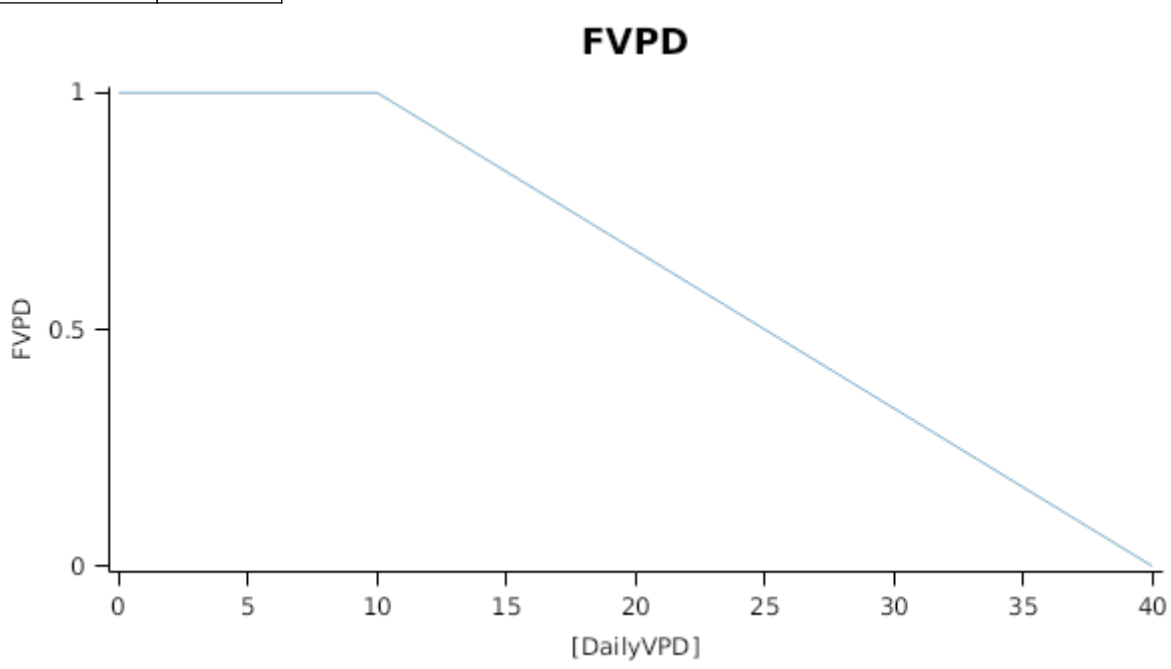

This model calculates the CO<sub>2</sub> impact on RUE using the approach of [Reyenga](#page-164-0) et al., 1999.

For C3 plants,

*FCO2 = (CO<sup>2</sup> - CP) x (350 + 2 x CP)/(CO<sup>2</sup> + 2 x CP) x (350 - CP)*

where CP, is the compensation point calculated from daily average temperature (T) as

*CP = (163.0 - T) / (5.0 - 0.1 \* T)*

For C4 plants,

*FCO2 = 0.000143 \* CO<sup>2</sup> + 0.95*

*RadnInt = [Leaf].RadiationIntercepted*

## **1.6.2 Constants**

FrostFraction = 0 RemobilisationCost = 0 StructuralFraction = 0.5 DMConversionEfficiency = 1 CarbonConcentration = 0.4 WidthFunction = 0

## **1.6.3 StomatalConductanceCO2Modifier**

This model calculates the CO<sub>2</sub> impact on stomatal conductance using the approach of Elli et al., [2020.](#page-163-0)

*StomatalConductanceCO2Modifier = PhotosynthesisCO2Modifier x (350 - CP)/(CO<sup>2</sup> - CP)*

where CP, is the compensation point calculated from daily average temperature (T) as

*CP = (163.0 - T) / (5.0 - 0.1 \* T)*

*PhotosynthesisCO2Modifier = [Leaf].Photosynthesis.FCO2*

## **1.6.4 InitialLeaves[1]**

Area = 200

## **1.6.5 InitialLeaves[2]**

 $Area = 0$ 

## **1.6.6 CohortParameters**

#### **1.6.6.1 Potential Leaf Area index**

Leaf area index is calculated as the sum of the area of each cohort of leaves. The appearance of a new cohort of leaves occurs each time Structure.LeafTipsAppeared increases by one. From tip appearance the area of each cohort will increase for a certian number of degree days defined by the *GrowthDuration*

#### *GrowthDuration* = 1.3 x [Phenology].Phyllochron

If no stress occurs the leaves will reach a Maximum area (*MaxArea*) at the end of the *GrowthDuration*. The *MaxArea* is defined by:

*MaxArea* = *AreaLargestLeaves* x *AgeFactor*

AreaLargestLeaves = 2600 (mm^2)

*AgeFactor* is calculated using linear interpolation

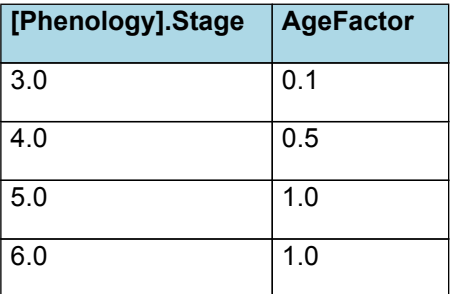

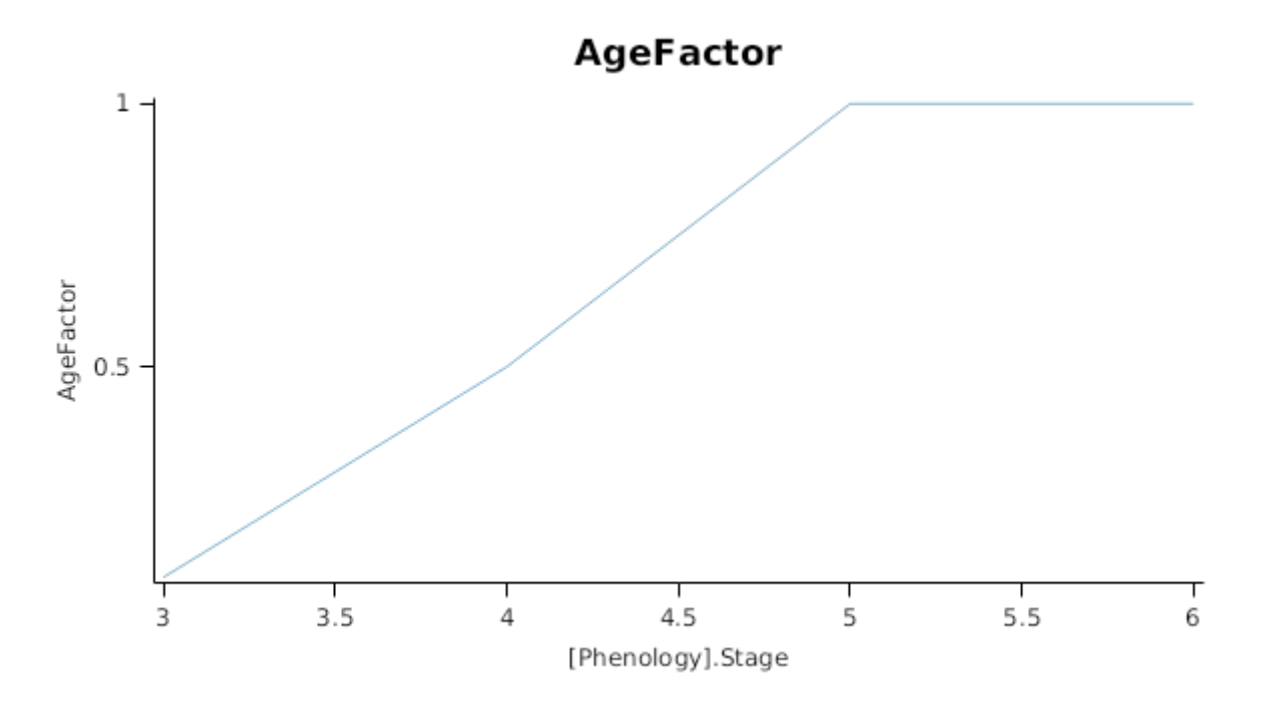

In the absence of stress the leaf will remain at *MaxArea* for a number of degree days set by the *LagDuration* and then area will senesce to zero at the end of the *SenescenceDuration*

*LagDuration* = *AgeFactor* x *LastLeafDuration*

*AgeFactor* is calculated using linear interpolation

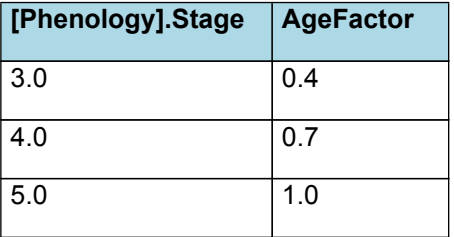

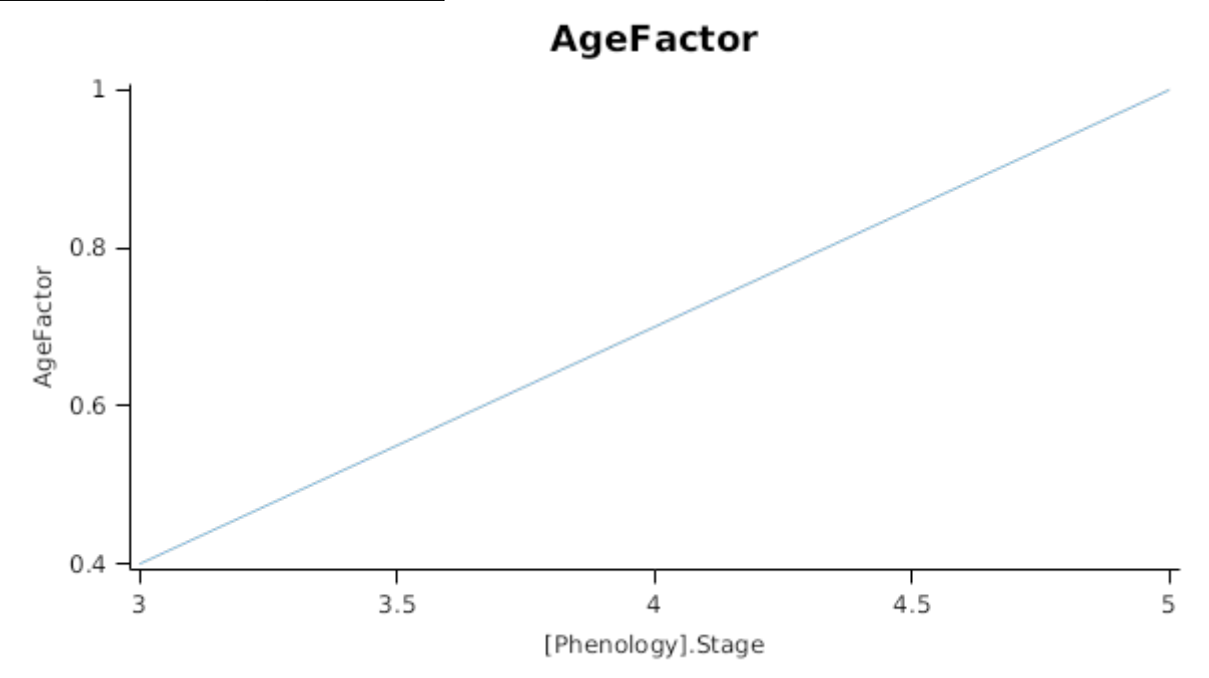

*LastLeafDuration* = *ThermalTimeToRipe* - [Leaf].CohortParameters.SenescenceDuration

*ThermalTimeToRipe* = [Phenology].HeadEmergence.Target + [Phenology].EarlyFlowering.Target + [Phenology] .GrainDevelopment.Target + [Phenology].GrainFilling.Target + [Phenology].Maturing.Target + [Phenology] .Ripening.Target

*SenescenceDuration* = 3 x [Phenology].Phyllochron

Mutual shading can cause premature senescence of cohorts if the leaf area above them becomes too great. Each cohort models the proportion of its area that is lost to shade induced senescence each day as:

ShadeInducedSenescenceRate = 0

#### **1.6.6.2 Stress effects on Leaf Area Index**

Stress reduces leaf area in a number of ways. Firstly, stress occuring prior to the appearance of the cohort can reduce cell division, so reducing the maximum leaf size. Leaf captures this by multiplying the *MaxSize* of each cohort by a *CellDivisionStress* factor which is calculated as:

*CellDivisionStress* = Min(*WaterStressEffect*, *NitrogenStressEffect*)

Where:

*WaterStressEffect* is calculated using linear interpolation

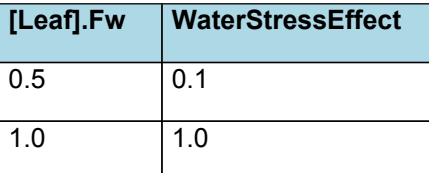

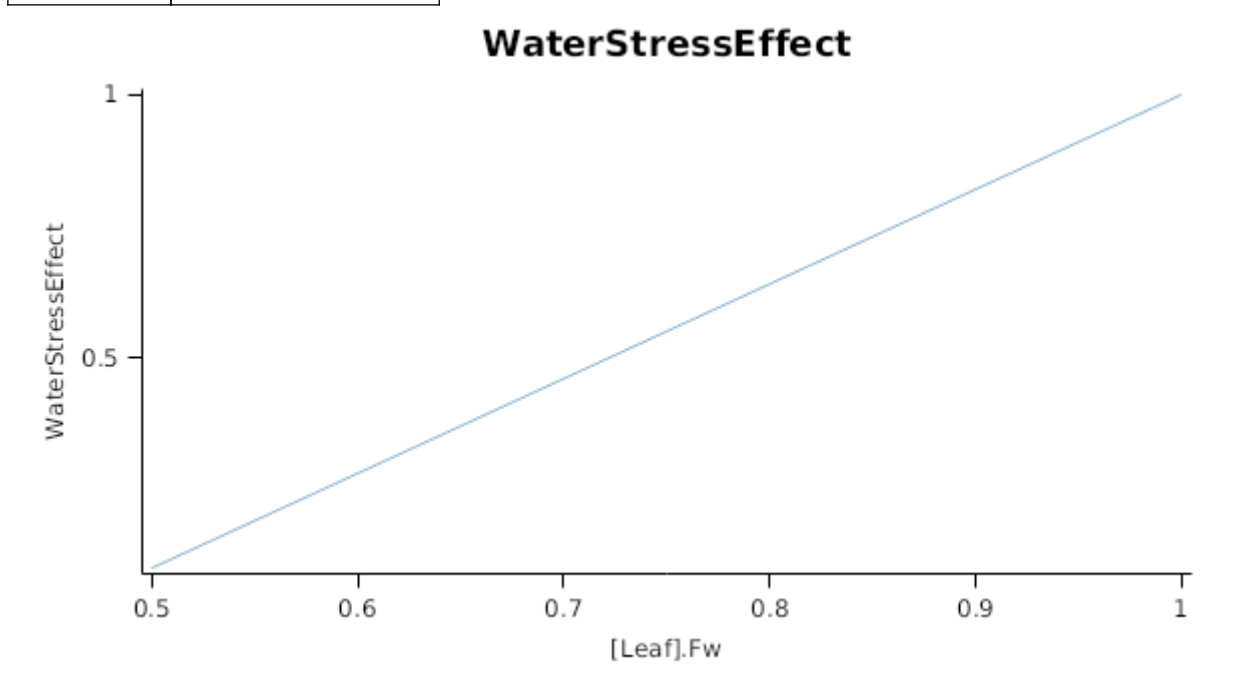

*NitrogenStressEffect* is calculated using linear interpolation

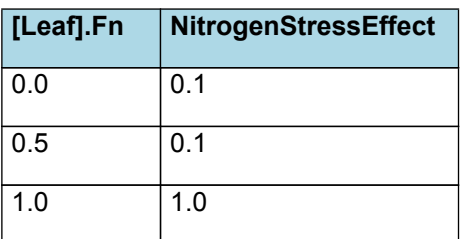

## NitrogenStressEffect

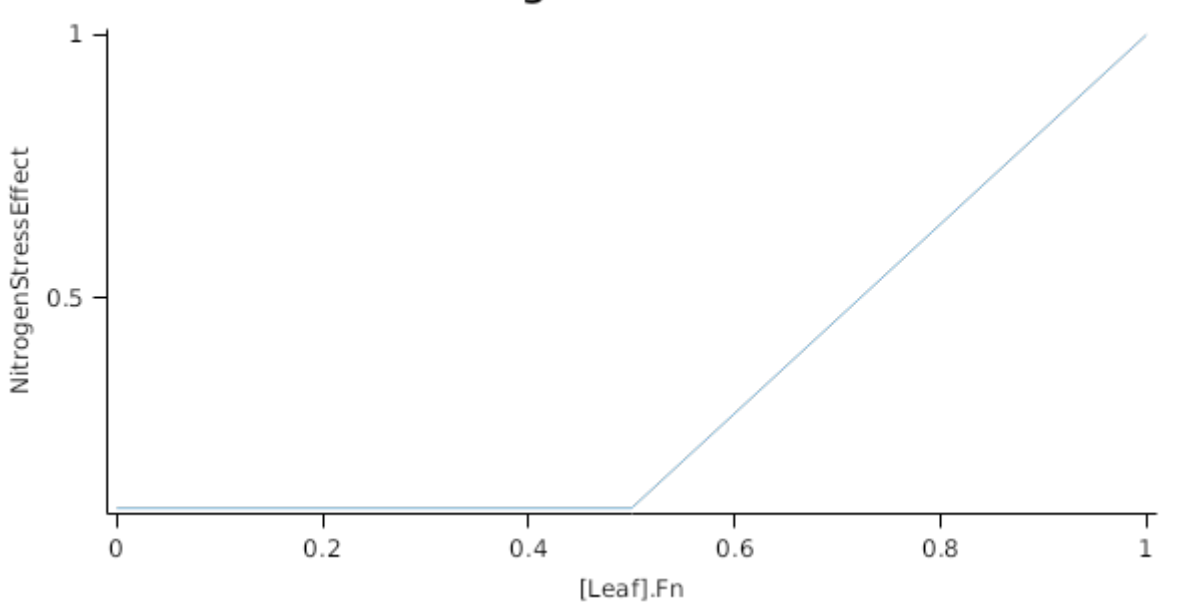

Leaf.FN quantifys the N stress status of the plant and represents the concentration of metabolic N relative the maximum potentil metabolic N content of the leaf calculated as (*Leaf.NConc - MinimumNConc*)/(*CriticalNConc - MinimumNConc*).

Leaf.FW quantifies water stress and is calculated as *Leaf.Transpiration*/*Leaf.WaterDemand*, where *Leaf.Transpiration* is the minimum of *Leaf.WaterDemand* and *Root.WaterUptake*

Stress during the  $\leq$ i>GrowthDuration\* of the cohort reduces the size increase of the cohort by multiplying the potential increase by a *ExpansionStress* factor:

*ExpansionStress* = Min(*WaterStressEffect*, *TemperatureEffect*, *NitrogenStressEffect*)

Where:

*WaterStressEffect* is calculated using linear interpolation

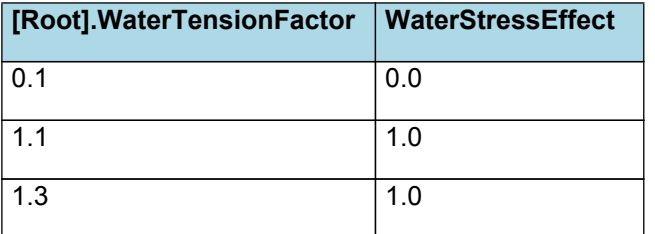

## WaterStressEffect

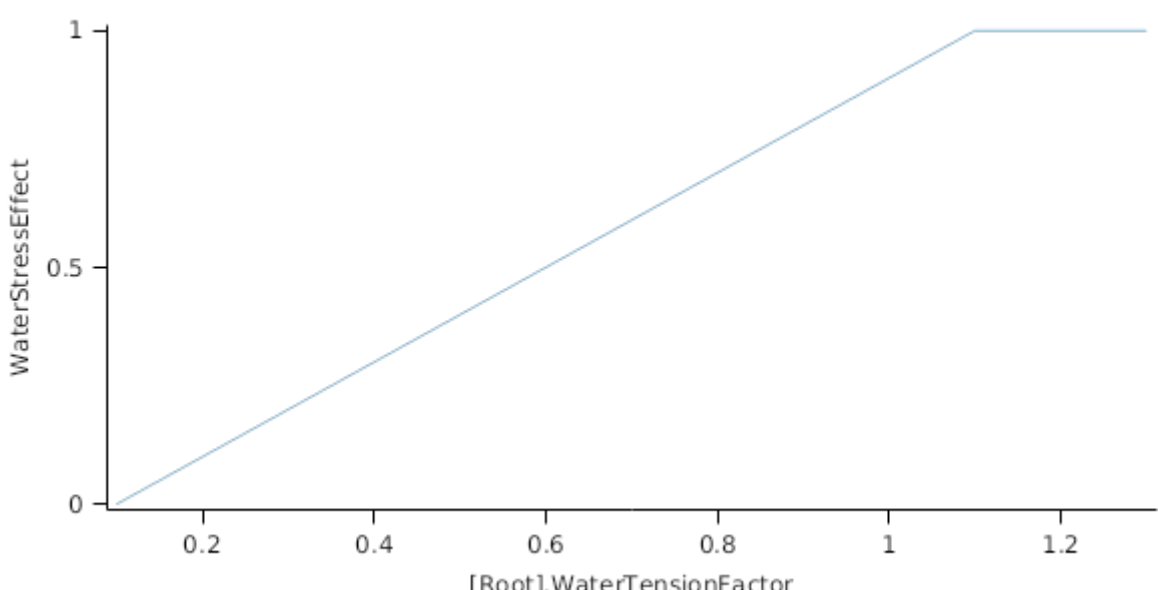

[Root].WaterTensionFactor

*TemperatureEffect* is calculated using linear interpolation

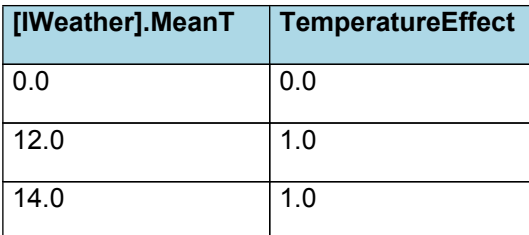

# **TemperatureEffect**

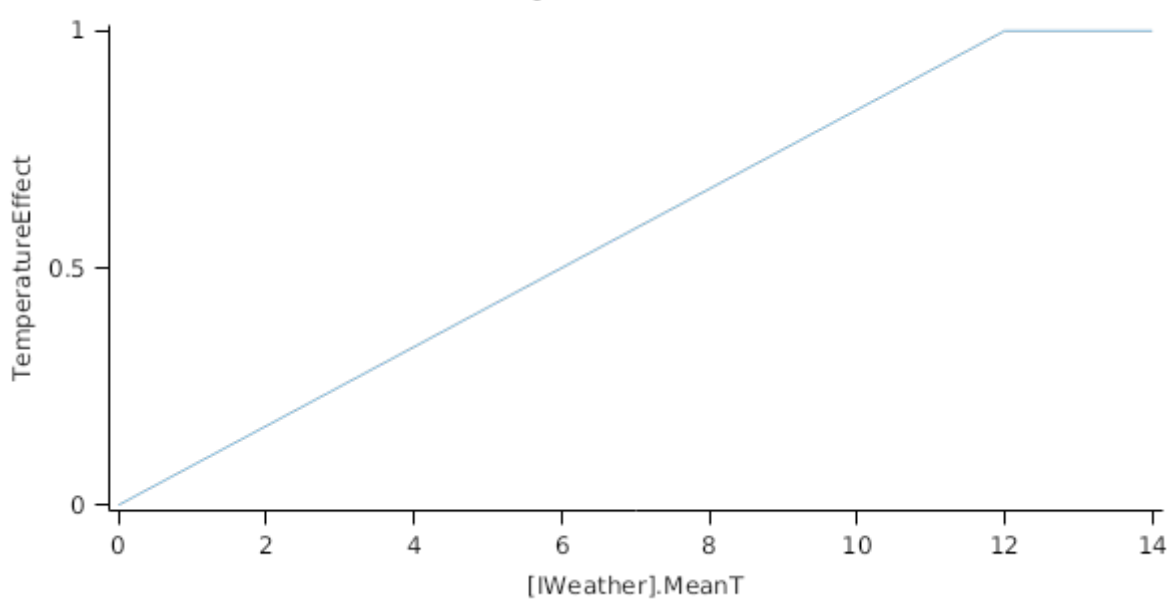

*NitrogenStressEffect* is calculated using linear interpolation

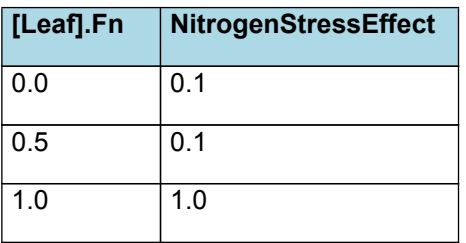

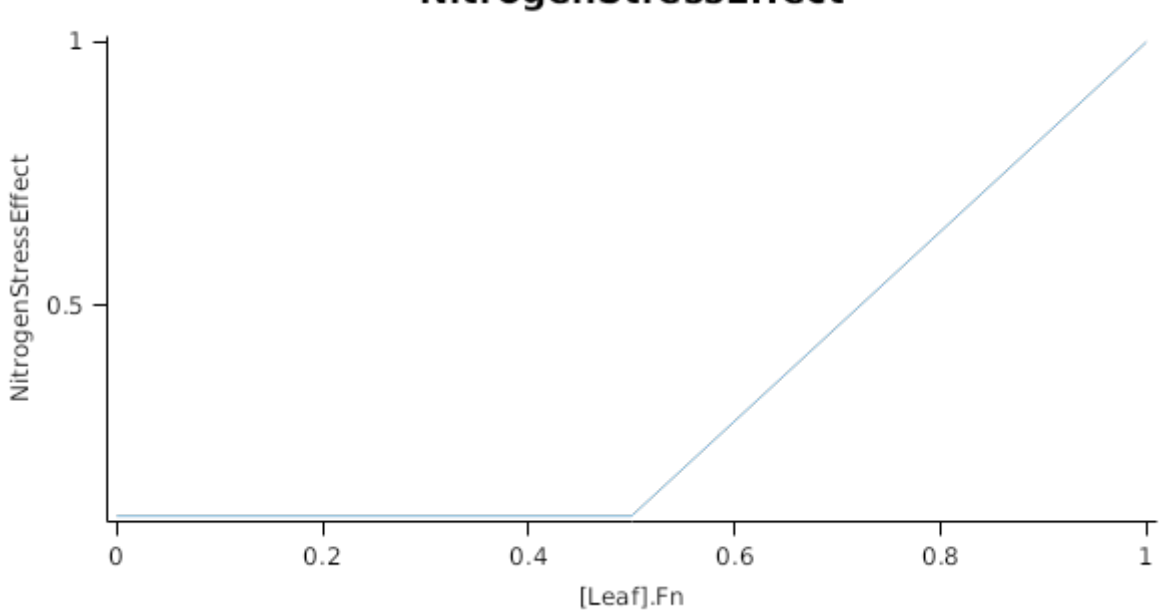

NitrogenStressEffect

Stresses can also acellerate the onset and rate of senescence in a number of ways. Nitrogen shortage will cause N to be retranslocated out of lower order leaves to support the expansion of higher order leaves and other organs When this

happens the lower order cohorts will have their area reduced in proportion to the amount of N that is remobilised out of them.

Water stress hastens senescence by increasing the rate of thermal time accumulation in the lag and senescence phases. This is done by multiplying thermal time accumulation by *DroughtInducedLagAcceleration* and *DroughtInducedSenescenceAcceleration* factors, respectively

#### **1.6.6.3 Dry matter Demand**

Leaf calculates the DM demand from each cohort as a function of the potential size increment (DeltaPotentialArea) an specific leaf area bounds. Under non stressed conditions the demand for non-storage DM is calculated as *DeltaPotentialArea* divided by the mean of *SpecificLeafAreaMax* and *SpecificLeafAreaMin*. Under stressed conditions it is calculated as *DeltaWaterConstrainedArea* divided by *SpecificLeafAreaMin*.

*SpecificLeafAreaMax* is calculated using linear interpolation

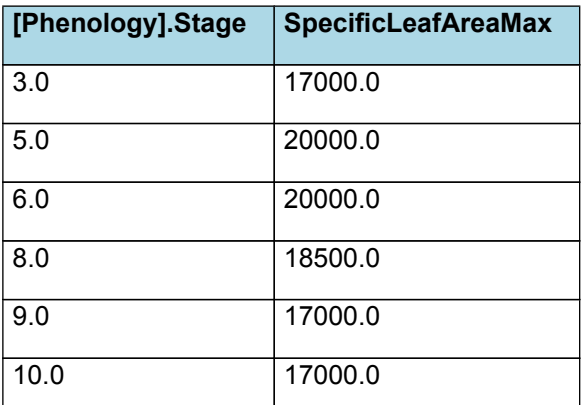

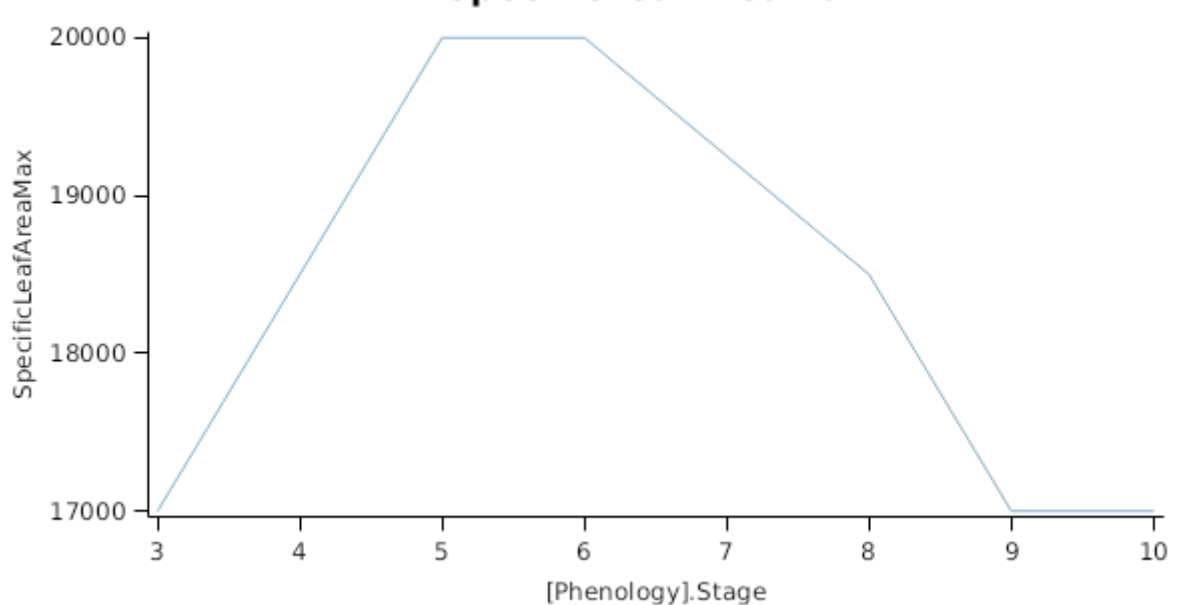

**SpecificLeafAreaMax** 

*SpecificLeafAreaMin* is calculated using linear interpolation

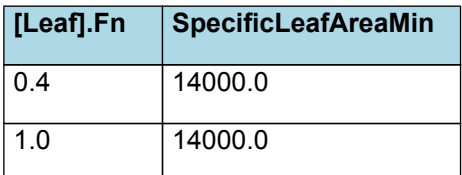

# **SpecificLeafAreaMin**

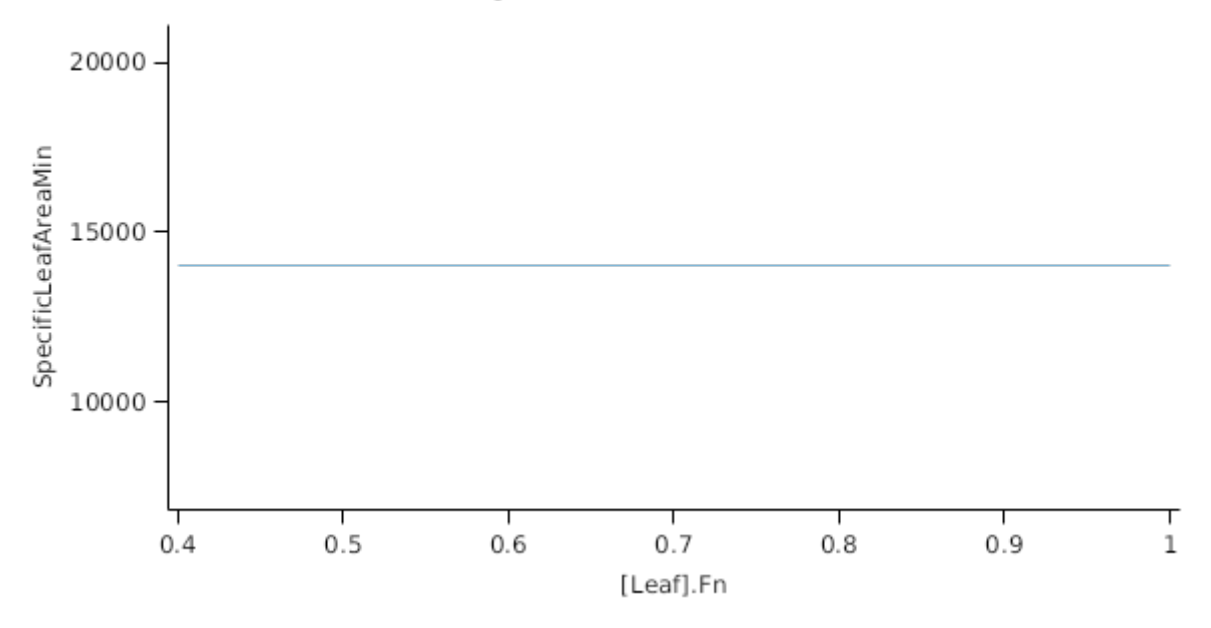

Non-storage DM Demand is then seperated into structural and metabolic DM demands using the *StructuralFraction*:

#### StructuralFraction = 0.5

The storage DM demand is calculated from the sum of metabolic and structural DM (including todays demands) multiplied by a *NonStructuralFraction*

## **1.6.6.4 Nitrogen Demand**

Leaf calculates the N demand from each cohort as a function of the potential DM increment and N concentration bounds.

Structural N demand = *PotentialStructuralDMAllocation* \* *MinimumNConc* where:

*MinimumNConc* is calculated using linear interpolation

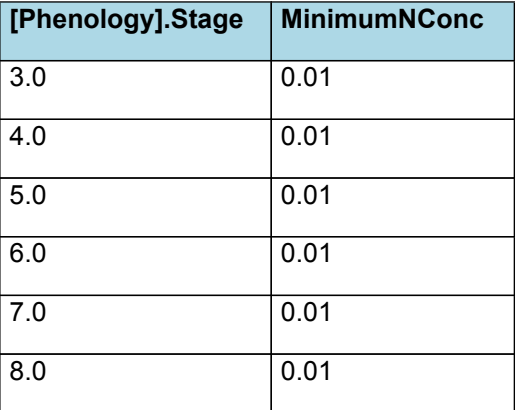

# MinimumNConc

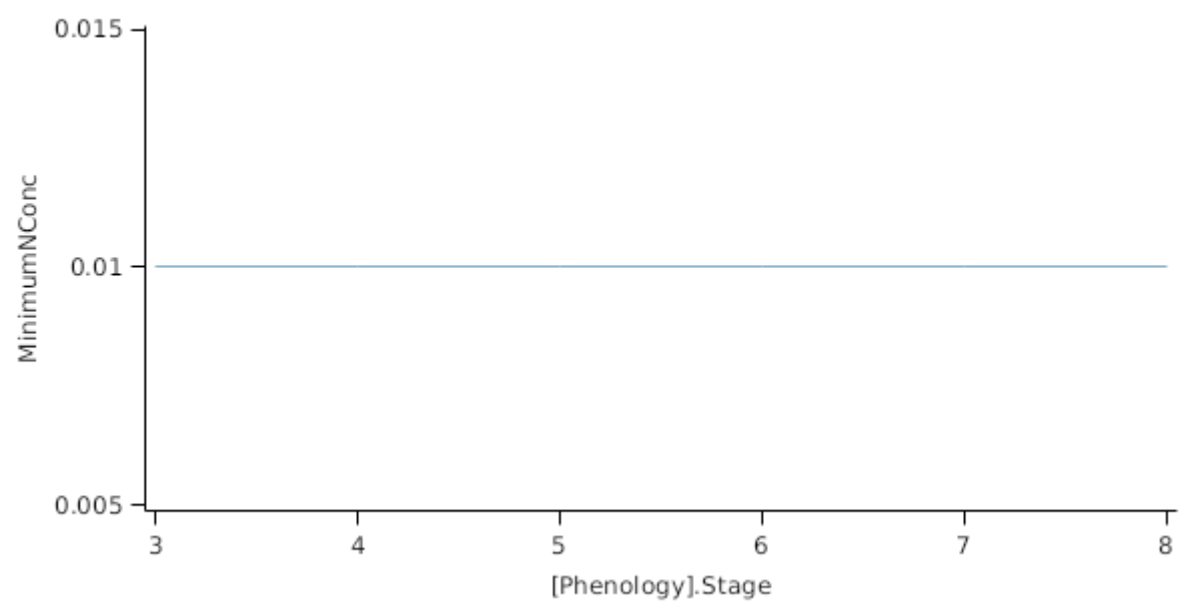

Metabolic N demand is calculated as *PotentialMetabolicDMAllocation* \* (*CriticalNConc* - *MinimumNConc*) where:

*CriticalNConc* = *CriticalNConcAt350ppm* x *CO2Factor*

*CriticalNConcAt350ppm* is calculated using linear interpolation

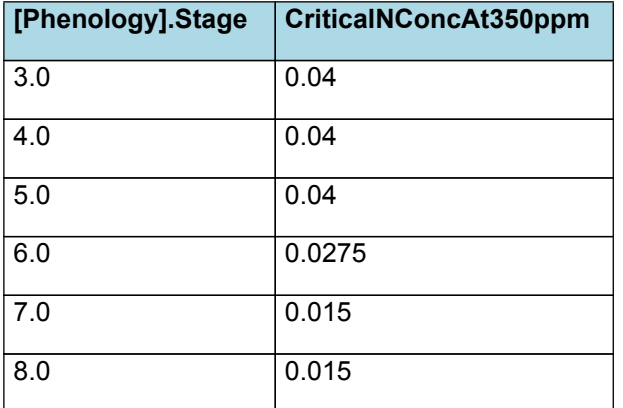

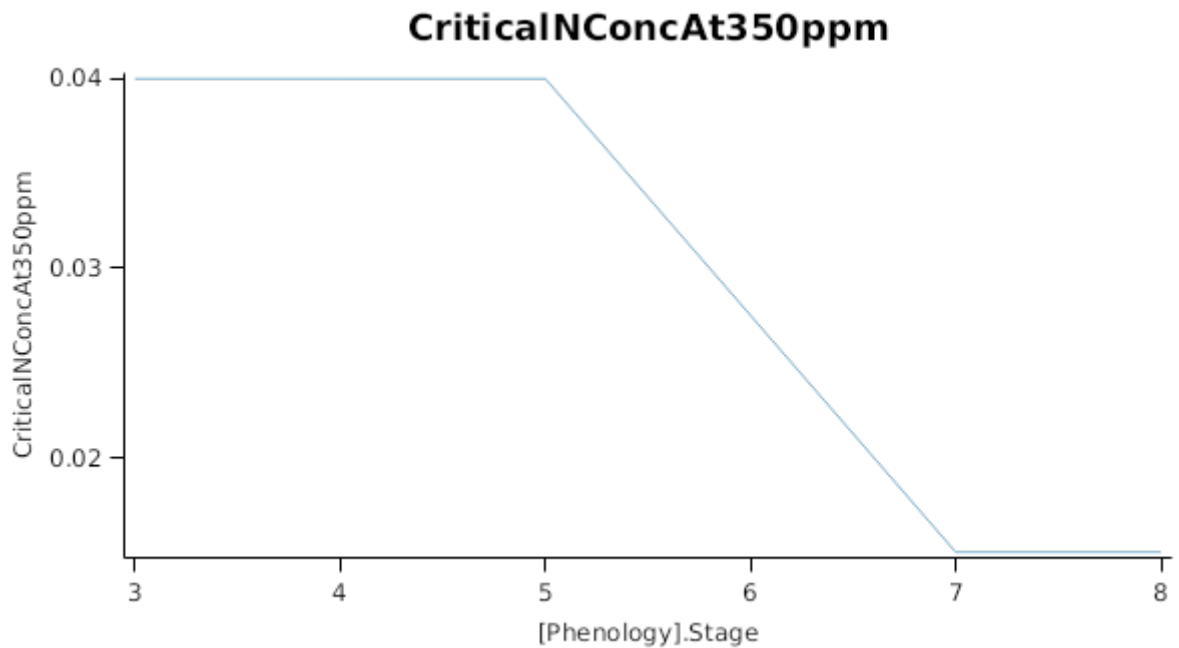

*CO2Factor* is calculated using linear interpolation

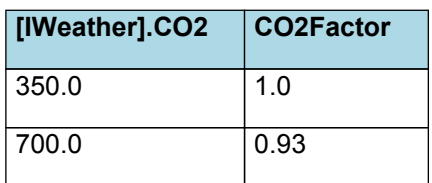

CO2Factor  $\,1$ 0.98 CO<sub>2</sub>Factor 0.96 0.94 700 350 400 450 500 550 600 650 [IWeather].CO2

Storage N demand is calculated as the sum of metabolic and structural wt (including todays demands) multiplied by *LuxaryNconc* (*MaximumNConc* - *CriticalNConc*) less the amount of storage N already present. *MaximumNConc* is given by:

*MaximumNConc* is calculated using linear interpolation

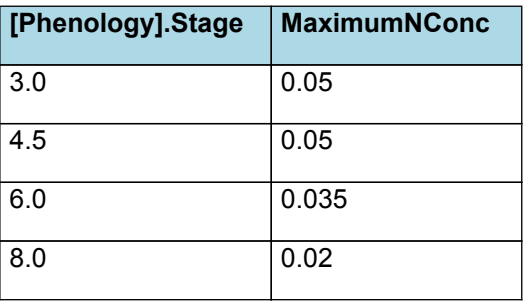

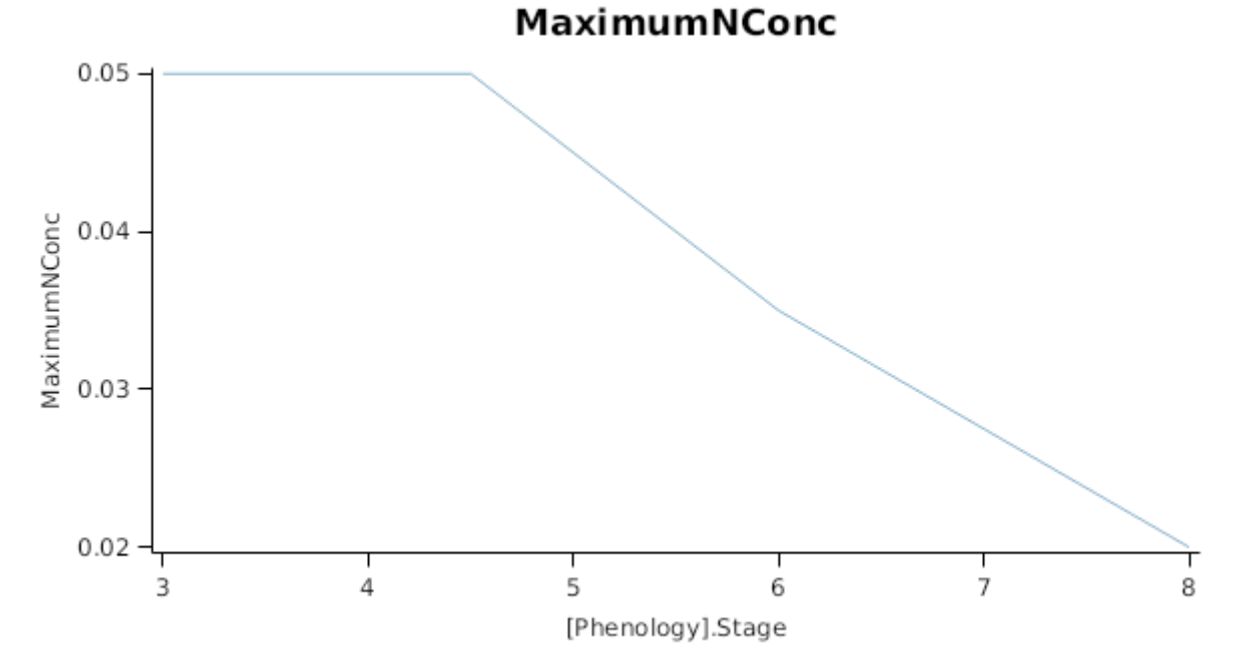

#### **1.6.6.5 Drymatter supply**

In additon to photosynthesis, the leaf can also supply DM by reallocation of senescing DM and retranslocation of storgage DM:Reallocation supply is a proportion of the metabolic and non-structural DM that would be senesced each day where the proportion is set by:

DMReallocationFactor = 1

Retranslocation supply is calculated as a proportion of the amount of storage DM in each cohort where the proportion is set by :

DMRetranslocationFactor = 1

#### **1.6.6.6 Nitrogen supply**

Nitrogen supply from the leaf comes from the reallocation of metabolic and storage N in senescing material and the retranslocation of metabolic and storage N. Reallocation supply is a proportion of the Metabolic and Storage DM that would be senesced each day where the proportion is set by:

NReallocationFactor = 1

Retranslocation supply is calculated as a proportion of the amount of storage and metabolic N in each cohort where the proportion is set by :

NRetranslocationFactor = 0.03

#### **1.6.6.7 Constants**

NReallocationFactor = 1

RemobilisationCost = 0

MaintenanceRespirationFunction = 0

NRetranslocationFactor = 0.03

DMReallocationFactor = 1

DMRetranslocationFactor = 1

DetachmentLagDuration = 1000000

DetachmentDuration = 1000000

RelativeBranchLeafSize = 1

 $InitialNConc = 0$ 

StructuralFraction = 0.5

StorageFraction = 0.3

LeafSizeShapeParameter = 0.3

SenessingLeafRelativeSize = 1 (0-1)

ShadeInducedSenescenceRate = 0

#### **1.6.7 ThermalTime**

*ThermalTime = [Phenology].ThermalTime*

## **1.6.8 FRGRFunction**

*FRGRFunction* = Min(*FT*, *FN*, *FVPD*)

Where:

*FT* is calculated as a function of daily min and max temperatures, these are weighted toward max temperature according to the specified MaximumTemperatureWeighting factor. A value equal to 1.0 means it will use max temperature, a value of 0.5 means average temperature.

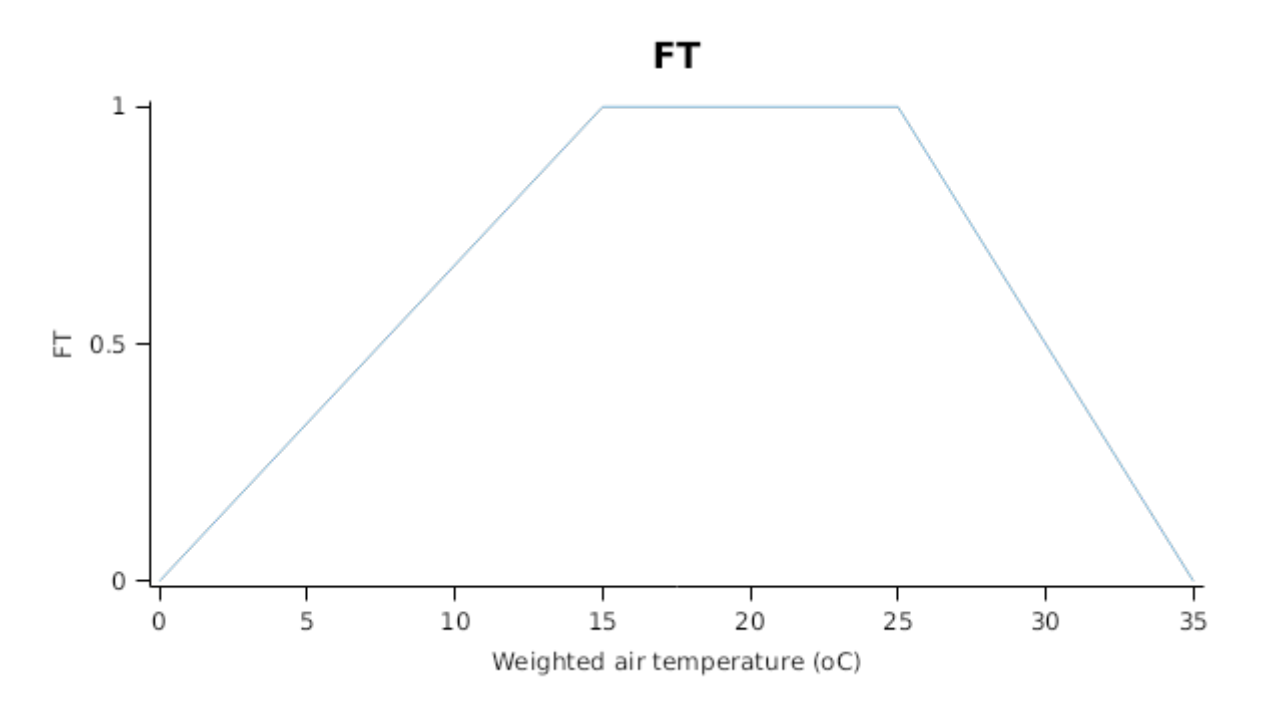

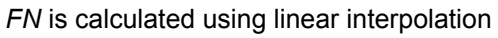

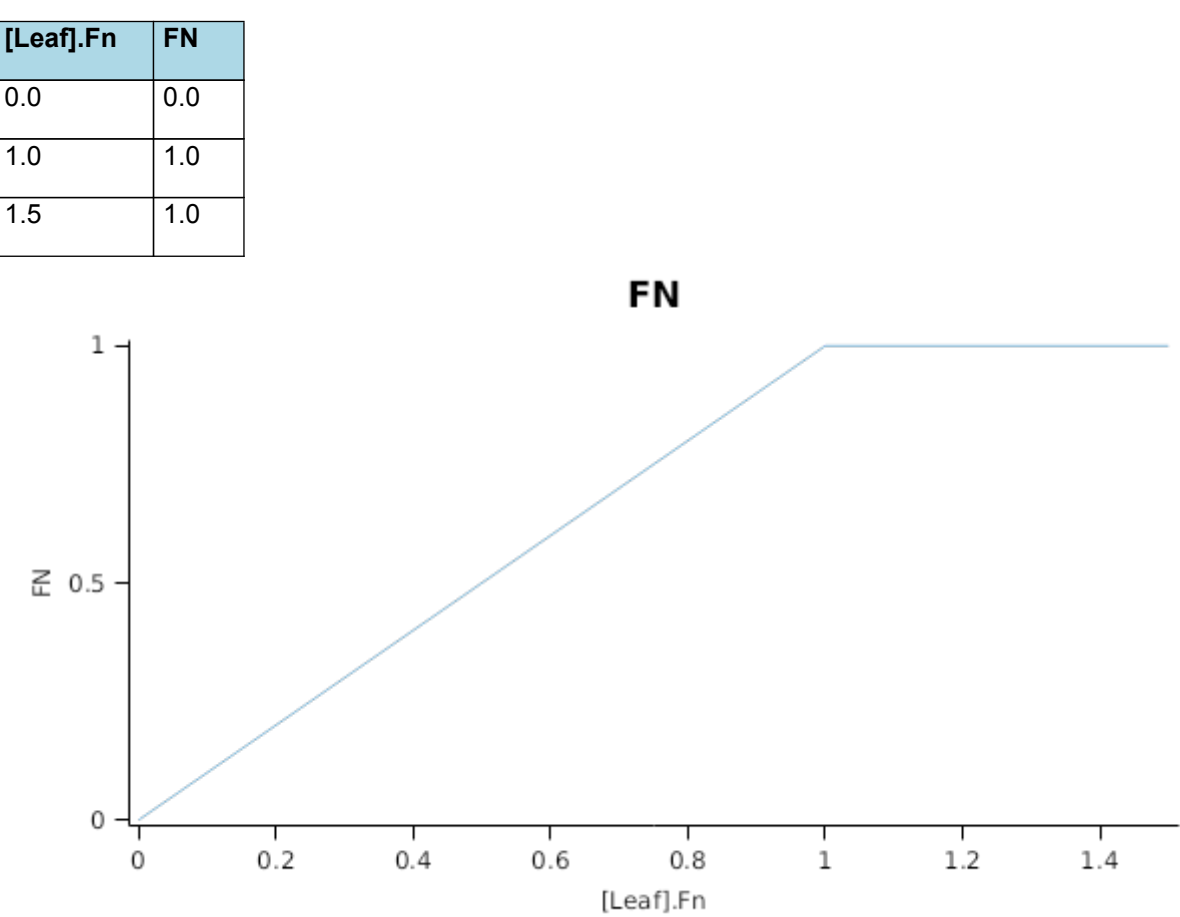

## *FVPD* is calculated using linear interpolation

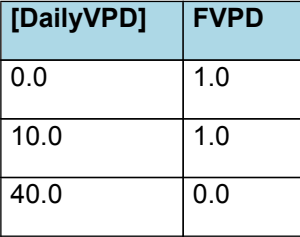

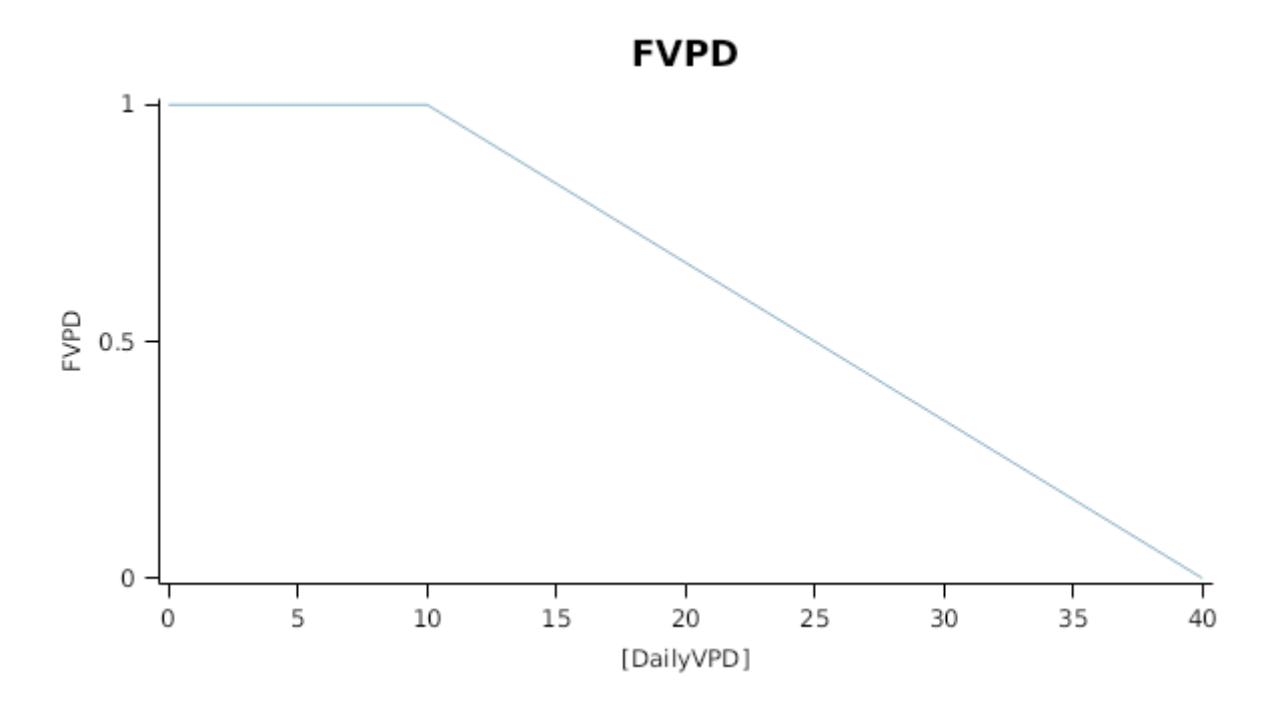

## **1.6.9 BiomassRemovalDefaults**

#### **1.6.9.1 BiomassRemovalDefaults**

This organ will respond to certain management actions by either removing some of its biomass from the system or transferring some of its biomass to the soil surface residues. The following table describes the default proportions of live and dead biomass that are transferred out of the simulation using "Removed" or to soil surface residue using "To Residue" for a range of management actions. The total percentage removed for live or dead must not exceed 100%. The difference between the total and 100% gives the biomass remaining on the plant. These can be changed during a simulation using a manager script.

## **1.6.10 DepthFunction**

*DepthFunction = [Leaf].Height*

## **1.6.11 DMDemandPriorityFactors**

#### **1.6.11.1 DMDemandPriorityFactors**

This class holds the functions for calculating values for each Nutrient component.

## **1.6.12 NDemandPriorityFactors**

#### **1.6.12.1 NDemandPriorityFactors**

This class holds the functions for calculating values for each Nutrient component.

## **1.7 Spike**

#### **1.7.1 Spike**

This organ is simulated using a GenericOrgan type. It is parameterised to calculate the growth, senescence, and detachment of any organ that does not have specific functions.

## **1.7.2 Dry Matter Demand**

The dry matter demand for the organ is calculated as defined in DMDemands, based on the DMDemandFunction and partition fractions for each biomass pool.

#### **1.7.2.1 DMDemands**

This class holds the functions for calculating the absolute demands and priorities for each biomass fraction.

## **1.7.3 Nitrogen Demand**

The N demand is calculated as defined in NDemands, based on DM demand the N concentration of each biomass pool.

#### **1.7.3.1 NDemands**

This class holds the functions for calculating the absolute demands and priorities for each biomass fraction.

## **1.7.4 N Concentration Thresholds**

MinimumNConc = 0.004

*CriticalNConc* = [Spike].MinimumNConc + *MetabolicNconc*

*MetabolicNconc* = *NonStructuralN* x *Proportion*

*NonStructuralN* = [Spike].MaximumNConc - [Spike].MinimumNConc

Proportion = 0.8

*MaximumNConc* is calculated using linear interpolation

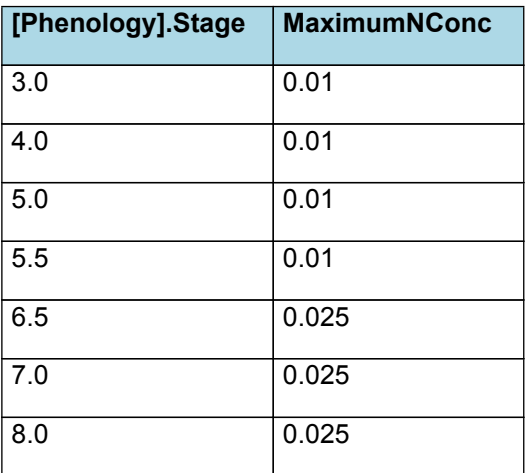

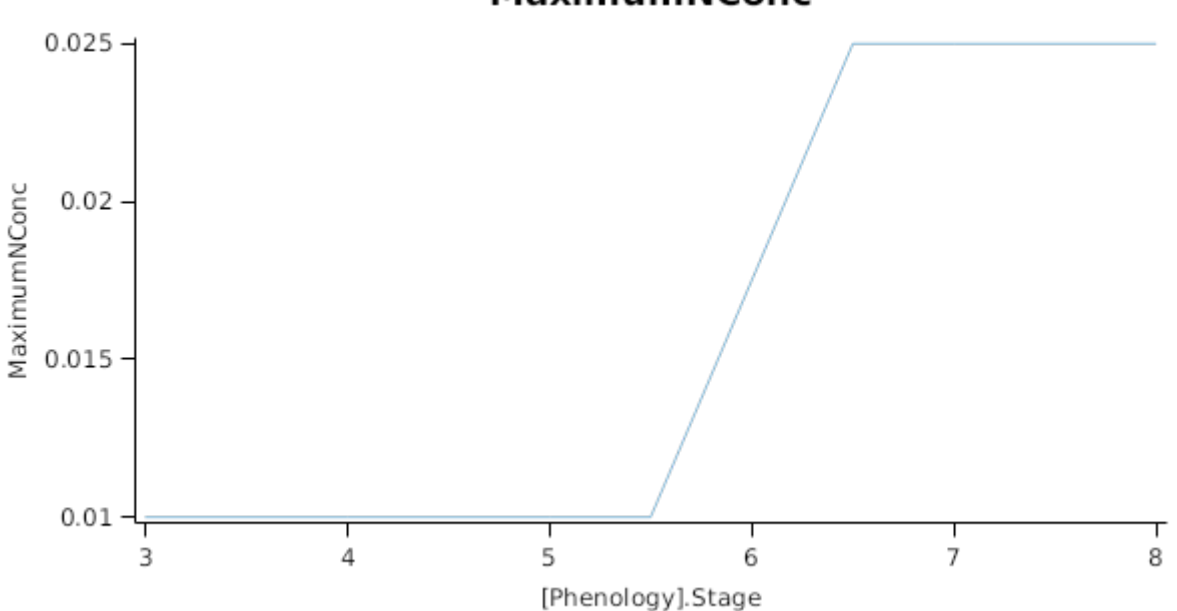

**MaximumNConc** 

The demand for N is reduced by a factor specified by the NitrogenDemandSwitch.

NitrogenDemandSwitch has a value between Emergence and StartGrainFill calculated as:

Constant = 1

## **1.7.5 Dry Matter Supply**

Spike does not reallocate DM when senescence of the organ occurs.

The proportion of non-structural DM that is allocated each day is quantified by the DMReallocationFactor.
DMRetranslocationFactor is calculated using specific values or functions for various growth phases. The function will use a value of zero for phases not specified below.

VegetativeGrowth has a value between Emergence and StartGrainFill calculated as:

DMRetranslocationFactor = 0

ReproductiveGrowth has a value between StartGrainFill and EndGrainFill calculated as:

DMRetranslocationFactor = 0.5

#### **1.7.6 Nitrogen Supply**

Spike does not reallocate N when senescence of the organ occurs.

The proportion of non-structural N that is allocated each day is quantified by the NReallocationFactor.

NRetranslocationFactor is calculated using specific values or functions for various growth phases. The function will use a value of zero for phases not specified below.

EarlyGrowth has a value between Emergence and StartGrainFill calculated as:

ValueDuringEarlyGrowth = 0

ReproductiveGrowth has a value between StartGrainFill and EndGrainFill calculated as:

ValueDuringGrainFill = 0.5

#### **1.7.7 Senescence and Detachment**

The proportion of live biomass that senesces and moves into the dead pool each day is quantified by the SenescenceRate.

*SenescenceRate* is calculated using linear interpolation

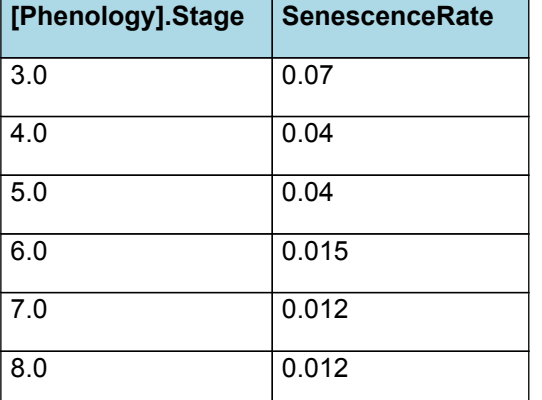

## **SenescenceRate**

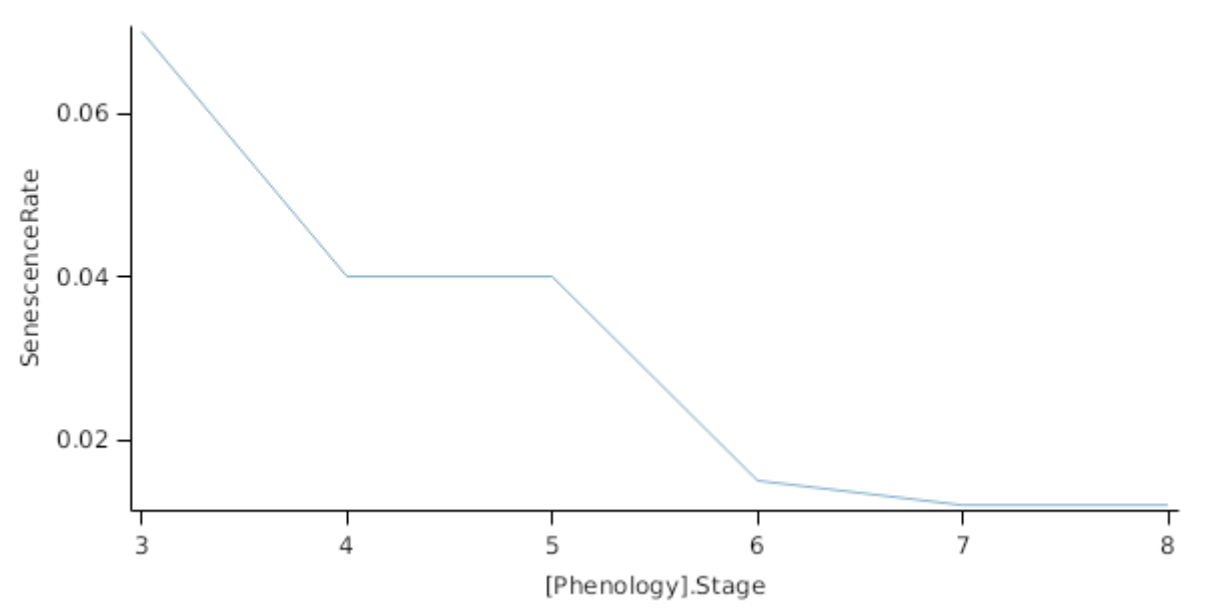

Spike has detachment parameterised to zero so all biomass in this organ will remain with the plant until a defoliation or harvest event occurs.

#### **1.7.8 BiomassRemovalDefaults**

This organ will respond to certain management actions by either removing some of its biomass from the system or transferring some of its biomass to the soil surface residues. The following table describes the default proportions of live and dead biomass that are transferred out of the simulation using "Removed" or to soil surface residue using "To Residue" for a range of management actions. The total percentage removed for live or dead must not exceed 100%. The difference between the total and 100% gives the biomass remaining on the plant. These can be changed during a simulation using a manager script.

#### **1.8 Stem**

#### **1.8.1 Stem**

This organ is simulated using a GenericOrgan type. It is parameterised to calculate the growth, senescence, and detachment of any organ that does not have specific functions.

#### **1.8.2 Dry Matter Demand**

The dry matter demand for the organ is calculated as defined in DMDemands, based on the DMDemandFunction and partition fractions for each biomass pool.

#### **1.8.2.1 DMDemands**

This class holds the functions for calculating the absolute demands and priorities for each biomass fraction.

#### **1.8.3 Nitrogen Demand**

The N demand is calculated as defined in NDemands, based on DM demand the N concentration of each biomass pool.

#### **1.8.3.1 NDemands**

This class holds the functions for calculating the absolute demands and priorities for each biomass fraction.

#### **1.8.4 N Concentration Thresholds**

MinimumNConc = 0.0025

*CriticalNConc* = [Stem].MinimumNConc + *MetabolicNconc*

*MetabolicNconc* = *NonStructuralN* x *Proportion*

*NonStructuralN* = [Stem].MaximumNConc - [Stem].MinimumNConc

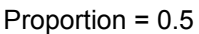

*MaximumNConc* is calculated using linear interpolation

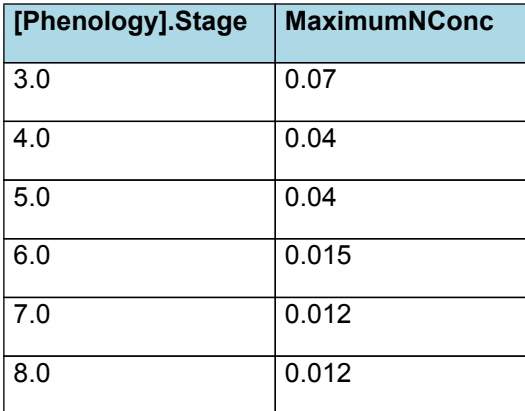

## MaximumNConc

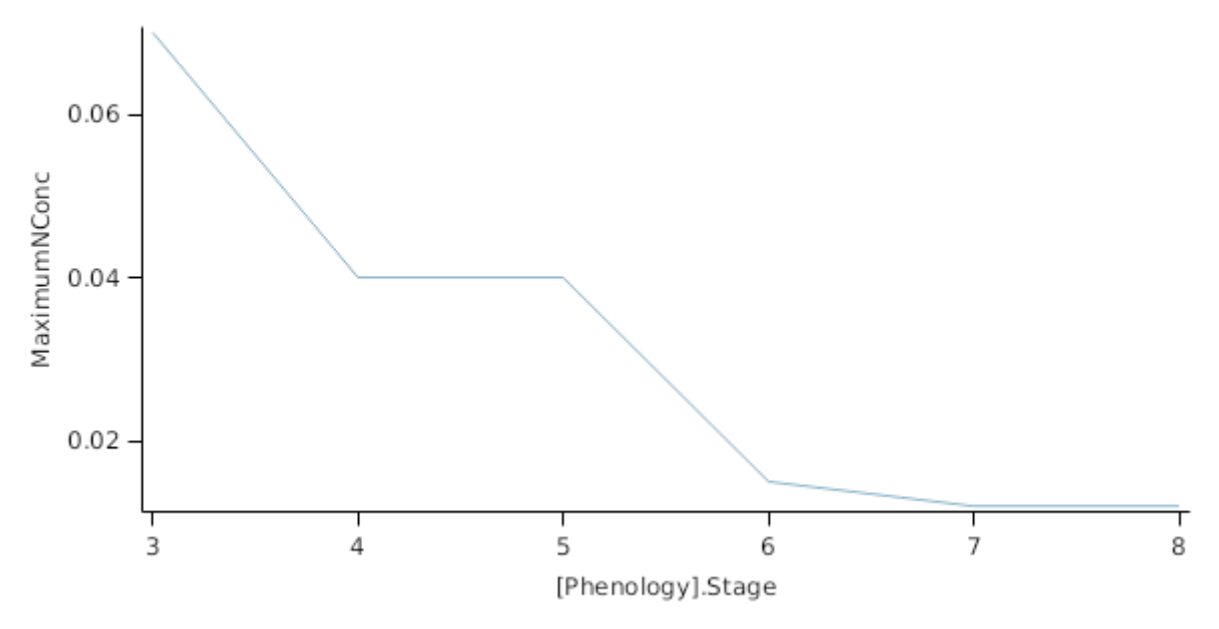

The demand for N is reduced by a factor specified by the NitrogenDemandSwitch.

NitrogenDemandSwitch has a value between Emergence and StartGrainFill calculated as:

Constant = 1

#### **1.8.5 Dry Matter Supply**

Stem does not reallocate DM when senescence of the organ occurs.

The proportion of non-structural DM that is allocated each day is quantified by the DMReallocationFactor.

DMRetranslocationFactor is calculated using specific values or functions for various growth phases. The function will use a value of zero for phases not specified below.

VegetativeGrowth has a value between Emergence and StartGrainFill calculated as:

DMRetranslocationFactor = 0

ReproductiveGrowth has a value between StartGrainFill and EndGrainFill calculated as:

DMRetranslocationFactor = 0.5

#### **1.8.6 Nitrogen Supply**

Stem does not reallocate N when senescence of the organ occurs.

The proportion of non-structural N that is allocated each day is quantified by the NReallocationFactor.

NRetranslocationFactor is calculated using specific values or functions for various growth phases. The function will use a value of zero for phases not specified below.

VegetativeGrowth has a value between Sowing and Flowering calculated as:

Fraction = 0

ReproductiveGrowth has a value between Flowering and HarvestRipe calculated as:

Fraction = 0.5

#### **1.8.7 Senescence and Detachment**

The proportion of live biomass that senesces and moves into the dead pool each day is quantified by the SenescenceRate.

*SenescenceRate* is calculated using linear interpolation

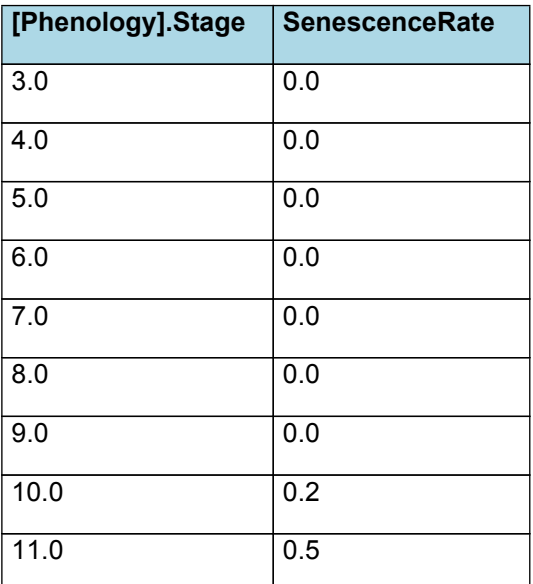

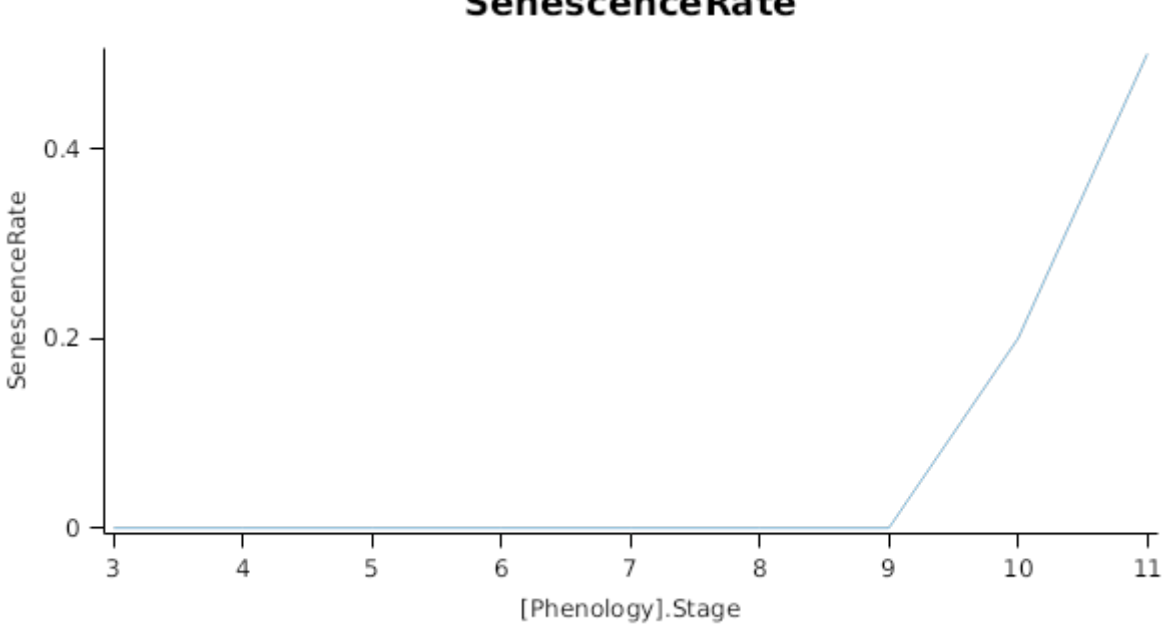

**Senescence Rate** 

Stem has detachment parameterised to zero so all biomass in this organ will remain with the plant until a defoliation or harvest event occurs.

#### **1.8.8 BiomassRemovalDefaults**

This organ will respond to certain management actions by either removing some of its biomass from the system or transferring some of its biomass to the soil surface residues. The following table describes the default proportions of live and dead biomass that are transferred out of the simulation using "Removed" or to soil surface residue using "To

Residue" for a range of management actions. The total percentage removed for live or dead must not exceed 100%. The difference between the total and 100% gives the biomass remaining on the plant. These can be changed during a simulation using a manager script.

## **1.9 AboveGround**

## **1.9.1 AboveGround**

This is a composite biomass class, representing the sum of 1 or more biomass objects from one or more organs.

AboveGround summarises the following biomass objects:

- \* Leaf
- \* Stem
- \* Spike
- \* Grain

## **1.10 AboveGroundLive**

## **1.10.1 AboveGroundLive**

This is a composite biomass class, representing the sum of 1 or more biomass objects from one or more organs.

AboveGroundLive summarises the following biomass objects:

- \* Leaf
- \* Stem
- \* Spike
- \* Grain

## **1.11 AboveGroundDead**

## **1.11.1 AboveGroundDead**

This is a composite biomass class, representing the sum of 1 or more biomass objects from one or more organs.

AboveGroundDead summarises the following biomass objects:

- \* Leaf
- \* Stem
- \* Spike
- \* Grain

## **1.12 BelowGround**

#### **1.12.1 BelowGround**

This is a composite biomass class, representing the sum of 1 or more biomass objects from one or more organs.

BelowGround summarises the following biomass objects:

\* Root

## **1.13 Total**

#### **1.13.1 Total**

This is a composite biomass class, representing the sum of 1 or more biomass objects from one or more organs.

Total summarises the following biomass objects:

- \* Leaf
- \* Stem
- \* Root
- \* Spike \* Grain
- 

## **1.14 TotalLive**

**1.14.1 TotalLive**

This is a composite biomass class, representing the sum of 1 or more biomass objects from one or more organs.

TotalLive summarises the following biomass objects:

- \* Leaf
- \* Stem
- \* Root
- \* Spike
- \* Grain

## **1.15 TotalDead**

#### **1.15.1 TotalDead**

This is a composite biomass class, representing the sum of 1 or more biomass objects from one or more organs.

TotalDead summarises the following biomass objects:

- \* Leaf
- \* Stem
- \* Root
- \* Spike
- \* Grain

## **1.16 Ear**

#### **1.16.1 Ear**

This is a composite biomass class, representing the sum of 1 or more biomass objects from one or more organs.

Ear summarises the following biomass objects:

- \* Spike
- \* Grain

## **1.17 StemPlusSpike**

#### **1.17.1 StemPlusSpike**

This is a composite biomass class, representing the sum of 1 or more biomass objects from one or more organs.

StemPlusSpike summarises the following biomass objects:

- \* Stem
- \* Spike

## **1.18 MortalityRate**

MortalityRate = 0

## **1.19 SeedMortalityRate**

SeedMortalityRate = 0

# **2 The APSIM Wheat Model**

#### *Brown, H.E., Huth, N.I. and Holzworth, D.P.*

The APSIM wheat model has been developed using the Plant Modelling Framework (PMF) of [Brown](#page-163-0) et al., 2014. This new framework provides a library of plant organ and process submodels that can be coupled, at runtime, to construct a model in much the same way that models can be coupled to construct a simulation. This means that dynamic composition of lower level process and organ classes (e.g. photosynthesis, leaf) into larger constructions (e.g. maize, wheat, sorghum) can be achieved by the model developer without additional coding.

The wheat model consists of:

- \* a phenology model to simulate development through sequential developmental phases
- \* a structure model to simulate plant morphology
- \* a collection of organs to simulate the various plant parts
- \* an arbitrator to allocate resources (N, biomass) to the various plant organs

This work builds upon earlier APSIM Wheat models such as NWheat (S [Asseng](#page-164-0) et al., 2002, BA [Keating,](#page-163-0) 2001), NWheatS (S [Asseng](#page-164-0) et al., 1998), Cropmod-Wheat ([Wang](#page-164-0) et al., 2002), and the earlier versions developed in Plant (<a href="http://www.apsim.info/Documentation/Model,CropandSoil/CropModuleDocumentation/Wheat.aspx">APSIM Wheat 7.5</a>") and then within the Plant Modelling Framework ([Brown](#page-163-0) et al., 2014).

# **3 Validation**

A test dataset has been developed to test the APSIM Wheat model for a range of environmental (soil and climate) conditions, management options (sowing dates, populations, nitrogen rates, row spacing, irrigation), genetic backgrounds (different regions, cultivar types) and for special considerations such as crop damage. These tests have been grouped into various geographical regions to allow the user to evaluate the suitability of the model for their particular region of interest. Graphs of model performance are provided for yield, biomass production, canopy development, phenological development, water and nitrogen uptake, and grain yield components.

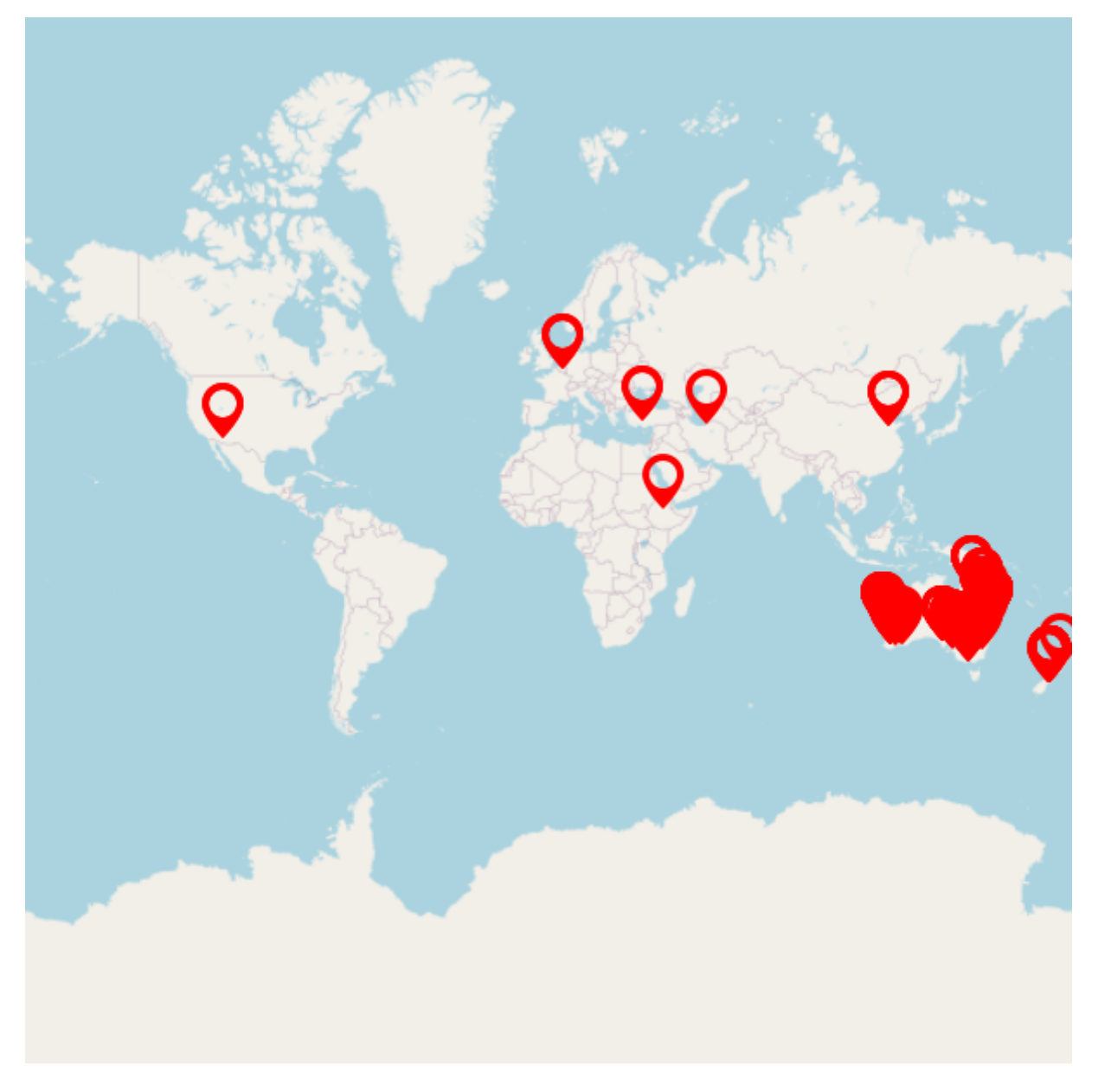

## **3.1 Combined Results**

Simulation results for the combined datasets from the various countries are shown in the following graphs. The model is able to adequately capture the influence of growing conditions (soil, climate) and management (population, Nitrogen, irrigation, sowing date).

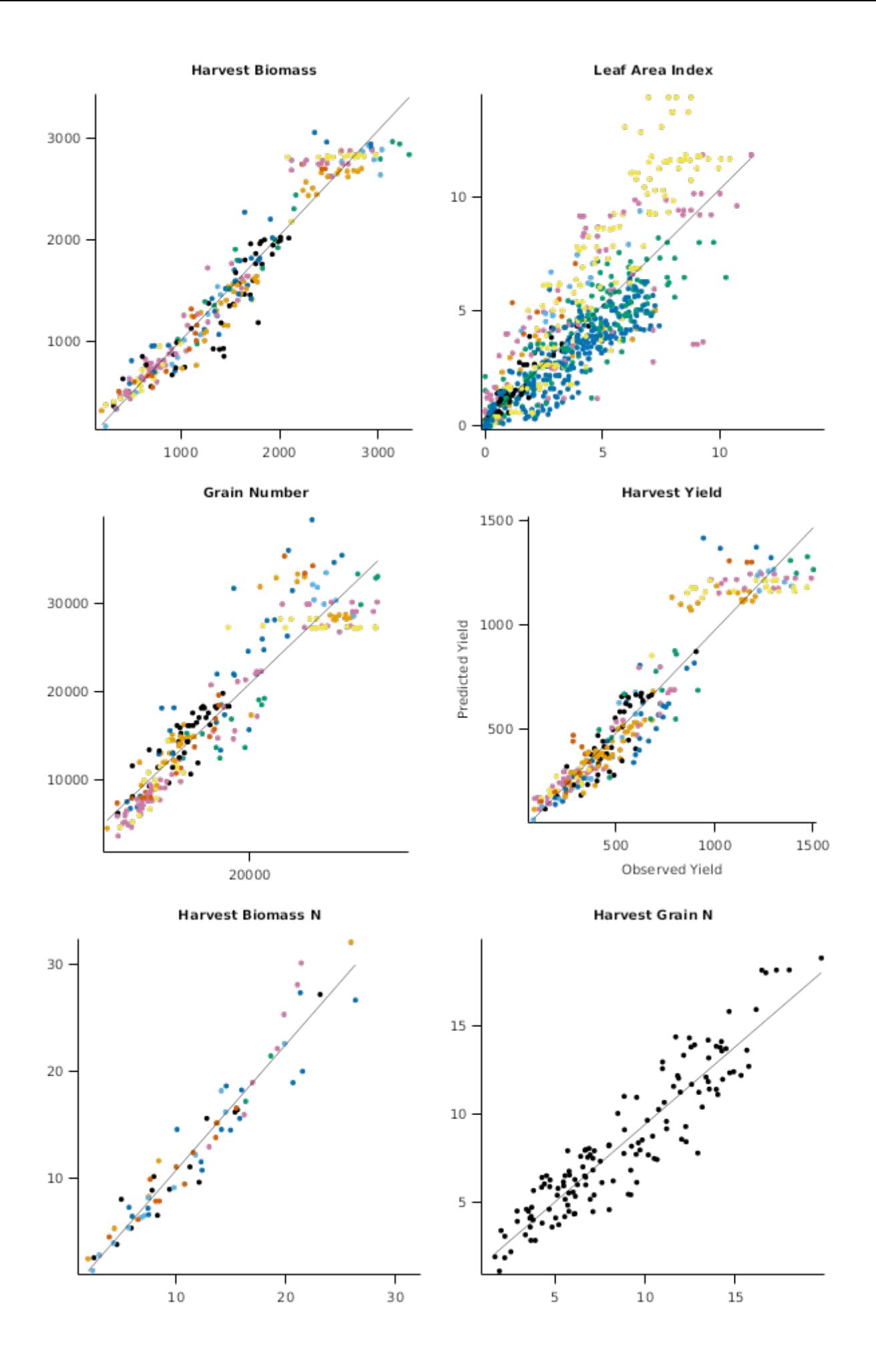

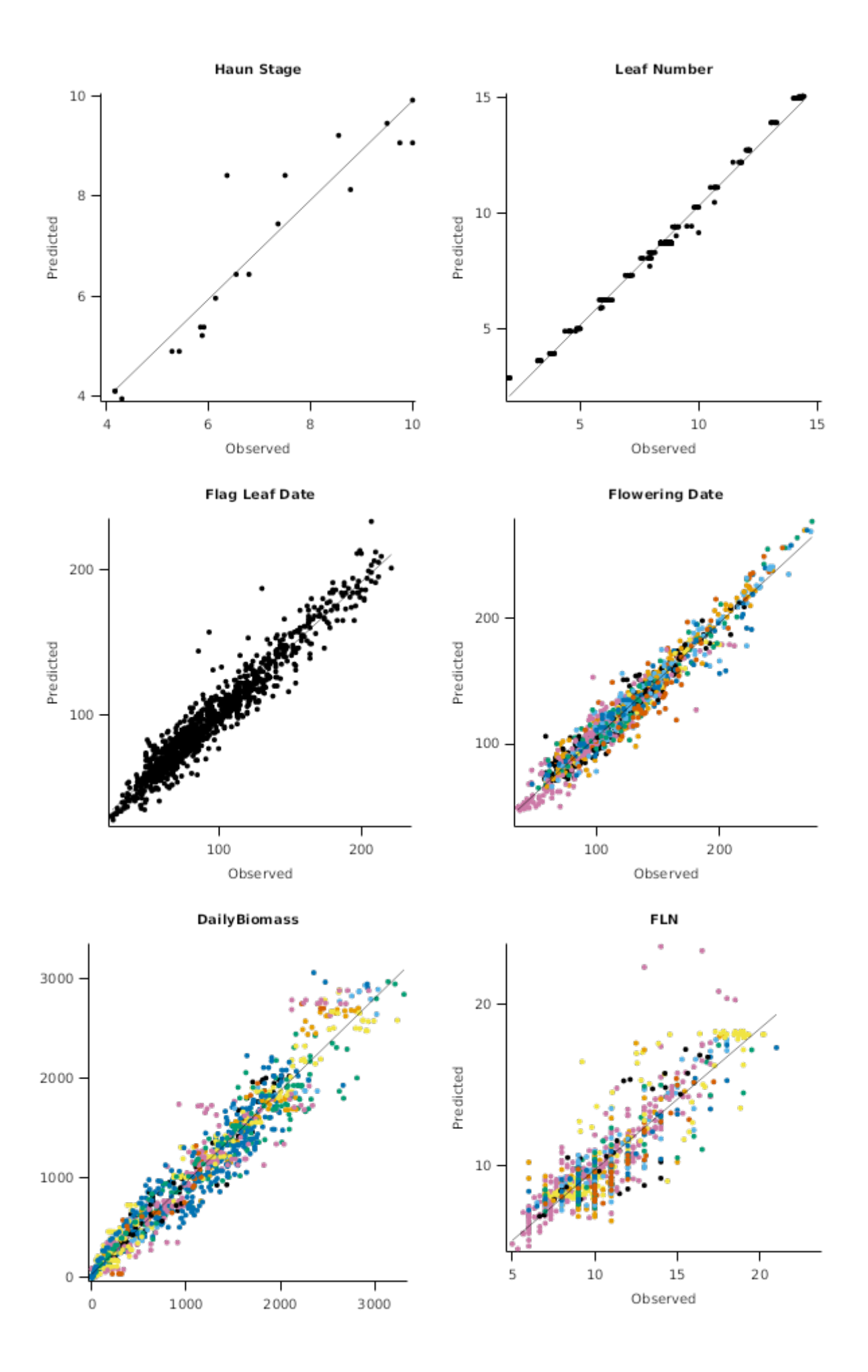

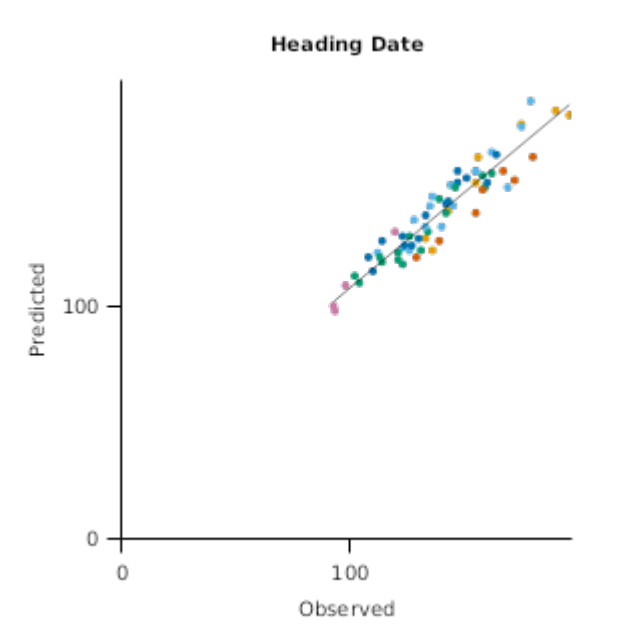

## **3.2 SE Queensland**

South-eastern Queensland has a warm subtropical environment. Daytime temperatures are moderate due to the relatively low latitudes for wheat growing in Australia, but inland continental conditions can provide cool nights with occaisional frosts. Many of the datasets used here have been published as part of previous APSIM Wheat model tests. Further datasets have been added to provide information on phenological development of modern cultivars.

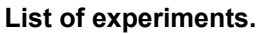

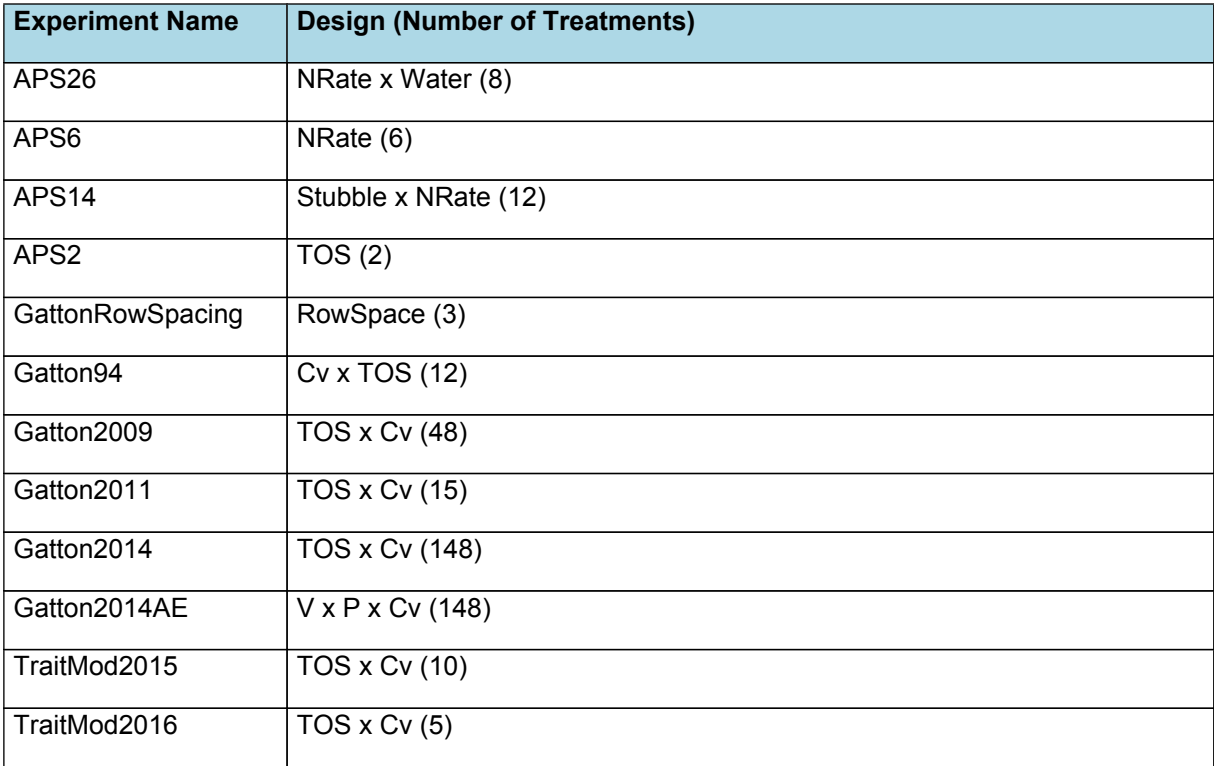

**Harvest Yield Harvest Biomass** 1500 600 400 1000 200 500  $200$ 400 600 500 1000 1500 **Harvest Biomass N Harvest Grain N** 30 15  $20\,$  $10\,$ 10 5  $\begin{array}{c}\n1 \\
1\n\end{array}$  $\frac{1}{30}$  $\begin{array}{c} 1 \\ 5 \end{array}$  $\begin{array}{c} 1 \\ 10 \end{array}$  $\frac{1}{15}$ ┐  $20$ GrainNumber Leaf Area Index  $20000 -$ 6  $15000 -$ 4  $10000 \cdot$  $\overline{2}$  $5000 \mathbf 0$  $\frac{1}{20000}$  $\frac{1}{2}$  $\frac{1}{4}$ 10000  $\frac{1}{\alpha}$  $\dot{6}$ 5000 15000

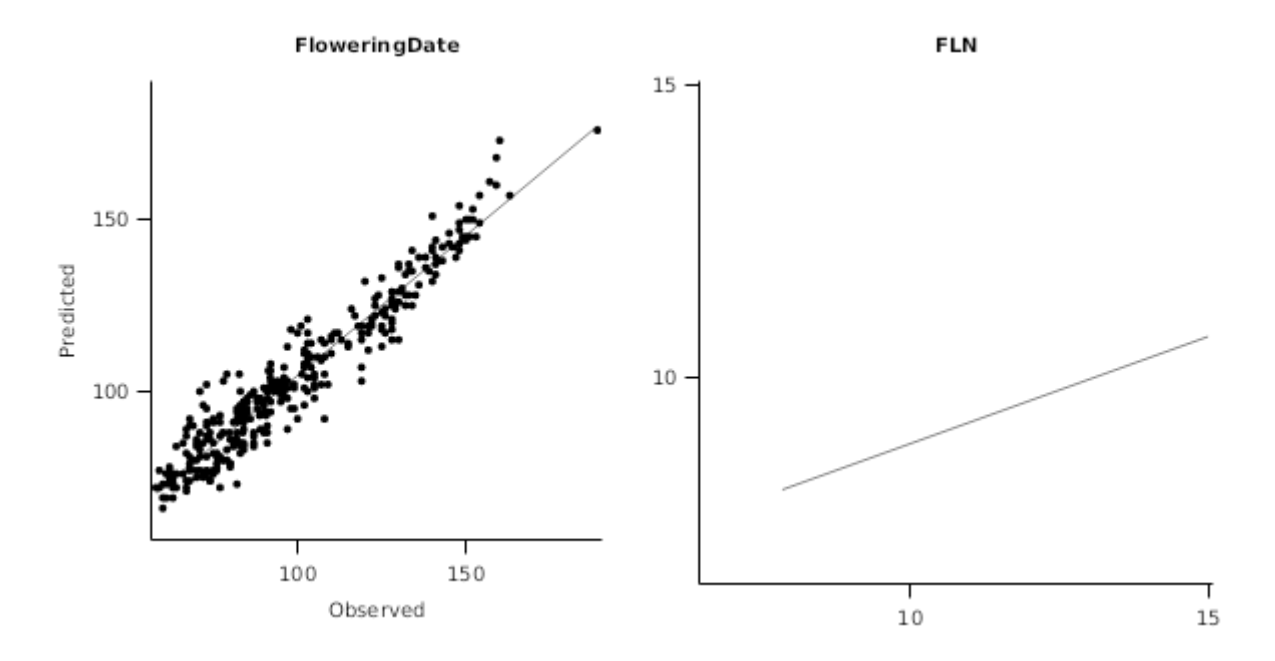

## **3.2.1 APS26**

This trial was conducted at Gatton in 1995 using the local variety, Hartog. It consisted of 4 Nitrogen rates (0,40,80,160) with two irrigation rates (minimal amount for establishment, fully irrigated). Yields ranged from 1.4 t/ha to 5.4 t/ha.

## FW photo

# **StemNumber**

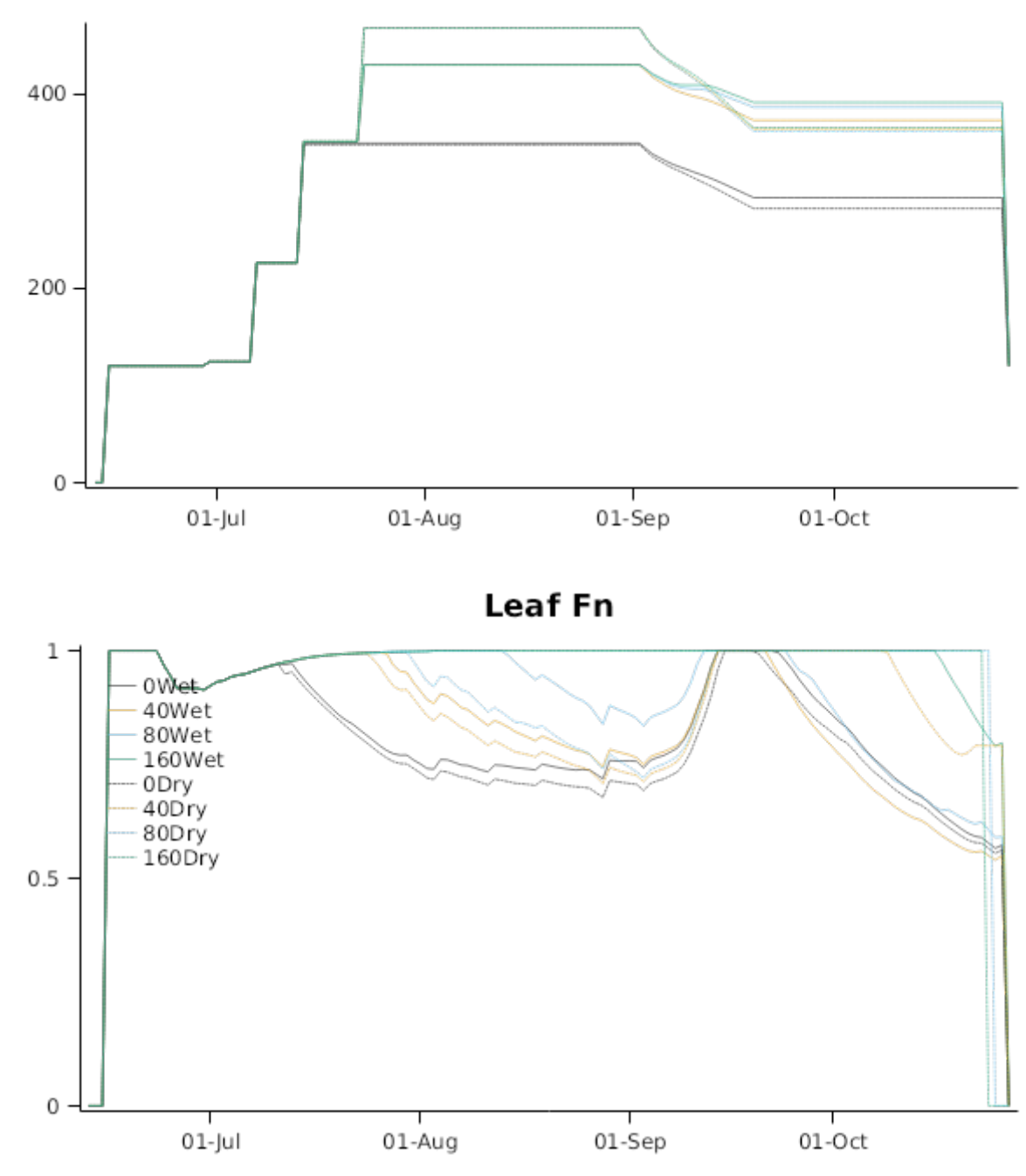

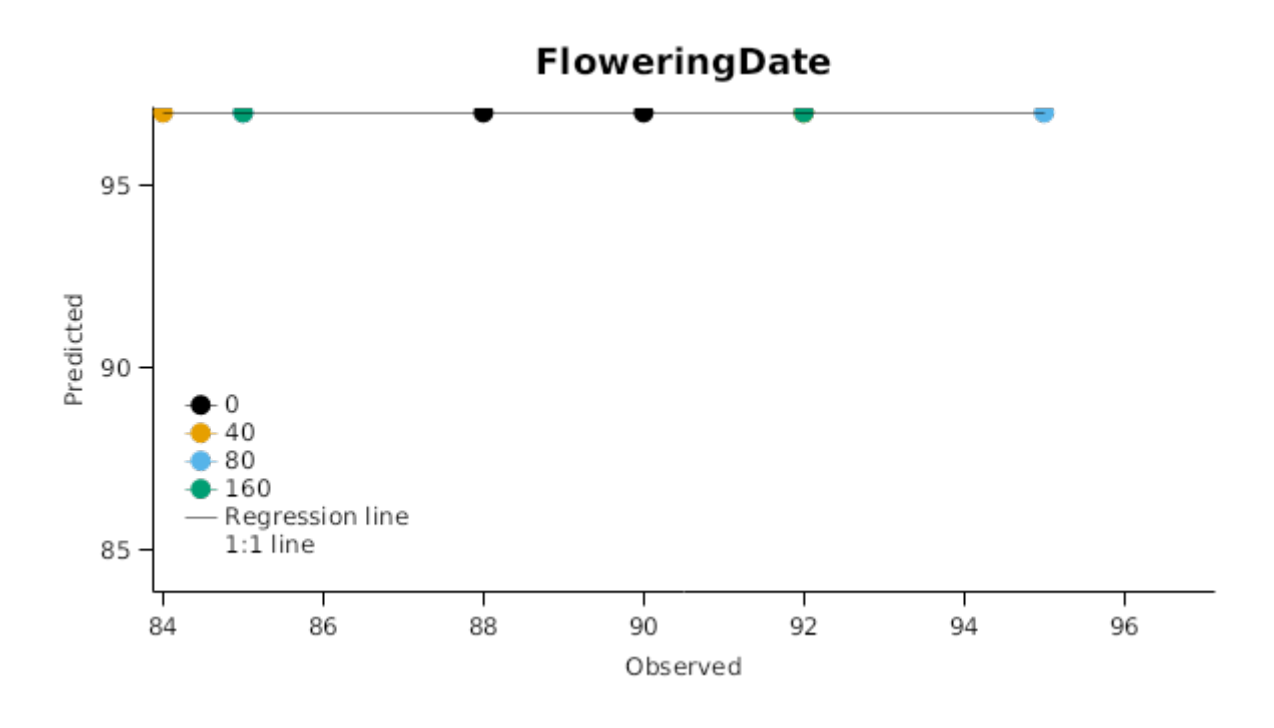

WaterPotential

# **C Supply and Demand**

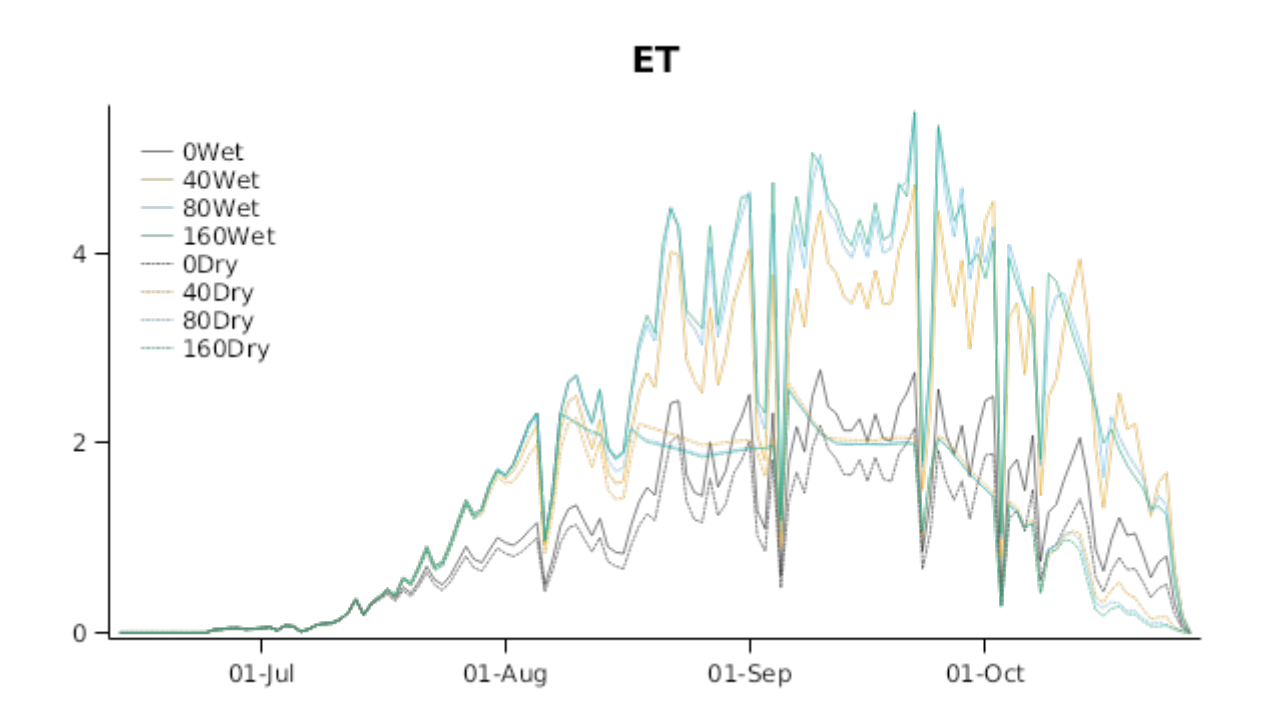

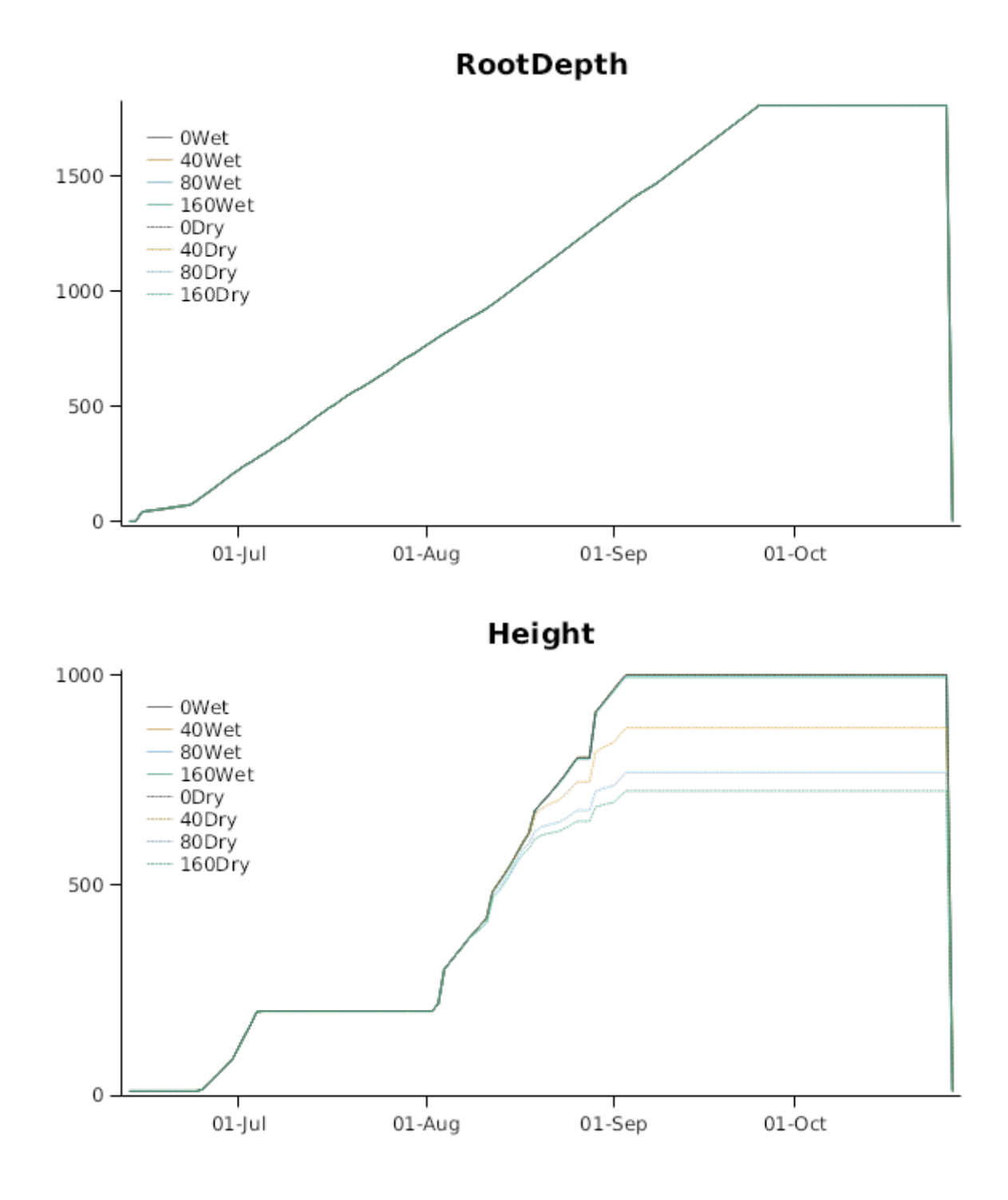

# RootLengthDensity

## **3.2.2 APS6**

NOTE: High N treatment logdged. Final grain sizes were less than expected.

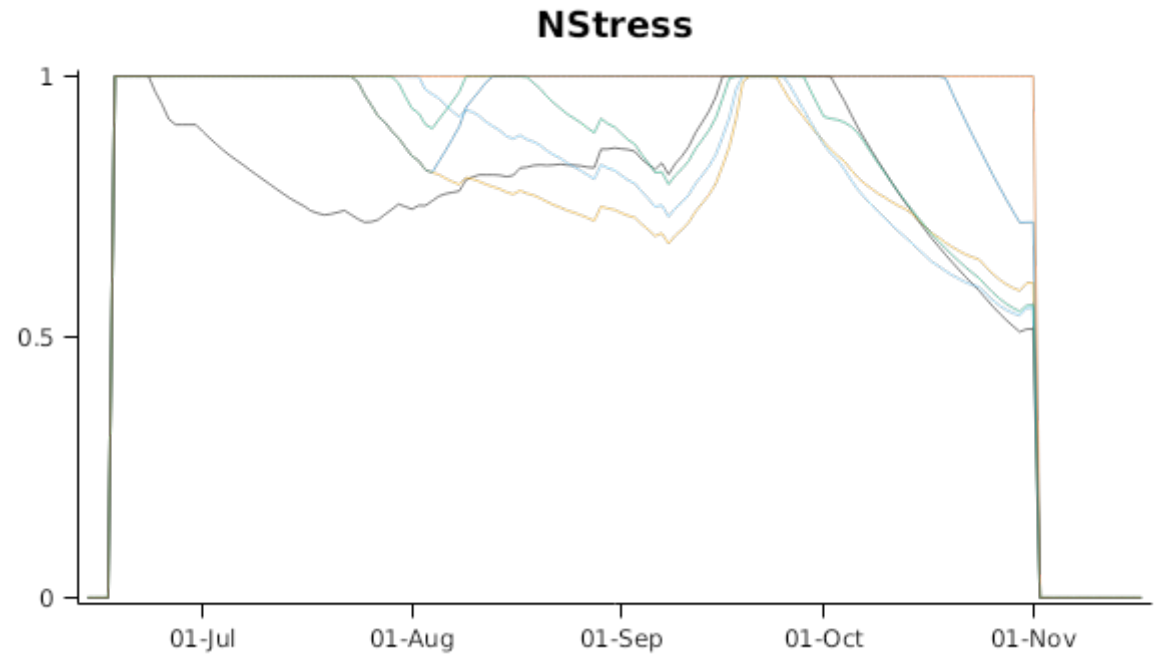

**3.2.3 APS14**

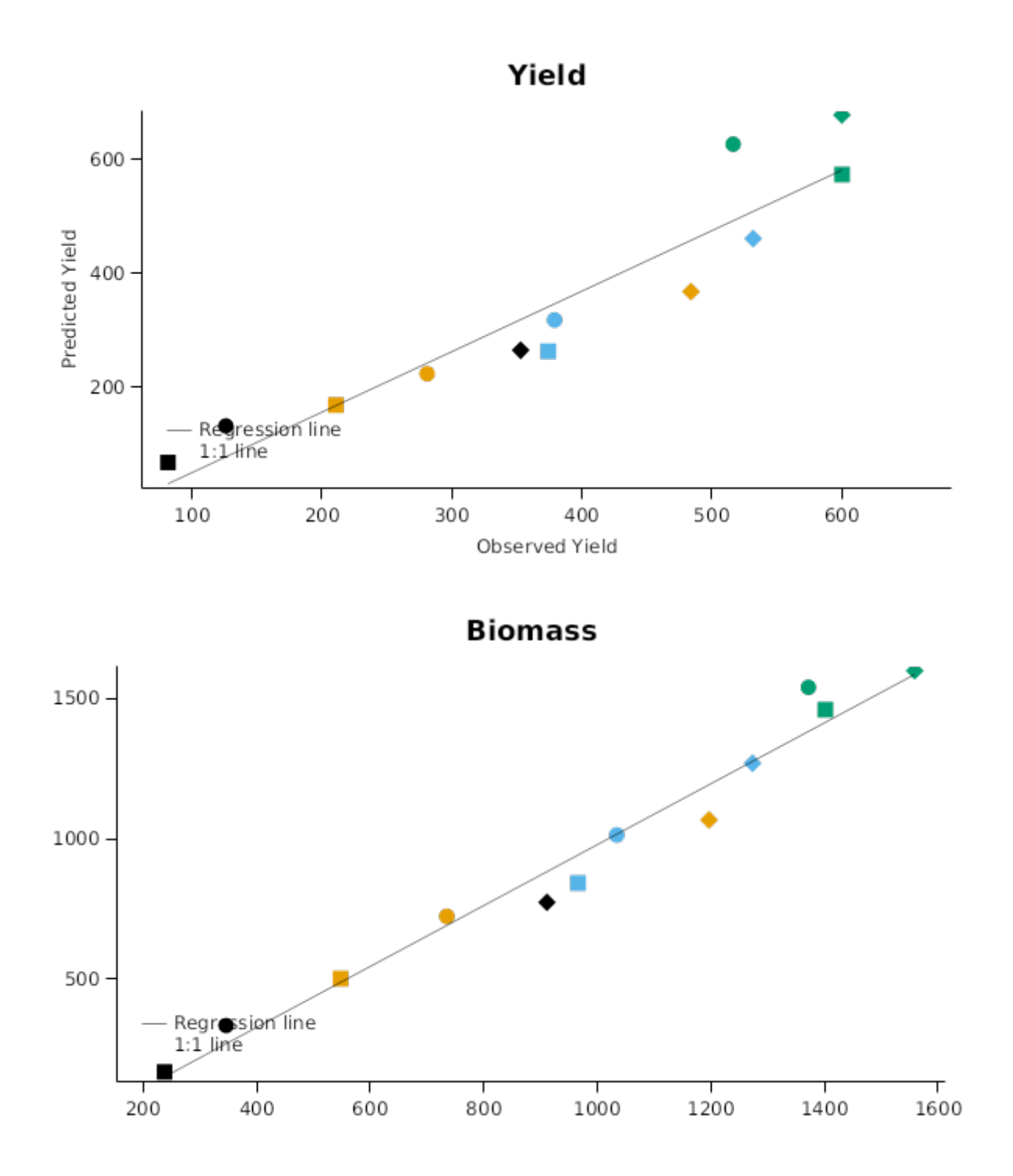

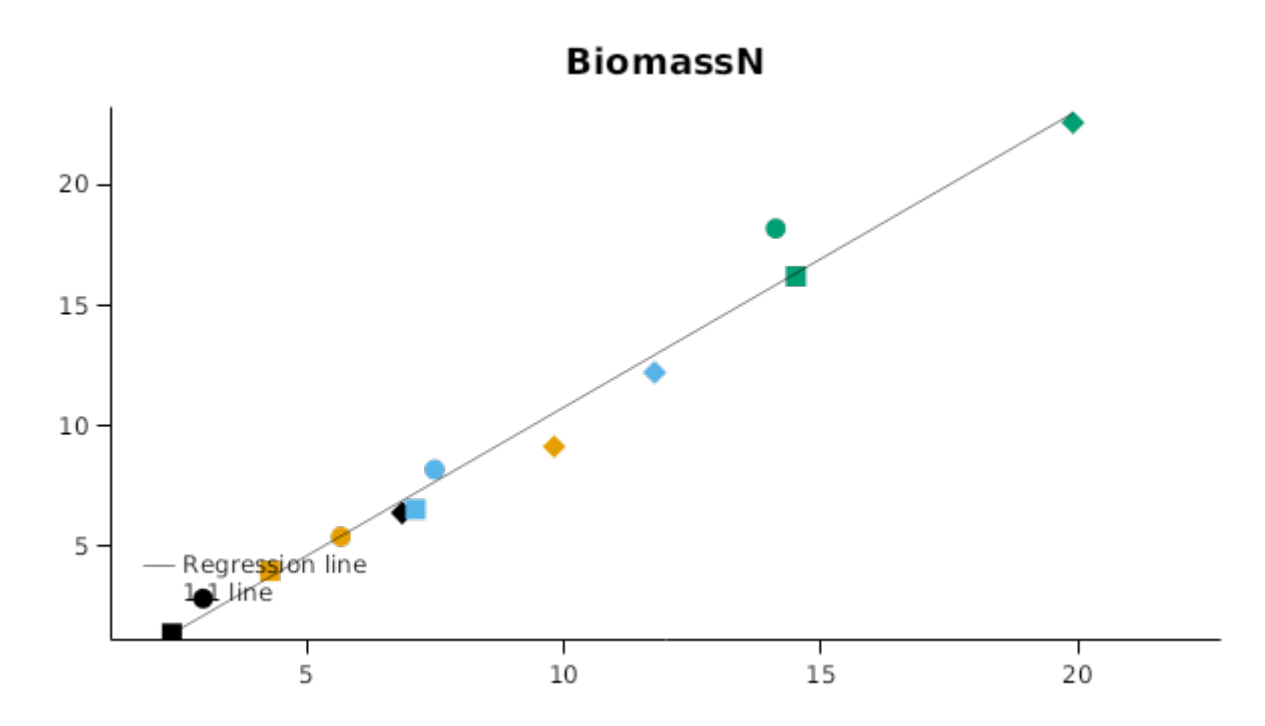

#### **3.2.4 APS2**

This simple experiment was conducted to investigate the impact of time of sowing on canopy development and growth of wheat. Wheat (cv. Hartog) was sown at Gatton on 30th of May and 30th of July in 1991. Data were collected on canopy development, biomass accumulation and yield.

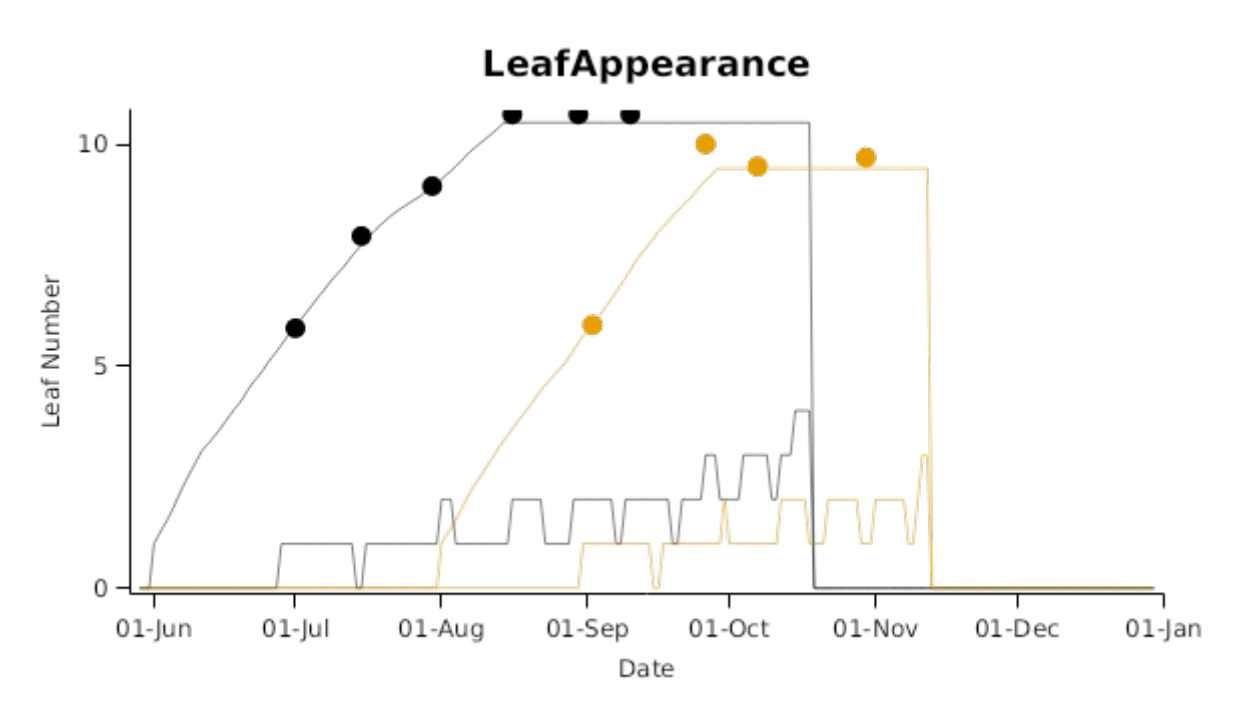

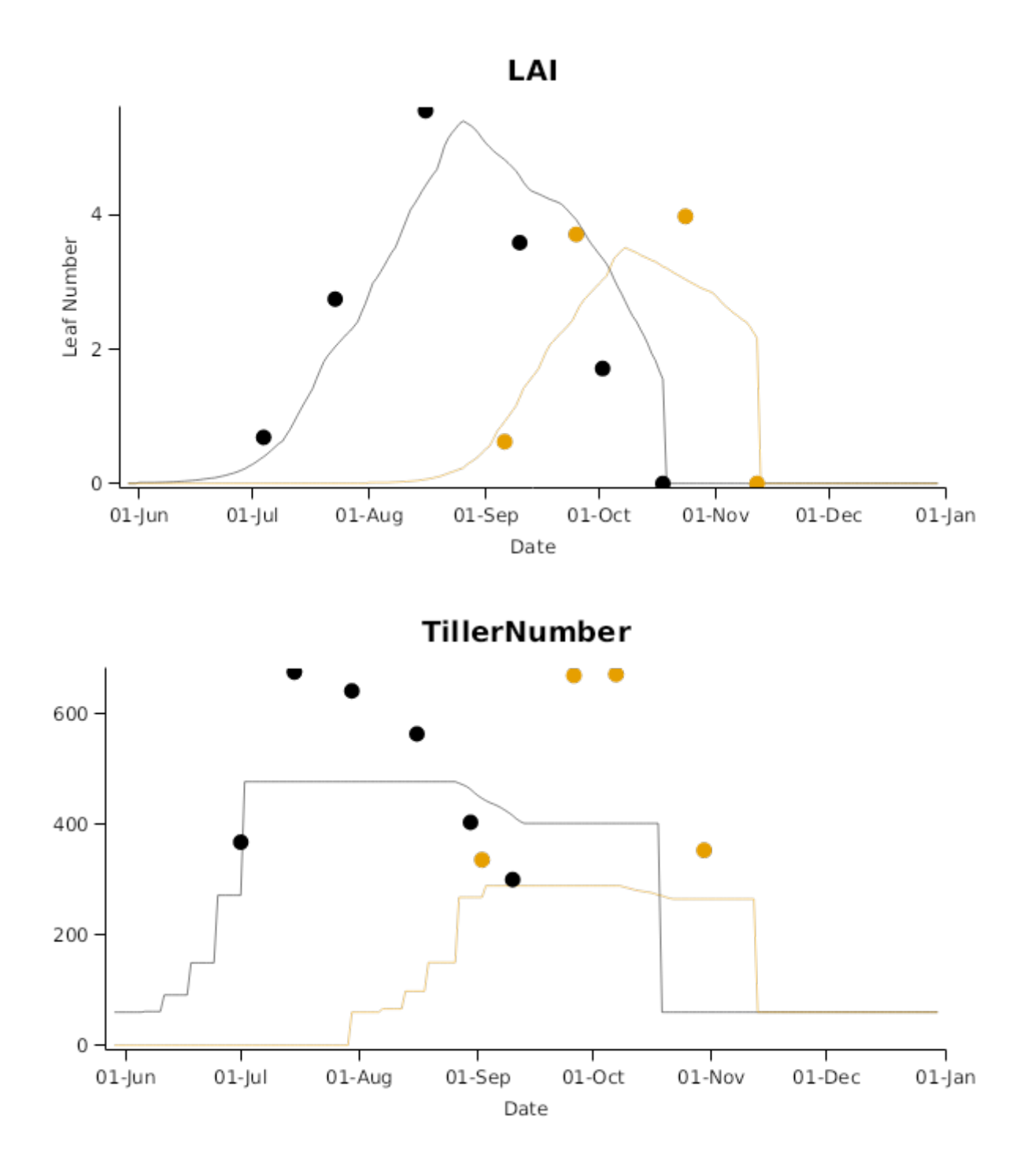

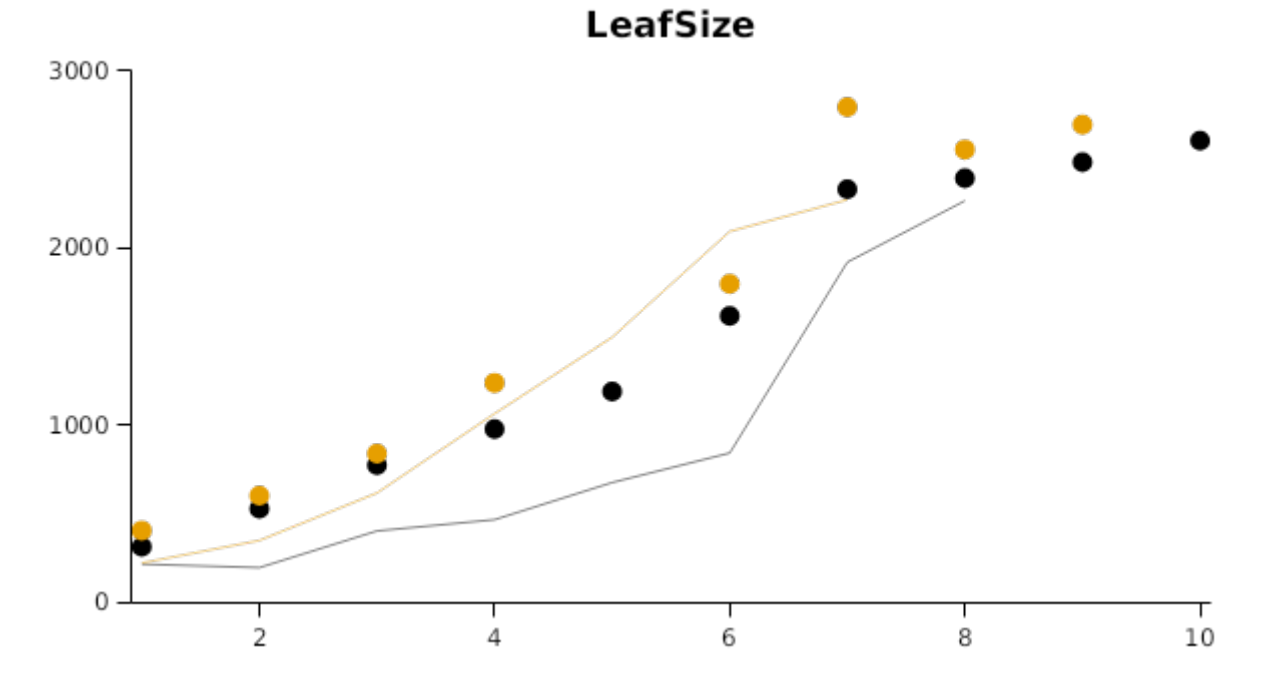

#### **3.2.5 GattonRowSpacing**

This simple experiment was conducted to investigate the light interception and subsequent growth of wheat under different populations invoked using row spacing. Wheat was sown at Gatton on 15th of June 2011 at 25cm row spacing. Soon after emergence, alternate rows were removed from selected plots to produce half populations at 50cm row spacing. A zero N treatment was used to identfy the inherent fertility of the site to assist in model parameterisation. Data were collected on light interception, canopy development, biomass accumulation and yield.

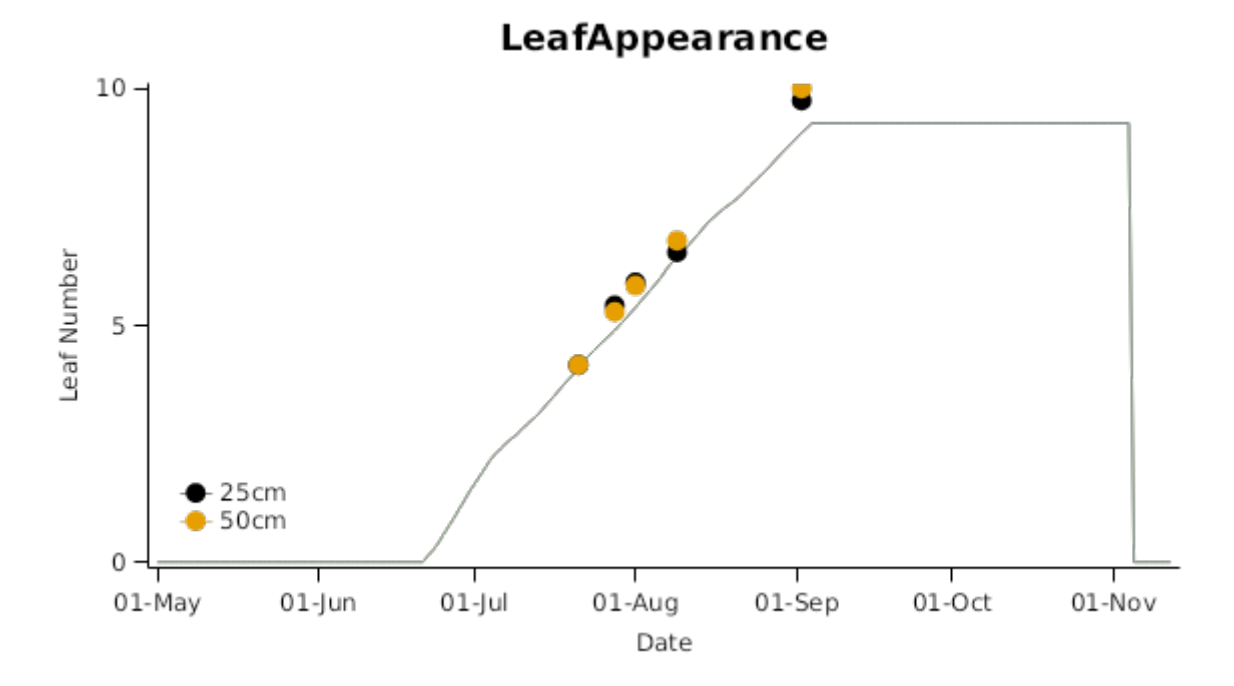

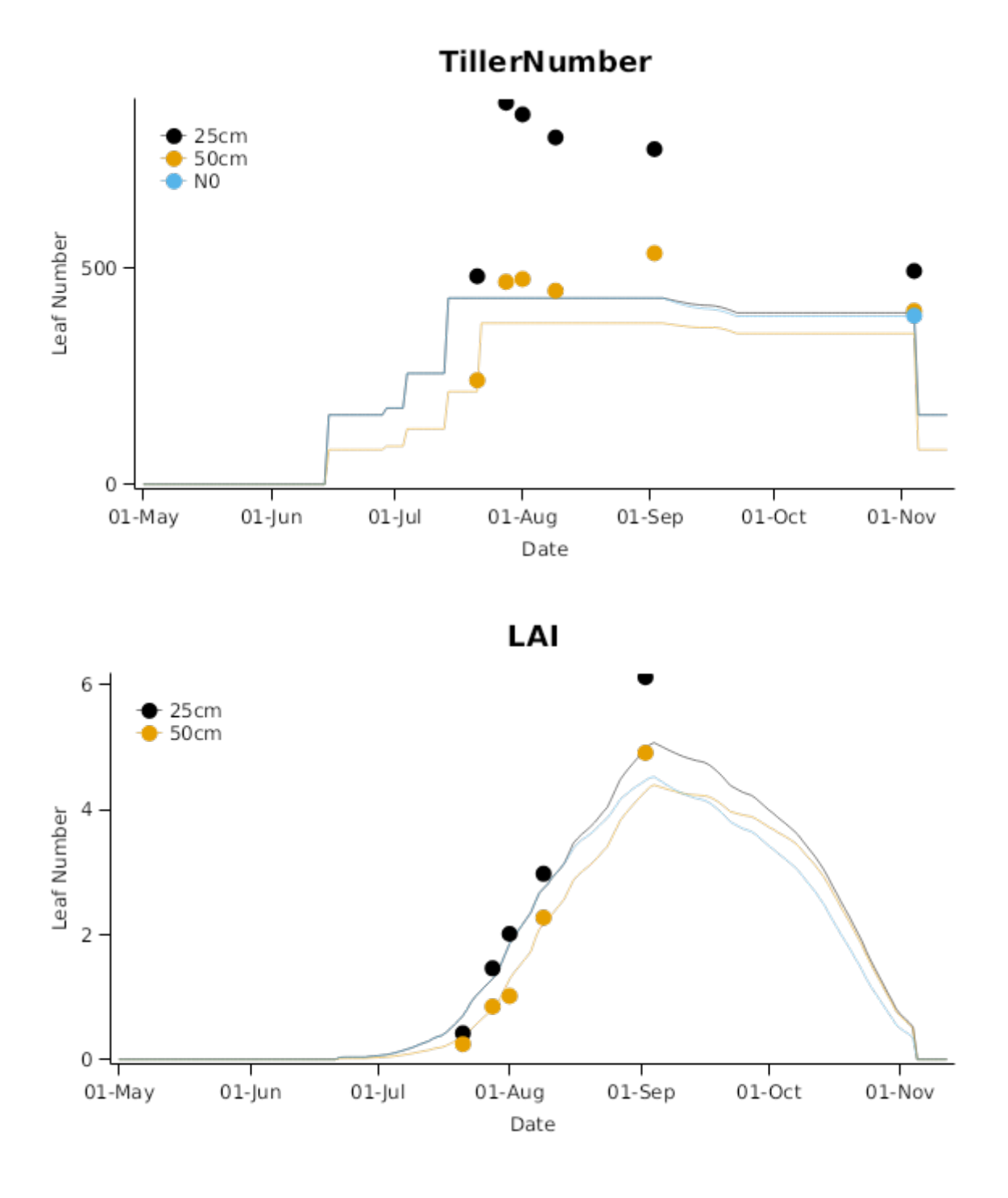

## AboveGroundWt

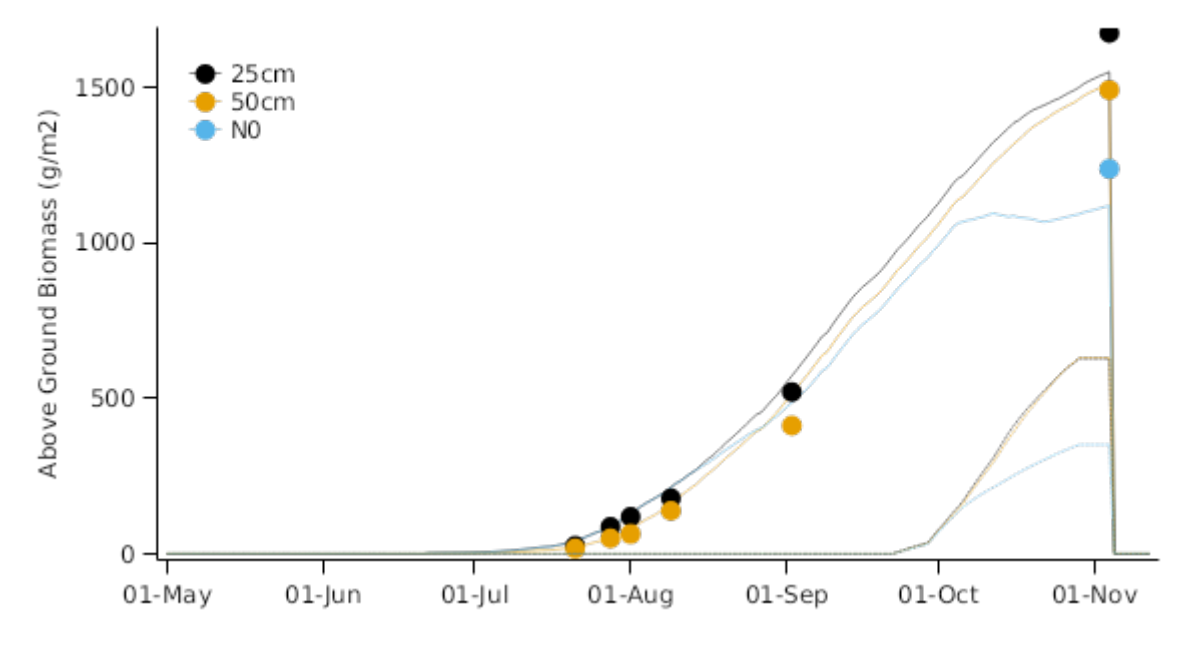

## **3.2.6 Gatton94**

This simple experiment was conducted to investigate the impact of time of sowing on wheat. Wheat (cv. Hartog and Batavia) was sown at Gatton on six dates during 1994. Various data were collected. However final growth data was compromised by mouse damage. The dataset is used here to study the impact of sowing time on phenological development.

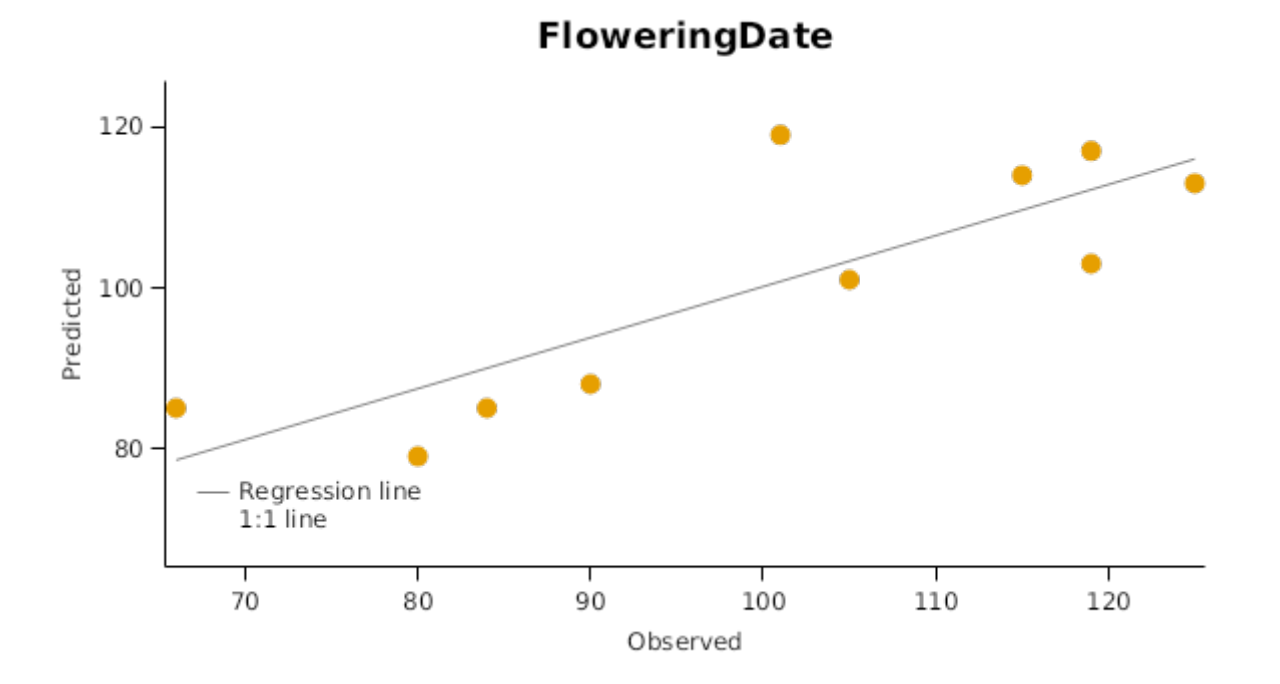

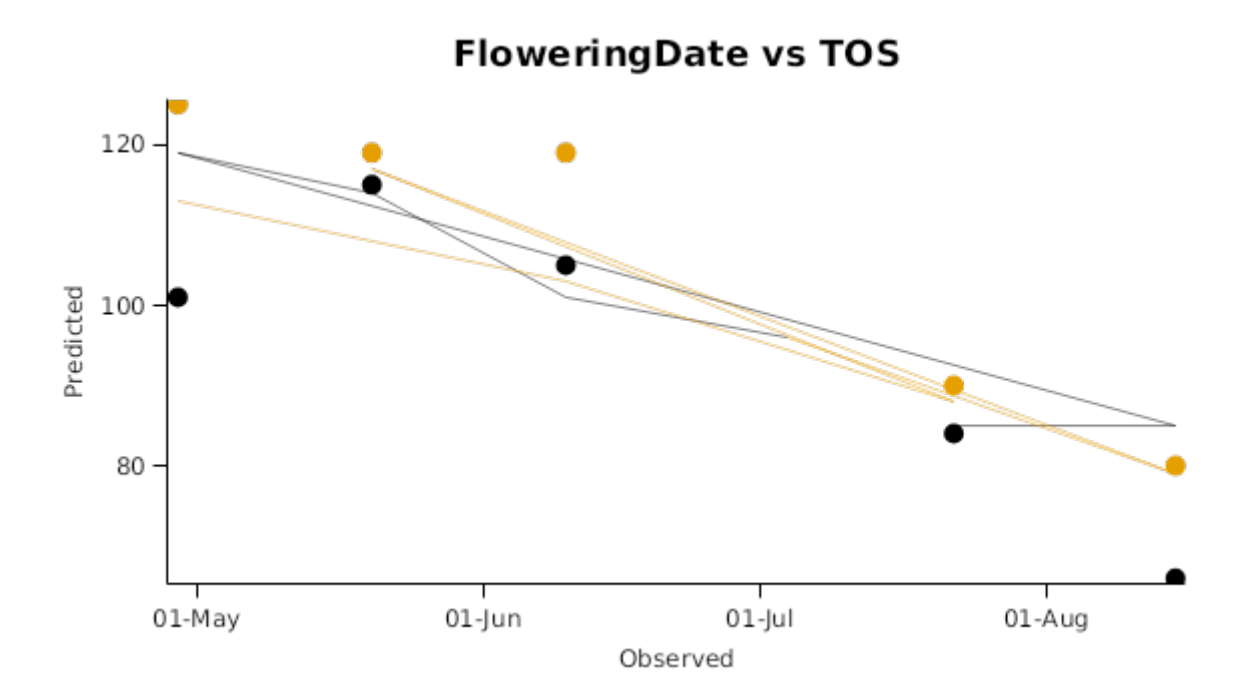

#### 3.2.7 Gatton2009

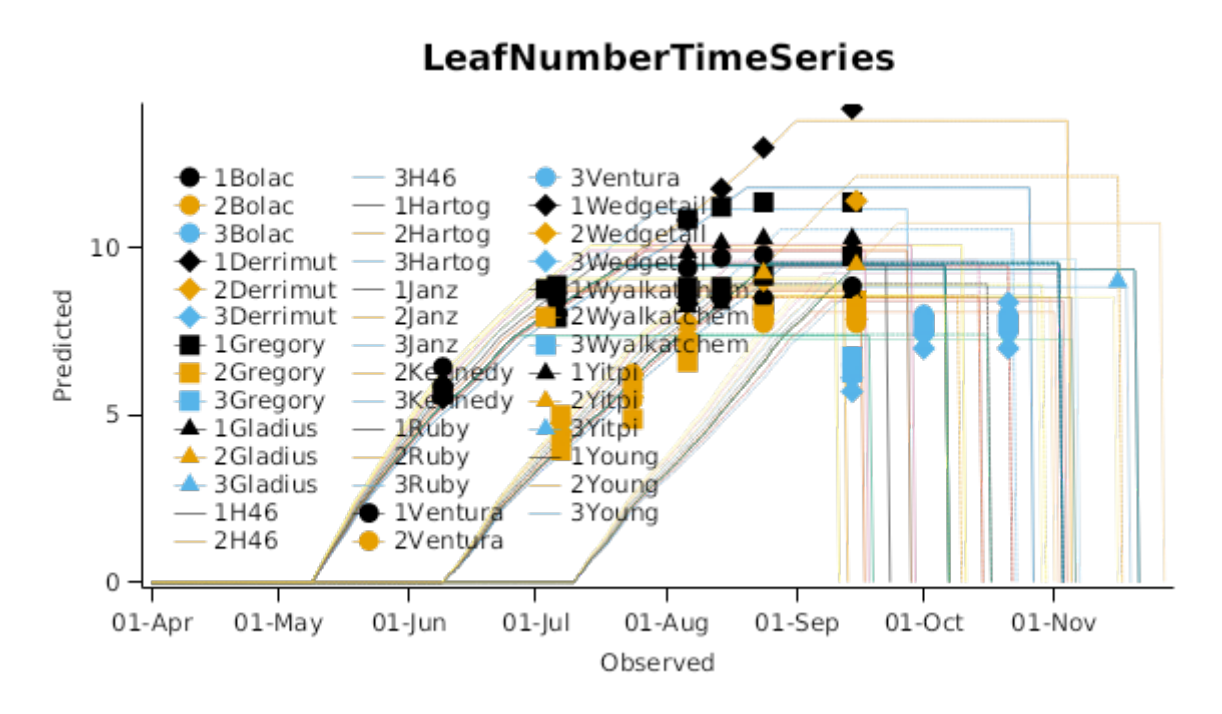

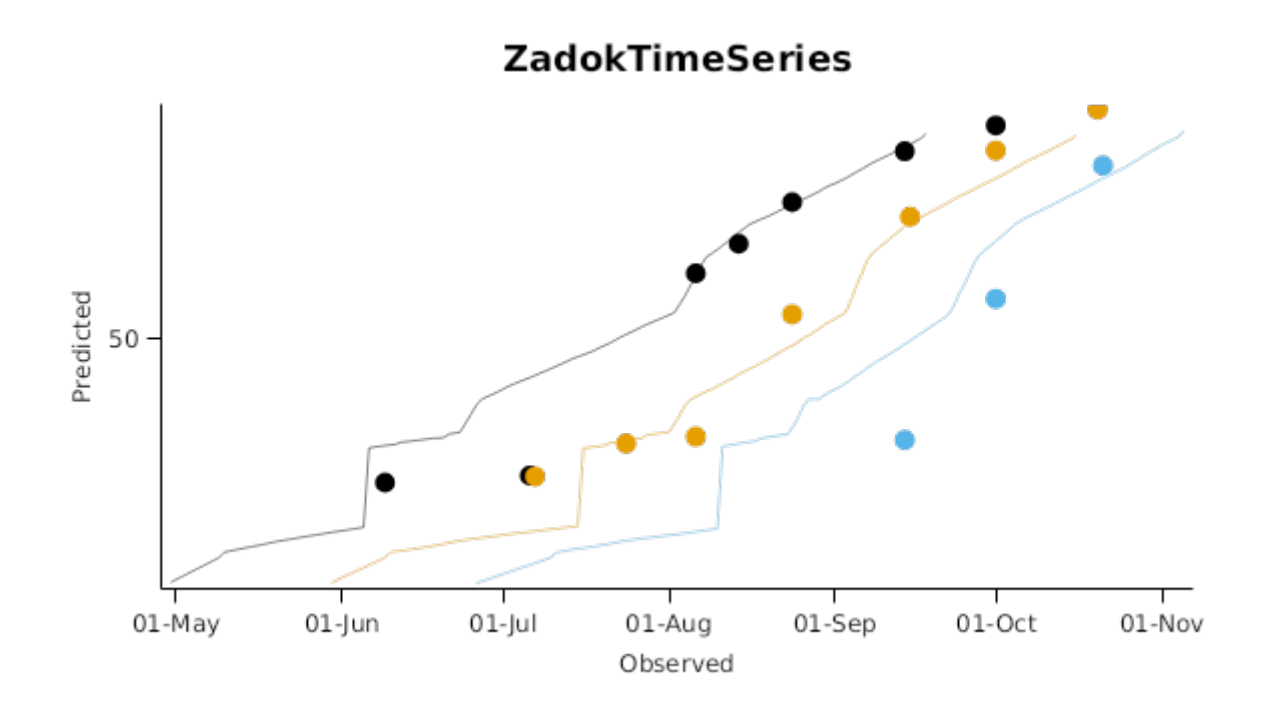

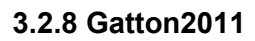

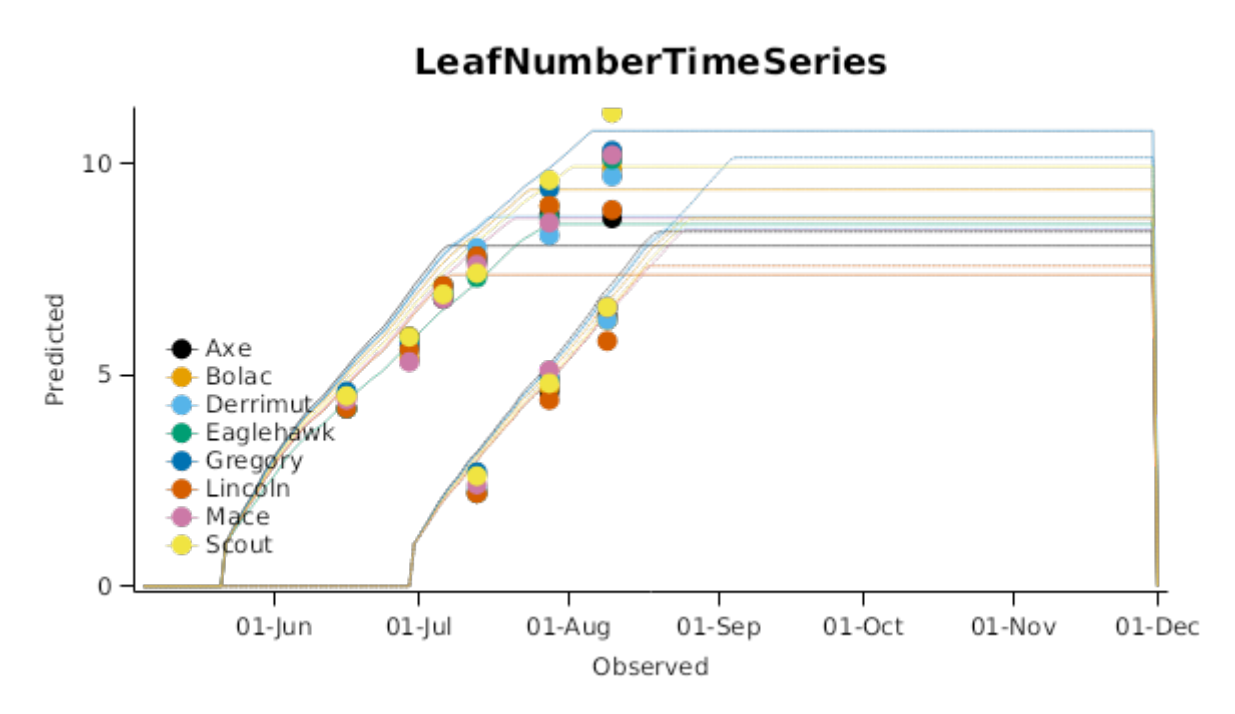

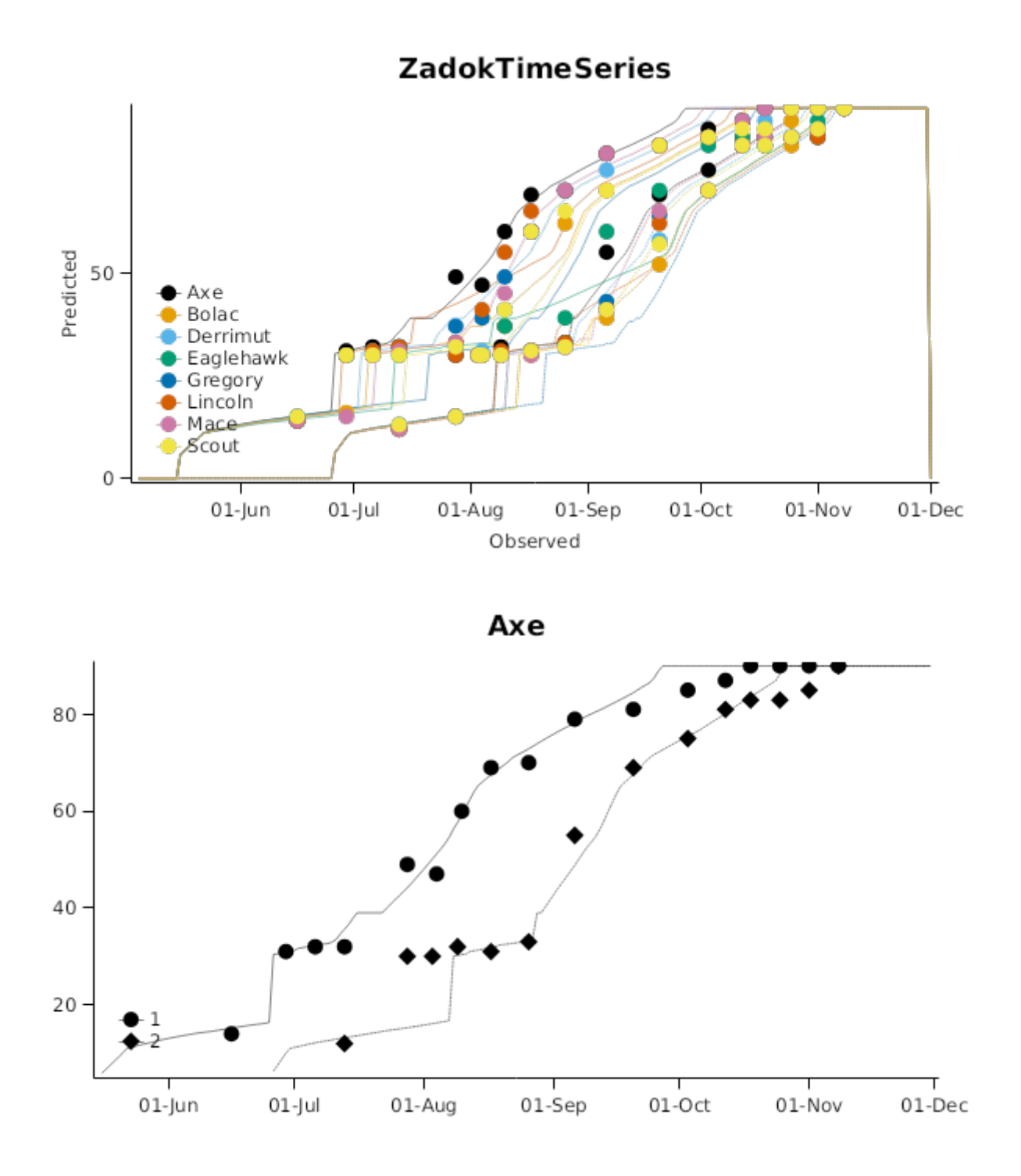

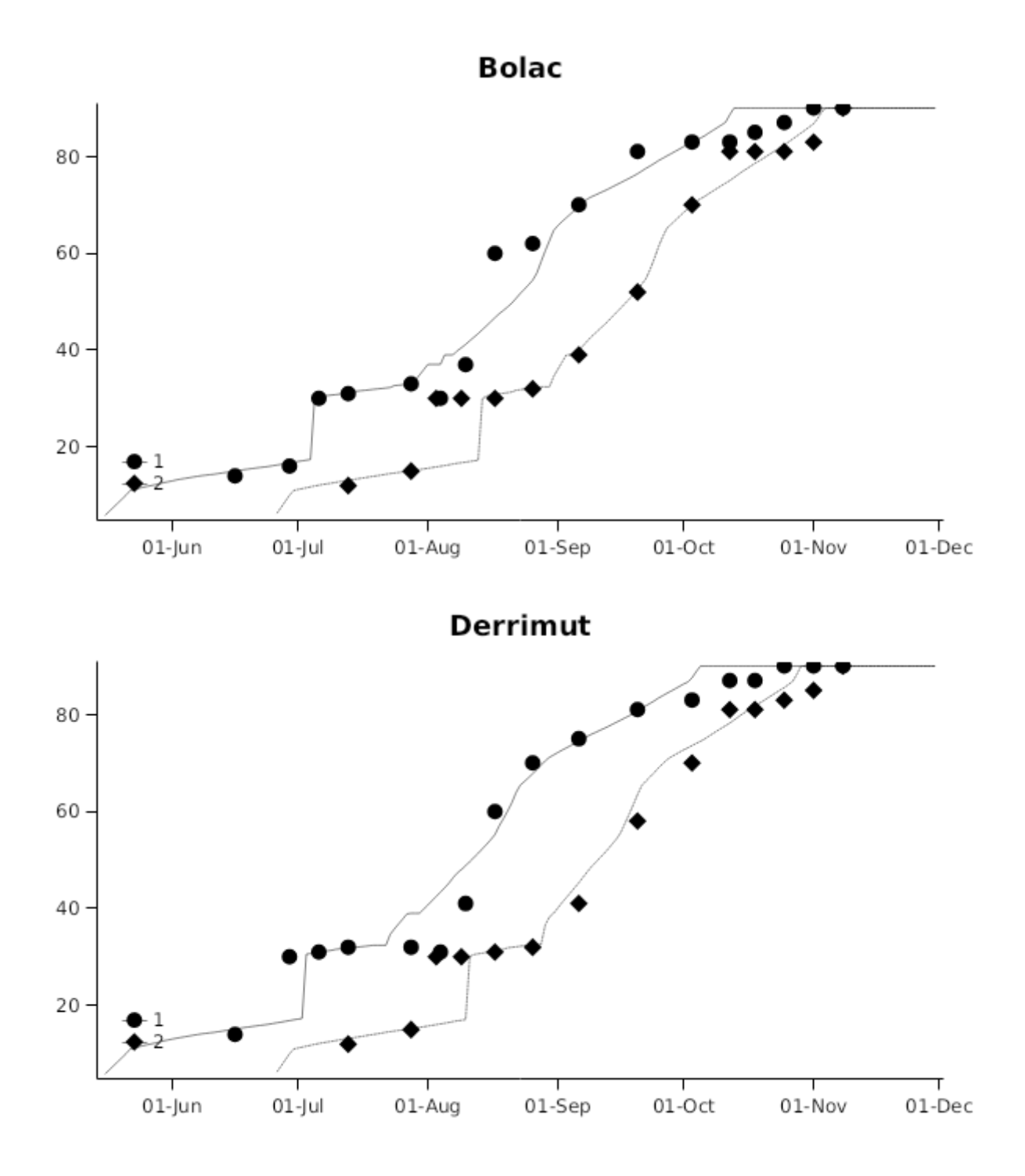

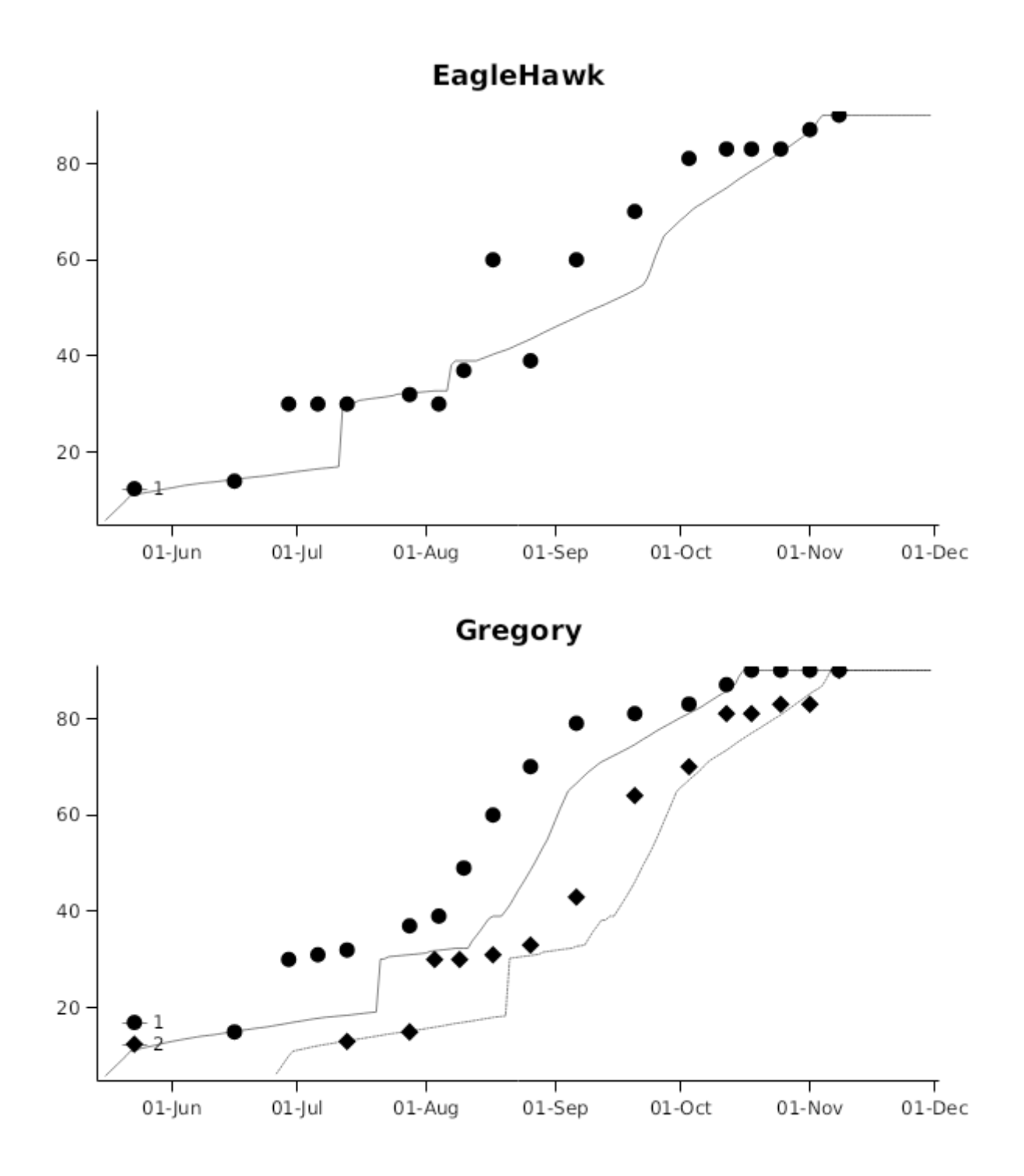

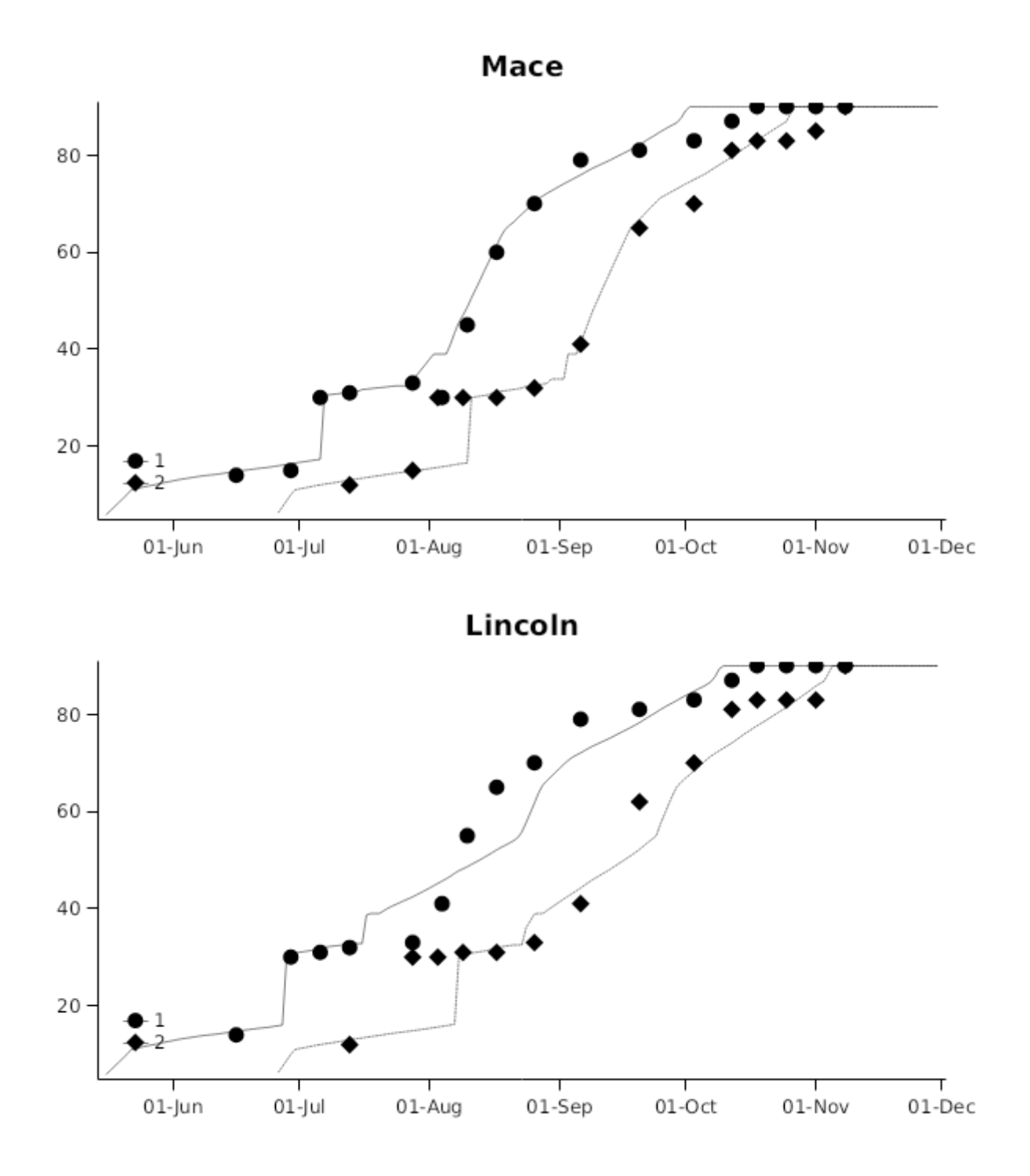

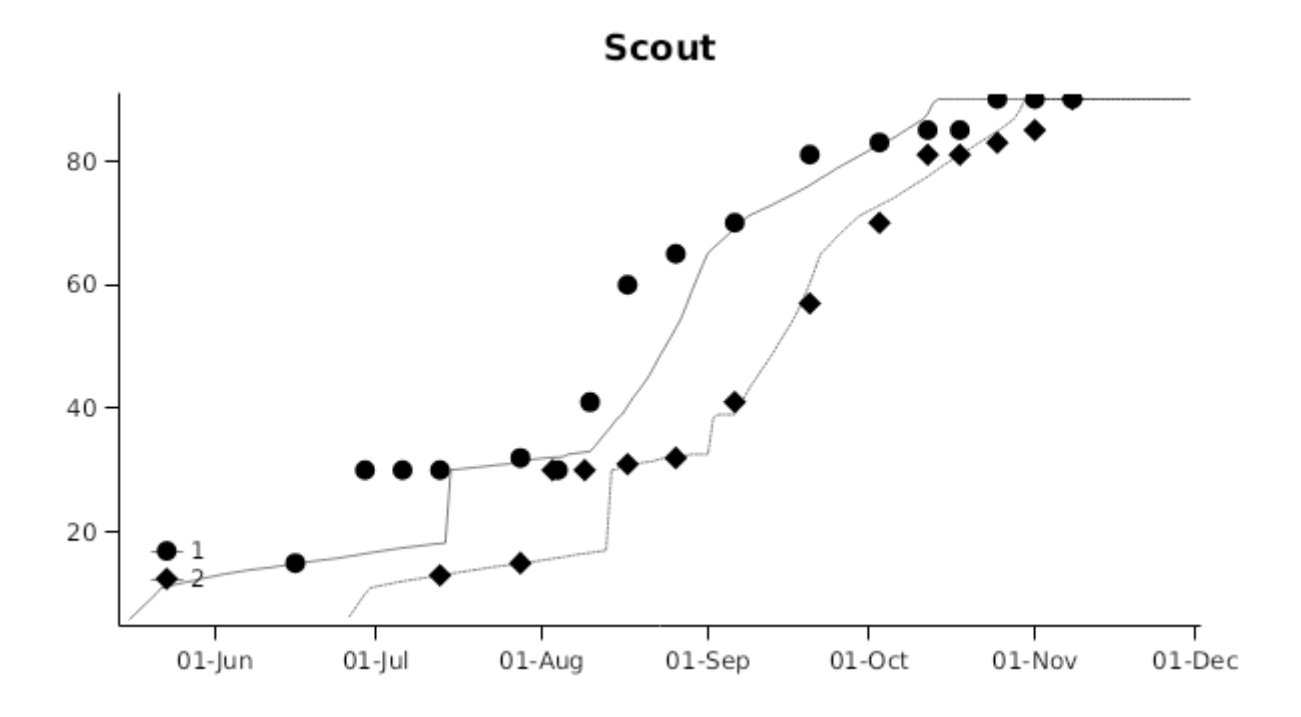

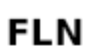

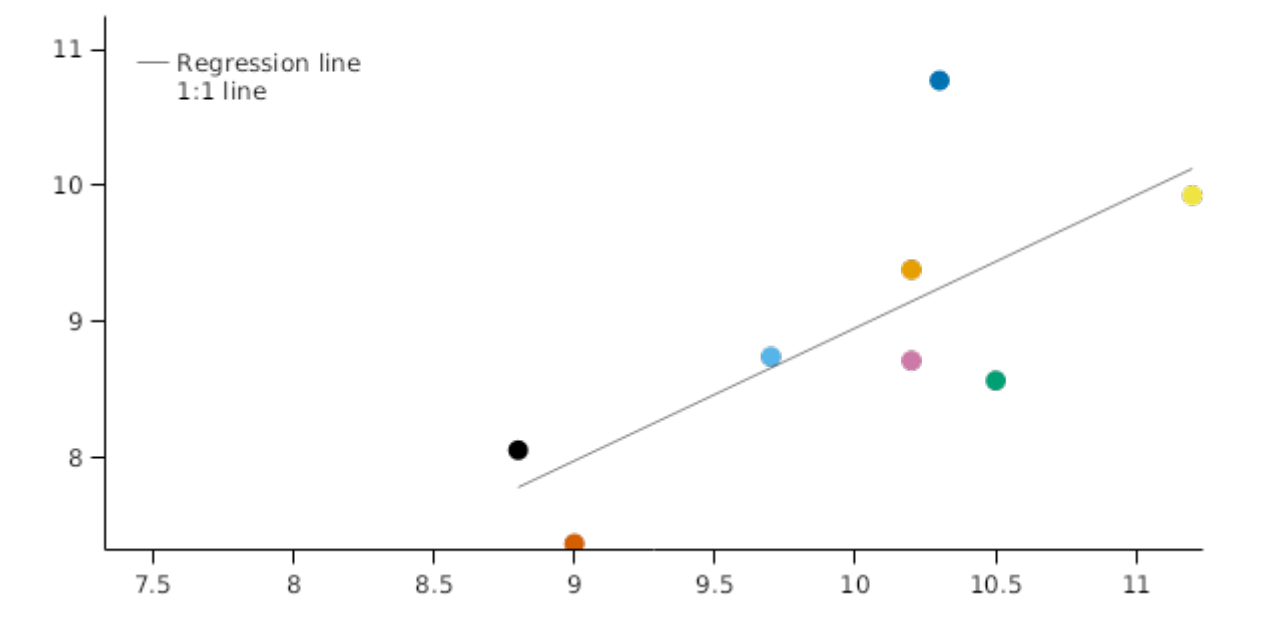

# ZadokTimeSeries1

#### **3.2.9 Gatton2014**

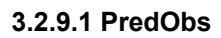

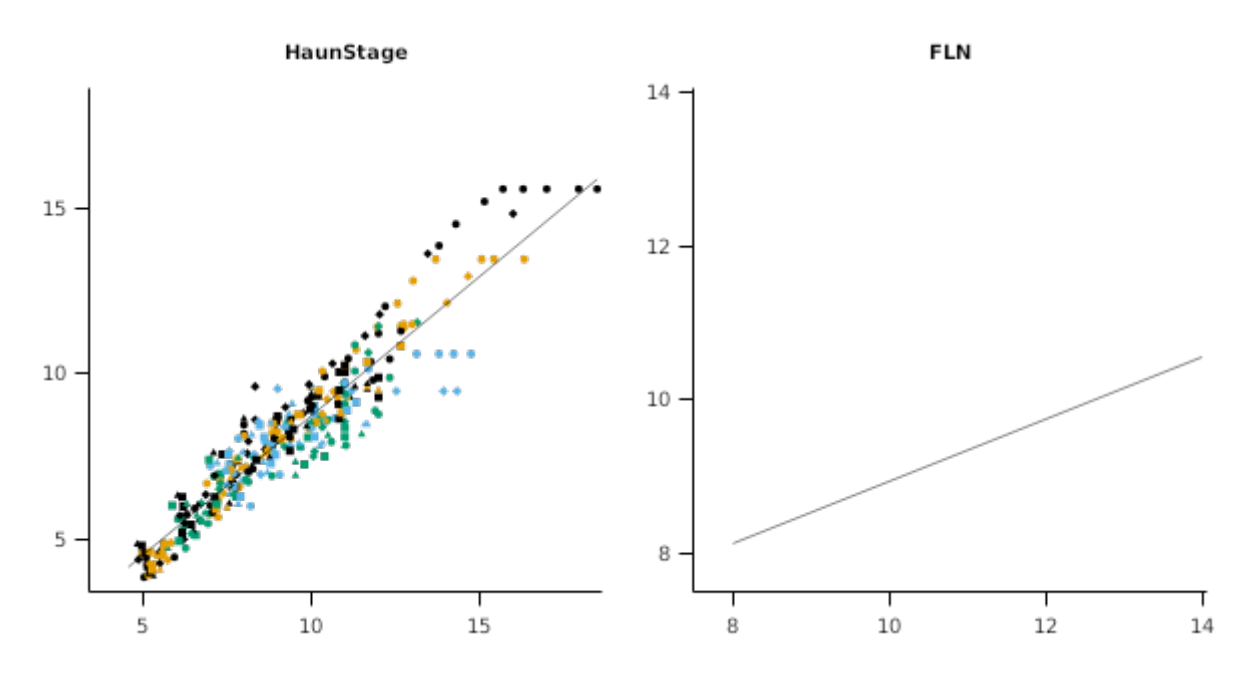

## **3.2.10 Gatton2014AE**

**3.2.10.1 PredObs**

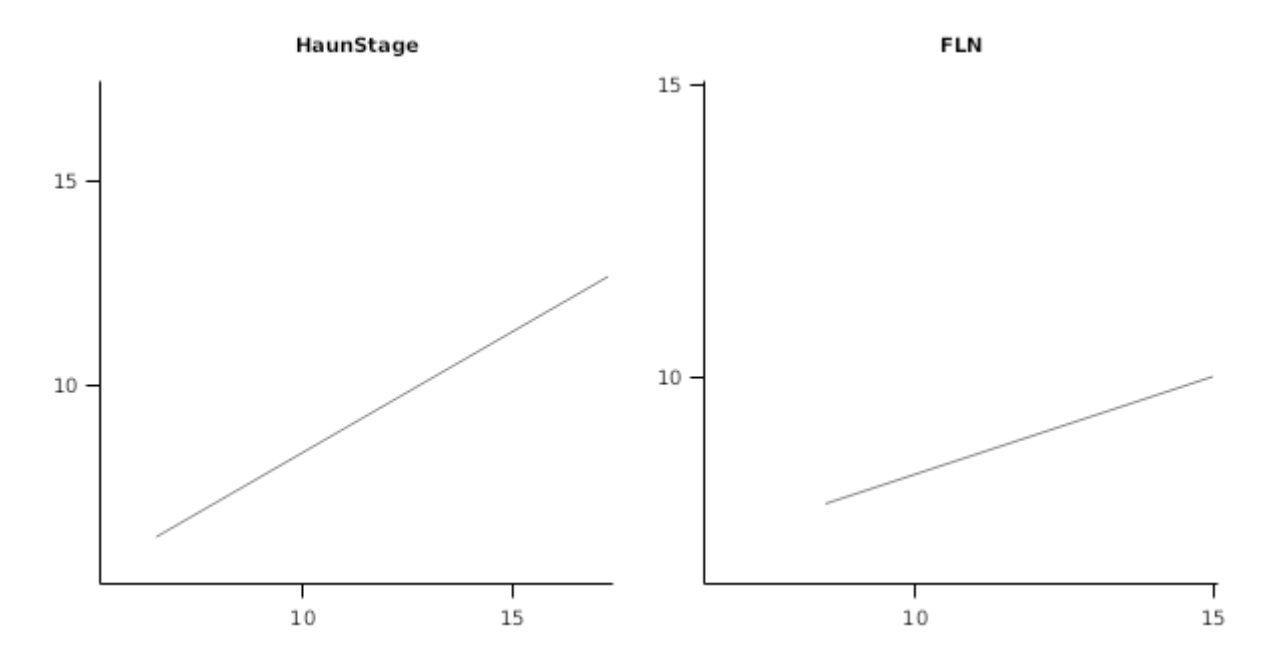

## **3.2.11 TraitMod2015**

## **3.2.11.1 PredObs**

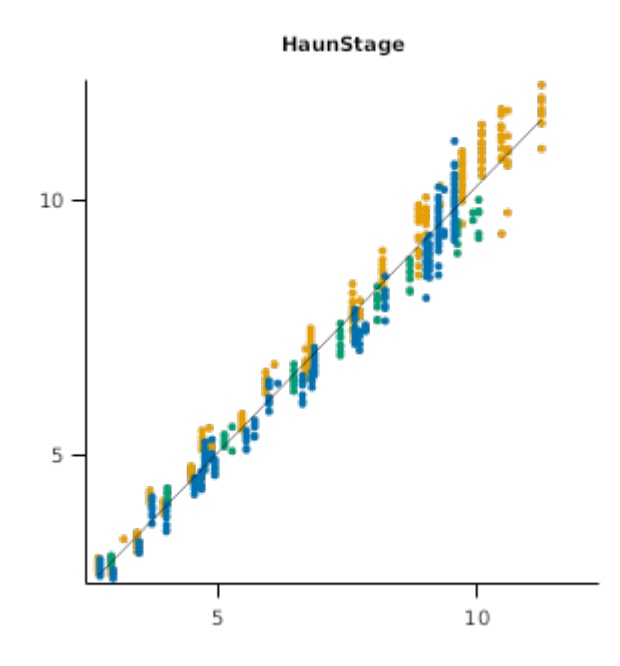

## **3.2.12 TraitMod2016**

**3.2.12.1 PredObs**

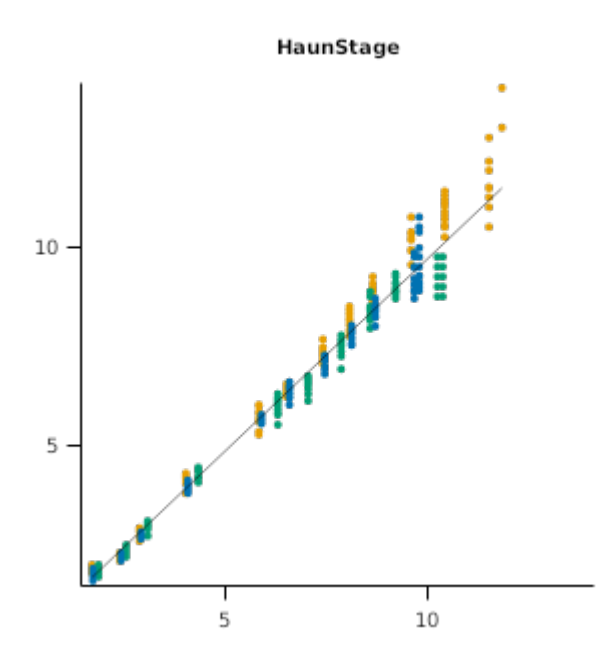

## **3.2.13 AddingValueToNVT**

The "Adding Value to the National Variety Trials" project aimed to use measurement and modelling to explain GeneXEnvironmentXManagement interactions for Australian Wheat cultivars. A description of this national trial can be found in R.A. [Lawes](#page-164-0) et al., 2016. Here we include some of the data from south-eastern Queensland.

#### **List of experiments.**

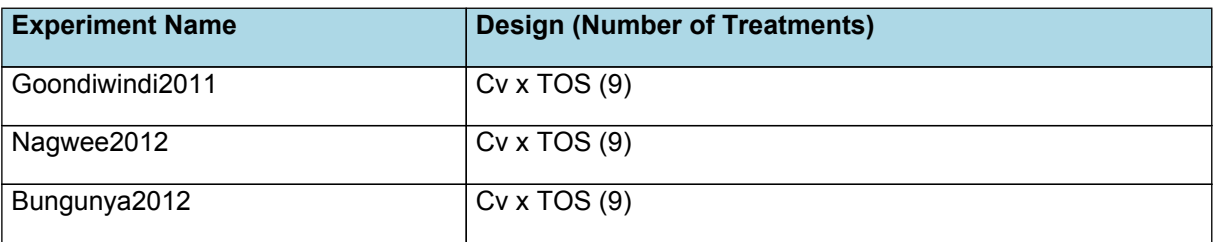

#### **3.2.13.1 Goondiwindi2011**

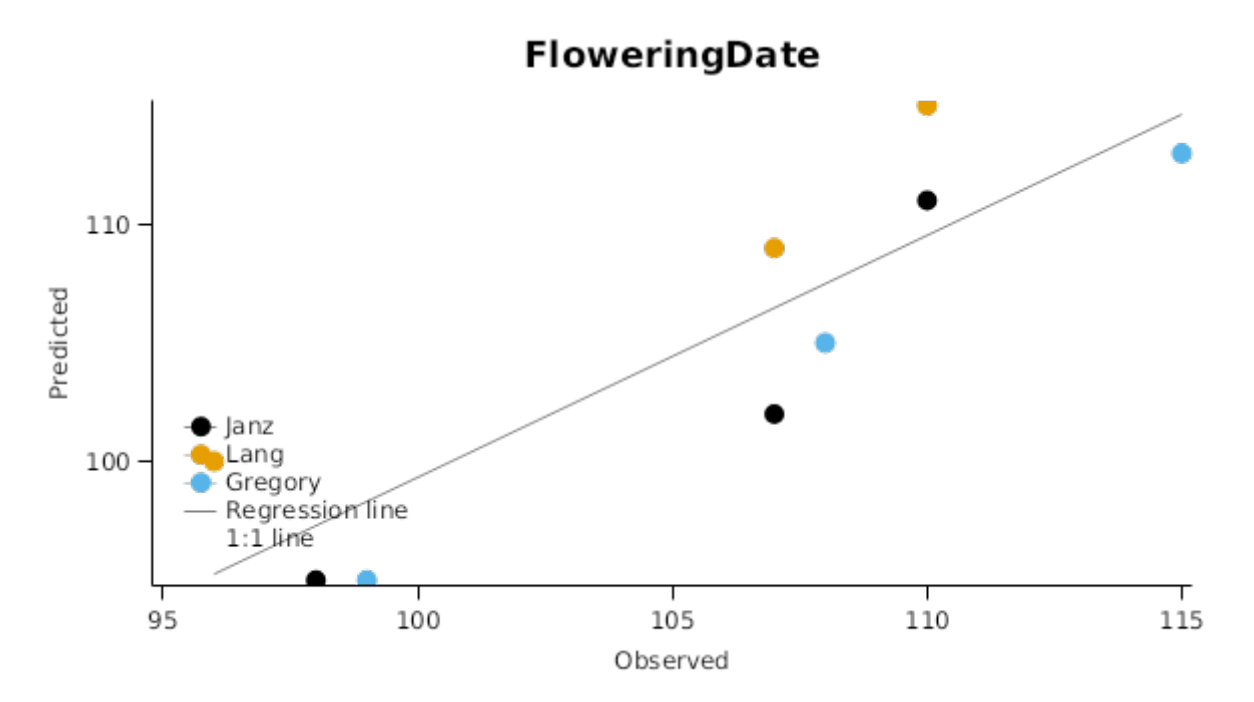

#### **3.2.13.2 Nagwee2012**

INSERT TEXT HERE

## FloweringDate

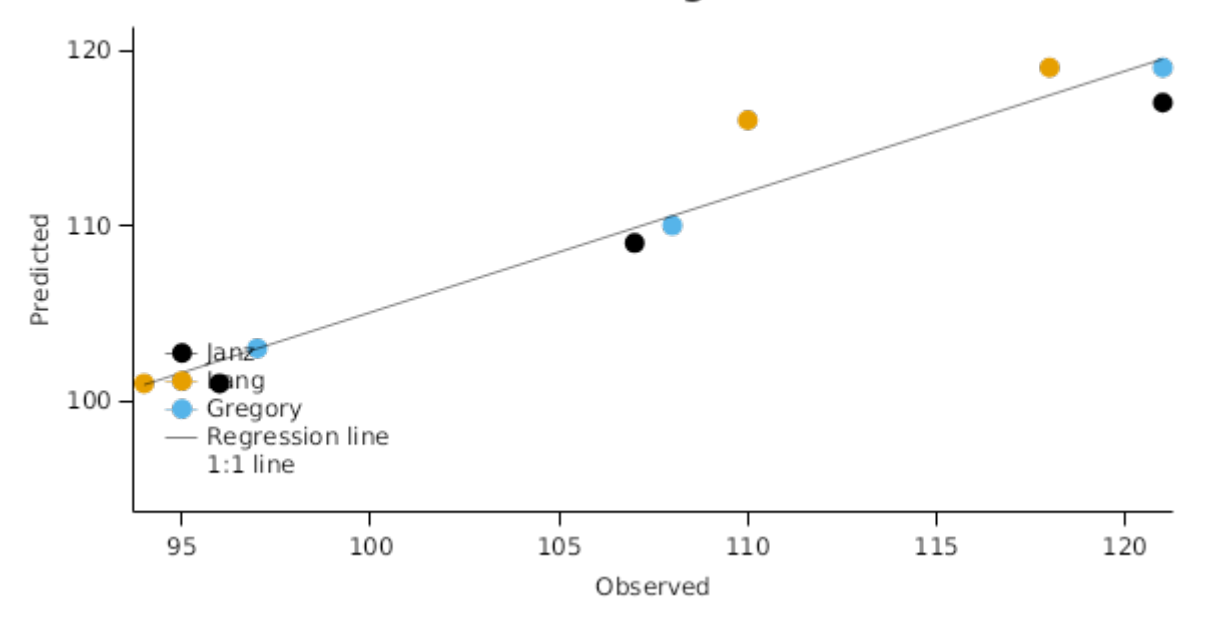

#### **3.2.13.3 Bungunya2012**

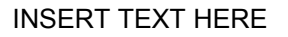

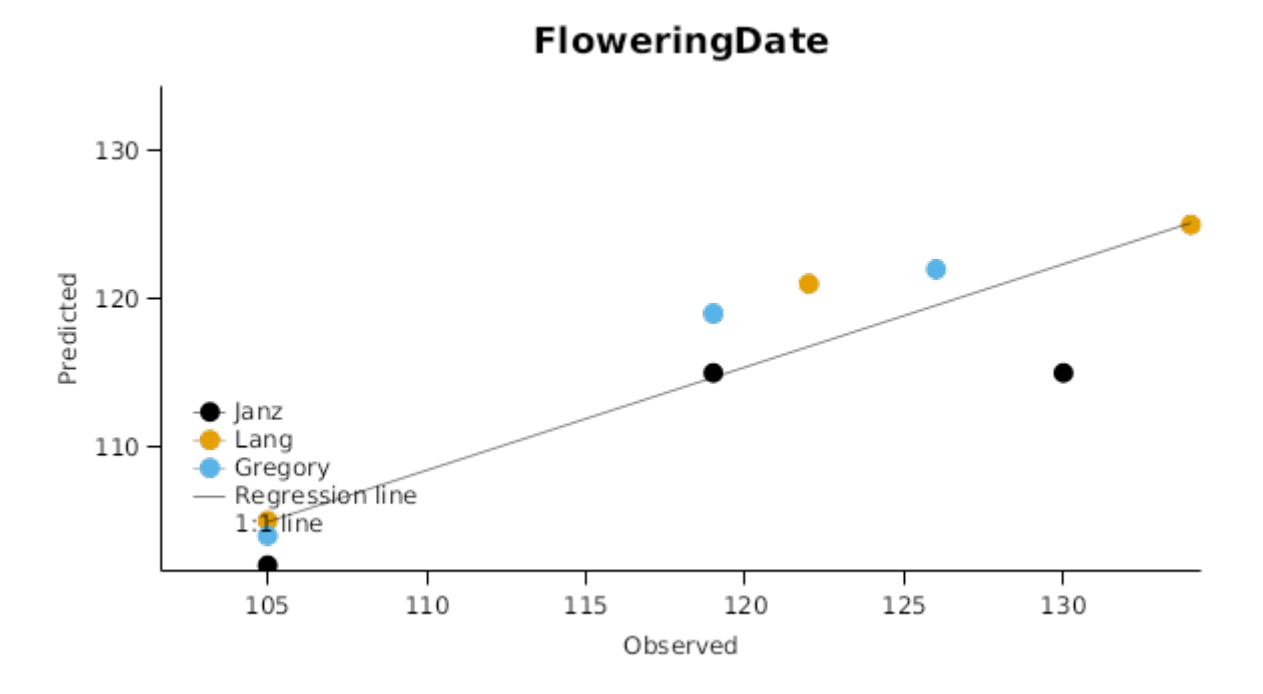

## **3.2.14 Phenology1996**

This dataset includes observed heading date for six cultivars (Batavia, Cunningham, Hartog, Janz, Sunbri, Suneca) for a range of locations and planting dates in the northern grain-growing region of Australia.

#### **List of experiments.**

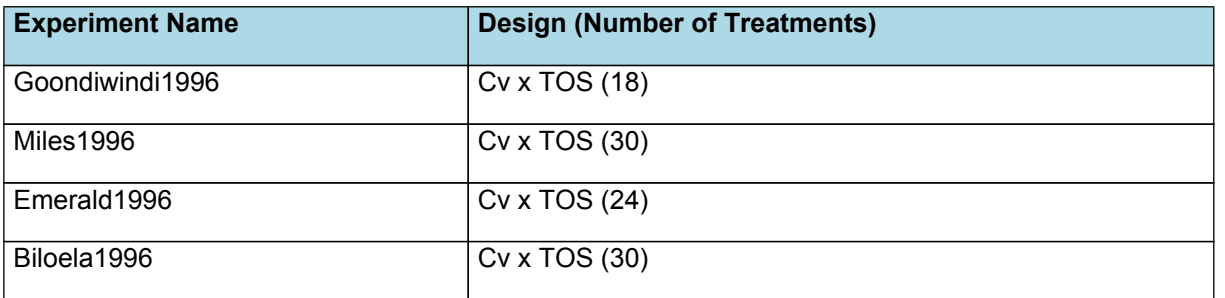

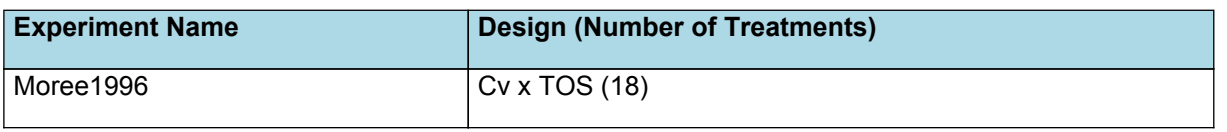

## **3.3 Western Australia**

The wheat belt of Western Australia has a Mediteranean climate (winter dominant rainfall patterns) with mostly sandy soils. Data from S [Asseng](#page-164-0) et al., 1998. and some more recent studies have been included to extend the range of conditions studied and to include more modern cultivars.

#### **List of experiments.**

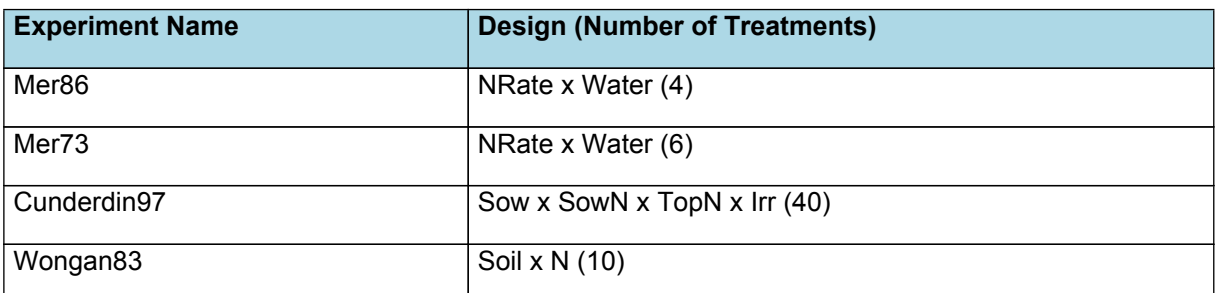

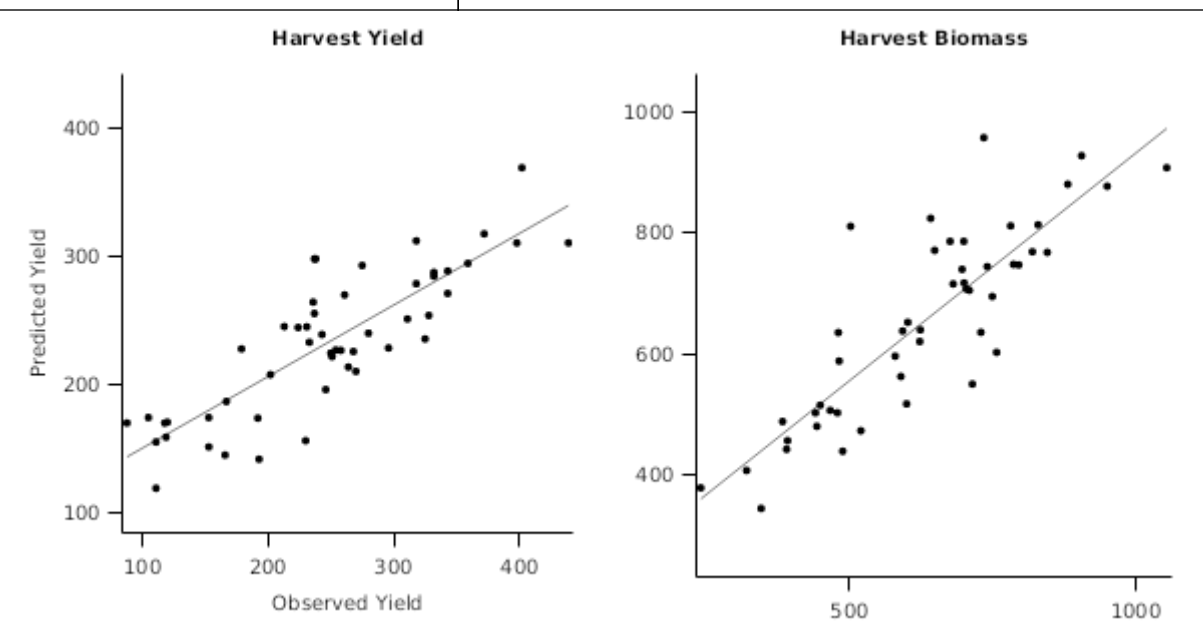

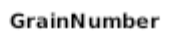

**Harvest Grain N** 

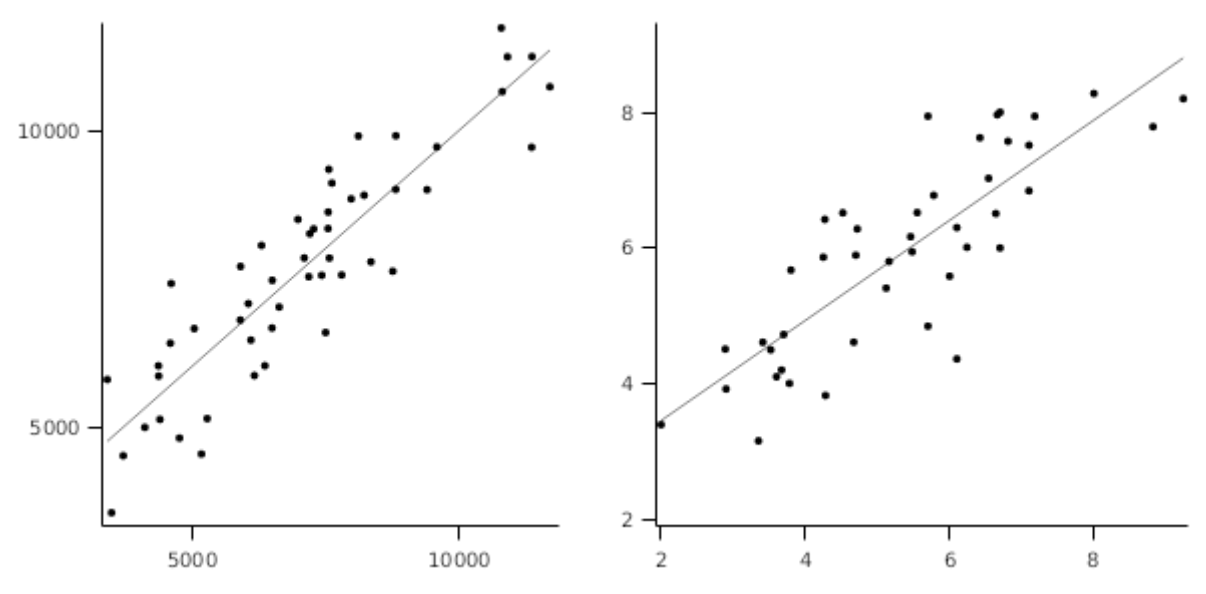

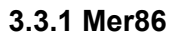

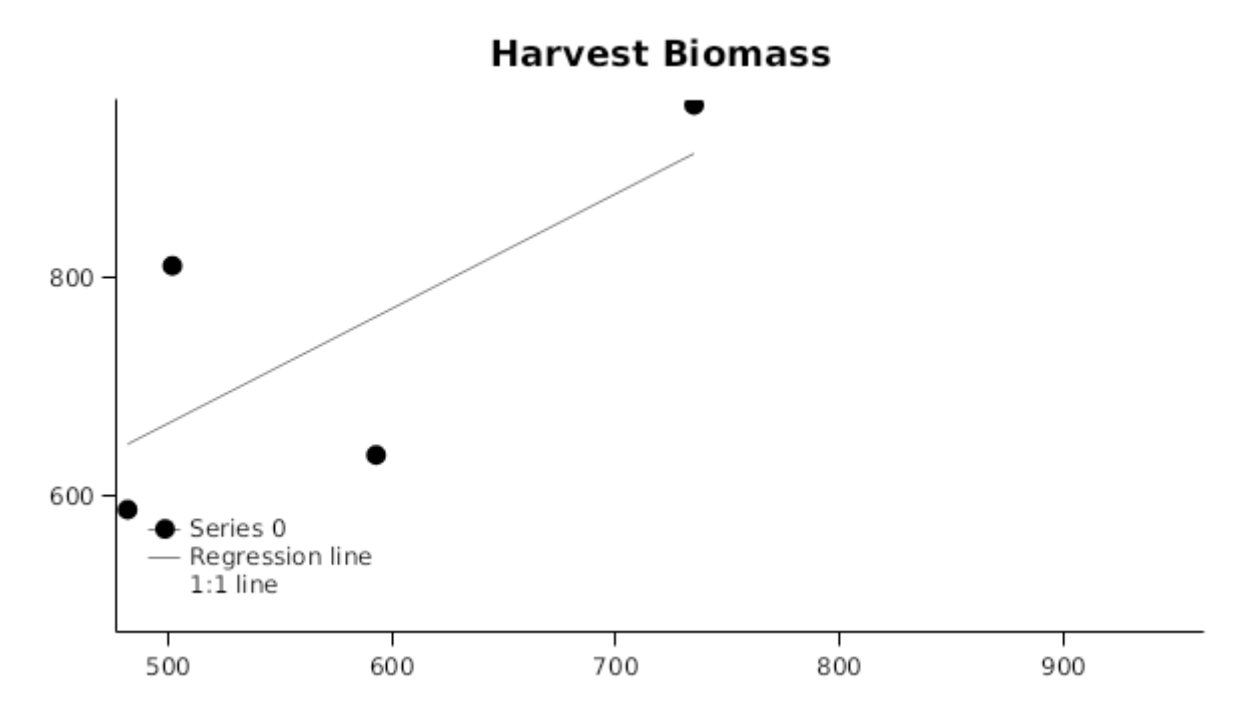

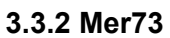

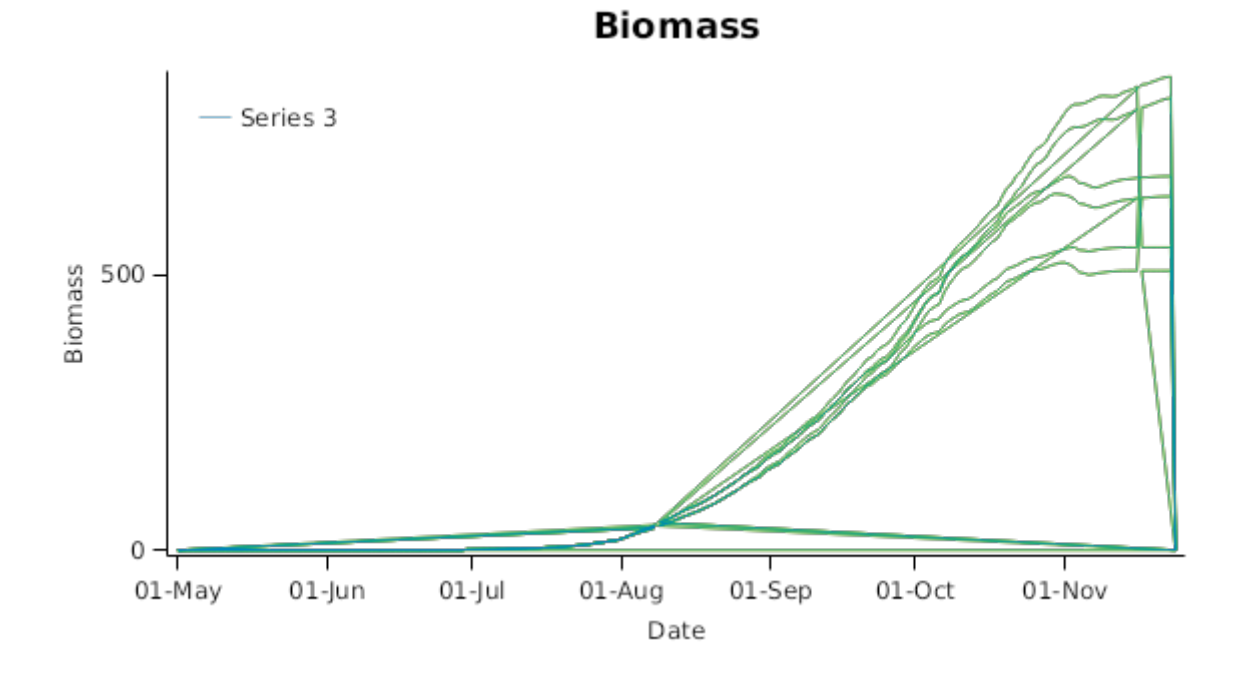
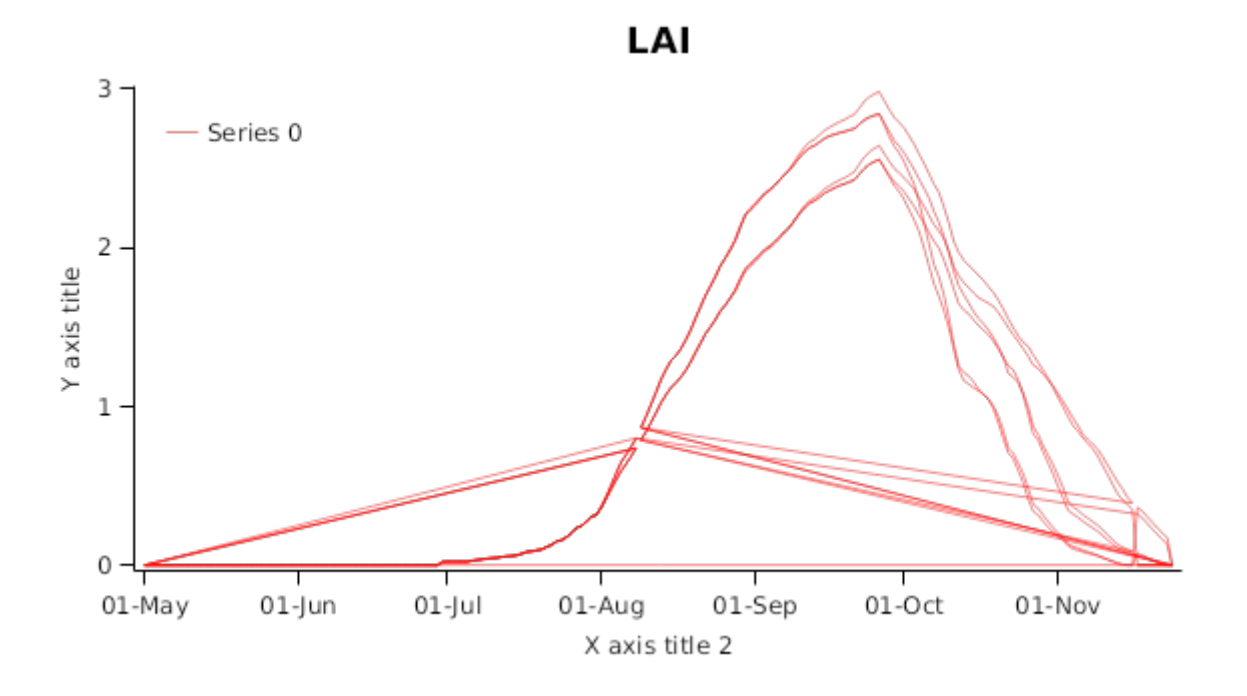

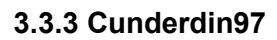

**Harvest Yield** 

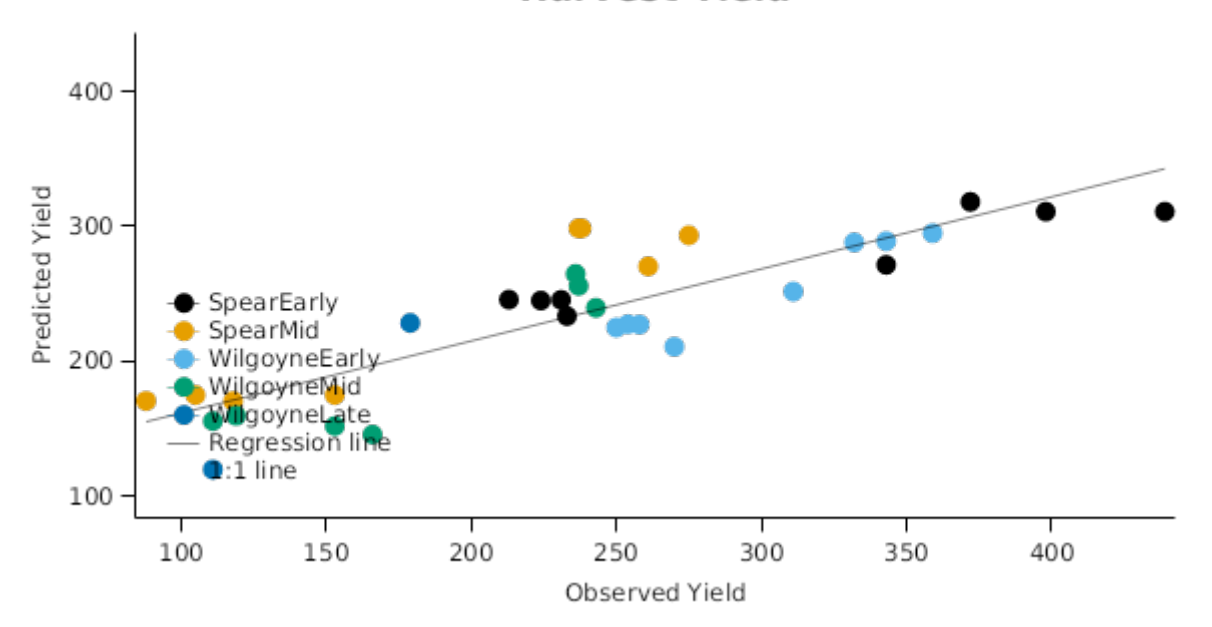

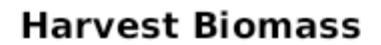

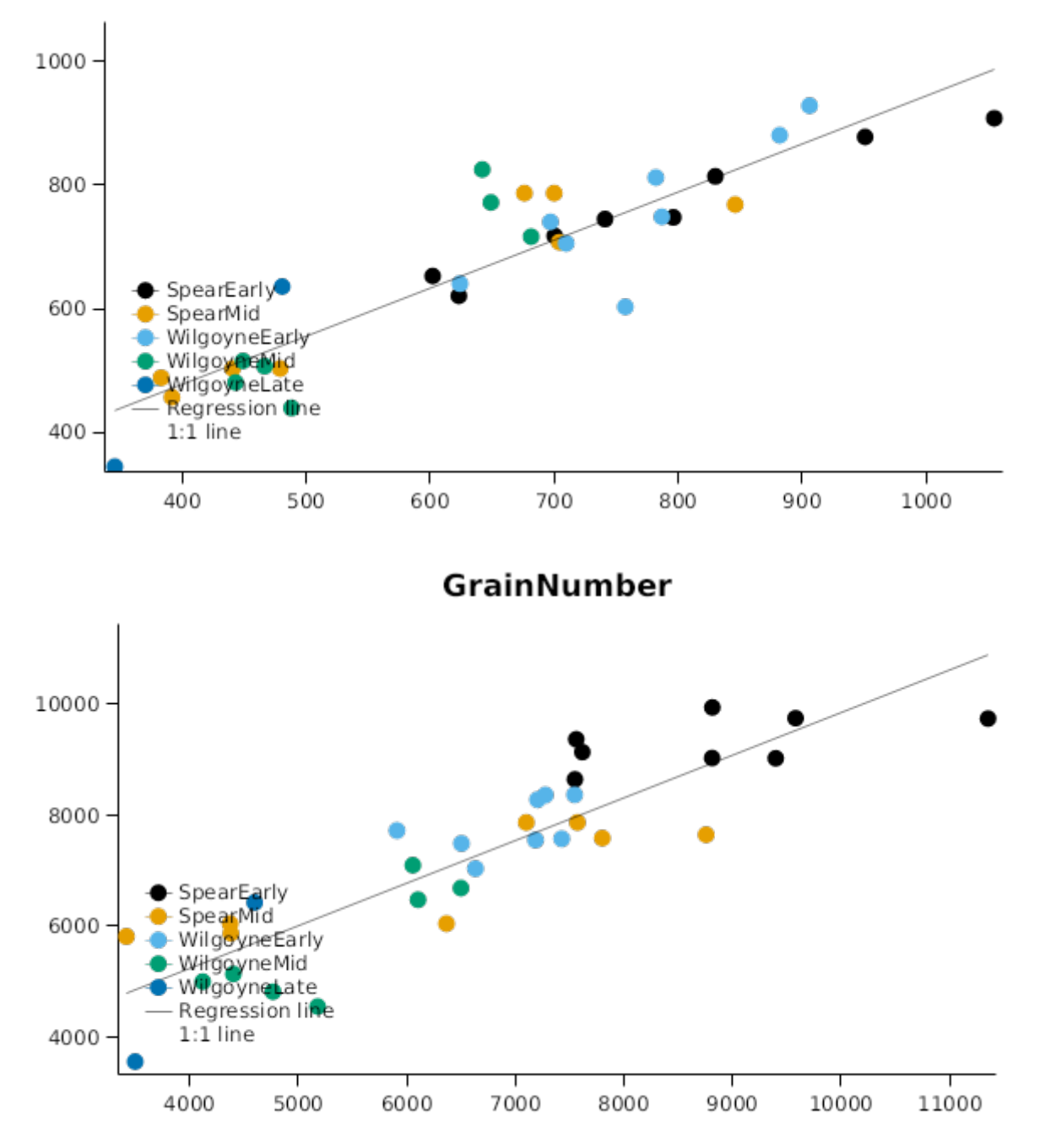

### 3.3.4 Wongan83

**Harvest Yield** 

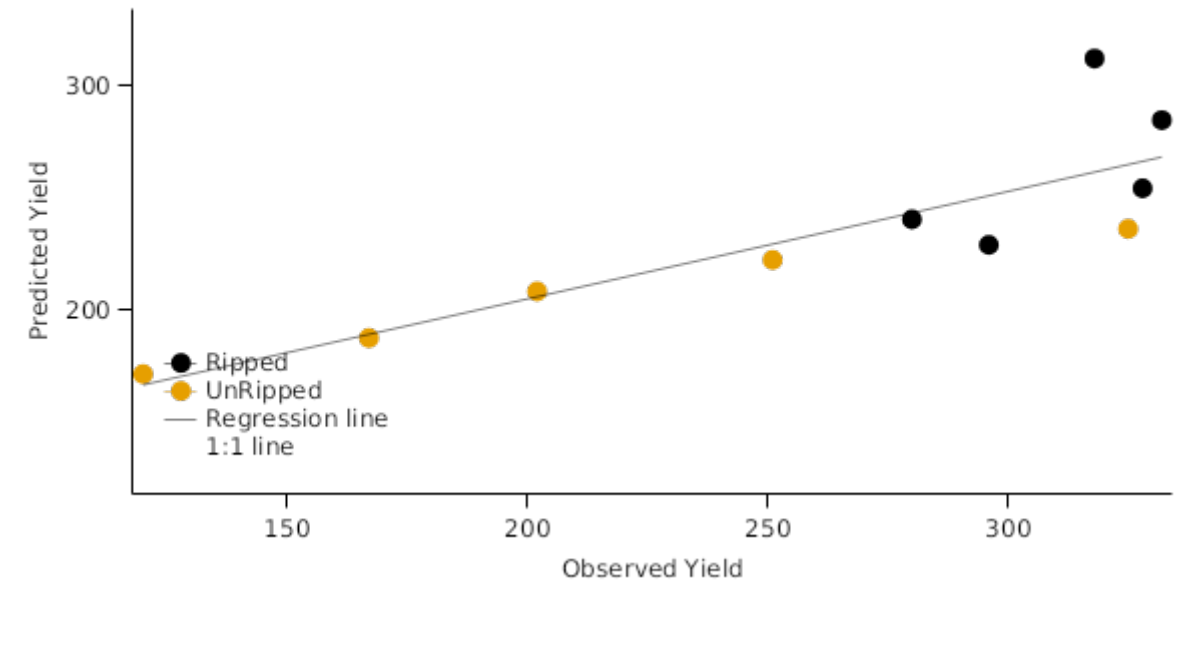

**Harvest Biomass** 

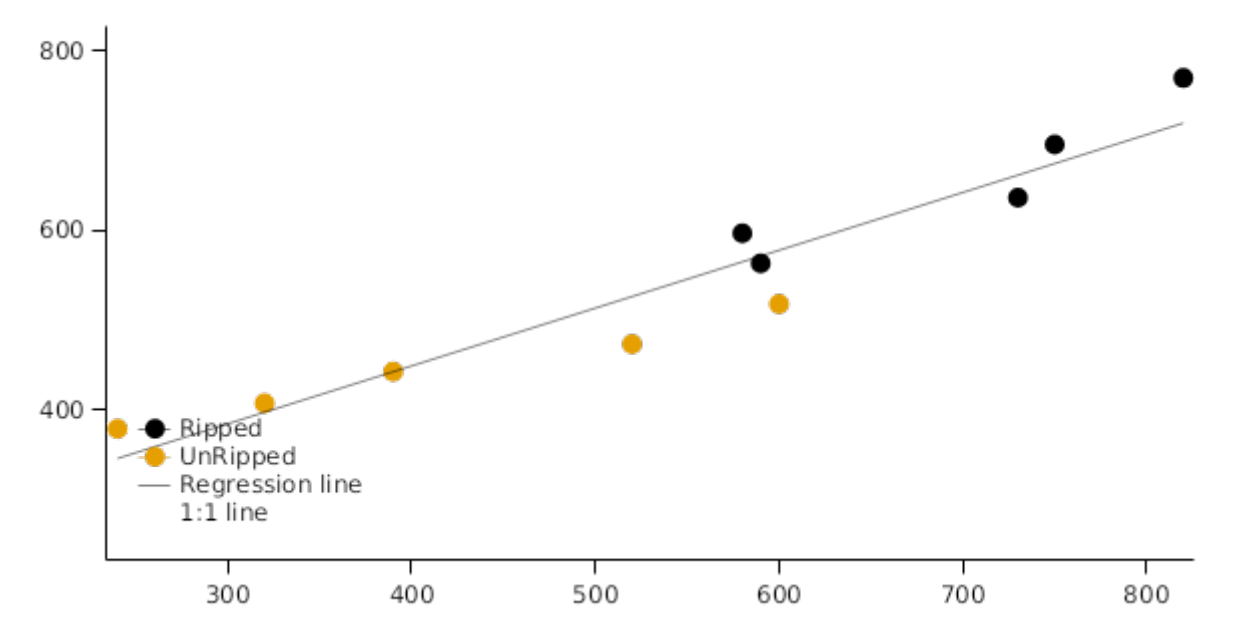

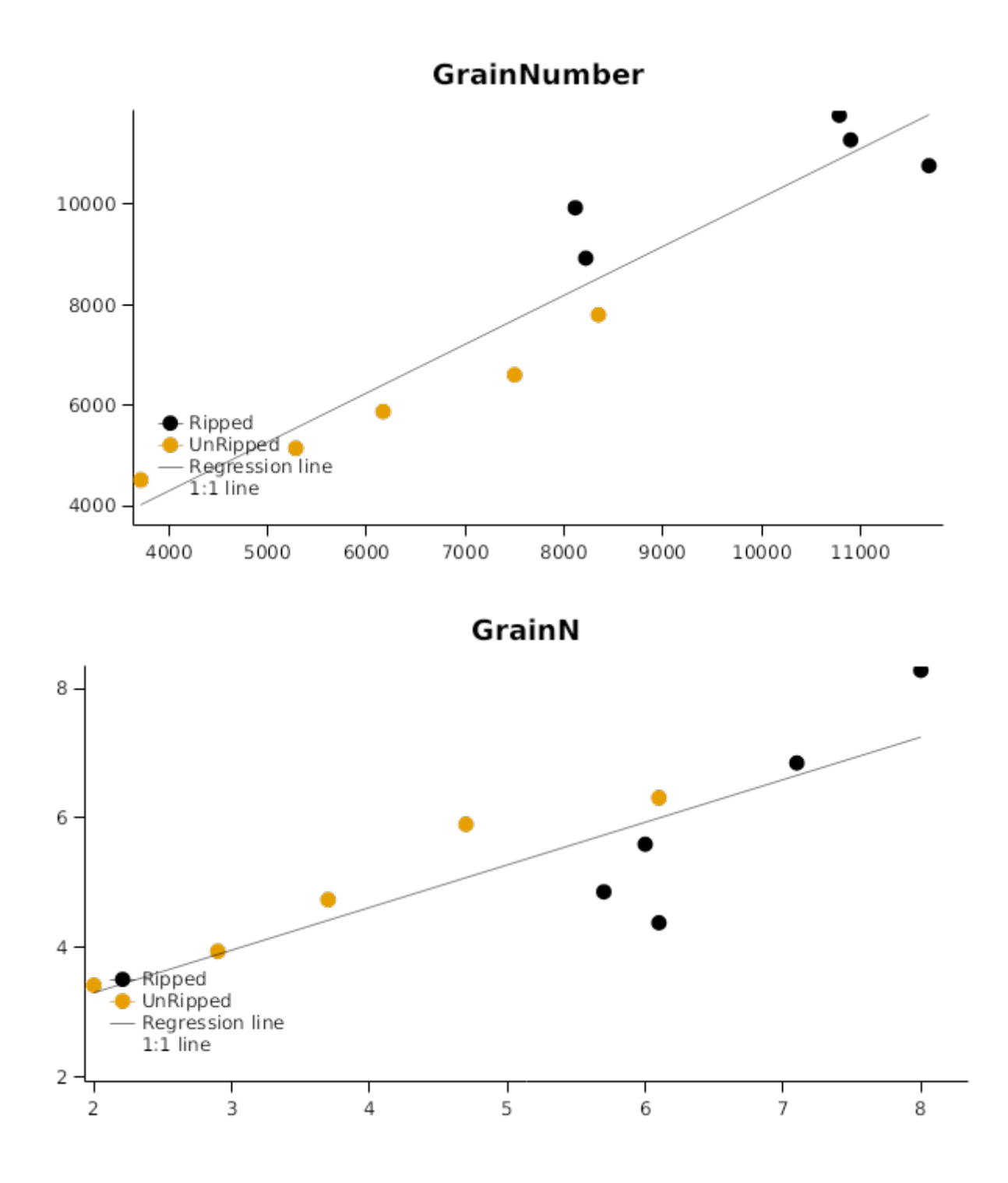

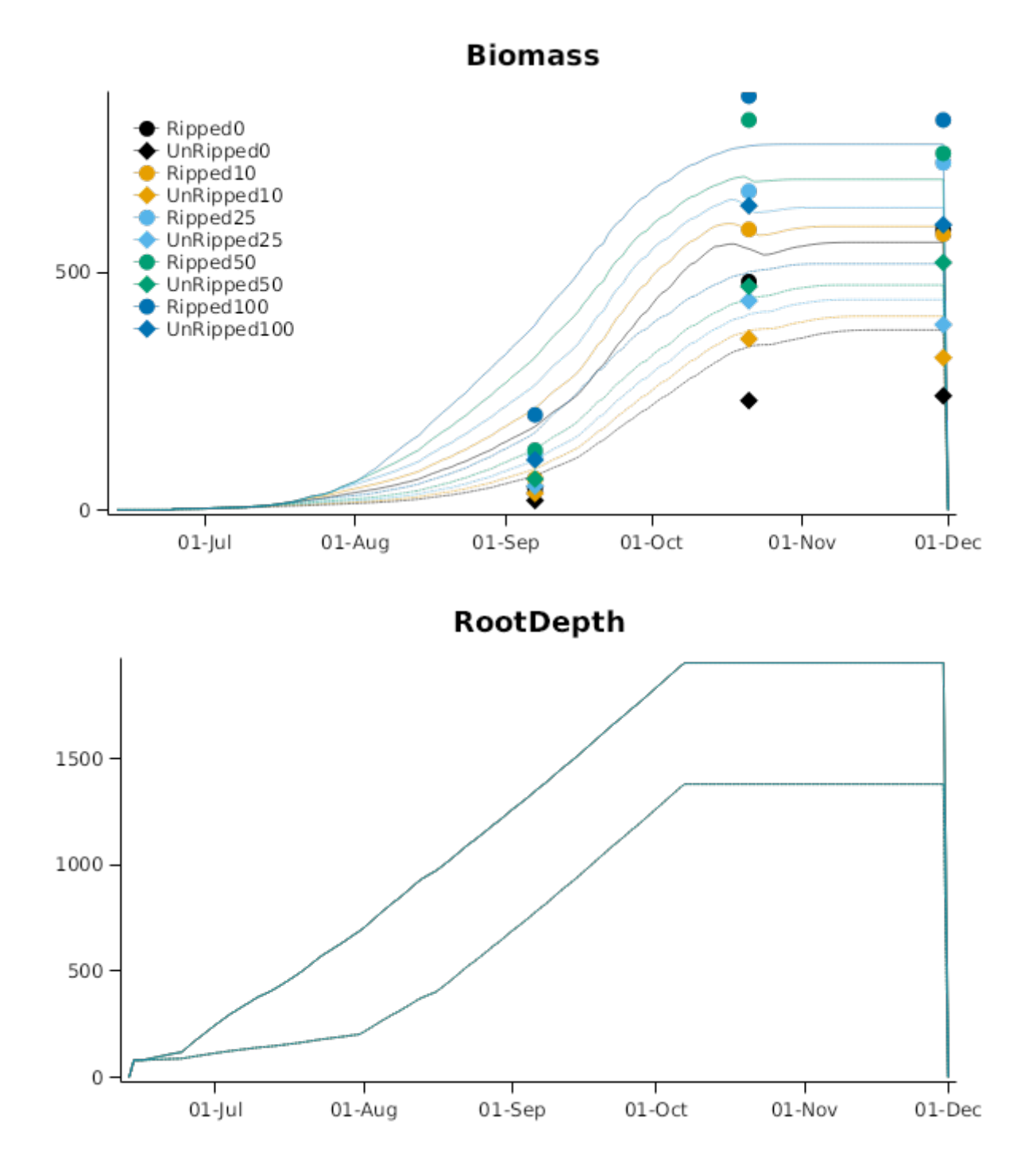

# GrainSize

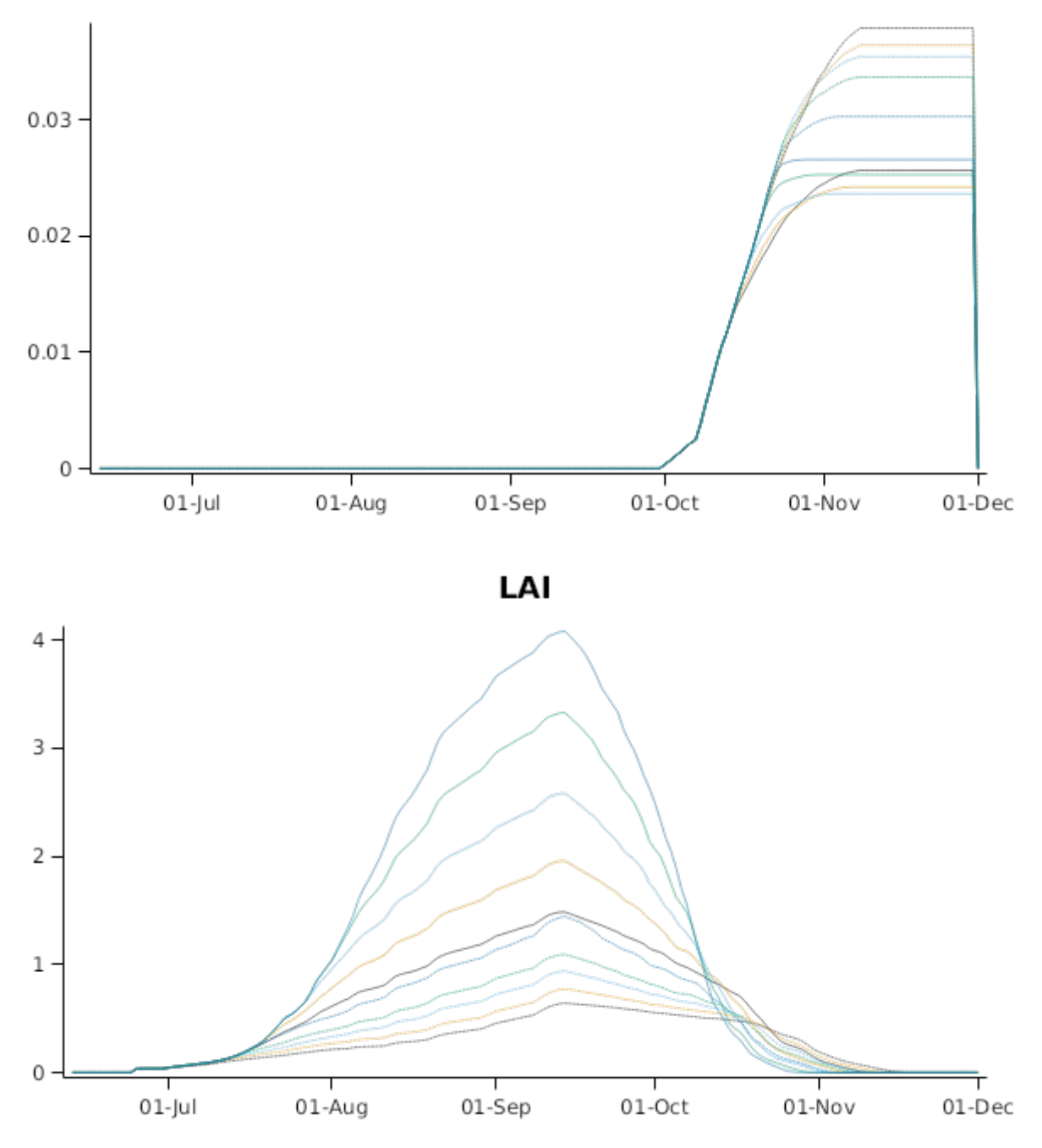

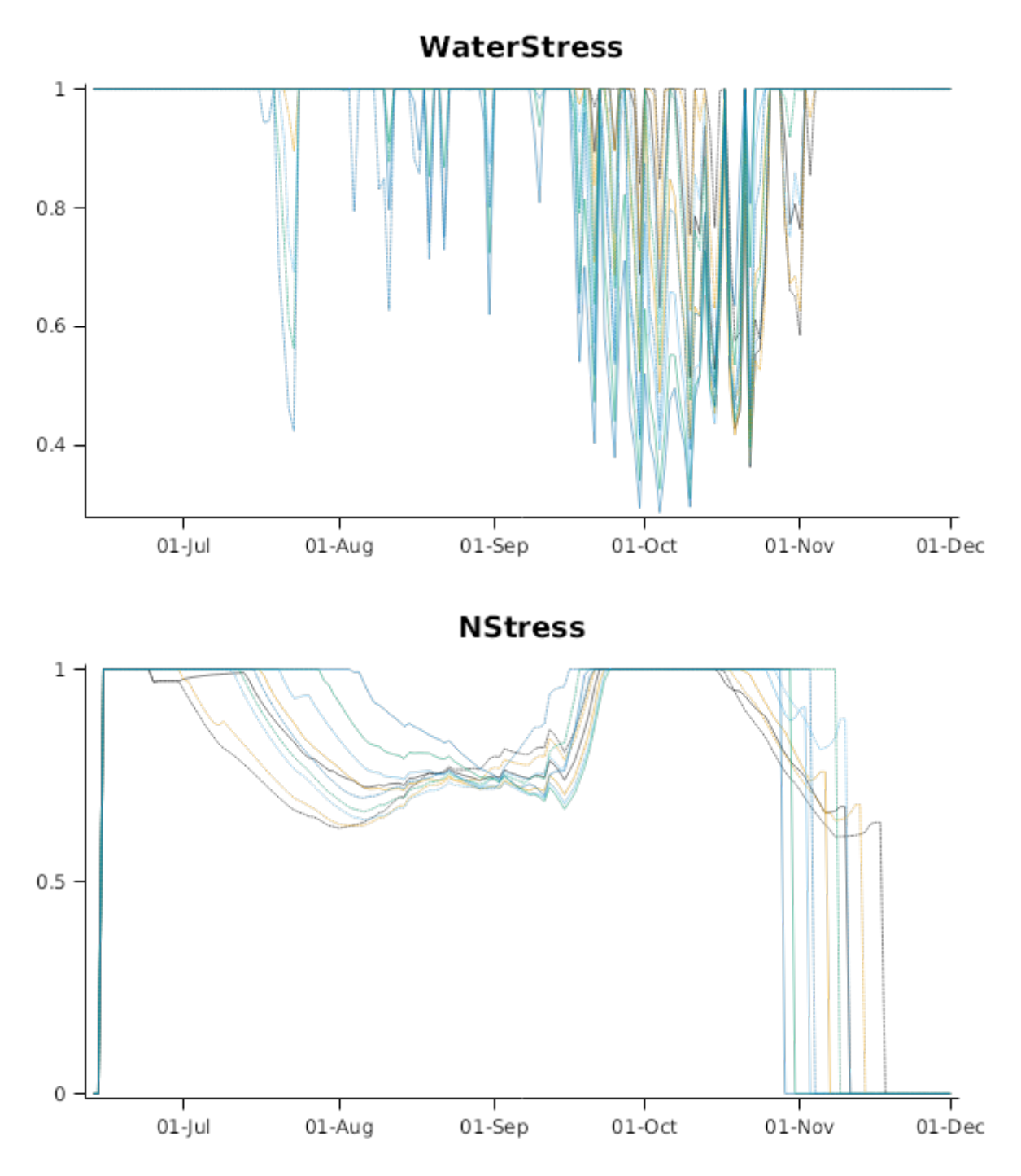

### **3.4 Turkey**

The dataset of Ali Fuat Tari, [2016](#page-163-0) includes 4 irrigation deficit treatments applied at each of 3 plant growth stages. The experiment was conducted at Konya in the Central Anatolia region of Turkey. Yields ranged from 2.88 t/ha to 6.82 t/ha. These treatments were reproduced over two growing seasons, resulting in 44 individual wheat crops including differing levels of water stress at different stages of development. Soil data have been estimated from that provided within the original publication.

#### **List of experiments.**

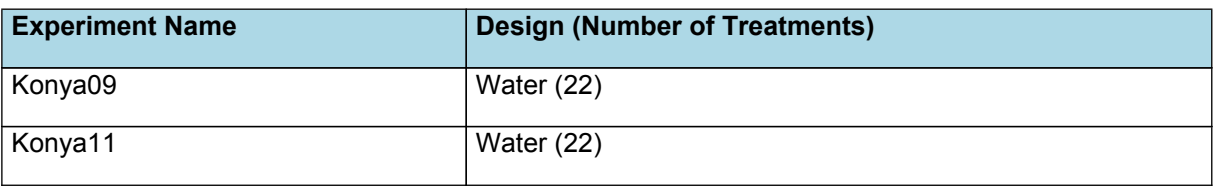

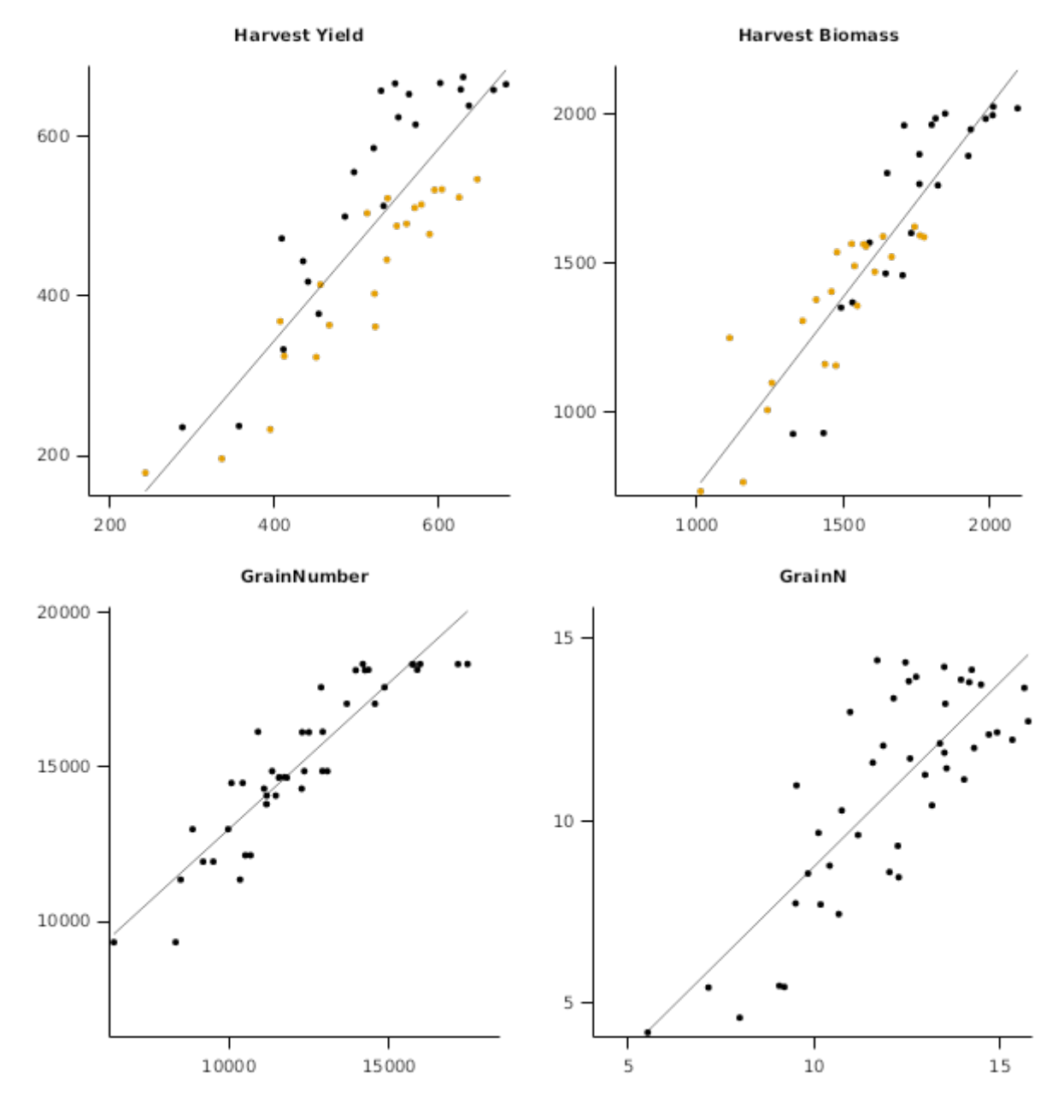

3.4.1 Konya09

**TotalSW** 

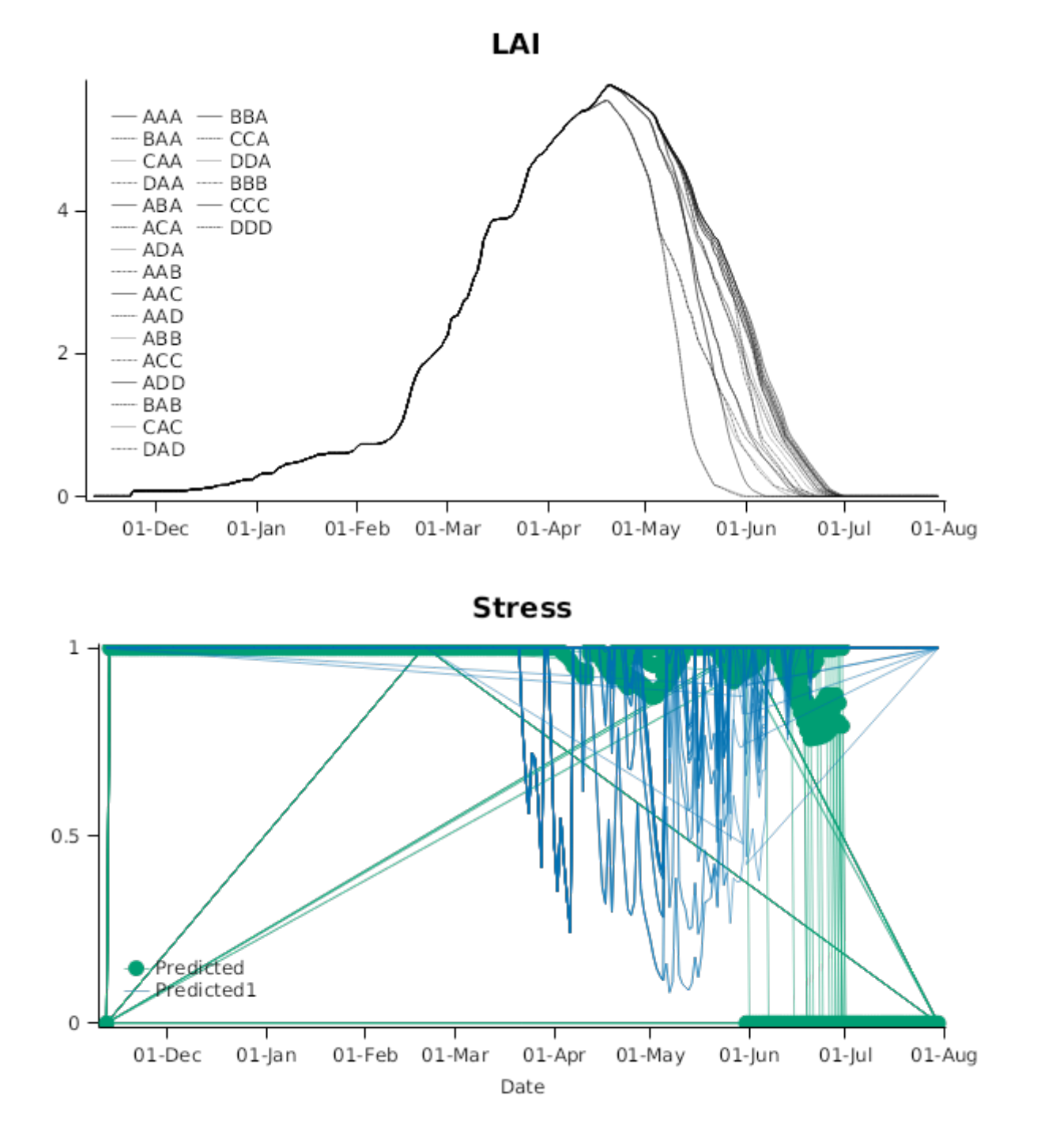

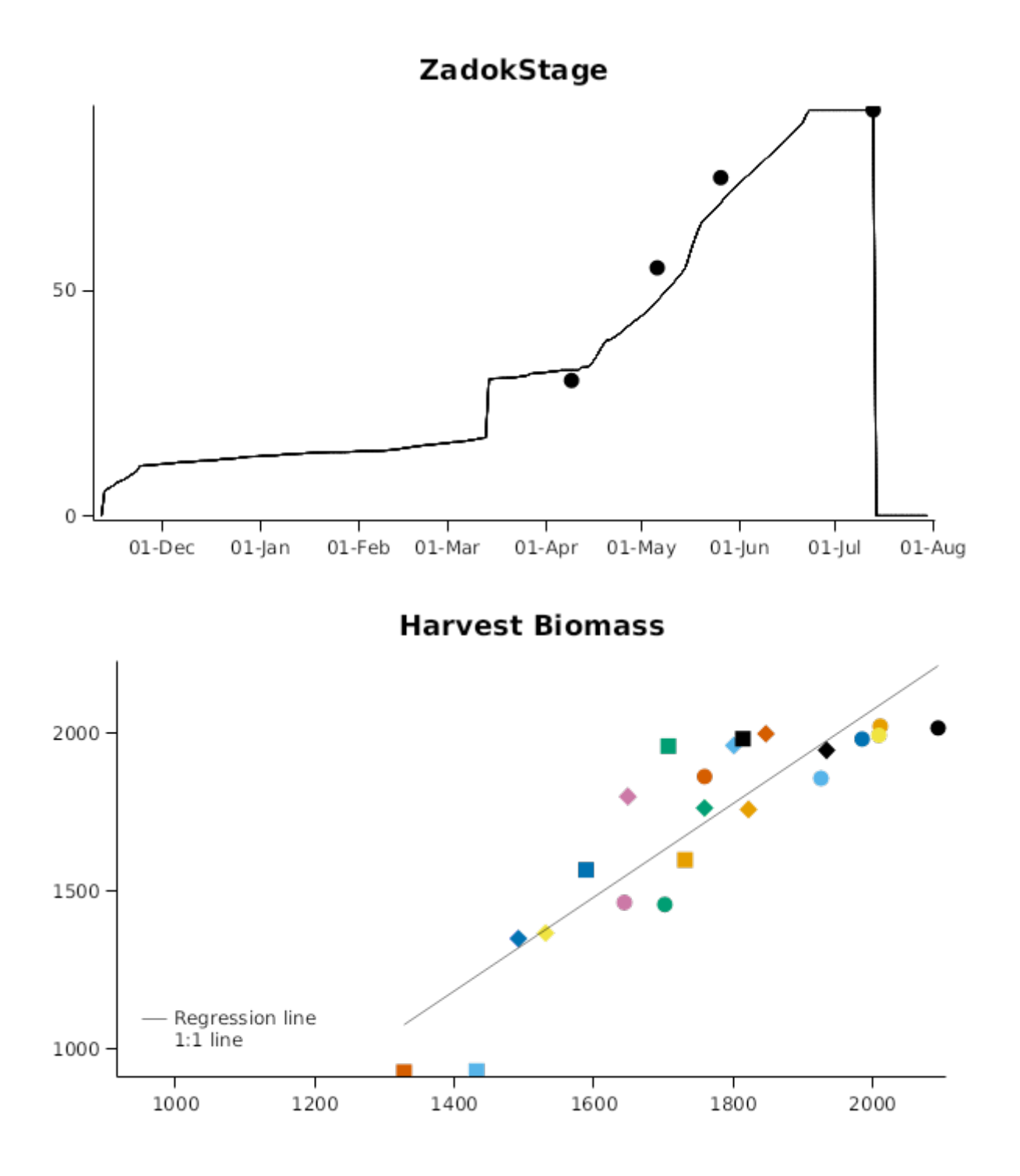

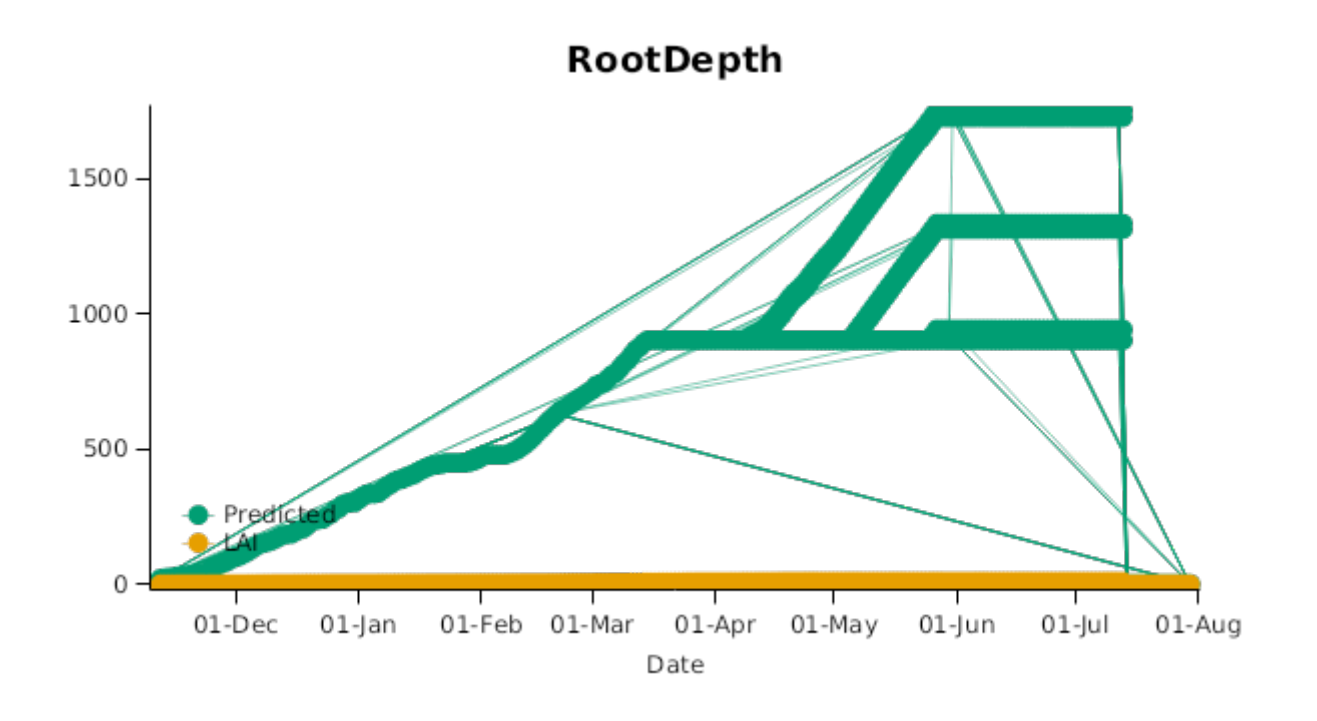

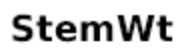

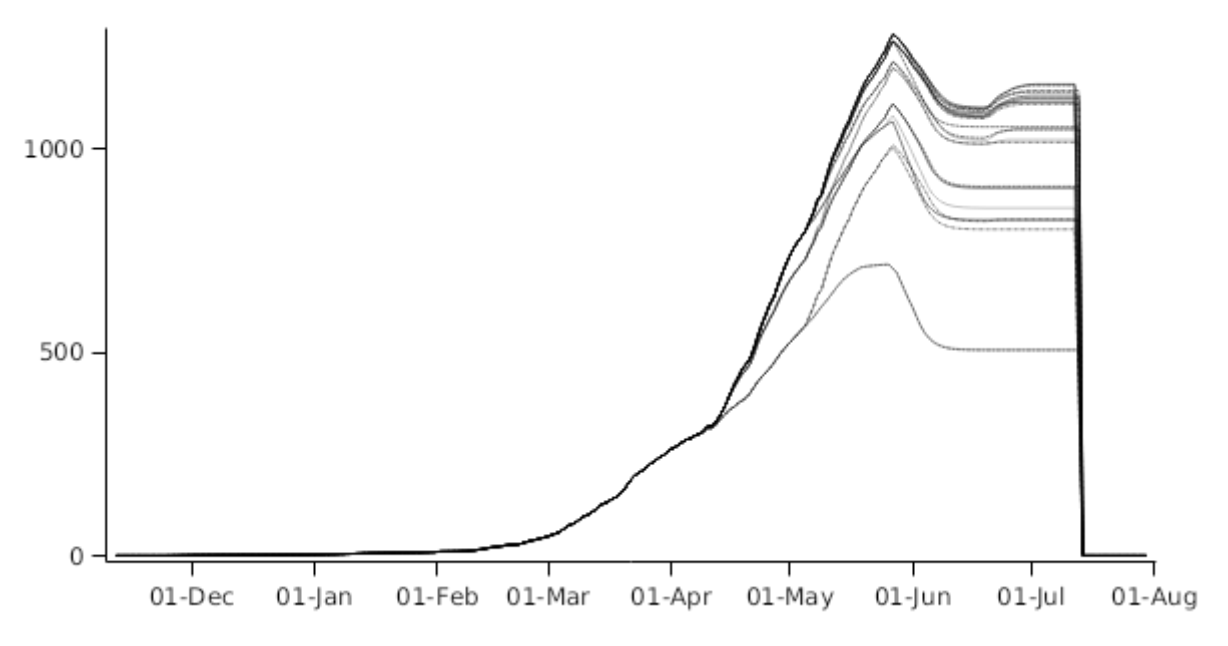

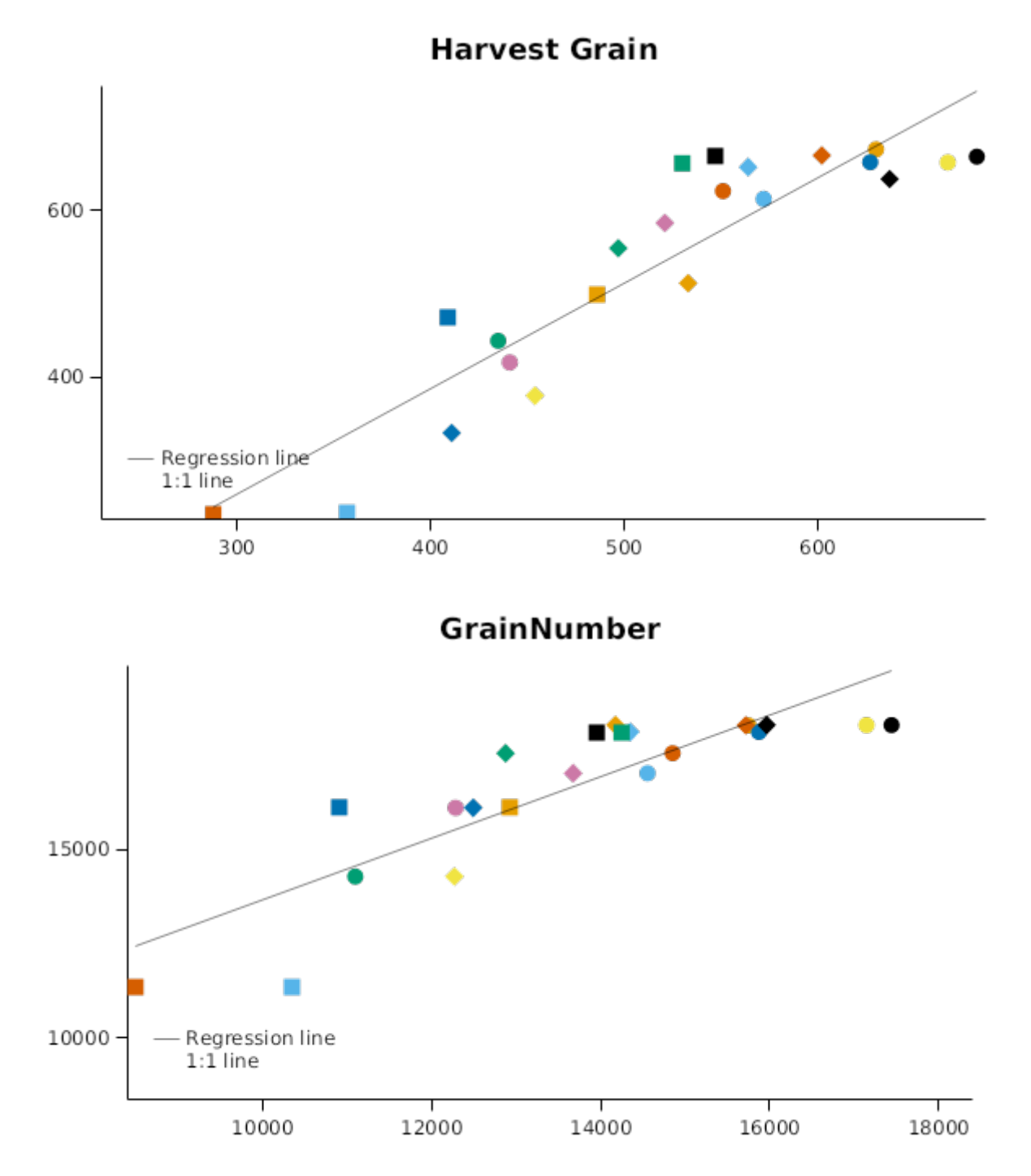

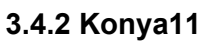

# **TotalSW**

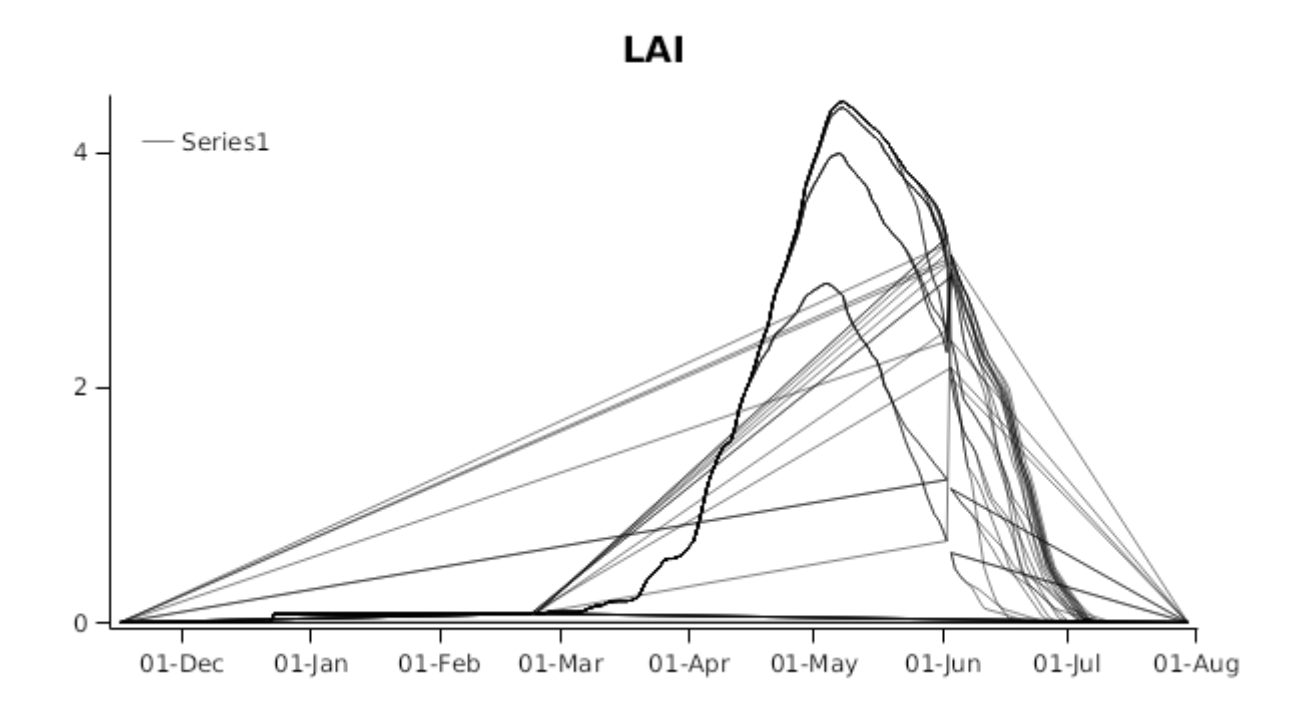

# ZadokStage

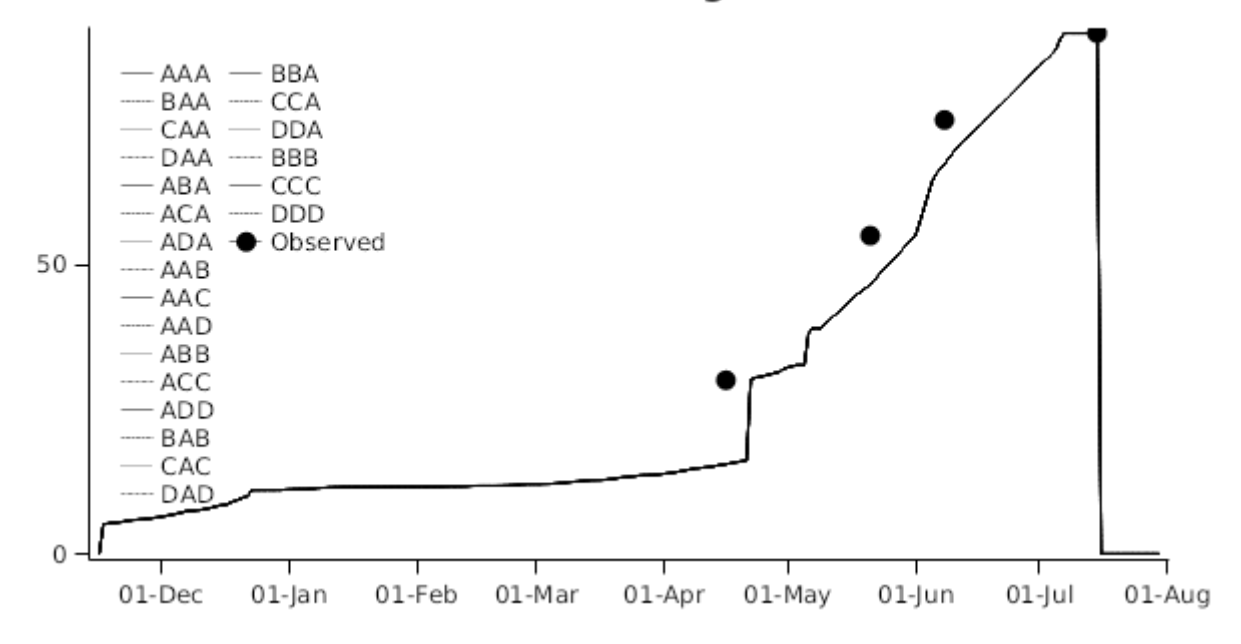

# **3.5 New Zealand**

#### **List of experiments.**

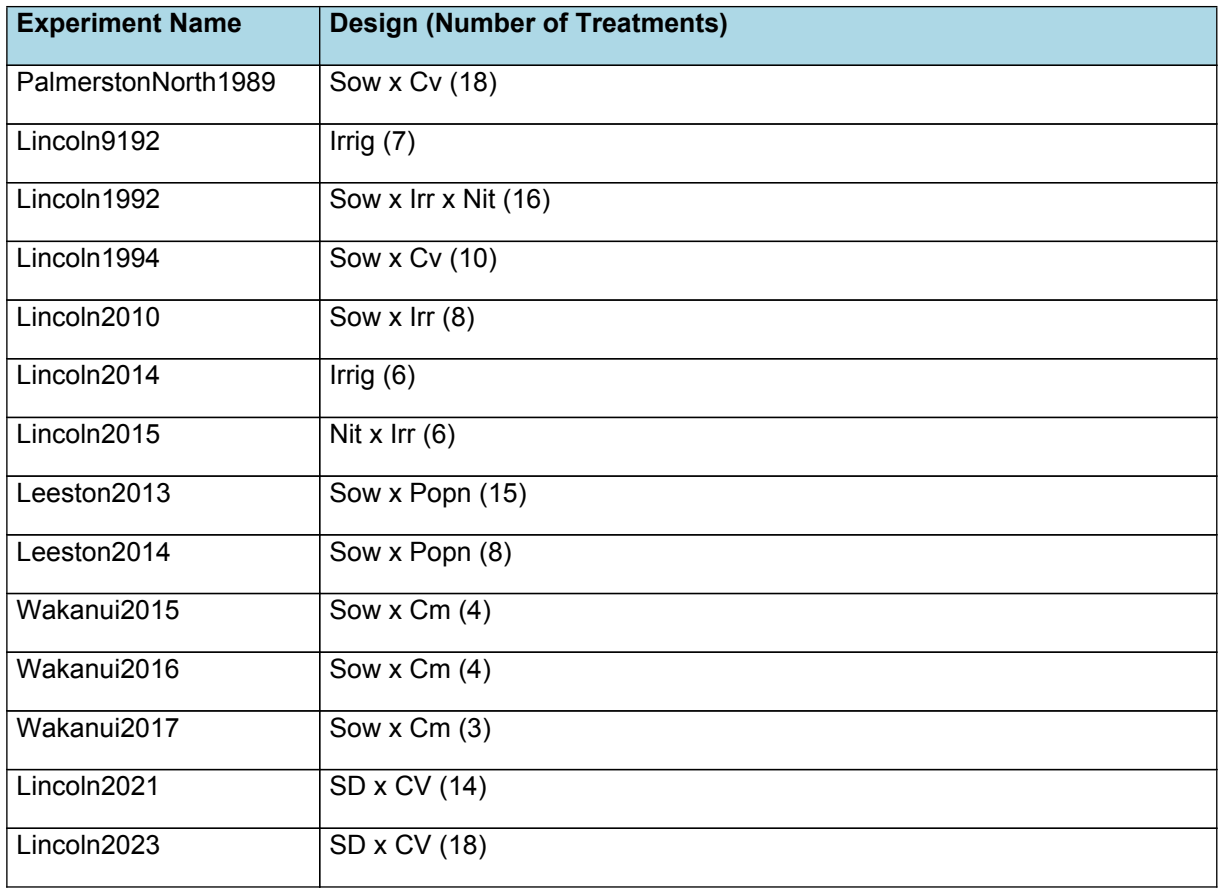

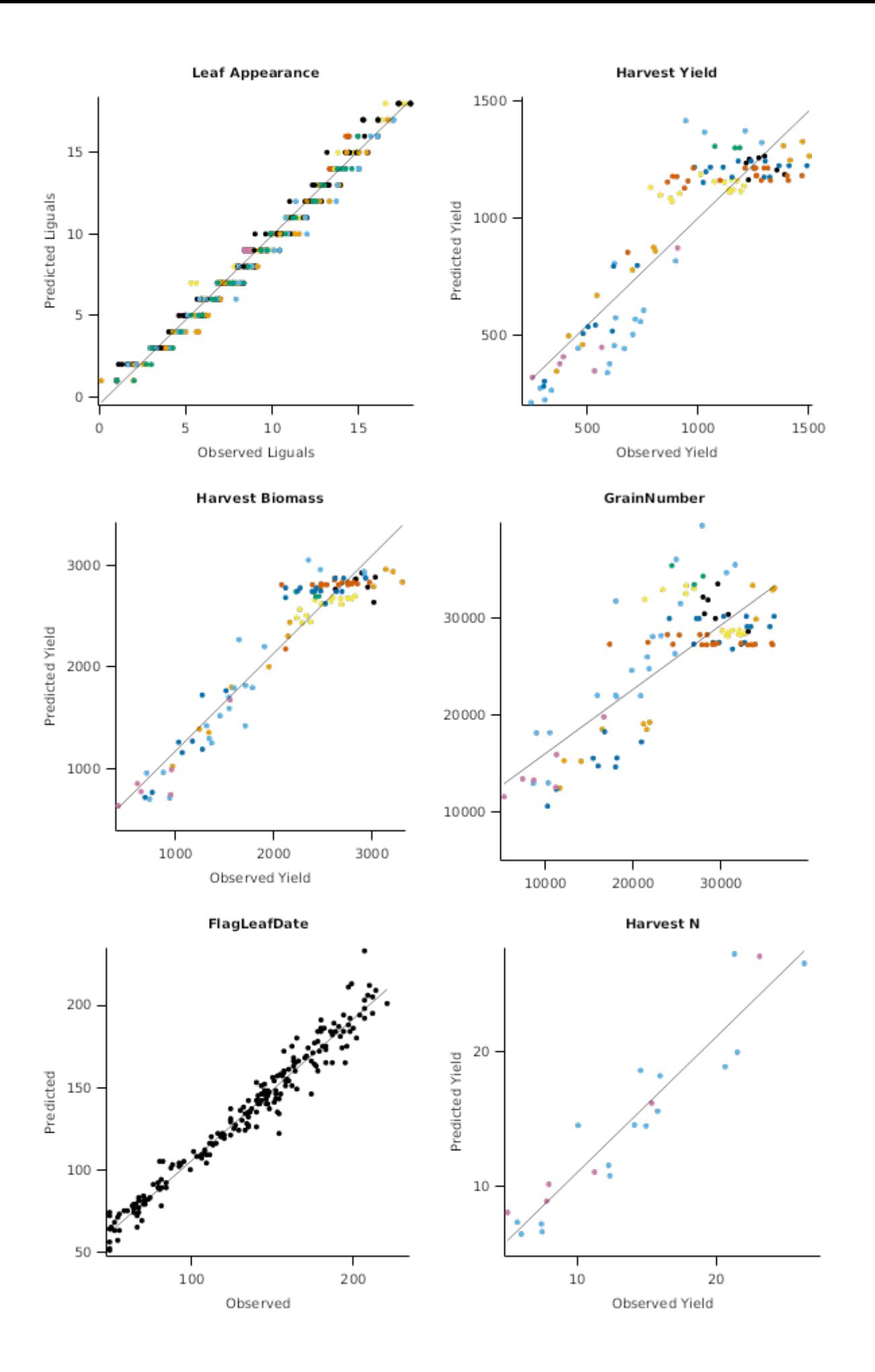

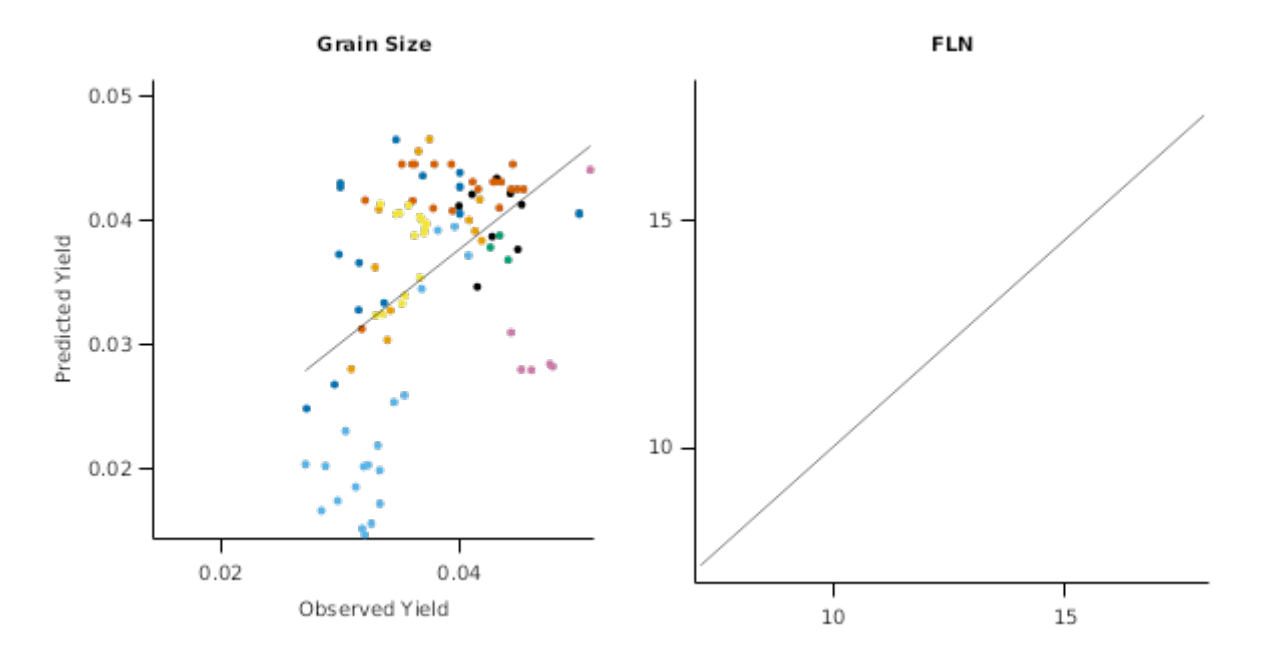

#### **3.5.1 PalmerstonNorth1989**

The design, management and yield results of this trial have been described in full by [Craigie](#page-163-0) R.A., 2015. In brief, this trial was conducted to assess the impact of earlier sowing on potential yields of 'Wakanui' wheat grown at Wakanui (the cultivar was named after the area) in Mid Canterbury, New Zealand. it was a 4 x 4 factorial with 4 replicates of the following treatments:

- 1. Sowing date (20 February, 10 March, 28 March, 23 April)
- 2. Sowing density (50,100,150 and 200 plants/ $m<sup>2</sup>$

In addition to yield, measurements of leaf appearance and senescence and canopy cover (measured with NDVI) were measured at 10 - 14 day intervals and biomass measurements were taken at growth stages 32 and 65.

Considerable canopy decay was observed during the winter for the early sown treatments and we have not introduced mechanisms into the model to capture this yet so there is a genral over prediction of canopy size and biomass in these first sowing dates.

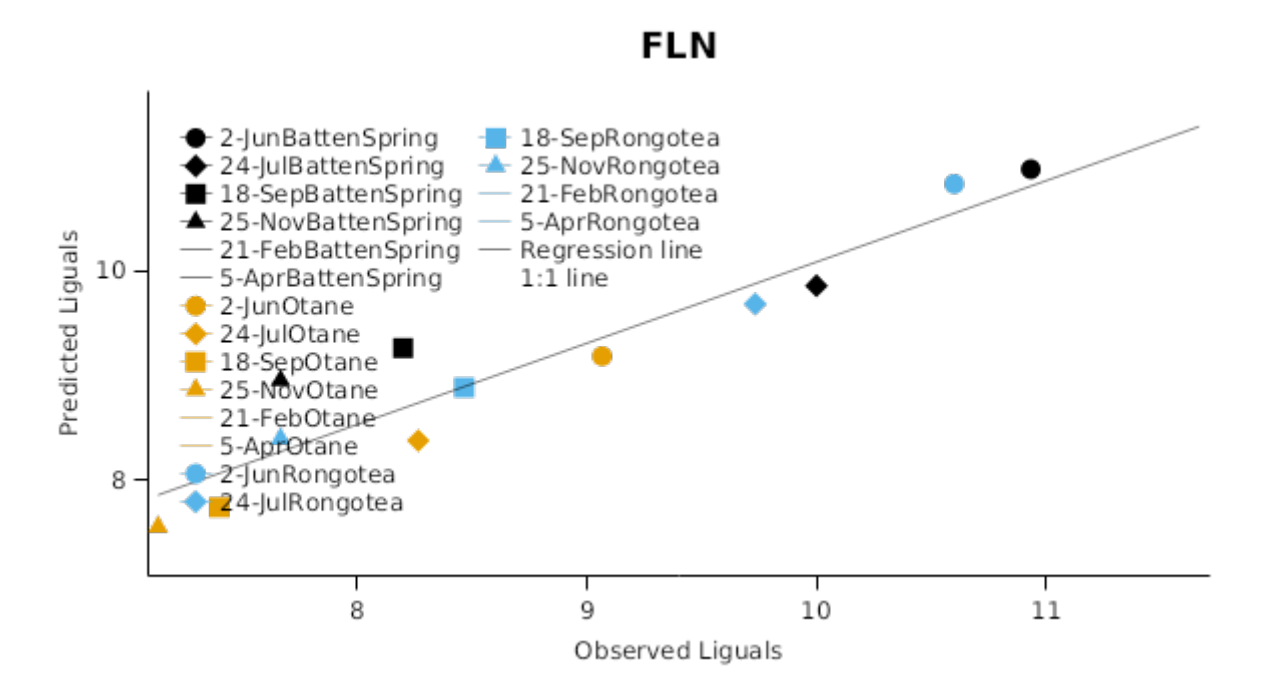

#### **3.5.2 Lincoln9192**

This is a water response trial run in the rain out shelter at Plant and Food Research in Lincoln, New Zealand. It is described in full by [Jamieson](#page-163-0) et al., 1995 but briefly. A winter crop of 'Batten' wheat was sown at 300 plants/m<sup>2</sup> on the 8th of June 1991 and range of irrigation amount and timing treatments were applied. Six of these treatments have been included in this validation:

- 1. Full irrigation where measured ET was replaced weekly
- 2. Short Early Drought where irrigation was withheld from sowing until late October then full irrigation was applied
- 3. Long Early Drought where irrigation was withheld from sowing until mid December then full irrigation was applied

4. Long Late Drought where full irrigation was applied from sowing until mid September then withheld for the rest of the season

5. Moderate Late Drought where full irrigation was applied from sowing until mid October then withheld for the rest of the season

6. Short Late Drought where full irrigation was applied from sowing until Early November then withheld for the rest of the season

7. Nil where no water was applied and the crop grew on soil stored water only.

Irrigation was applied at weekly intervals through and assemply of low rate drip emitters on each plot. Soil water content was measured weekly with a neutron probe and biomass was measured at 10 - 14 day intervals. Samples throughtout the crop were from two  $0.1$ m<sup>2</sup> quatrants and the final harvest sample was from a 1 m<sup>2</sup> quadrant. Each treatment was replicated twice and there was considerable soil variation from plot to plot so each treatment was initianilised with unique soil parameters which best described the soil they were growing on.

# **SoilWaterProfile**

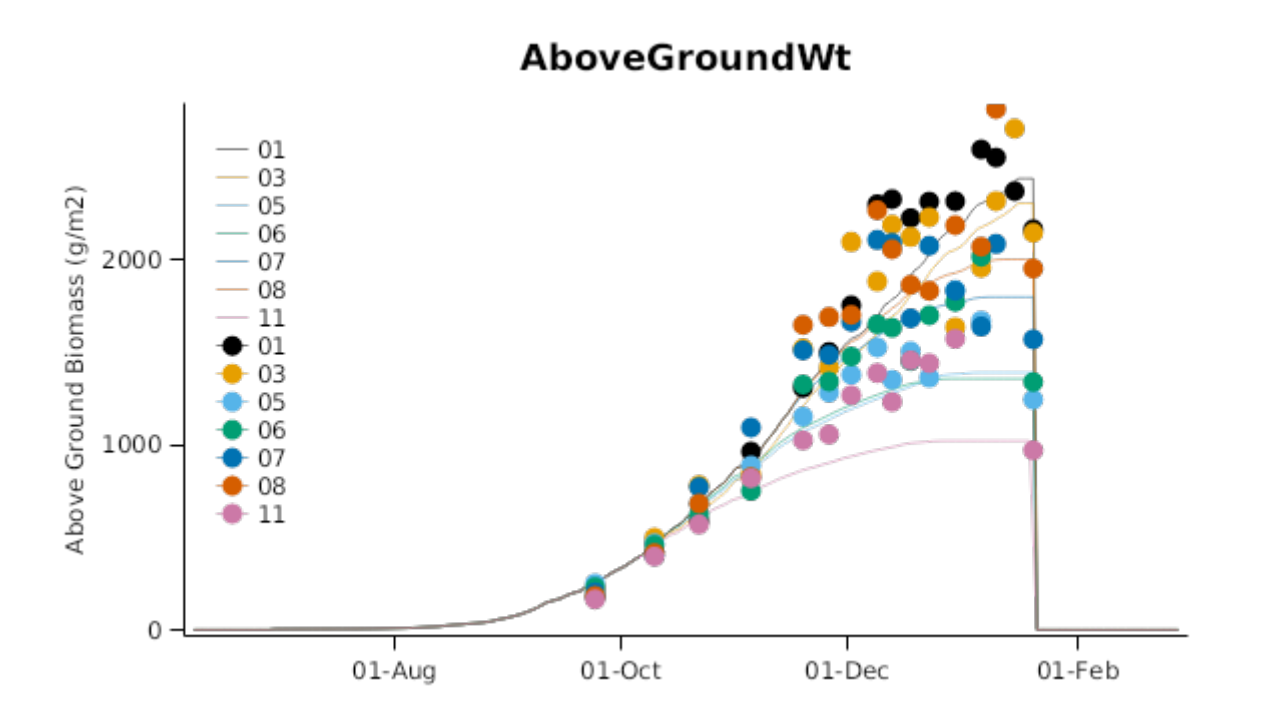

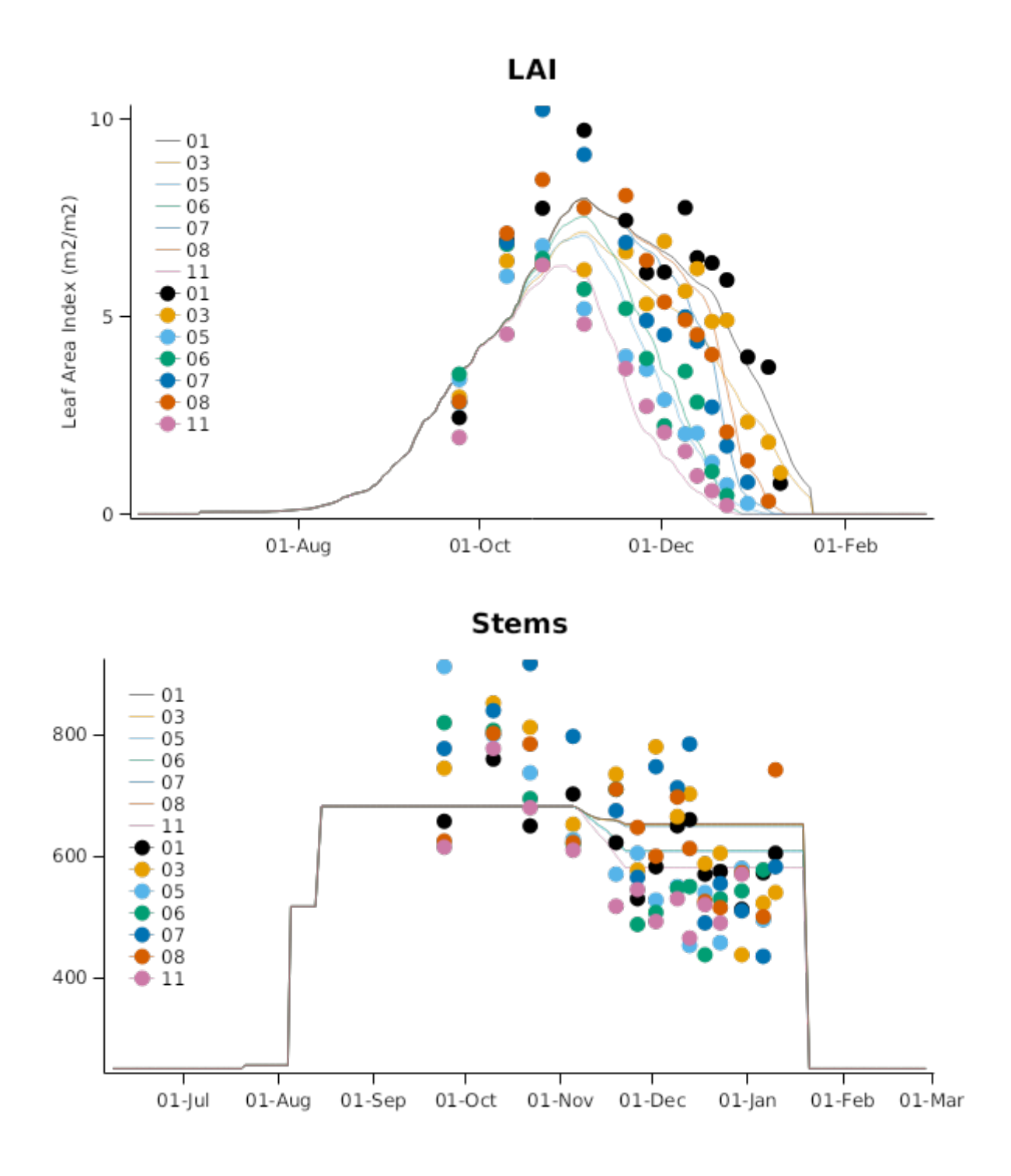

## **GrainNumbers**

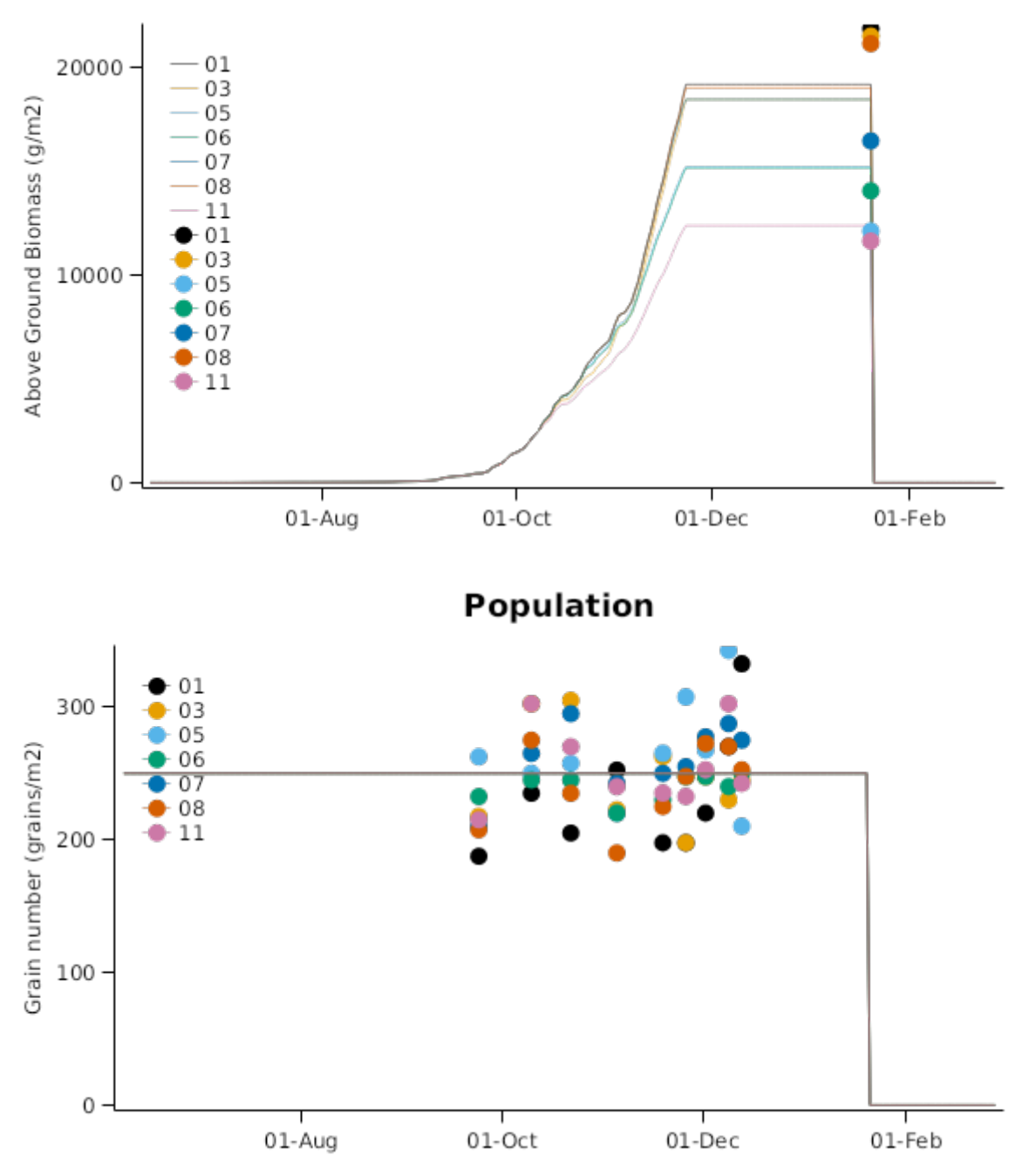

#### **3.5.3 Lincoln1992**

This trial has never been formally written up. It was conducted at Plant and Foods A Block, Lincoln, New Zealand with 'Batten' Wheat grown on a Templeton silt loam (160mm AWC/m). It was a  $2 \times 2 \times 4$  factorial with the following treatments:

- 1. Sowing Date (5 May 1992 and 5 Aug 1992)
- 2. Irrigation (Nil and 120 mm)
- 3. Nitrogen (0, Low, Medium and High)

The N applied to the Low, Medium and High N treatments was 100, 150 and 250 kg/ha, respectively, for the May sowing and 50, 100 and 150, respectively, for the August sowing.

Could not find informaiton confirming sowing rate so assumed typical values of 300 plants per m/2 for the spring sowing 100 plants per m/2 for May sowing. Emergence was recorded as the 28th of May for the first planting. The model was predicting this early so delayed sowing date to get emergence date correct..

#### **3.5.4 Lincoln1994**

The design, management and yield results of this trial have been described in full by [Craigie](#page-163-0) R.A., 2015. In brief, this trial was conducted to assess the impact of earlier sowing on potential yields of 'Wakanui' wheat grown at Wakanui (the cultivar was named after the area) in Mid Canterbury, New Zealand. it was a 4 x 4 factorial with 4 replicates of the following treatments:

- 1. Sowing date (20 February, 10 March, 28 March, 23 April)
- 2. Sowing density (50,100,150 and 200 plants/ $m<sup>2</sup>$

In addition to yield, measurements of leaf appearance and senescence and canopy cover (measured with NDVI) were measured at 10 - 14 day intervals and biomass measurements were taken at growth stages 32 and 65.

Considerable canopy decay was observed during the winter for the early sown treatments and we have not introduced mechanisms into the model to capture this yet so there is a genral over prediction of canopy size and biomass in these first sowing dates.

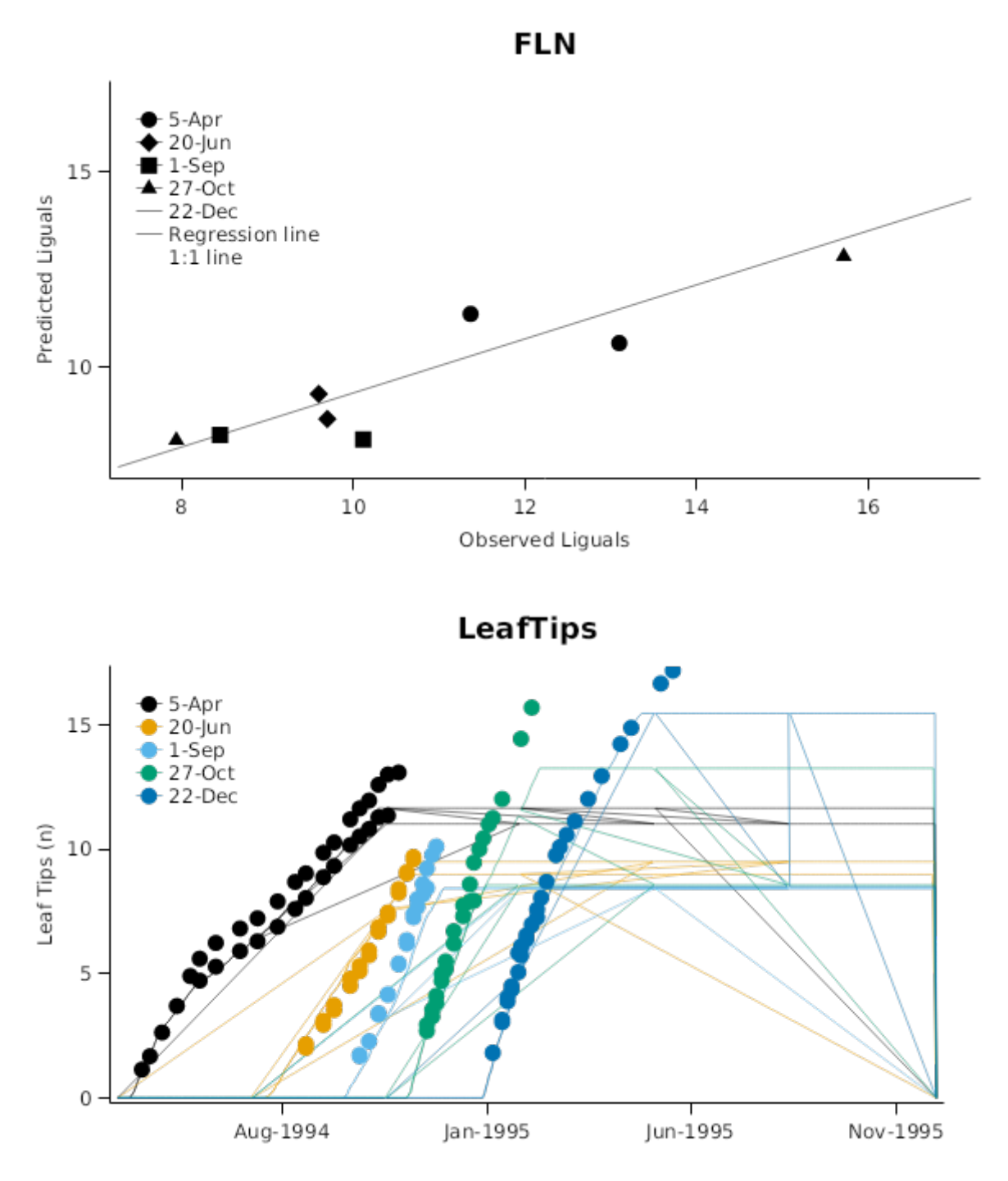

#### **3.5.5 Lincoln2010**

- Could not find informaiton confirming sowing rate. Protocole said aim for 300 plants per m/2 which is usual for a spring sowing but very high for an Autumn sowing. Assumed 100 plants per m/2 for May sowing and 300 for August. - Emergence was recorded as the 28th of May for the first planting. The model was predicting this early so delayed sowing date to get emergence date correct..

This is a water response trial run in the rain out shelter at Plant and Food Research in Lincoln, New Zealand. It is described in full by E. [Chakwizira](#page-163-0) et al., 2014 but briefly. An Autumn crop of 'Wakanui' wheat was sown at 165 plants/m<sup>2</sup> on the 28th of March 2013 and 6 irrigation timing treatments were applied:

- 1. Full irrigation where measured ET was replaced weekly .
- 2. Nill irrigation.
- 3. Very Early Drought where irrigation was withheld from sowing until the beginning of stem extension.
- 4. Early Drought where irrigation was withheld between Flag leaf and the beginning of grain fill.
- 5. Middle Drought where irrigation was withheld between Flag leaf and 1 week into grain fill.
- 6. Late Drought where irrigation was withheld from heading until harvest.

Irrigation was applied at weekly intervals through and assemply of low rate drip emitters on each plot. Soil water content was measured weekly with a neutron probe and biomass was measured on 5 occasions throughout the crop. Samples throughtout the crop were from a  $0.43m^2$  quatrant and the final harvest sample was from a 1 m<sup>2</sup> quadrant. Each treatment was replicated four times and there was considerable soil variation from plot to plot so each treatment was initianilised with unique soil parameters which best described the soil they were growing on.

#### **3.5.6 Lincoln2014**

This is a water response trial run in the rain out shelter at Plant and Food Research in Lincoln, New Zealand. It is described in full by E. [Chakwizira](#page-163-0) et al., 2014 but briefly. An Autumn crop of 'Wakanui' wheat was sown at 165 plants/m<sup>2</sup> on the 28th of March 2013 and 6 irrigation timing treatments were applied:

- 1. Full irrigation where measured ET was replaced weekly .
- 2. Nill irrigation.
- 3. Very Early Drought where irrigation was withheld from sowing until the beginning of stem extension.
- 4. Early Drought where irrigation was withheld between Flag leaf and the beginning of grain fill.
- 5. Middle Drought where irrigation was withheld between Flag leaf and 1 week into grain fill.
- 6. Late Drought where irrigation was withheld from heading until harvest.

Irrigation was applied at weekly intervals through and assemply of low rate drip emitters on each plot. Soil water content was measured weekly with a neutron probe and biomass was measured on 5 occasions throughout the crop. Samples throughtout the crop were from a  $0.43m^2$  quatrant and the final harvest sample was from a 1 m<sup>2</sup> quadrant. Each treatment was replicated four times and there was considerable soil variation from plot to plot so each treatment was initianilised with unique soil parameters which best described the soil they were growing on.

#### **3.5.7 Lincoln2015**

#### **3.5.7.1 Lincoln2012 (Rain-Shelter Trail)**

Testing of APSIM Maize under New Zealand conditions was undertaken using the data of [Teixeira](#page-164-0) et al., 2014. This dataset includes the impact of three N (0 to 250 kg/ha N) and two water regimes (dryland and fully irrigated) using a rainshelter structure. Observations include biomass growth and nitrogen content of individual organs, soil water contents, leaf area index, phenology and yield components. Total biomass ranged from 8000 kg/ha for dryland nil N crops to up to 28000kg/ha for fully irrigated and N fertilised crops. Dryland crops recovered 25 percent less N from applied fertilizer than irrigated crops.

#### **3.5.8 Leeston2013**

The design, management and yield results of this trial have been described in full by [Craigie](#page-163-0) R.A., 2015. In brief, this trial was conducted to assess the impact of earlier sowing on potential yields of 'Wakanui' wheat grown at Wakanui (the cultivar was named after the area) in Mid Canterbury, New Zealand. it was a 4 x 4 factorial with 4 replicates of the following treatments:

- 1. Sowing date (20 February, 10 March, 28 March, 23 April)
- 2. Sowing density  $(50.100.150$  and 200 plants/m<sup>2</sup>

In addition to yield, measurements of leaf appearance and senescence and canopy cover (measured with NDVI) were measured at 10 - 14 day intervals and biomass measurements were taken at growth stages 32 and 65.

Considerable canopy decay was observed during the winter for the early sown treatments and we have not introduced mechanisms into the model to capture this yet so there is a genral over prediction of canopy size and biomass in these first sowing dates.

### **Harvest Yield**

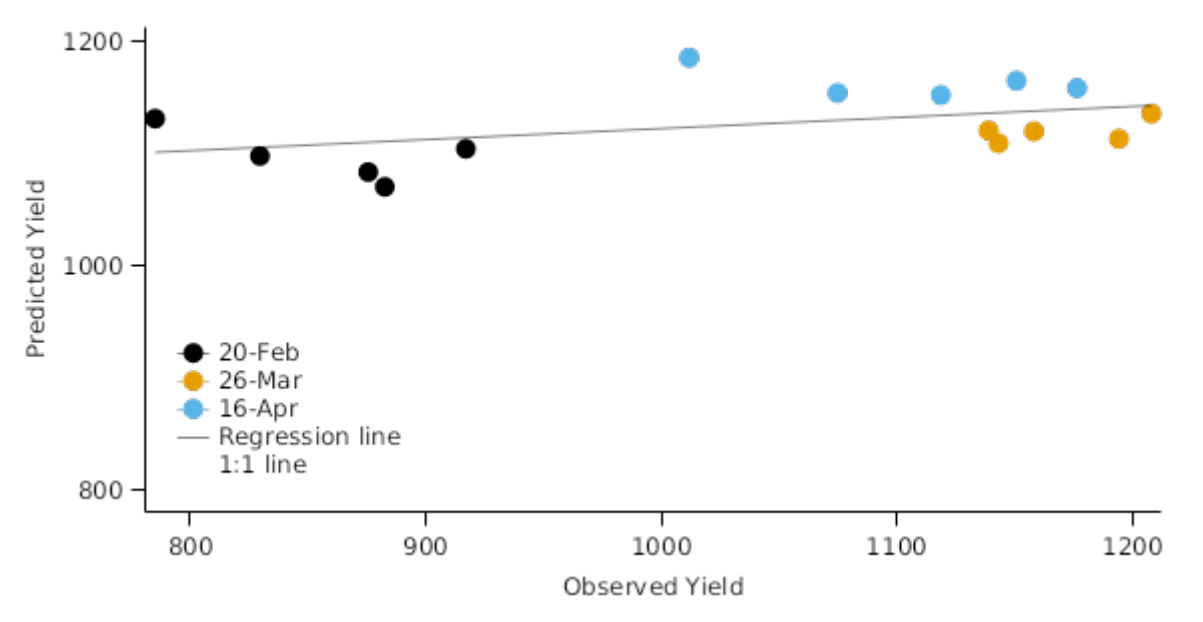

#### **3.5.9 Leeston2014**

The design, management and yield results of this trial have been described in full by [Craigie](#page-163-0) R.A., 2015. In brief, this trial was conducted to assess the impact of earlier sowing on potential yields of 'Wakanui' wheat grown at Wakanui (the cultivar was named after the area) in Mid Canterbury, New Zealand. it was a 4 x 4 factorial with 4 replicates of the following treatments:

- 1. Sowing date (20 February, 10 March, 28 March, 23 April)
- 2. Sowing density (50,100,150 and 200 plants/ $m^2$

In addition to yield, measurements of leaf appearance and senescence and canopy cover (measured with NDVI) were measured at 10 - 14 day intervals and biomass measurements were taken at growth stages 32 and 65.

Considerable canopy decay was observed during the winter for the early sown treatments and we have not introduced mechanisms into the model to capture this yet so there is a genral over prediction of canopy size and biomass in these first sowing dates.

#### **3.5.10 Wakanui2015**

The design, management and yield results of this trial have been described in full by [Craigie](#page-163-0) R.A., 2015. In brief, this trial was conducted to assess the impact of earlier sowing on potential yields of 'Wakanui' wheat grown at Wakanui (the cultivar was named after the area) in Mid Canterbury, New Zealand. it was a 4 x 4 factorial with 4 replicates of the following treatments:

- 1. Sowing date (20 February, 10 March, 28 March, 23 April)
- 2. Sowing density (50,100,150 and 200 plants/m<sup>2</sup>

In addition to yield, measurements of leaf appearance and senescence and canopy cover (measured with NDVI) were measured at 10 - 14 day intervals and biomass measurements were taken at growth stages 32 and 65.

Considerable canopy decay was observed during the winter for the early sown treatments and we have not introduced mechanisms into the model to capture this yet so there is a genral over prediction of canopy size and biomass in these first sowing dates.

## **Harvest Yield**

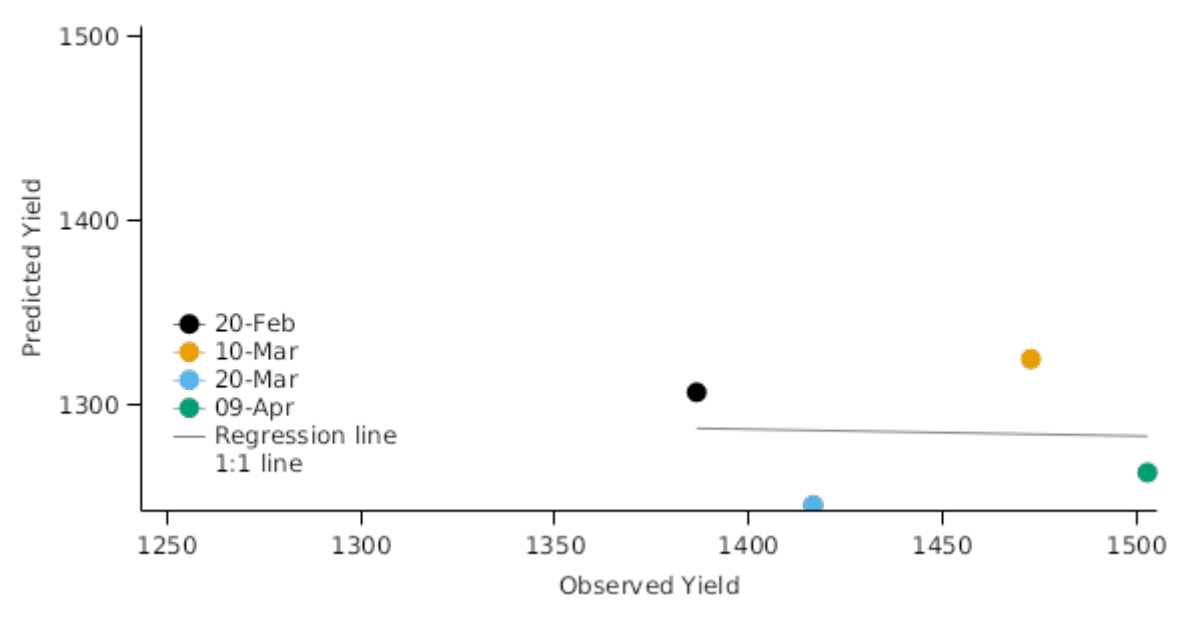

#### **3.5.11 Wakanui2016**

The design, management and yield results of this trial have been described in full by [Craigie](#page-163-0) R.A., 2015. In brief, this trial was conducted to assess the impact of earlier sowing on potential yields of 'Wakanui' wheat grown at Wakanui (the cultivar was named after the area) in Mid Canterbury, New Zealand. it was a 4 x 4 factorial with 4 replicates of the following treatments:

- 1. Sowing date (20 February, 10 March, 28 March, 23 April)
- 2. Sowing density (50,100,150 and 200 plants/ $m^2$

In addition to yield, measurements of leaf appearance and senescence and canopy cover (measured with NDVI) were measured at 10 - 14 day intervals and biomass measurements were taken at growth stages 32 and 65.

Considerable canopy decay was observed during the winter for the early sown treatments and we have not introduced mechanisms into the model to capture this yet so there is a genral over prediction of canopy size and biomass in these first sowing dates.

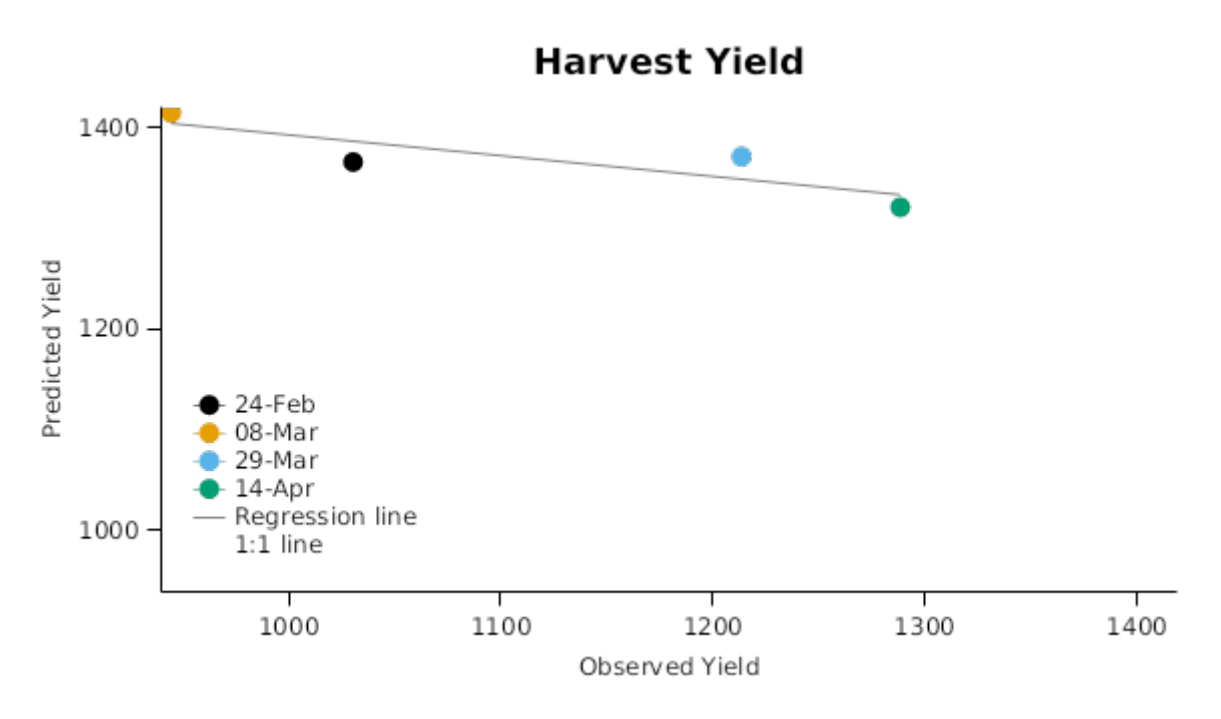

#### **3.5.12 Wakanui2017**

The design, management and yield results of this trial have been described in full by [Craigie](#page-163-0) R.A., 2015. In brief, this trial was conducted to assess the impact of earlier sowing on potential yields of 'Wakanui' wheat grown at Wakanui (the

cultivar was named after the area) in Mid Canterbury, New Zealand. it was a 4 x 4 factorial with 4 replicates of the following treatments:

- 1. Sowing date (20 February, 10 March, 28 March, 23 April)
- 2. Sowing density (50,100,150 and 200 plants/m<sup>2</sup>

In addition to yield, measurements of leaf appearance and senescence and canopy cover (measured with NDVI) were measured at 10 - 14 day intervals and biomass measurements were taken at growth stages 32 and 65.

Considerable canopy decay was observed during the winter for the early sown treatments and we have not introduced mechanisms into the model to capture this yet so there is a genral over prediction of canopy size and biomass in these first sowing dates.

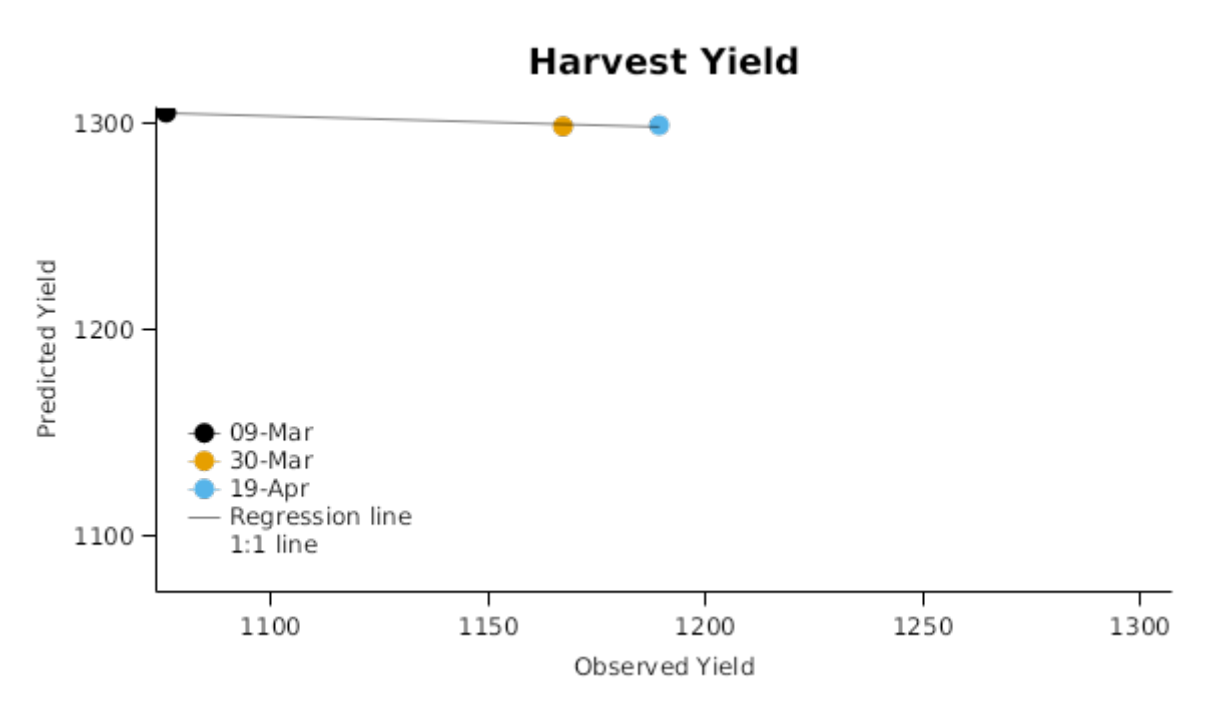

#### **3.5.13 CPTPhenology**

A range of soon to be released cultivars have their phenology assesed each year at Plant and Food Research in Lincoln, New Zealand. Each cultivar is planted on 4 sowing dates representing Autumn, Winter, Early Spring and Late Spring sowings. (approx April, June, Aug, Nov). Each cultivar is observed for 3 years but a number of standards are included each year or for more than 3 years bacause of the value of the data they provided.

#### **List of experiments.**

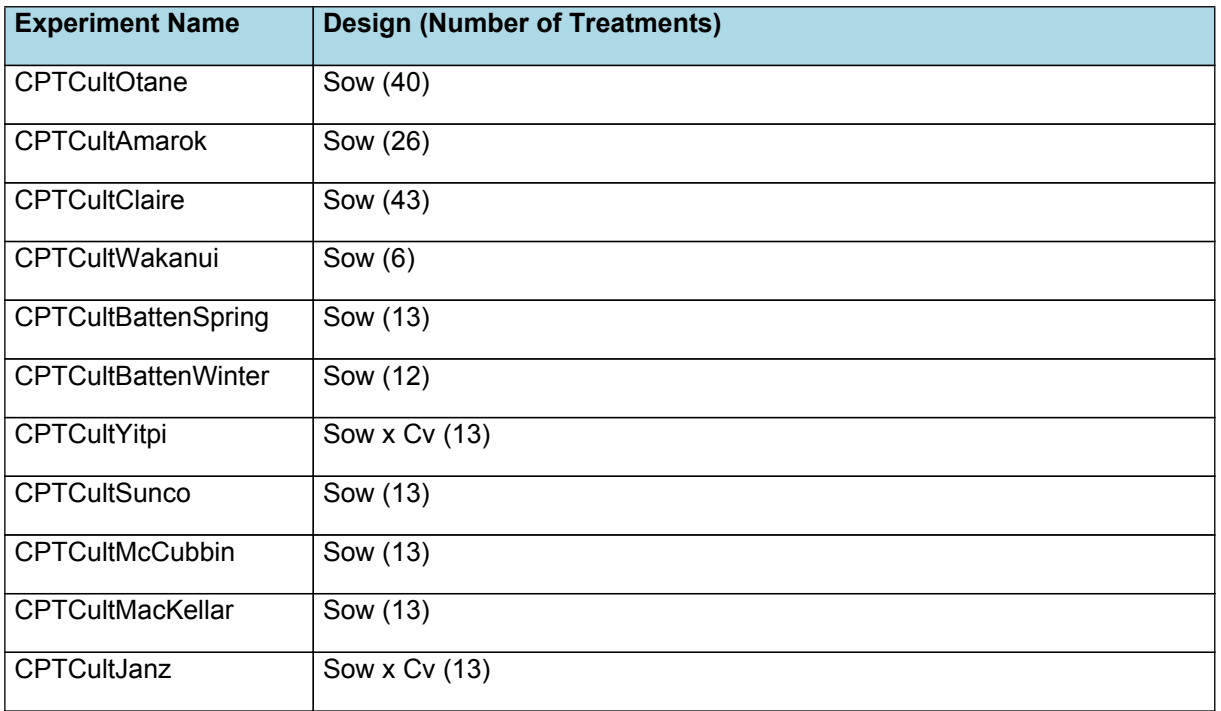

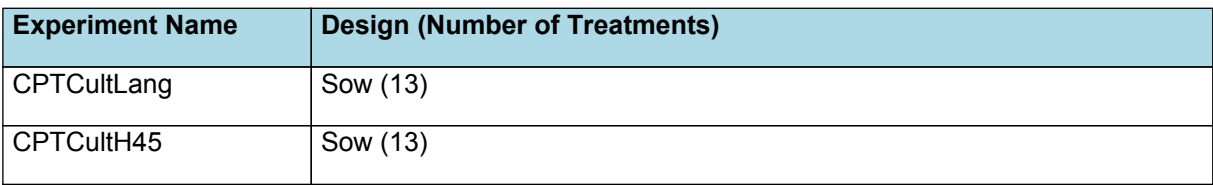

**3.5.13.1 CPTCultOtane**

Graph1

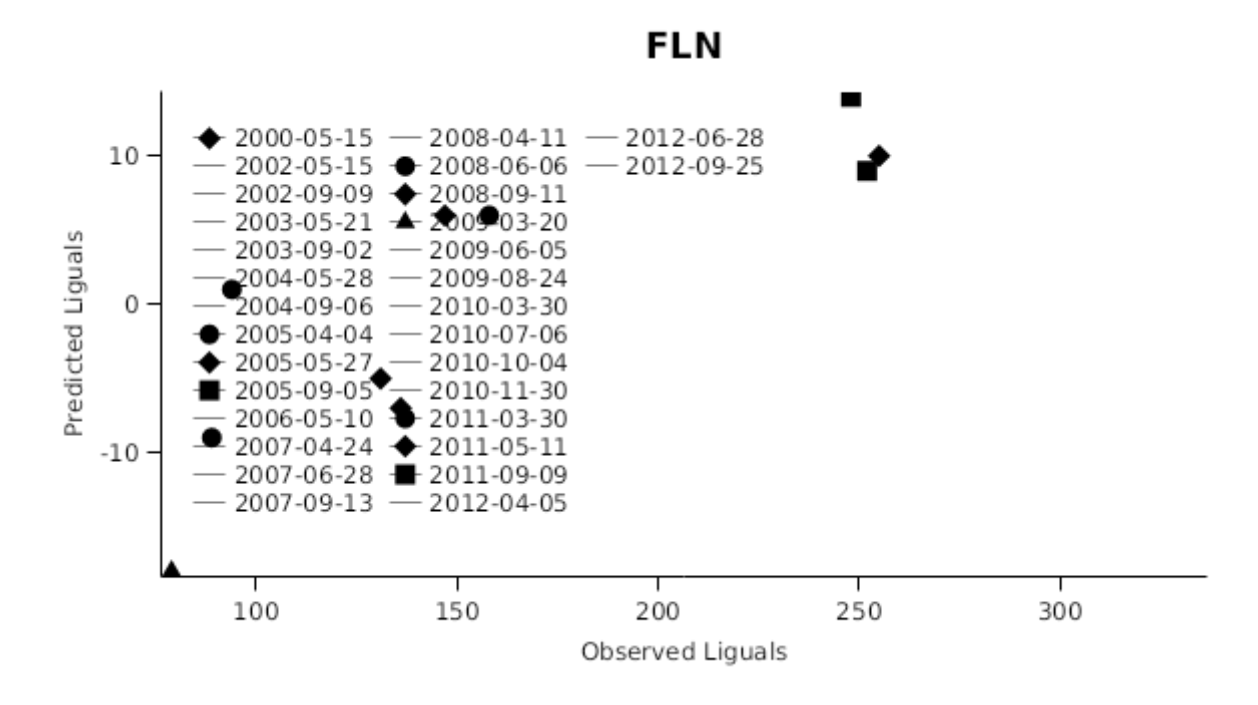

**3.5.13.2 CPTCultClaire**

# **FLNdynamics**

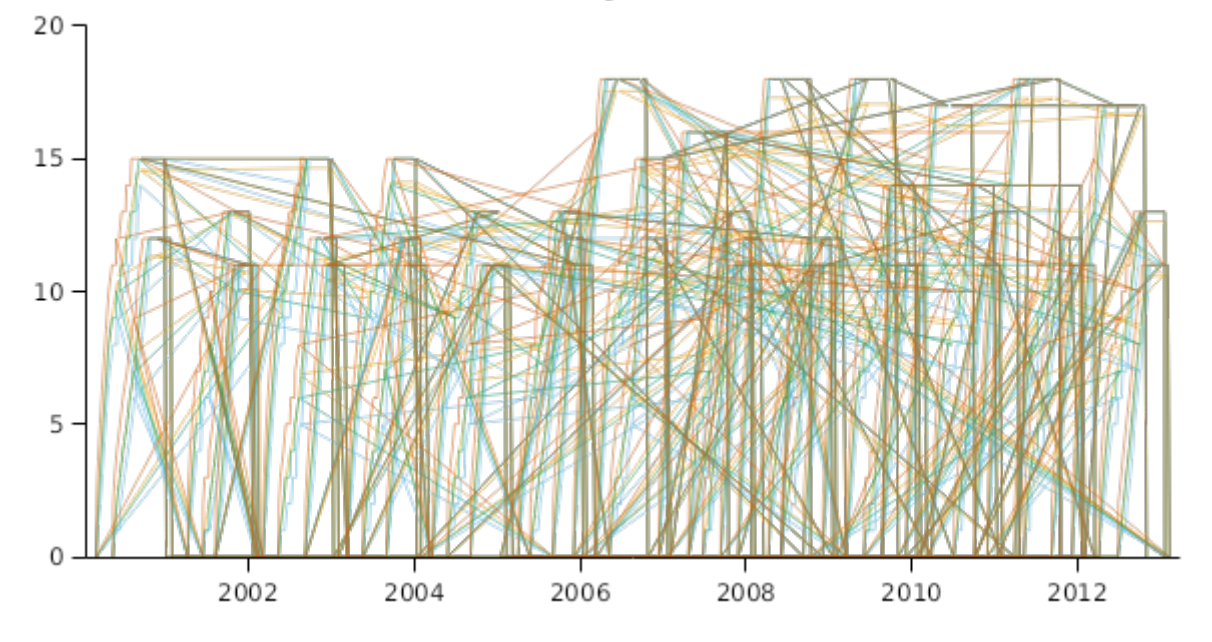

Graph1

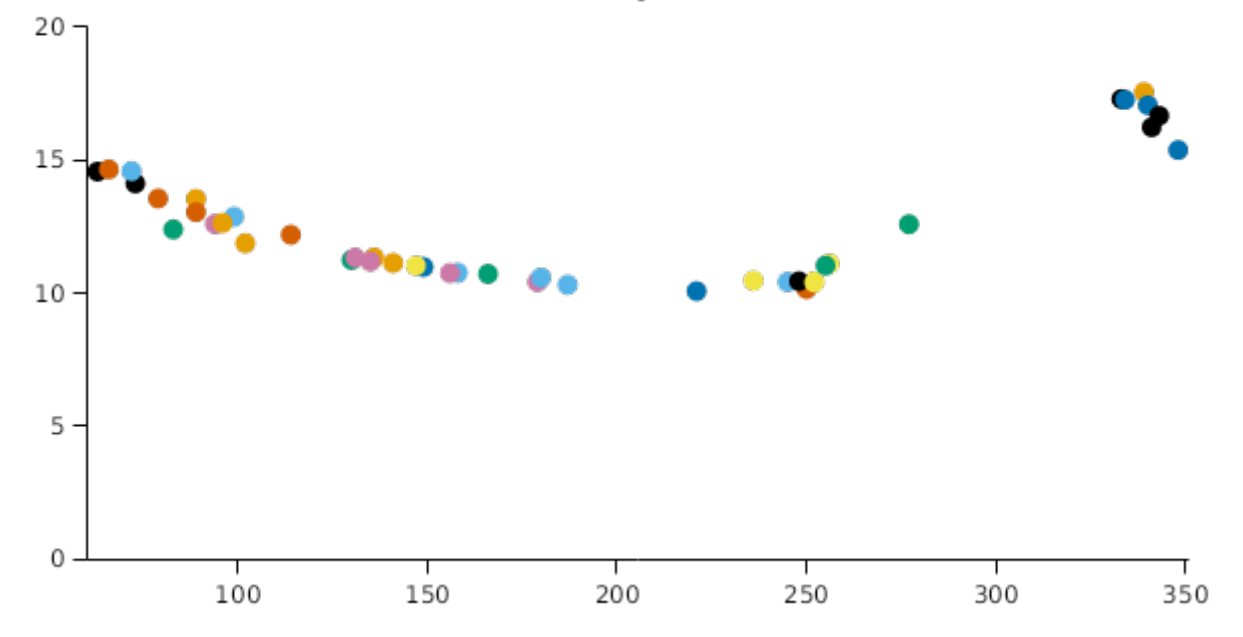

# **HSTSDynamics**

**FLNdynamics1** 

Graph11

Graph111

**3.5.13.3 CPTCultBattenSpring**

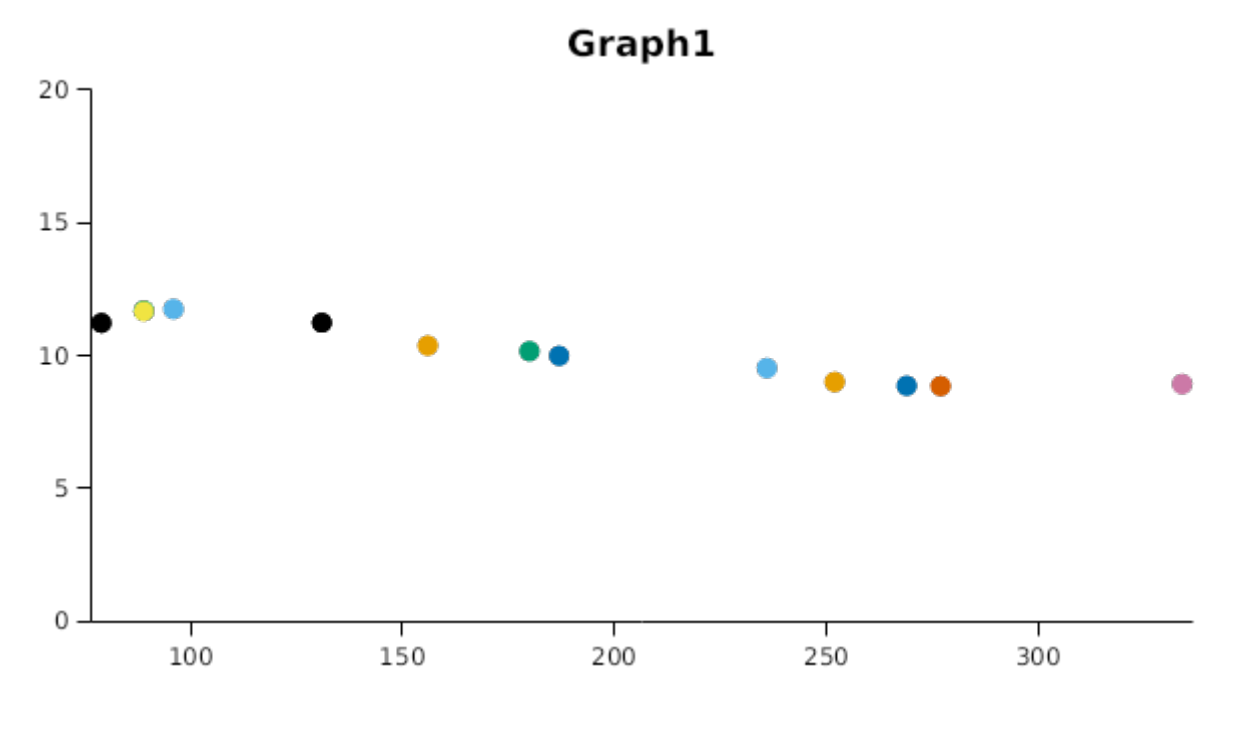

**FLNdynamics1** 

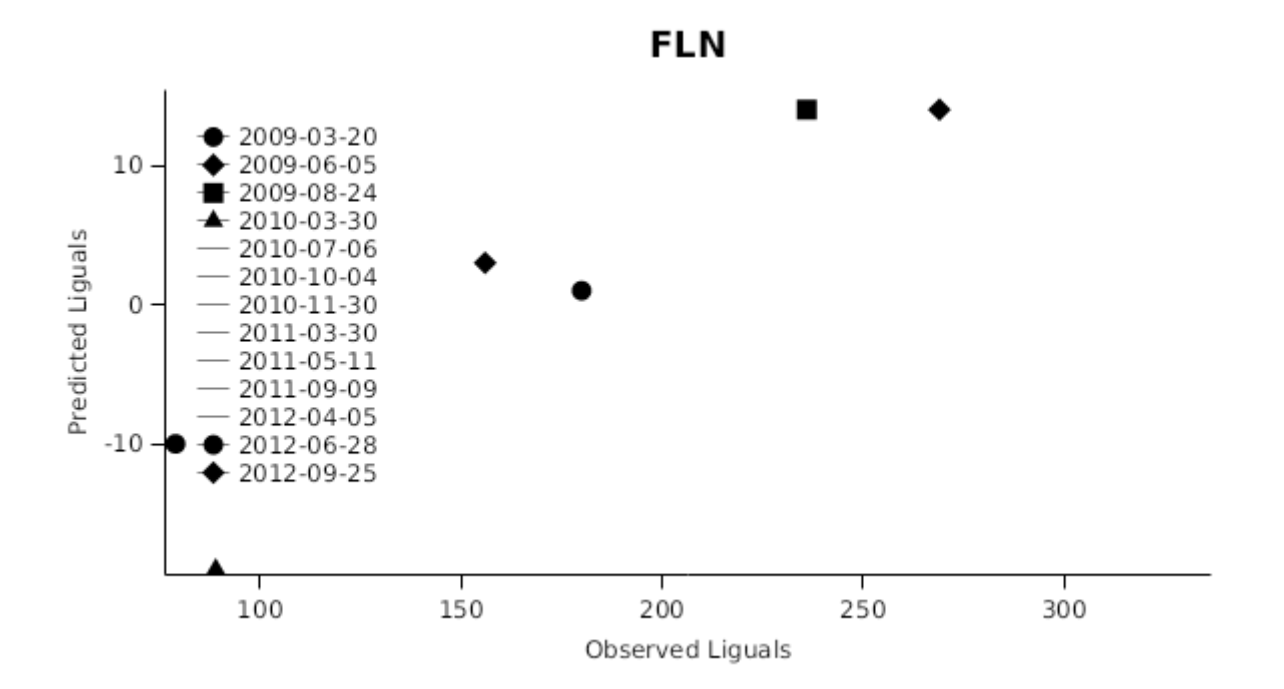

## **3.6 Southern Australia**

#### **List of experiments.**

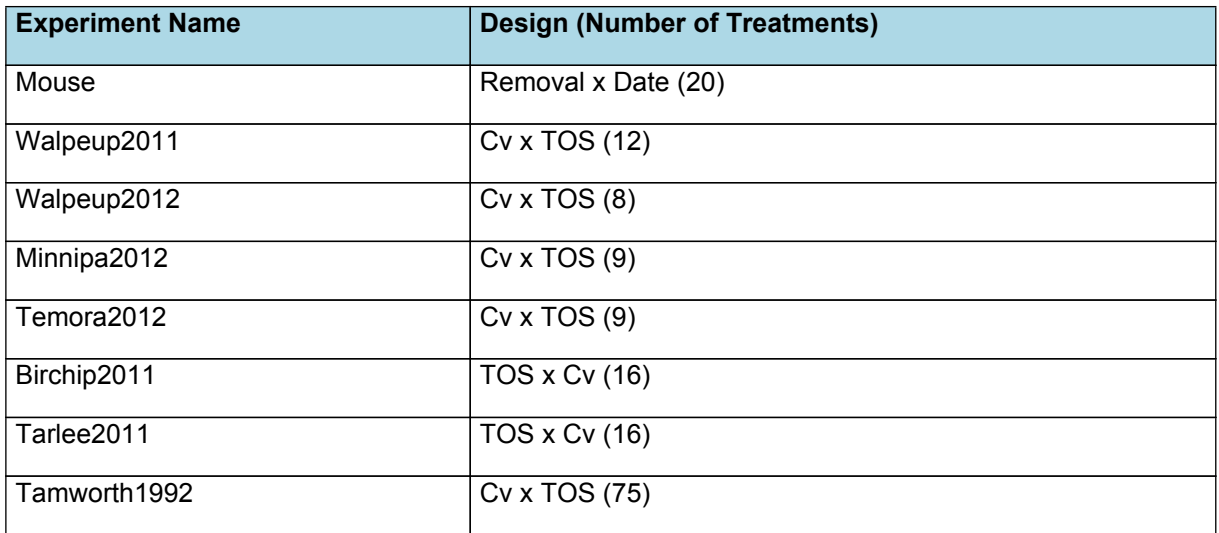

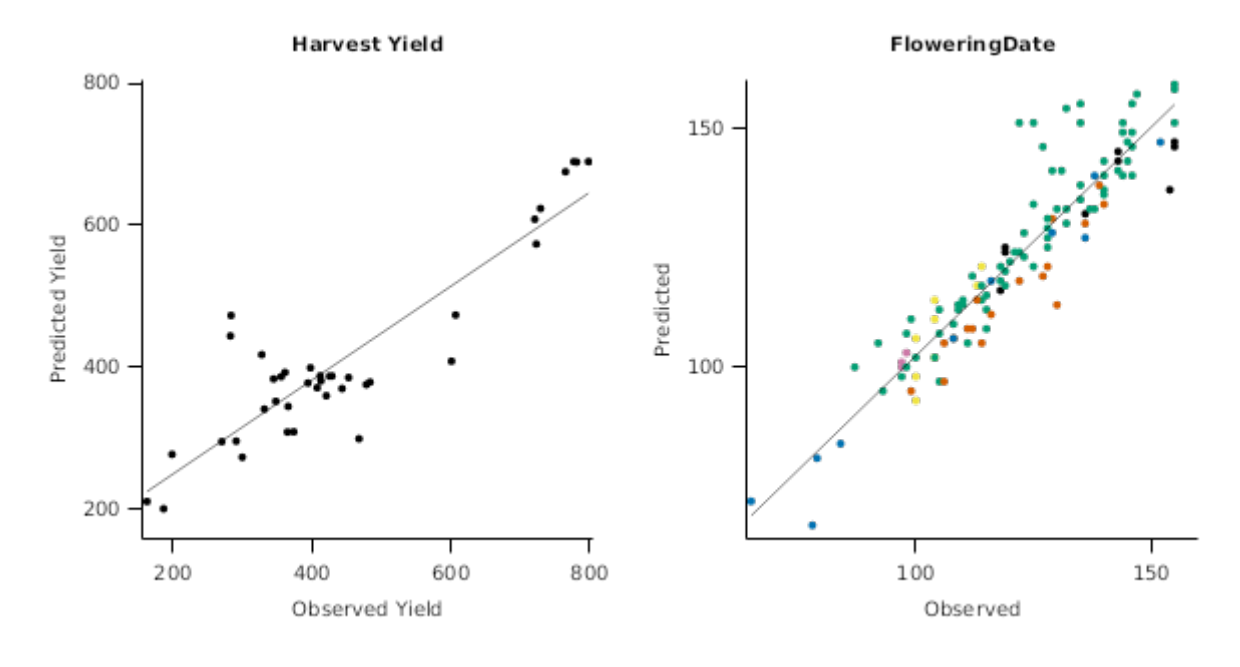

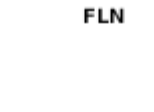

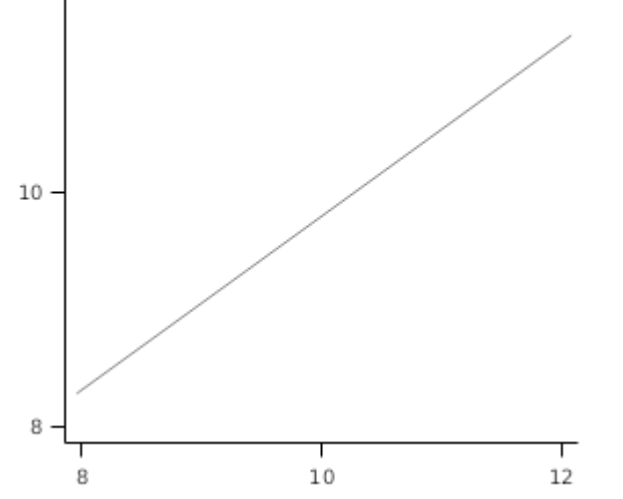

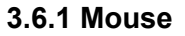

 $12 -$ 

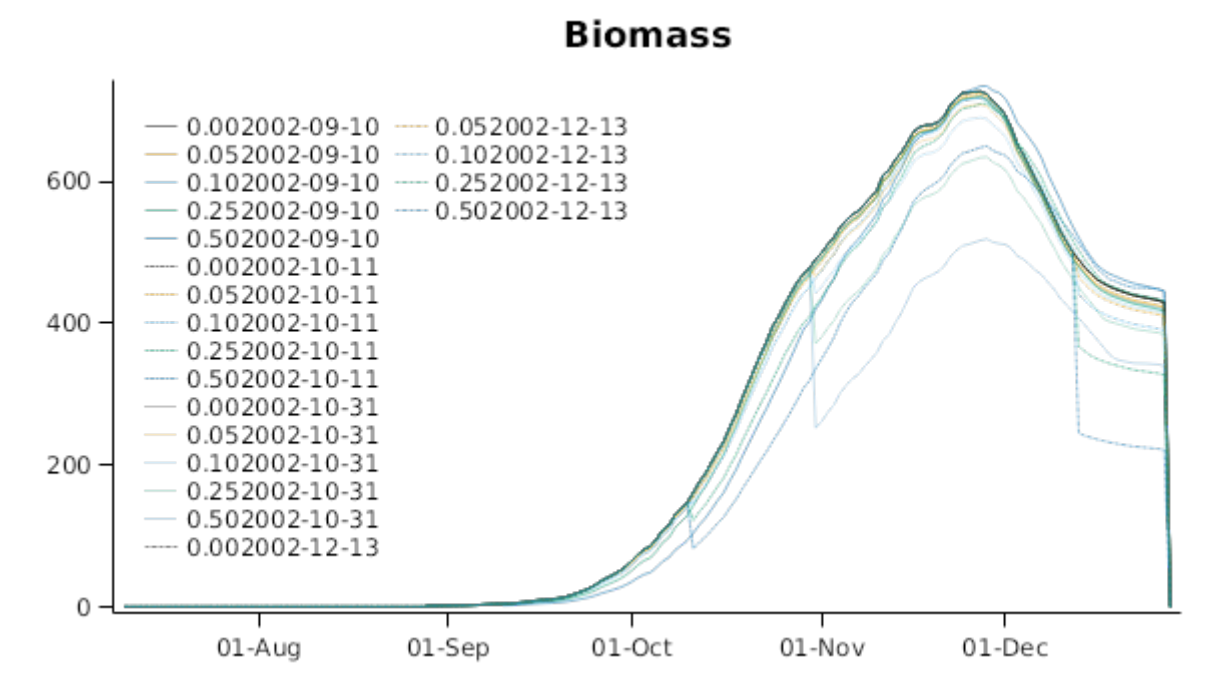

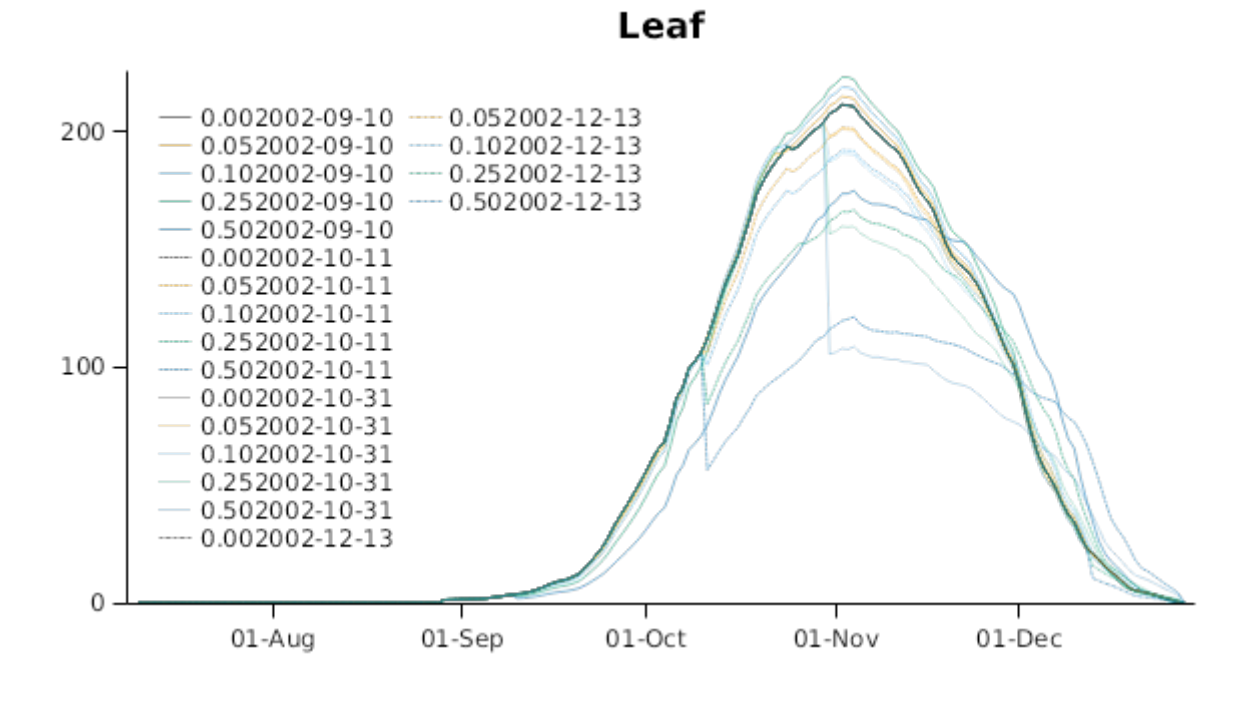

**Stem** 

**Spike** 

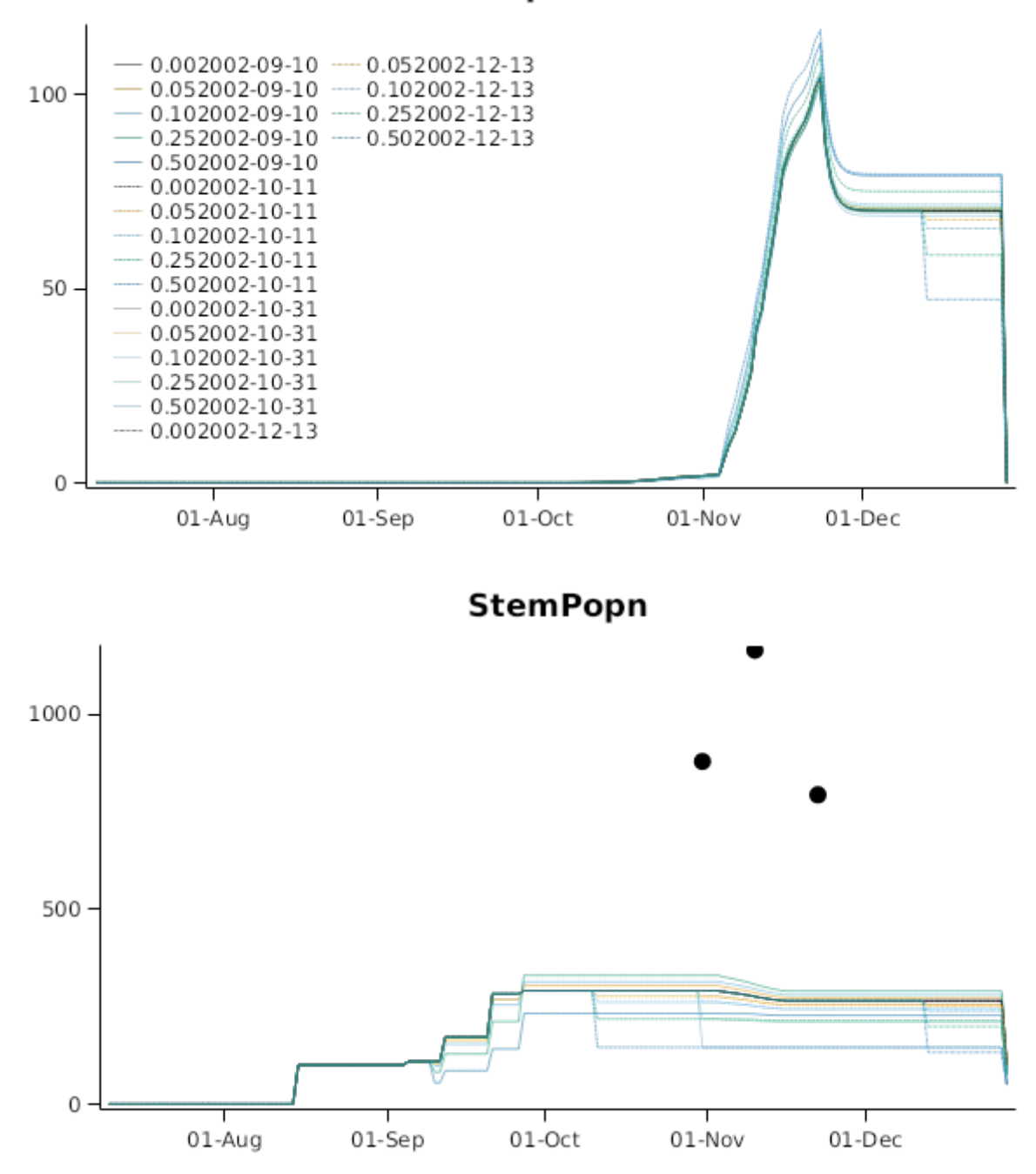

### Grain

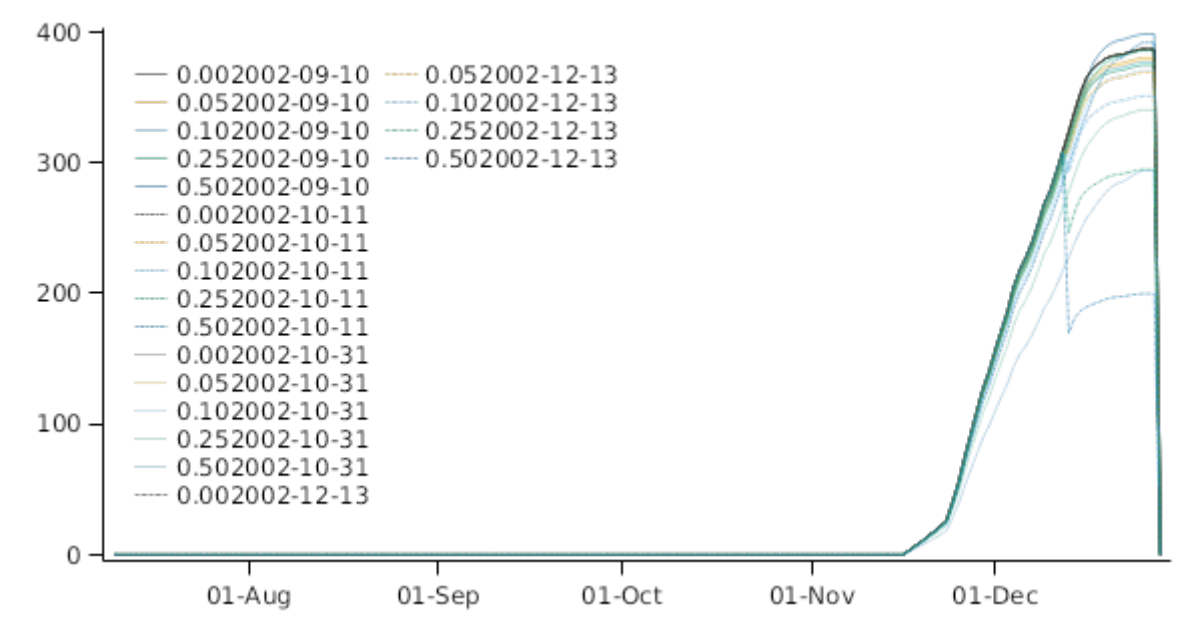

**DeadLeaf** 

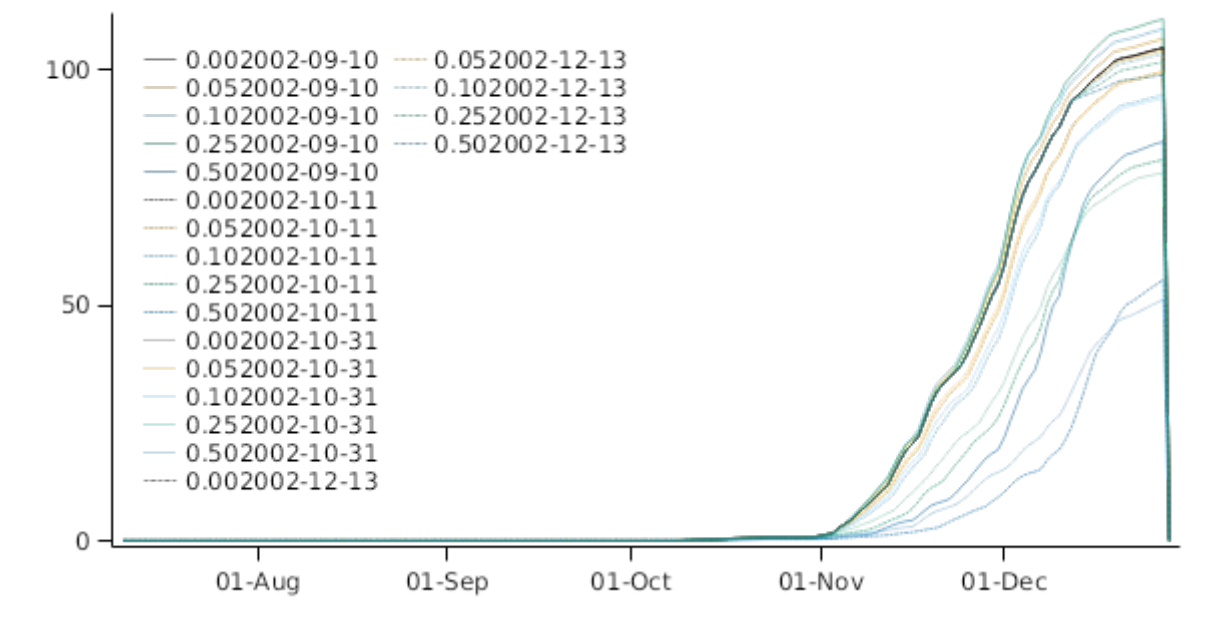

# **SurfaceOM**

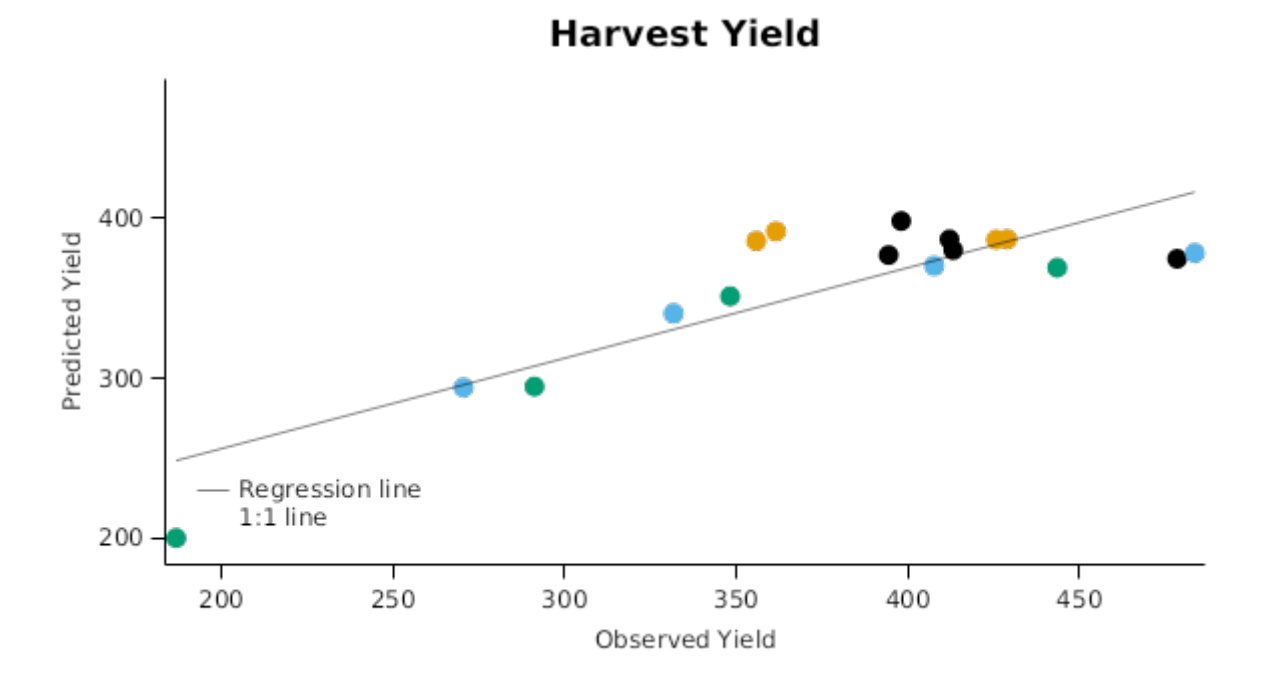

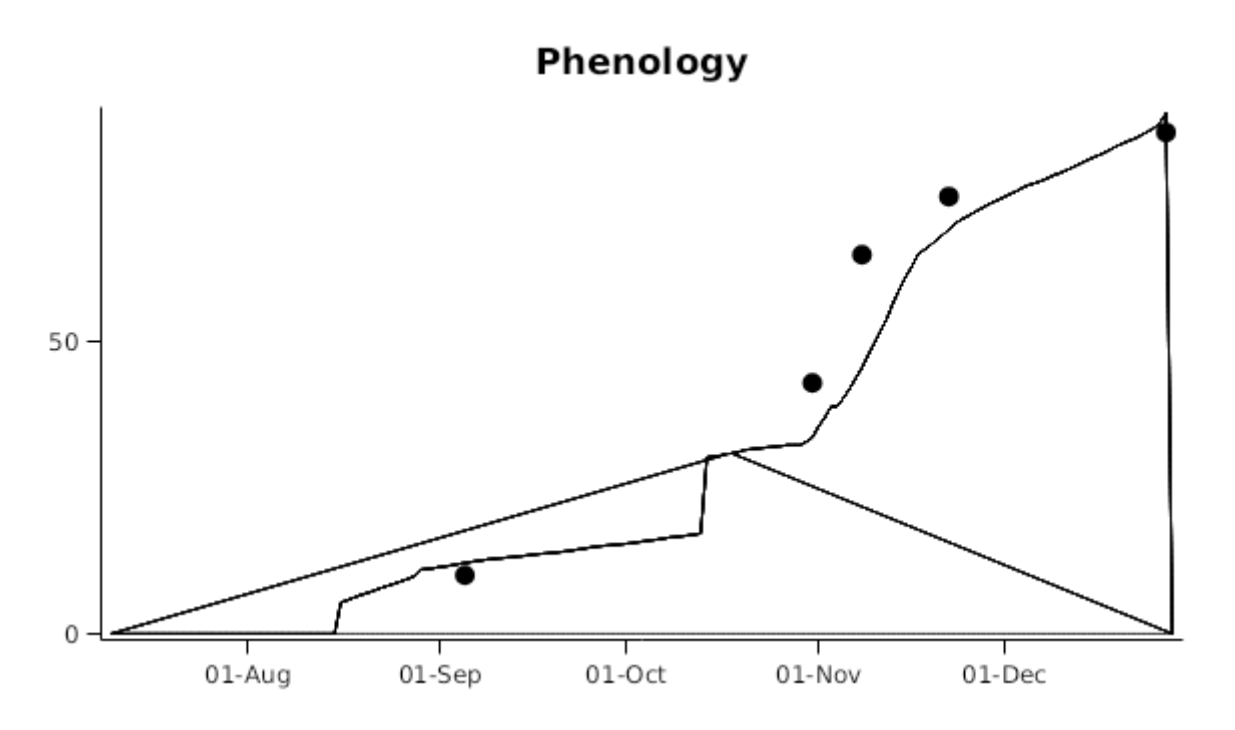

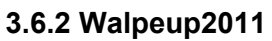

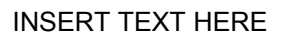

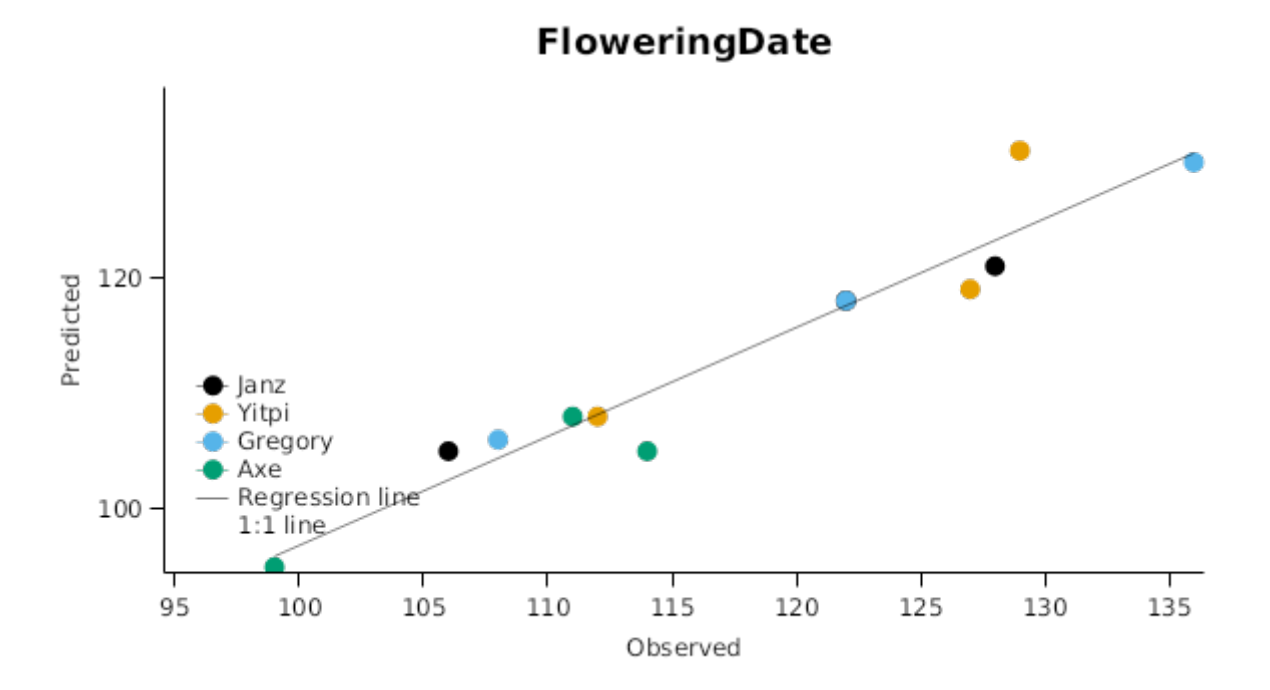

**3.6.3 Walpeup2012**

INSERT TEXT HERE
# FloweringDate

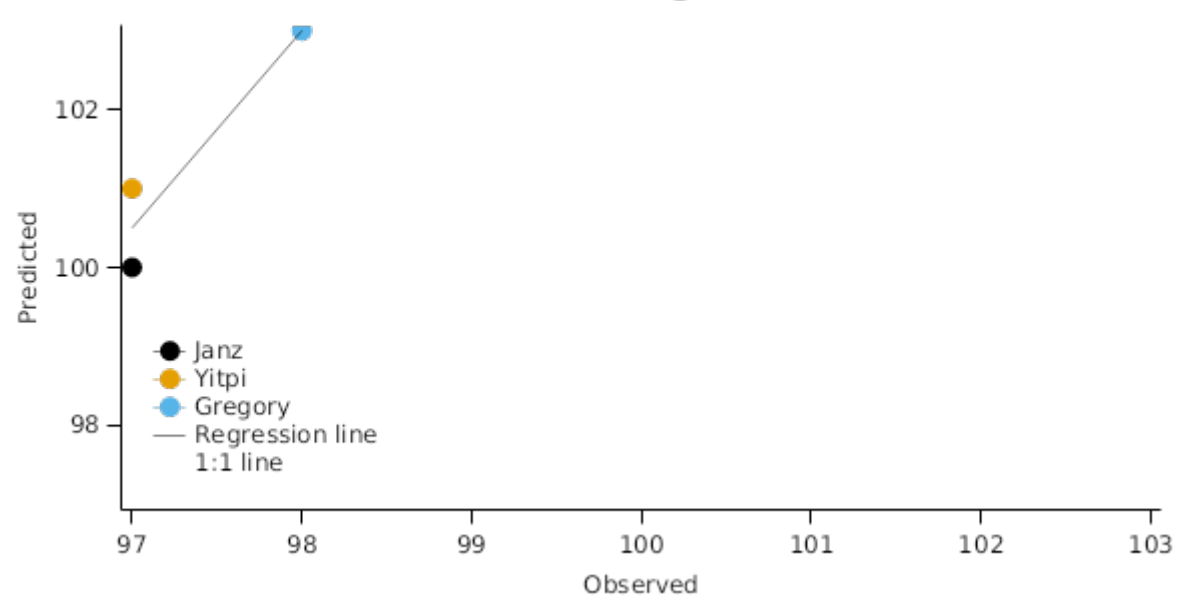

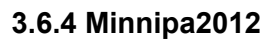

INSERT TEXT HERE

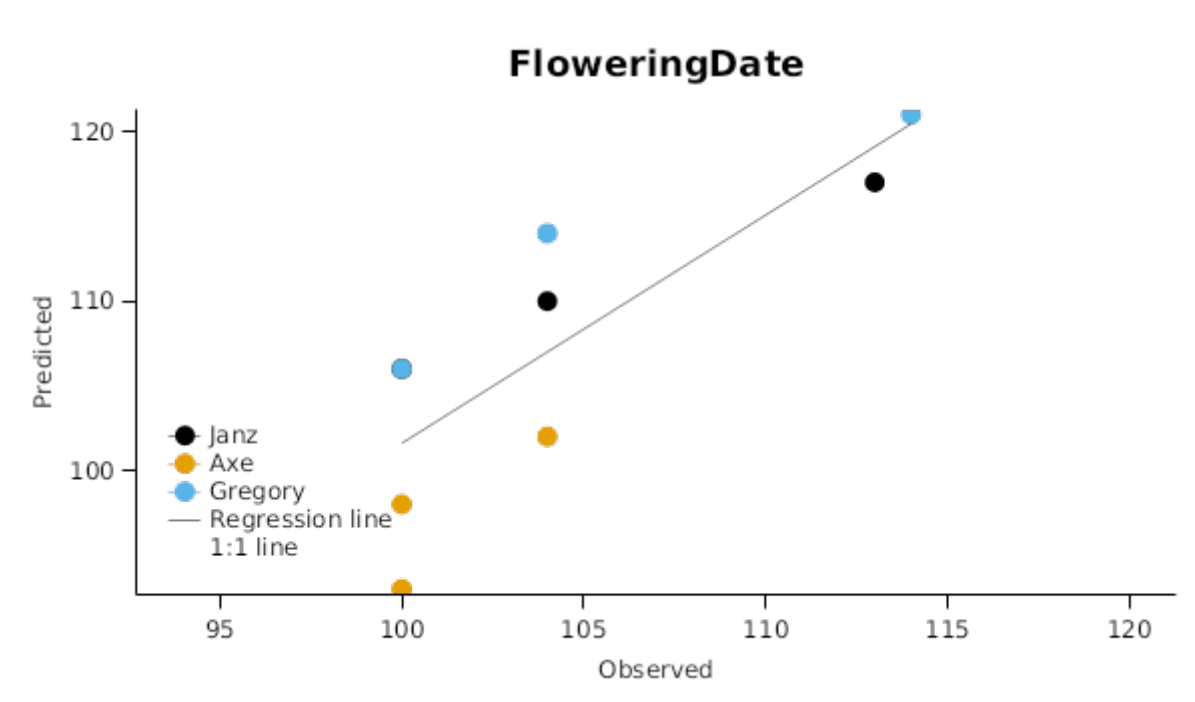

**3.6.5 Temora2012**

INSERT TEXT HERE

# FloweringDate

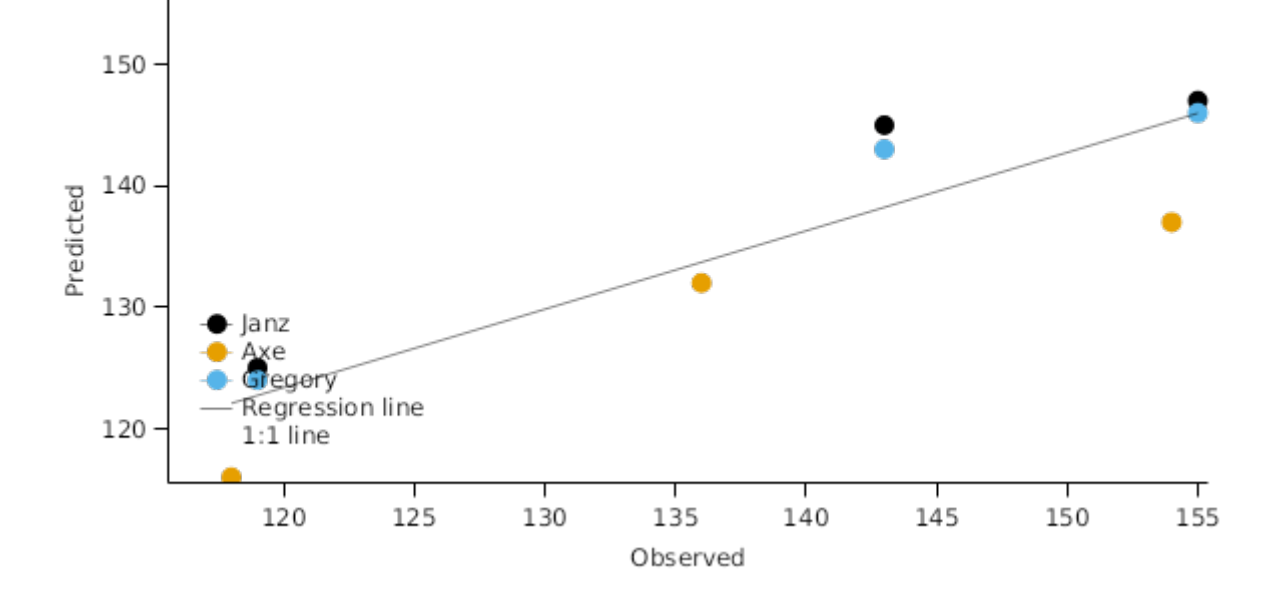

3.6.6 Birchip2011

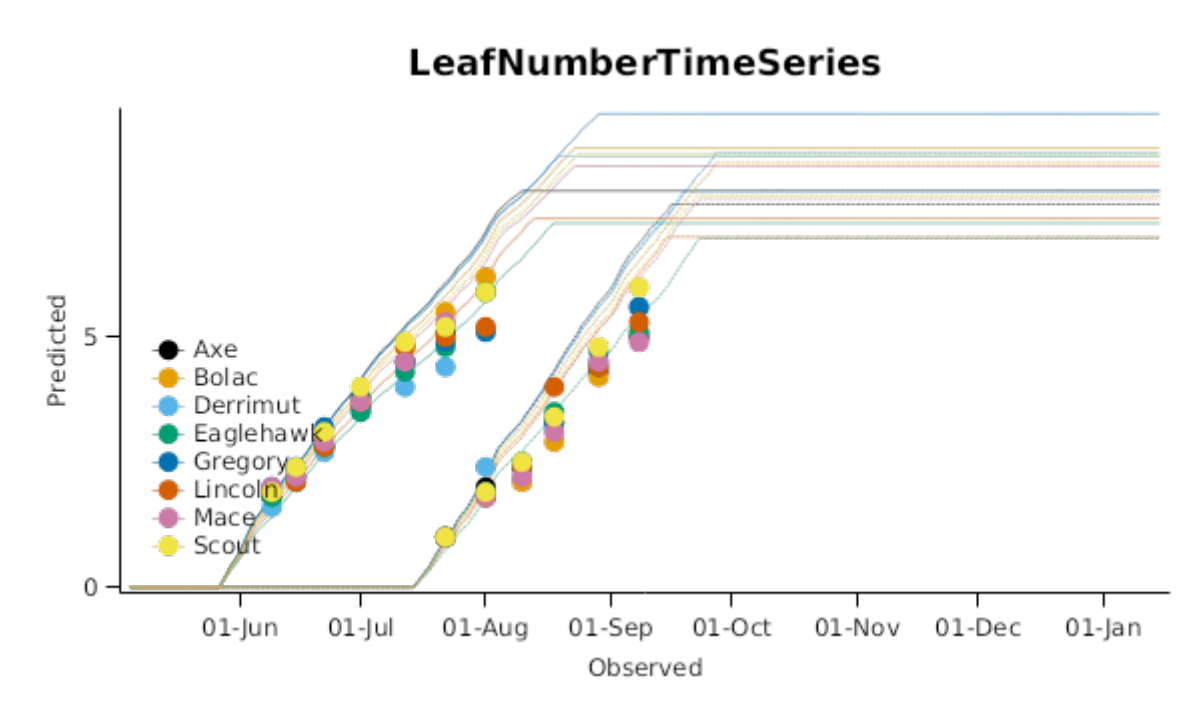

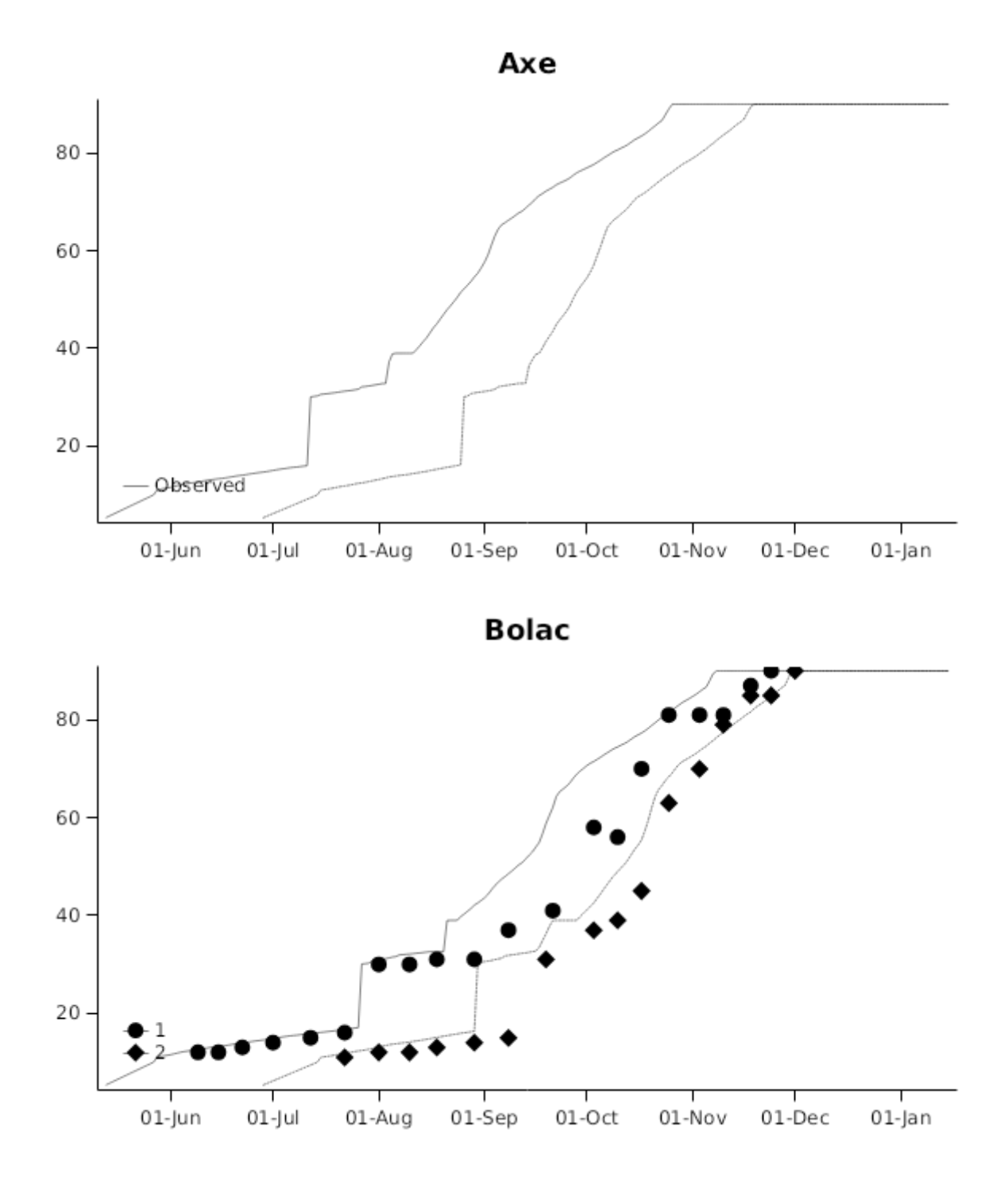

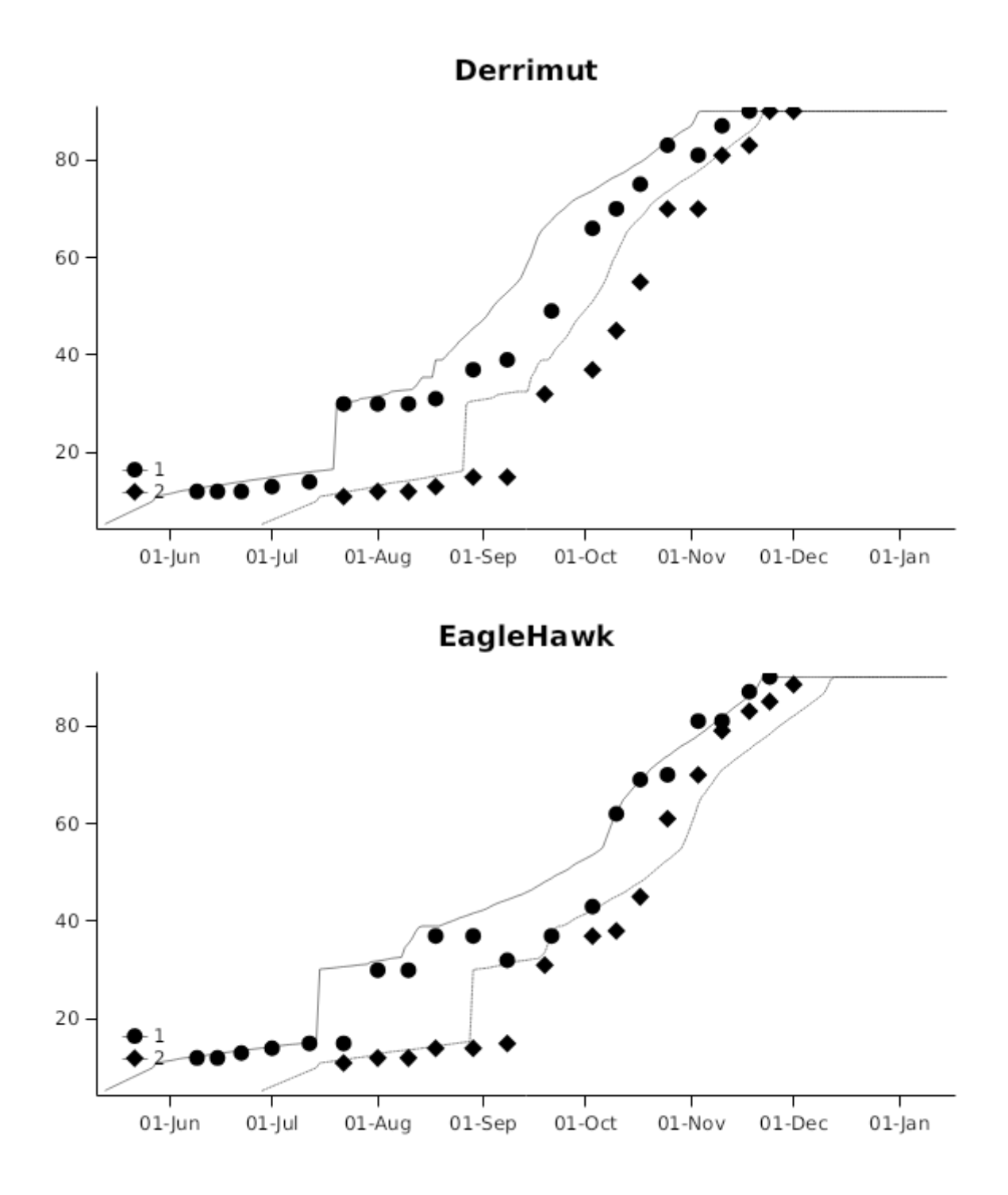

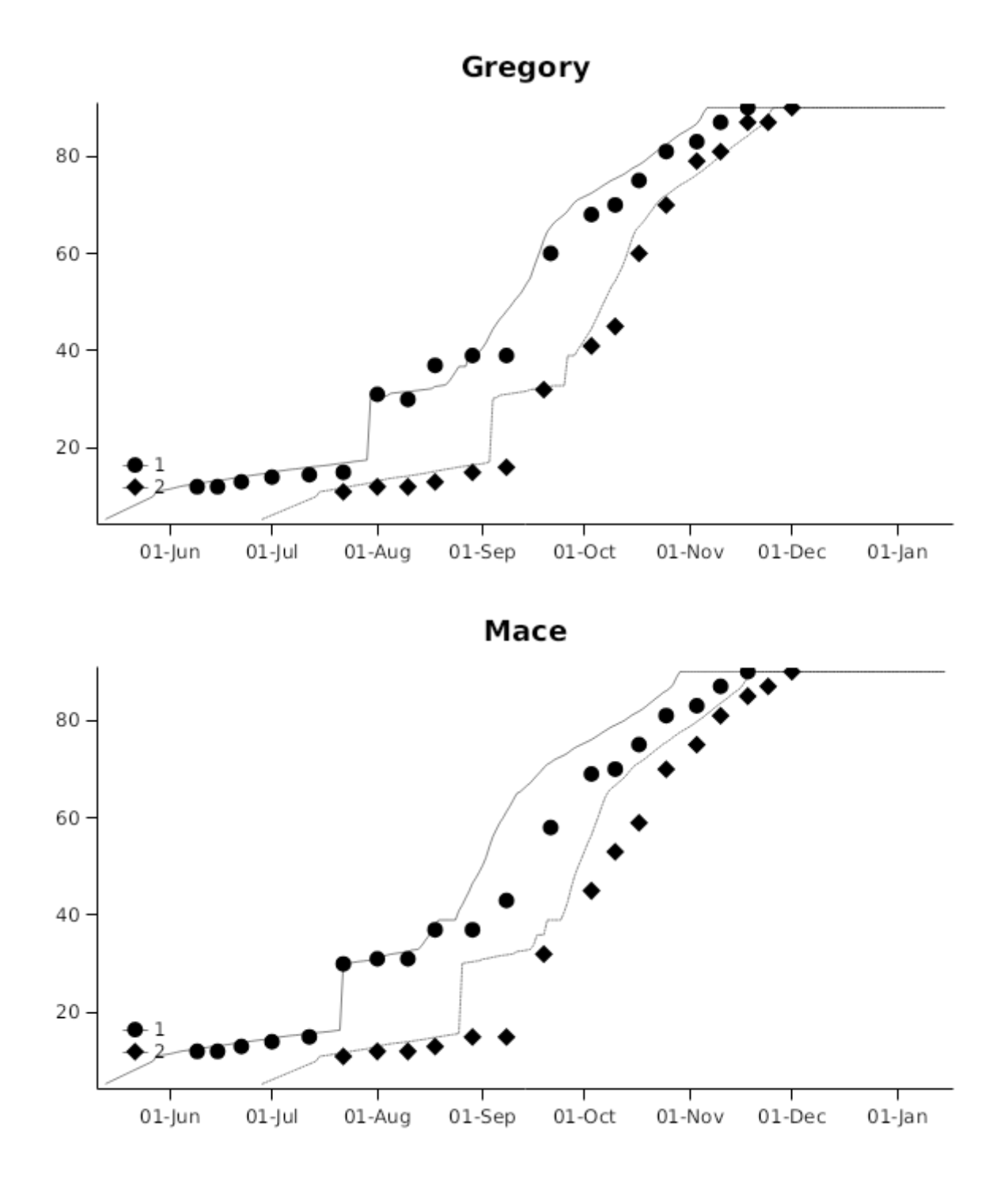

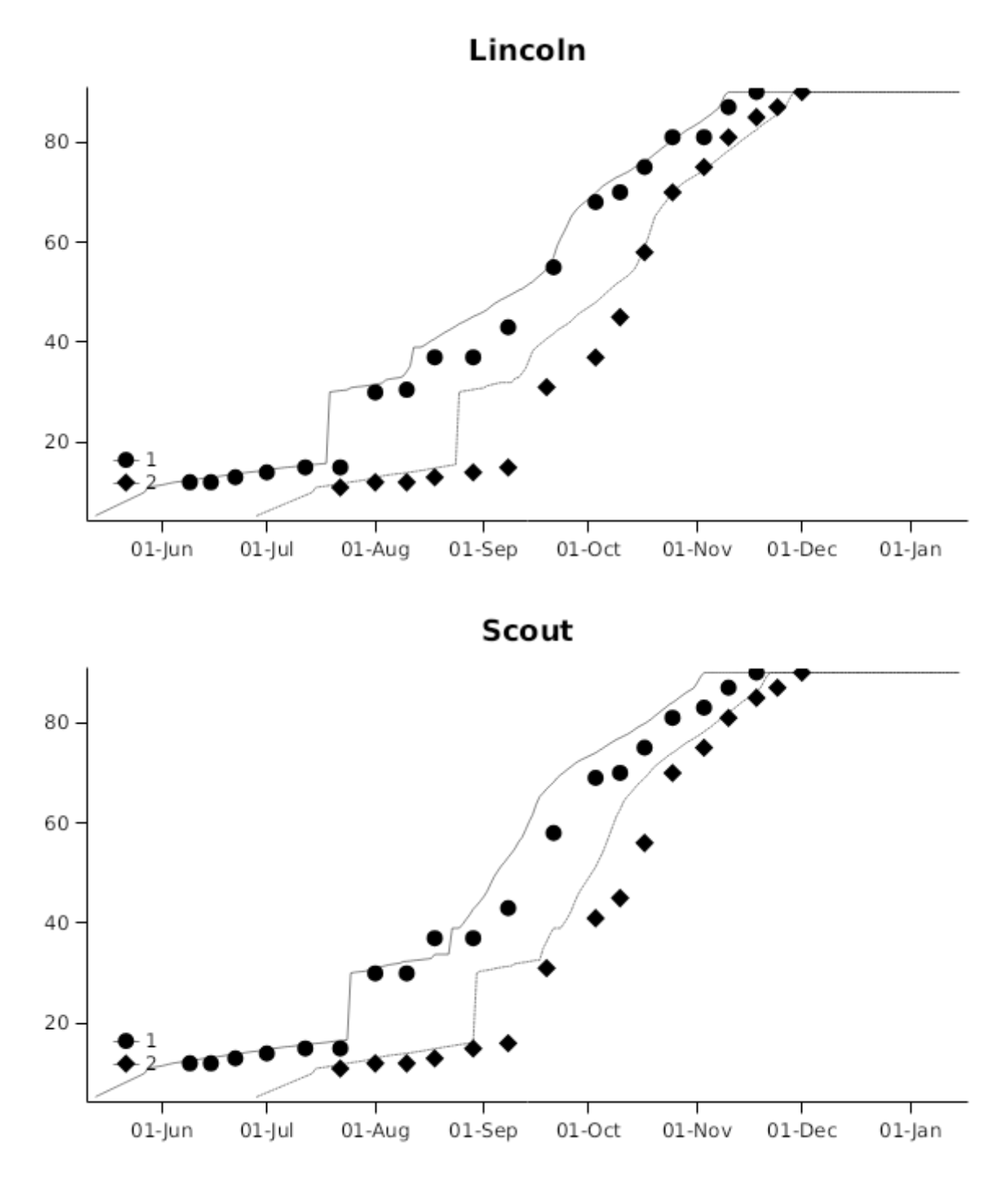

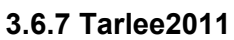

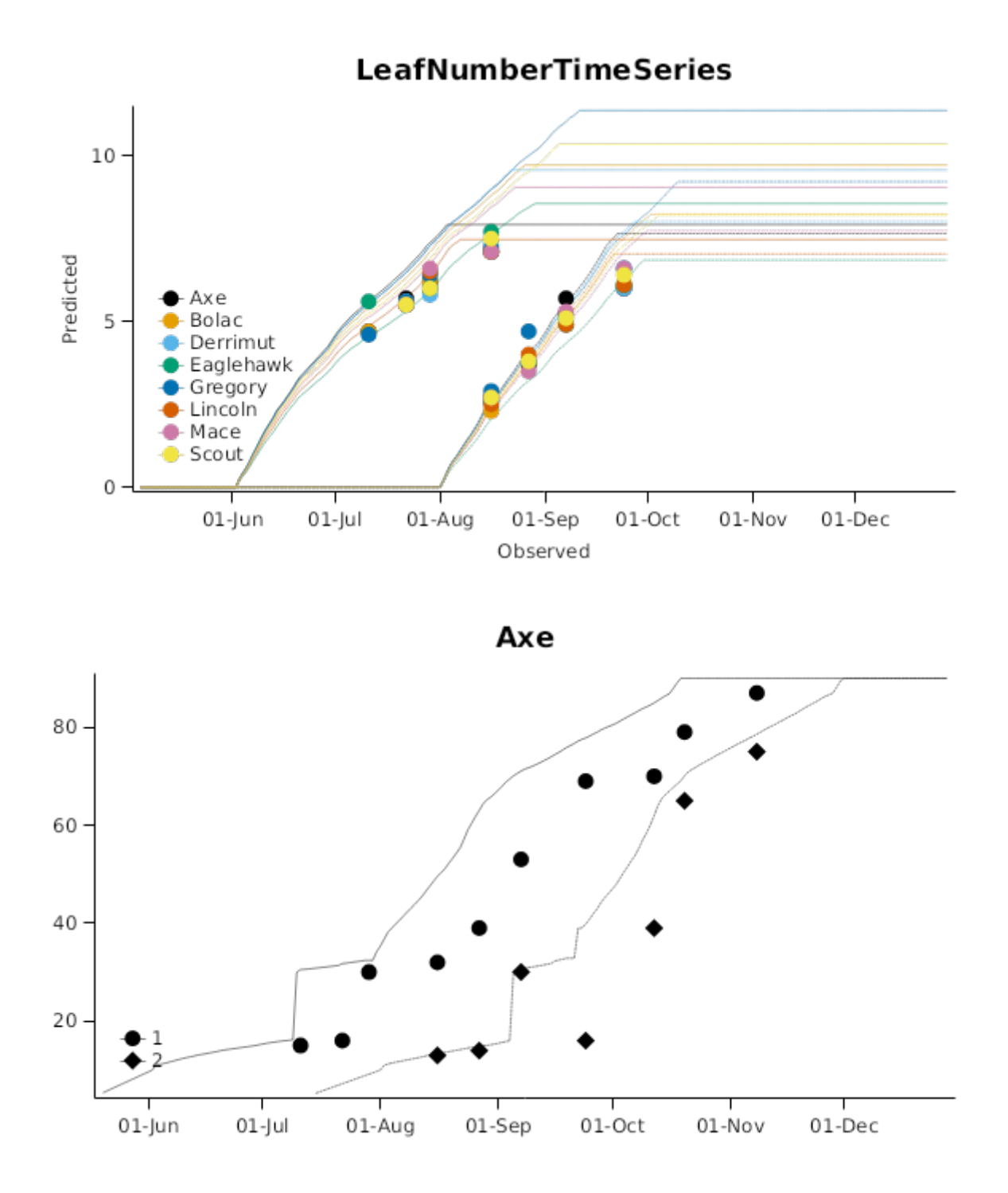

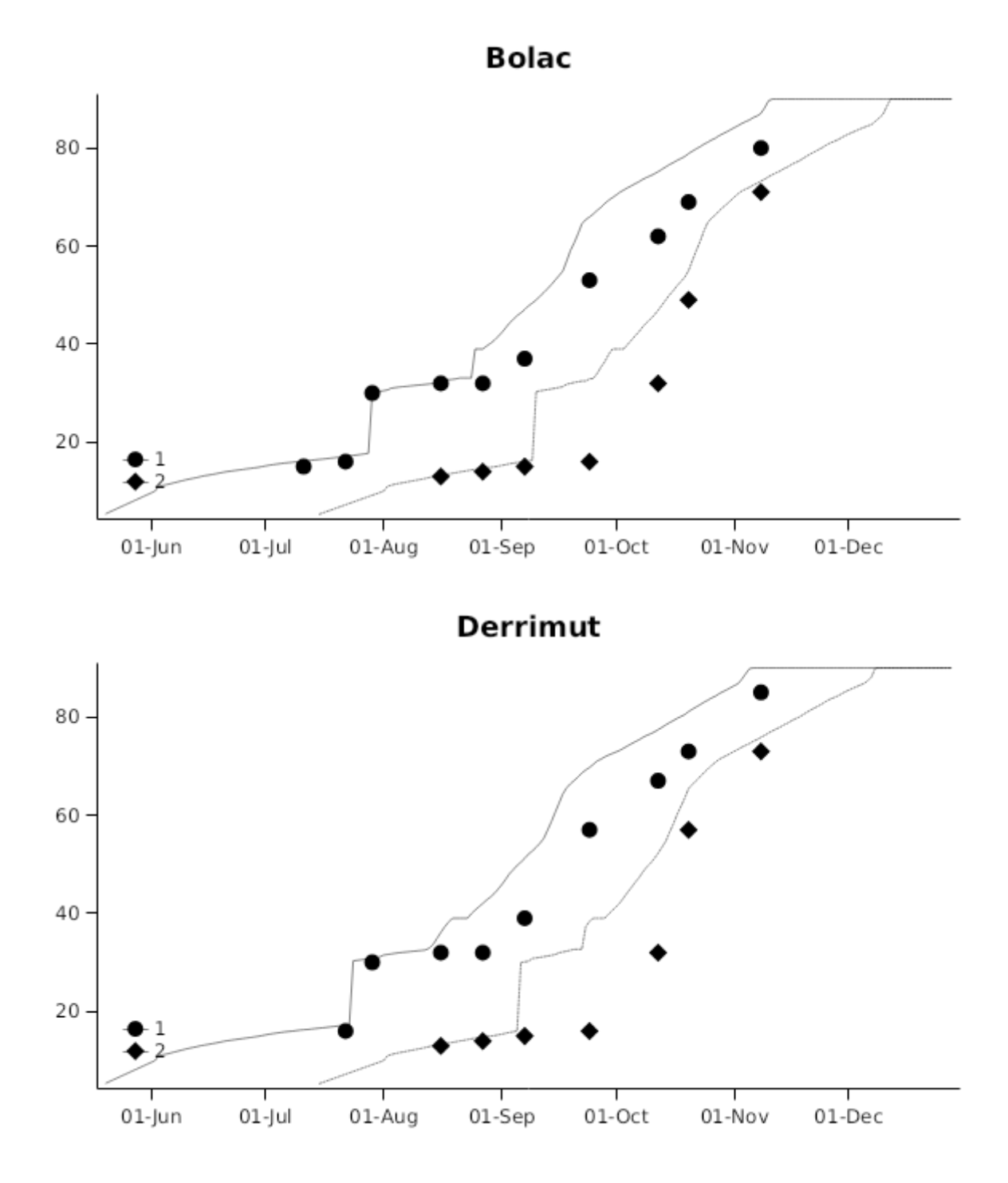

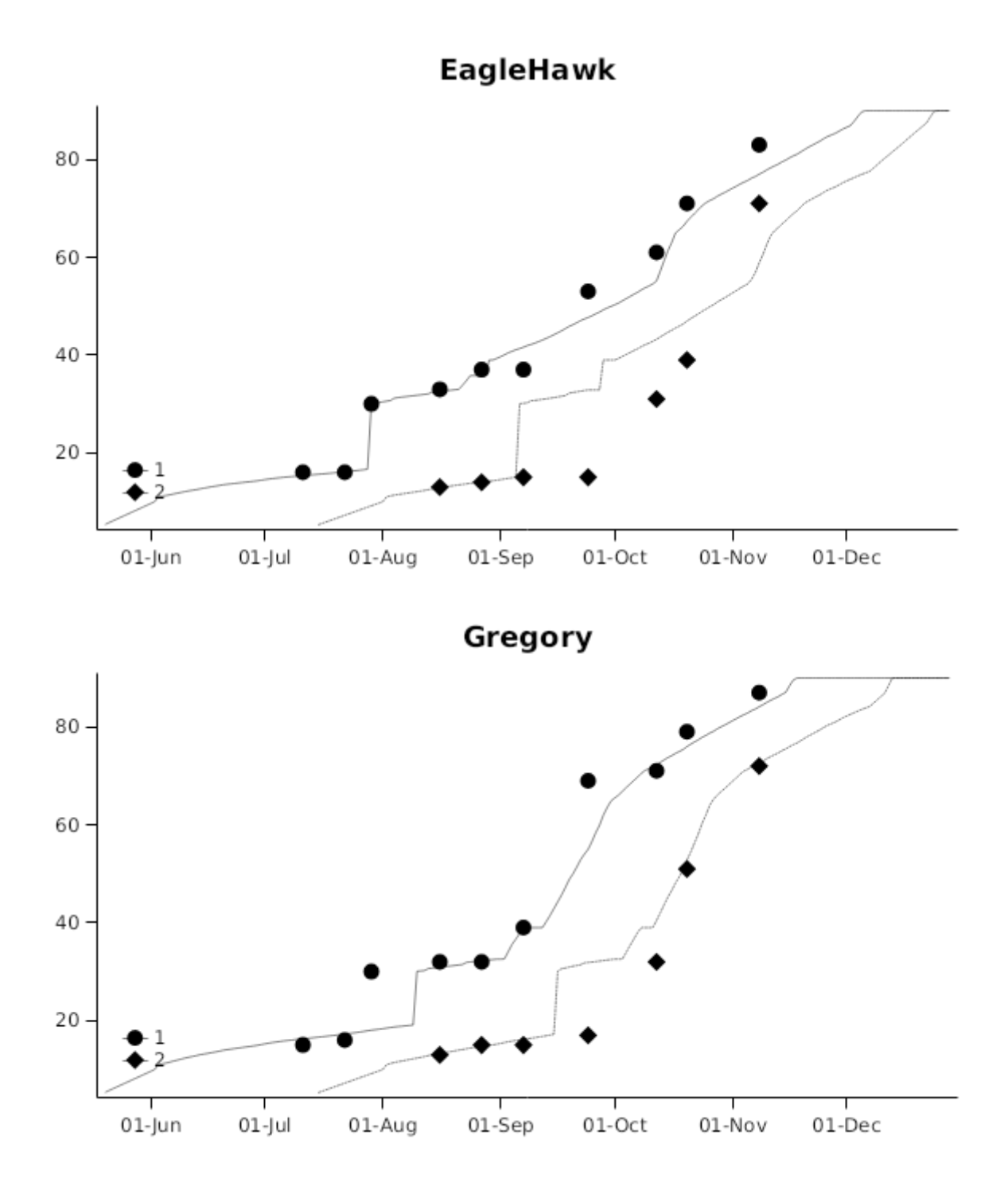

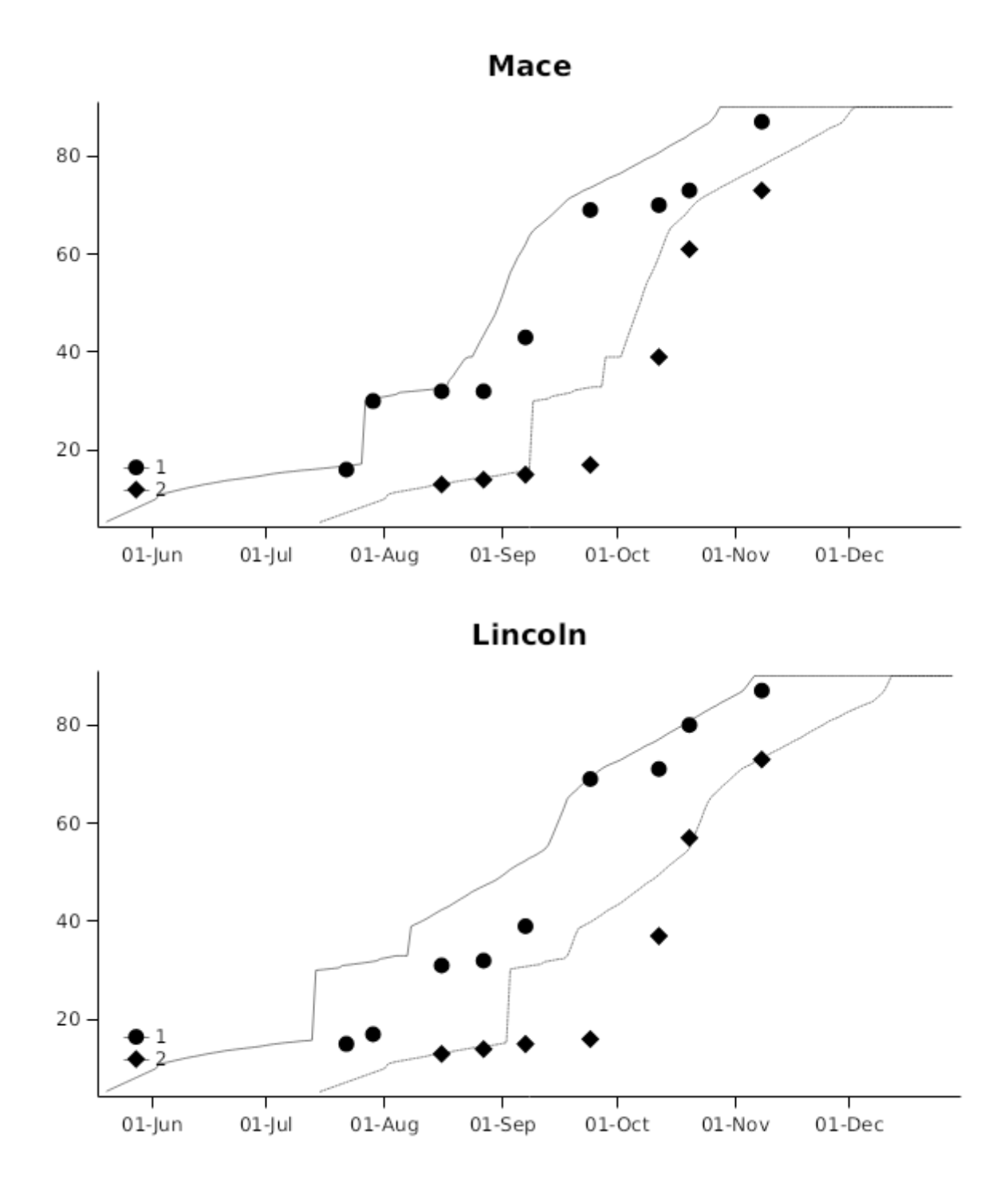

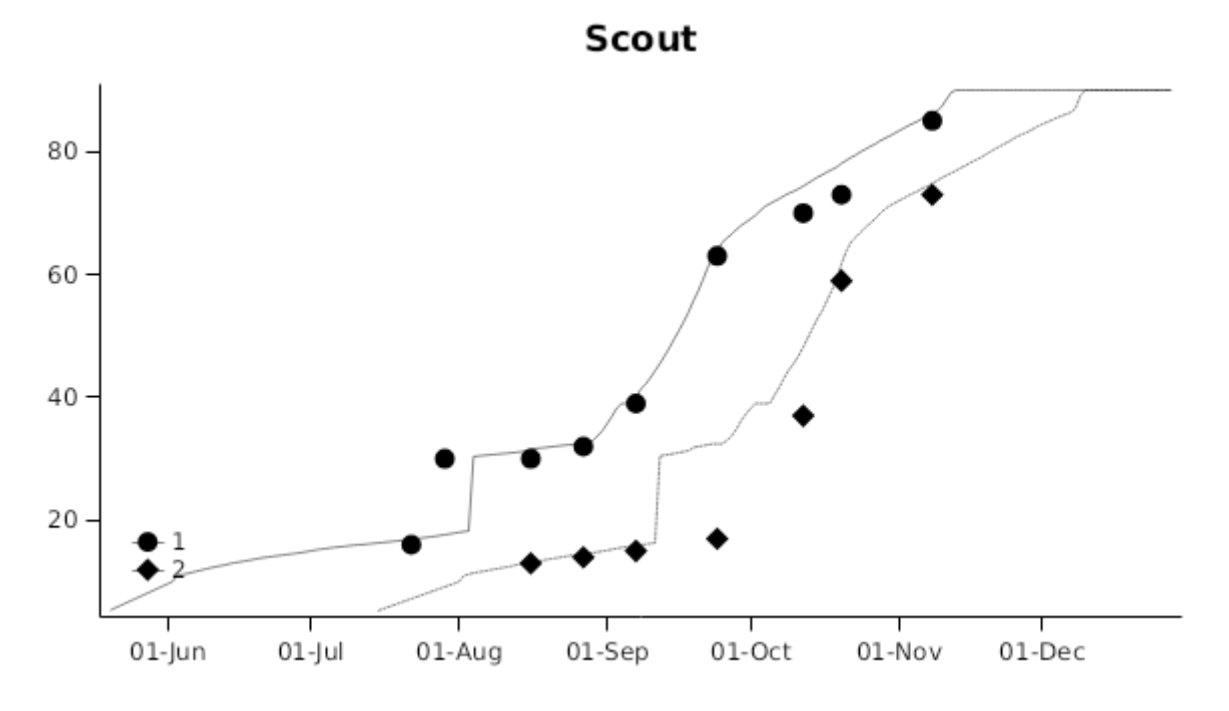

### **3.6.8 Tamworth1992**

This dataset includes observed flowering date for five cultivars (Batavia, Hartog, Sunbri, Sunco, Suneca) for a range planting dates at Tamworth.

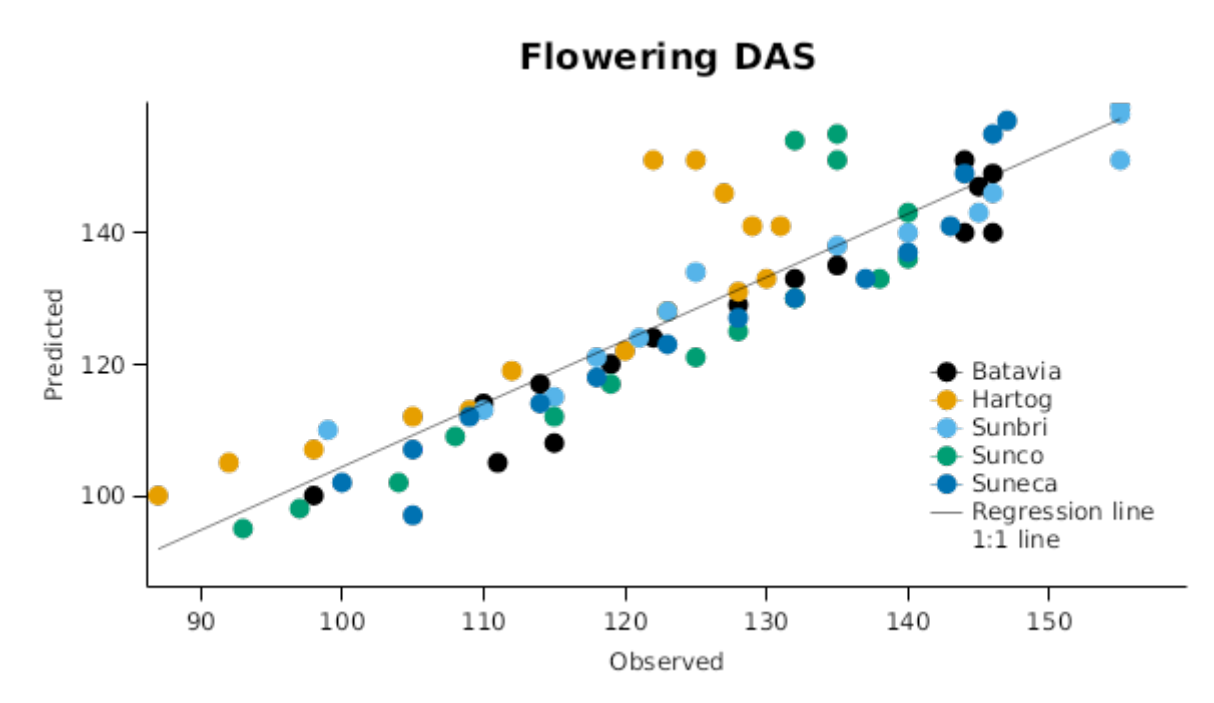

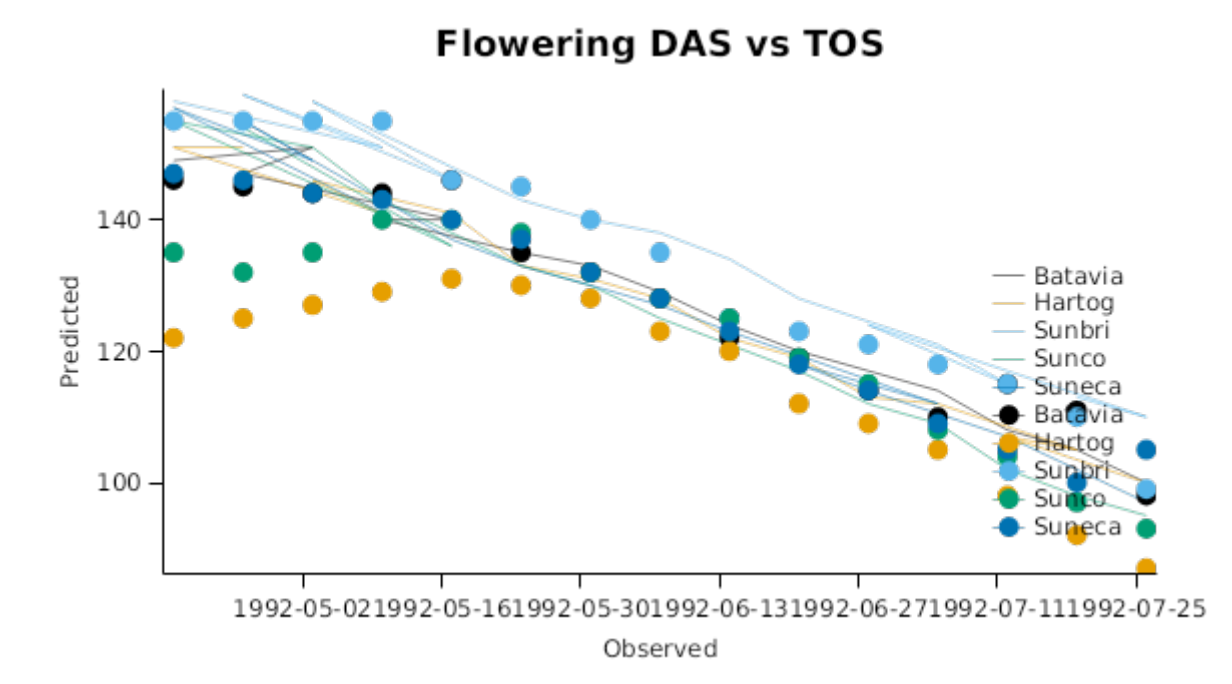

### **3.6.9 van Herwaarden et al 1998**

### **List of experiments.**

| <b>Experiment Name</b> | <b>Design (Number of Treatments)</b> |
|------------------------|--------------------------------------|
| Wagga 1991             | N(6)                                 |
| Ginninderra1991        | $N \times CV(7)$                     |

**3.6.9.1 Wagga1991**

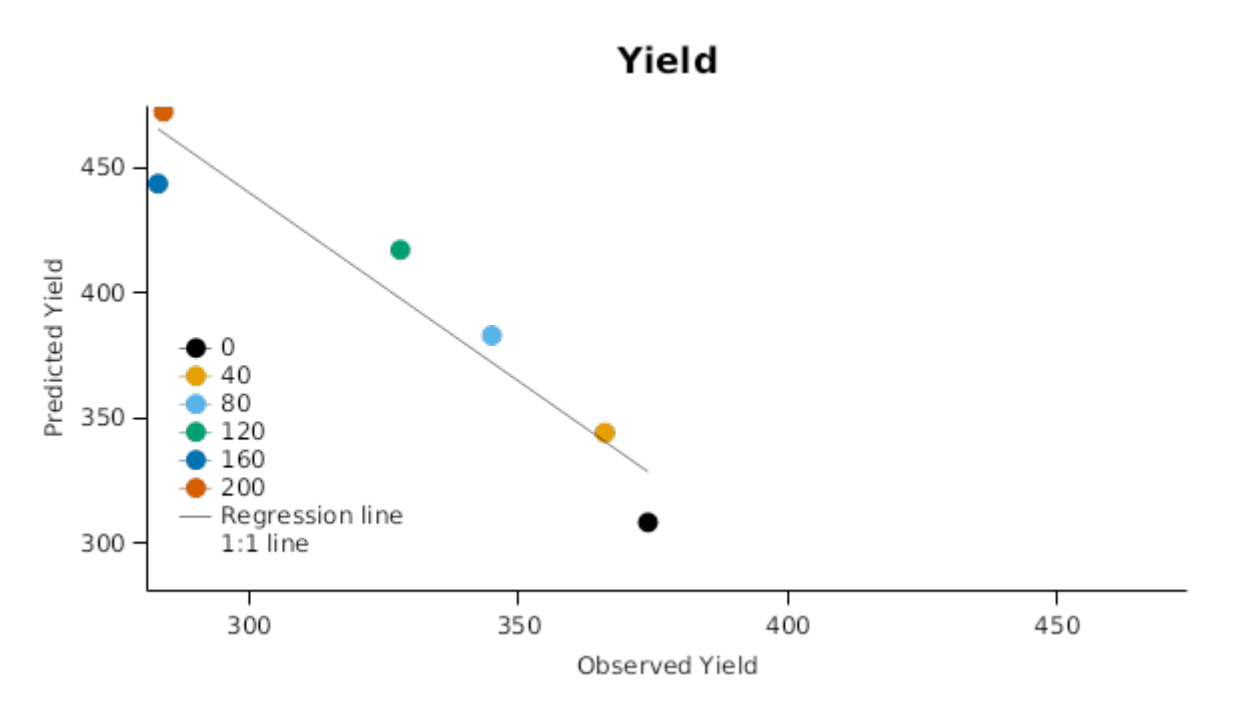

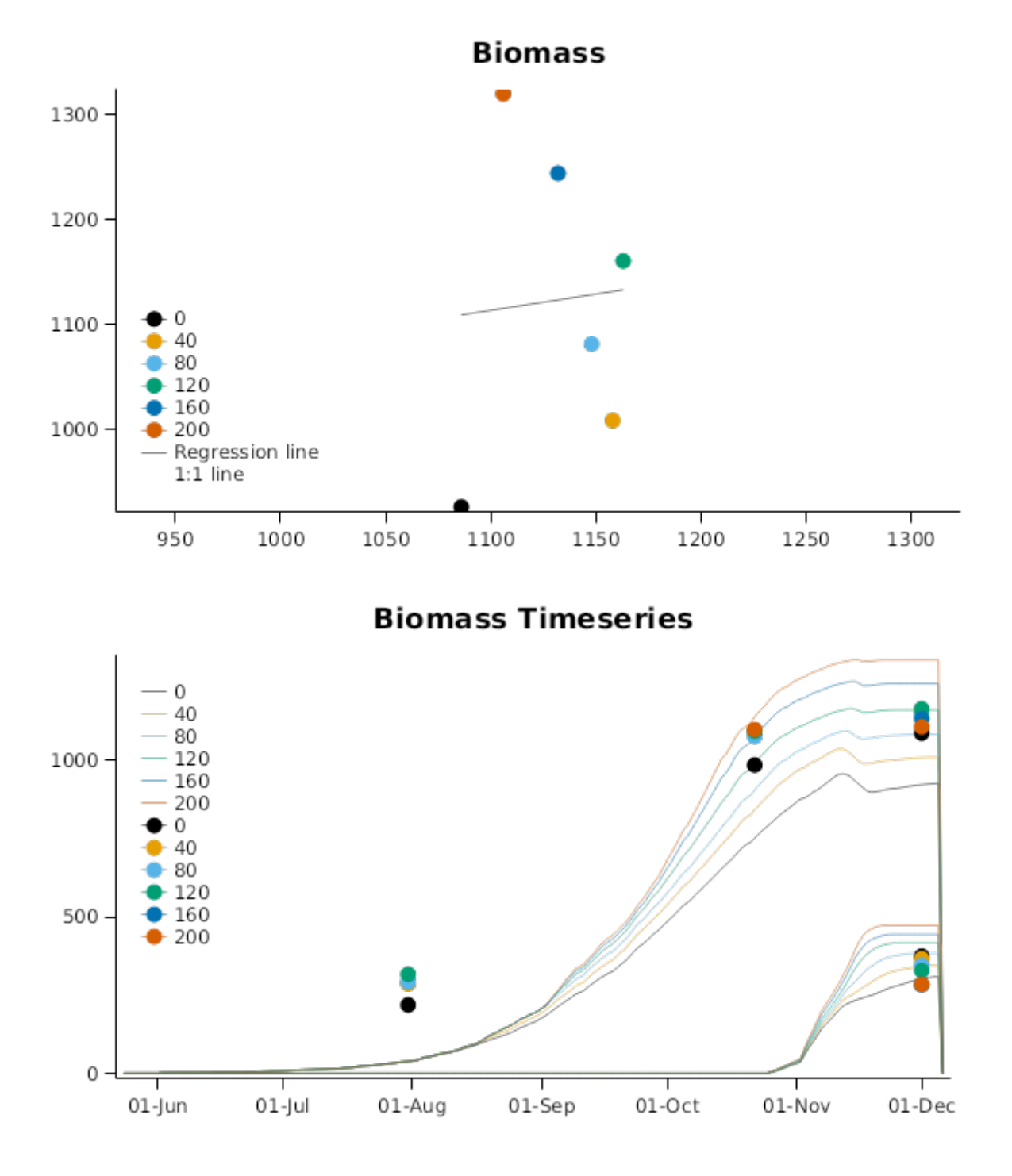

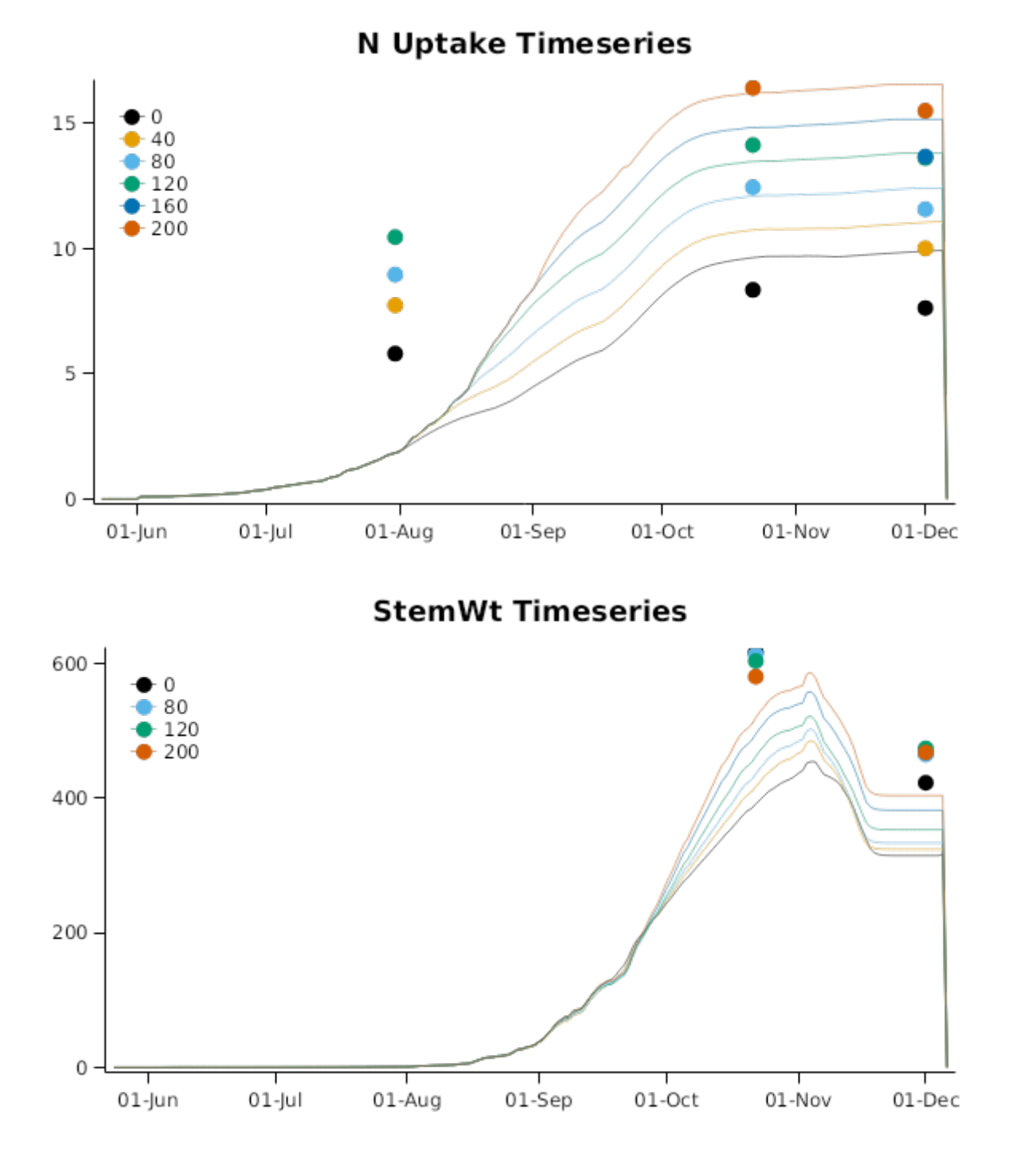

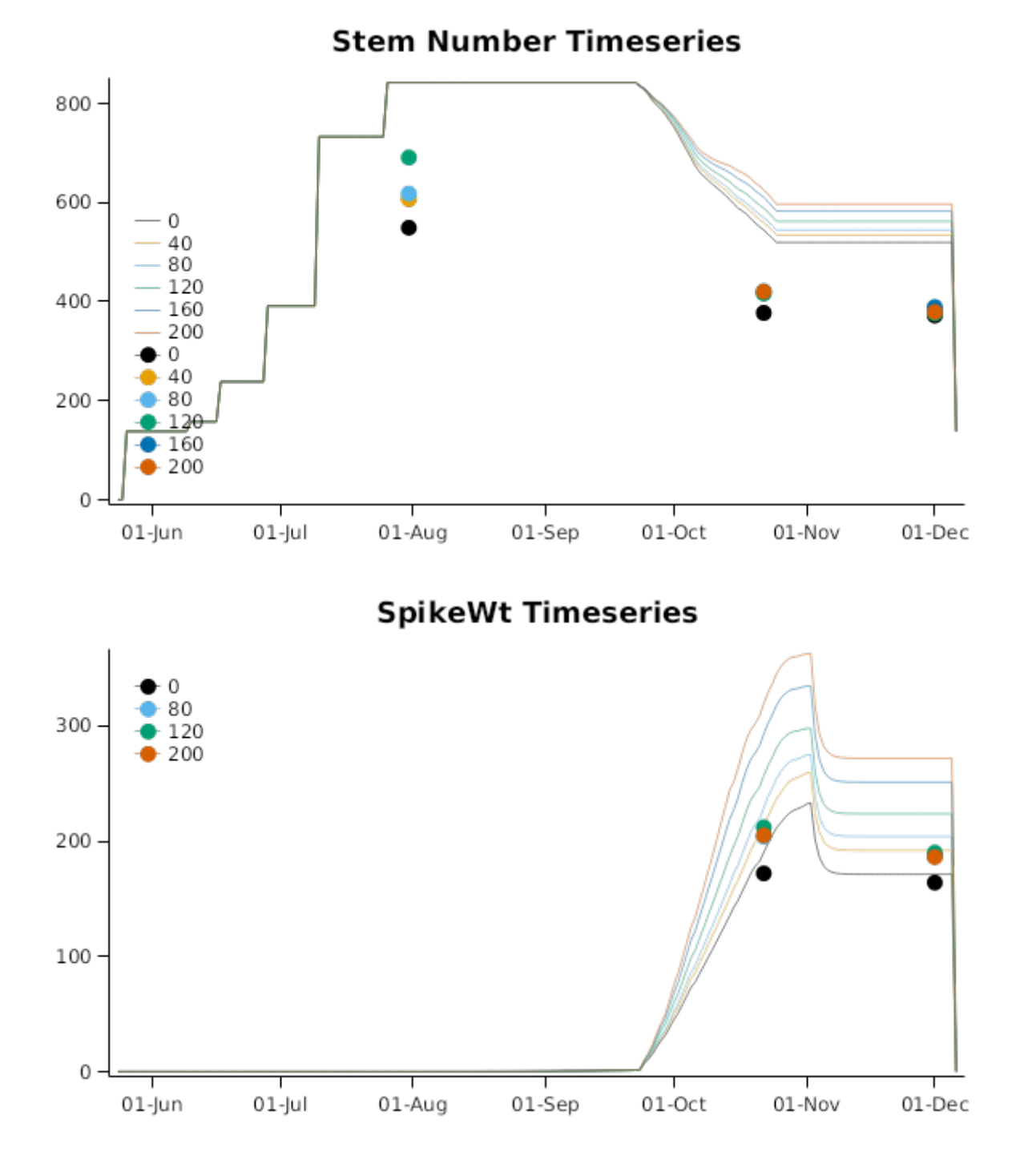

**Water Stress** 

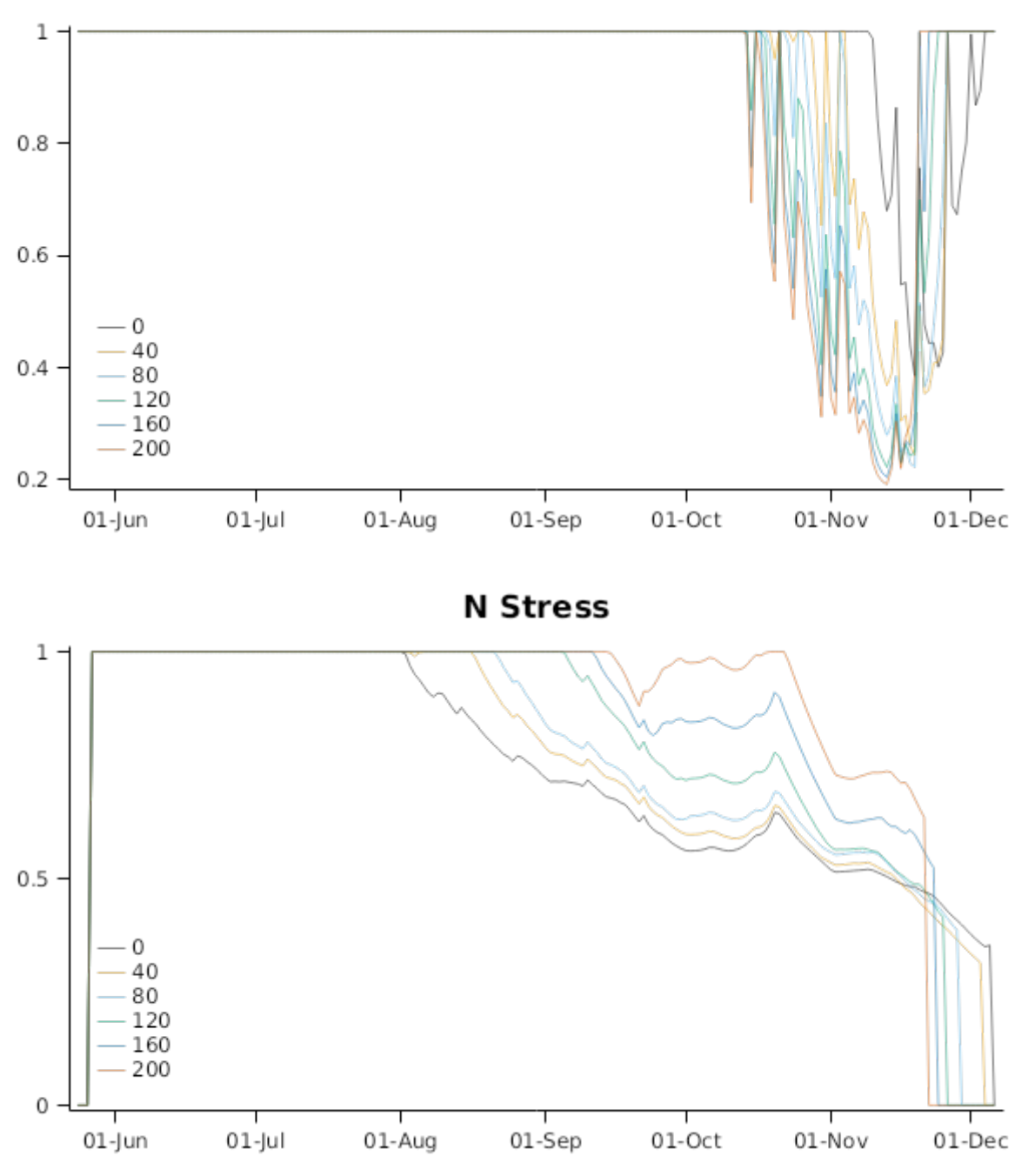

## **LeafWt Timeseries**

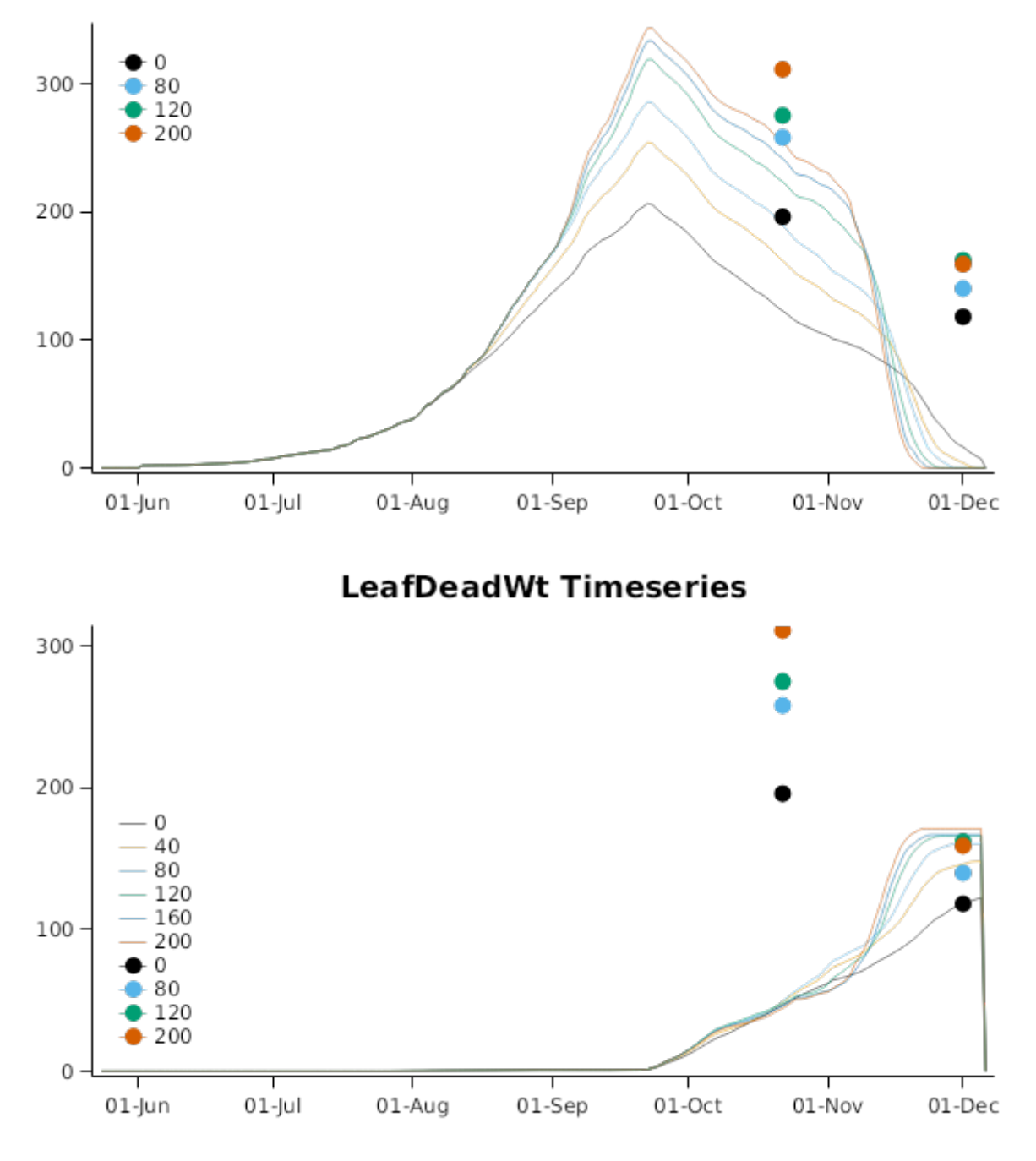

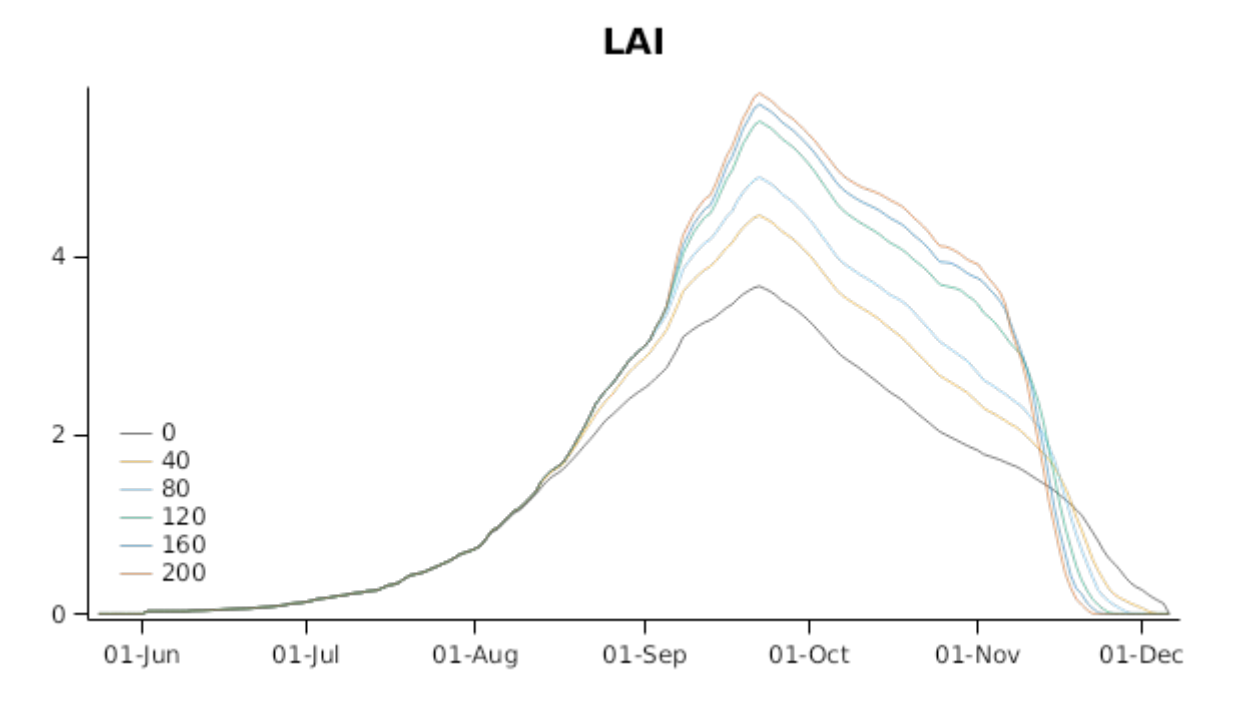

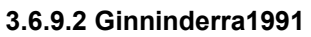

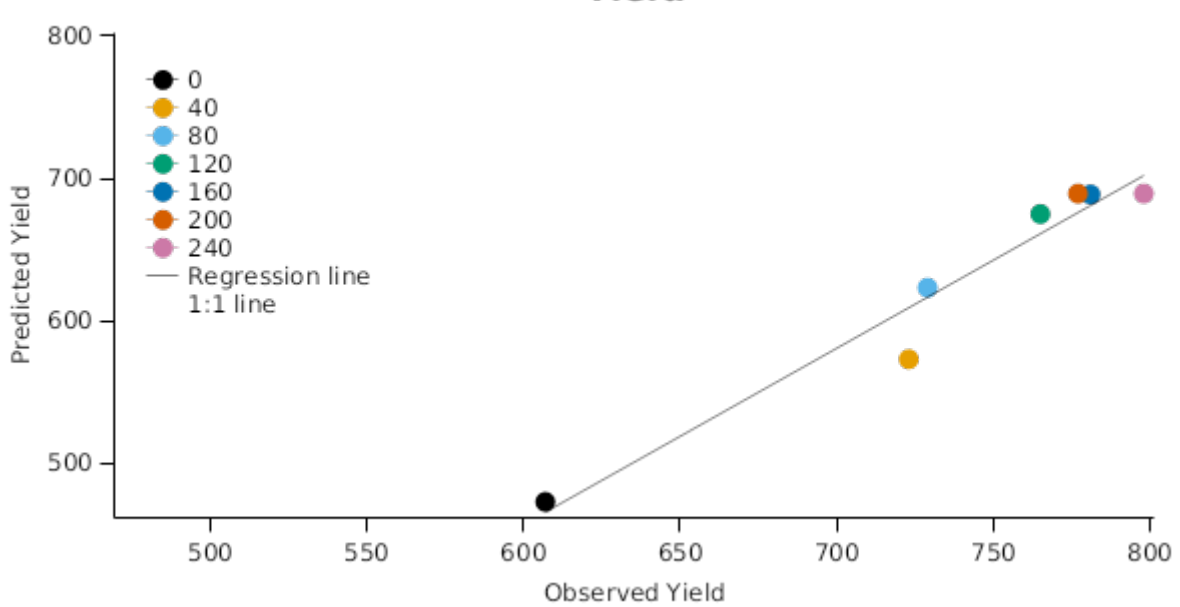

Yield

## **Biomass**

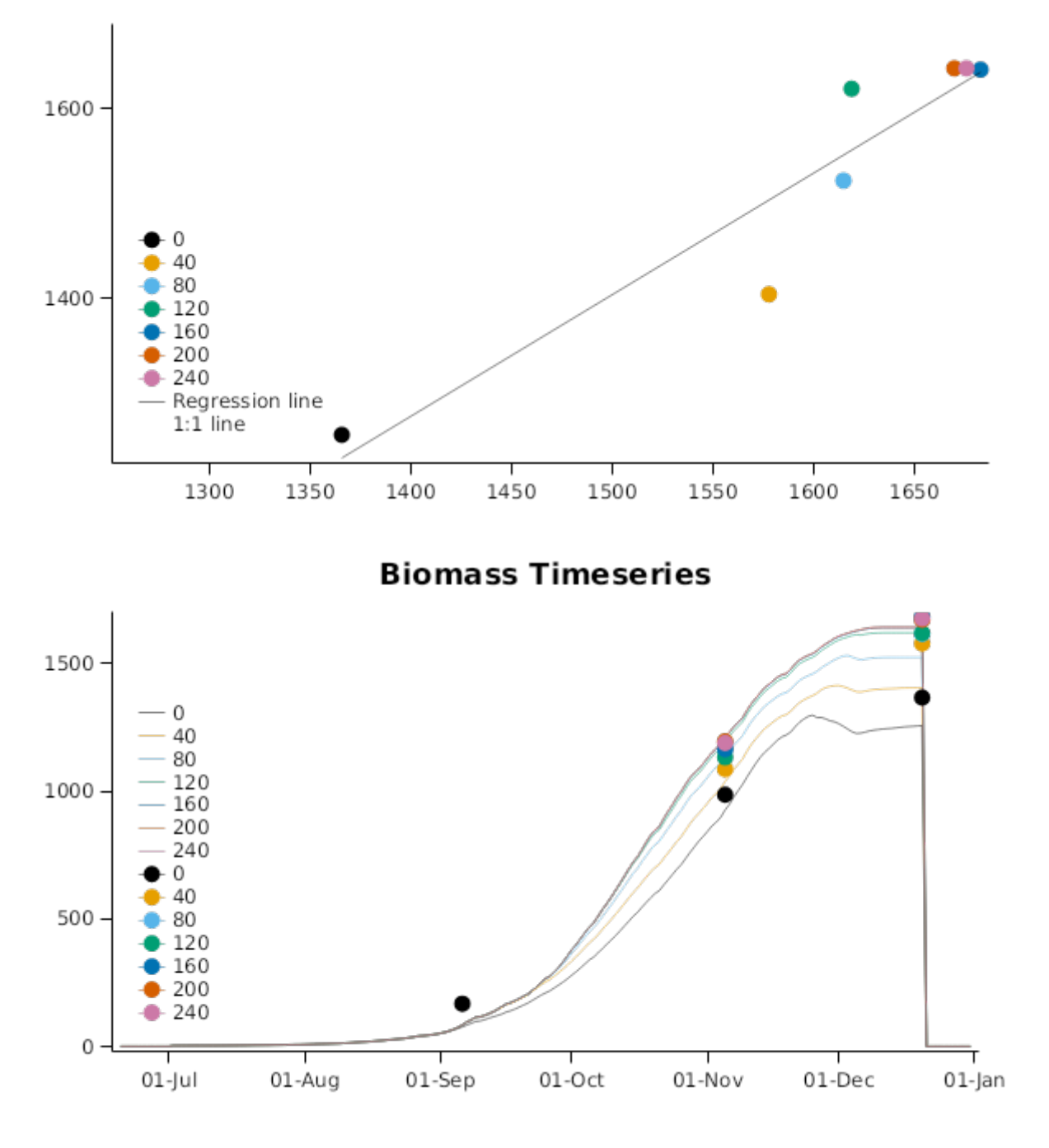

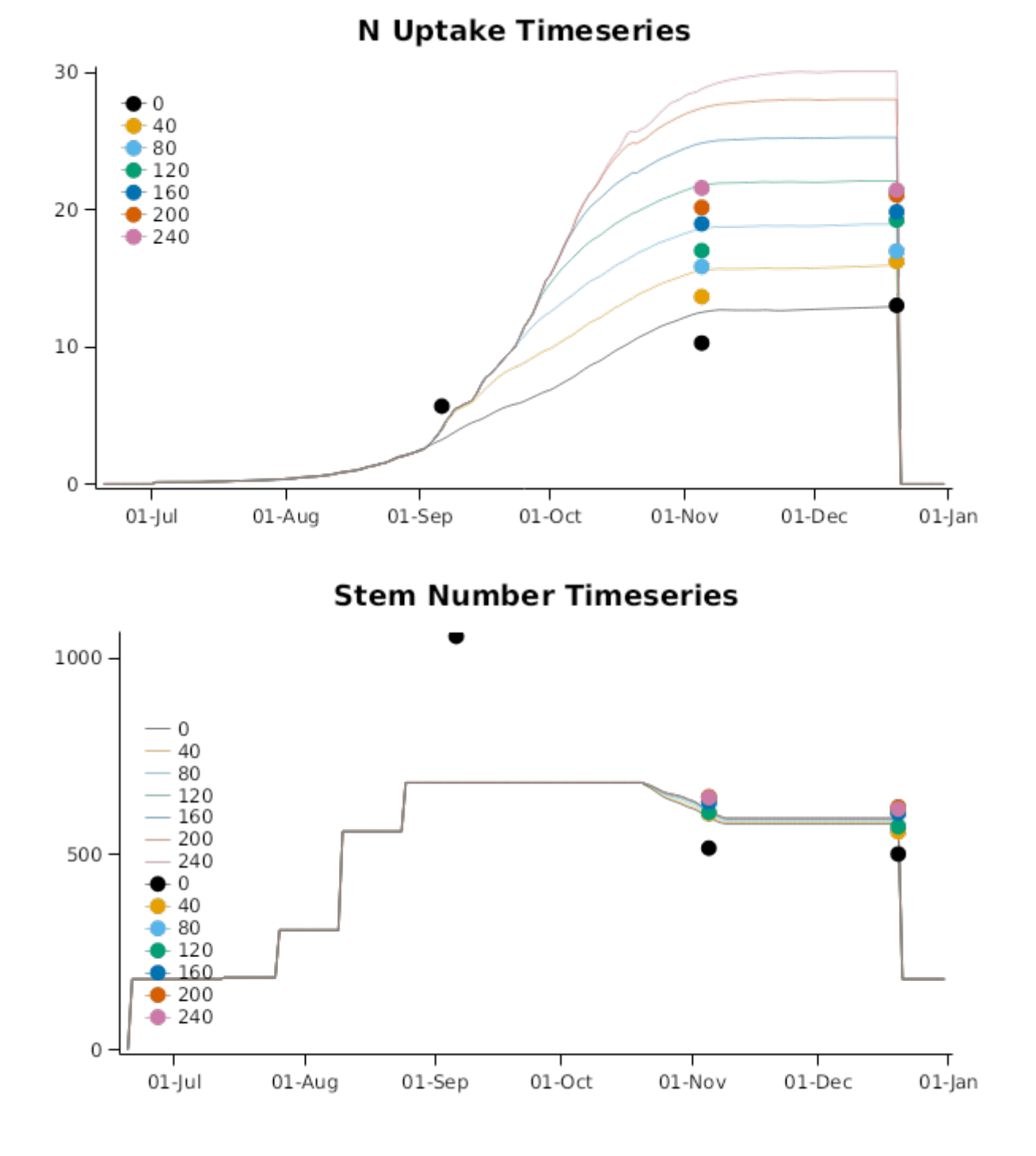

**Water Stress** 

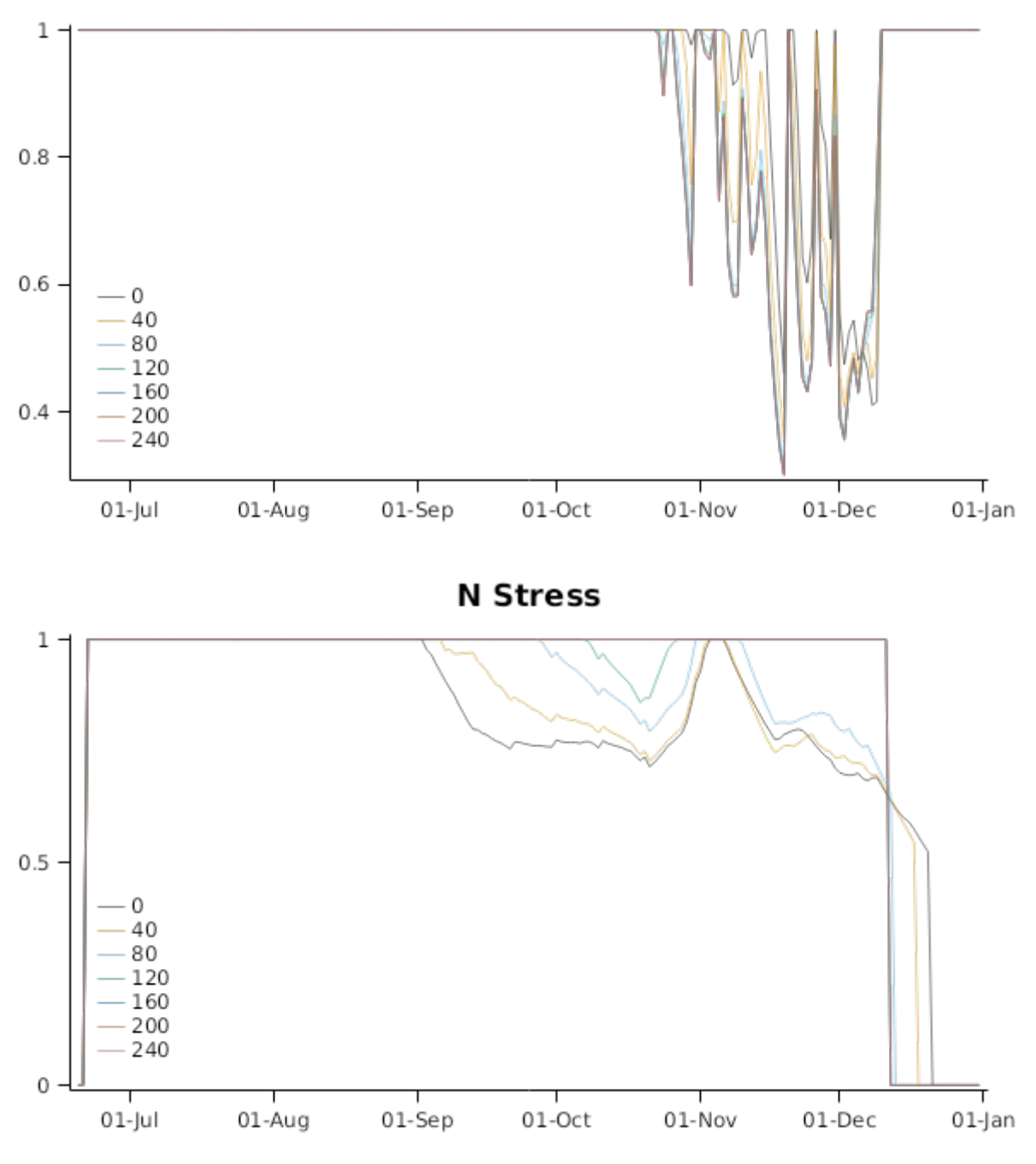

**Profile Water** 

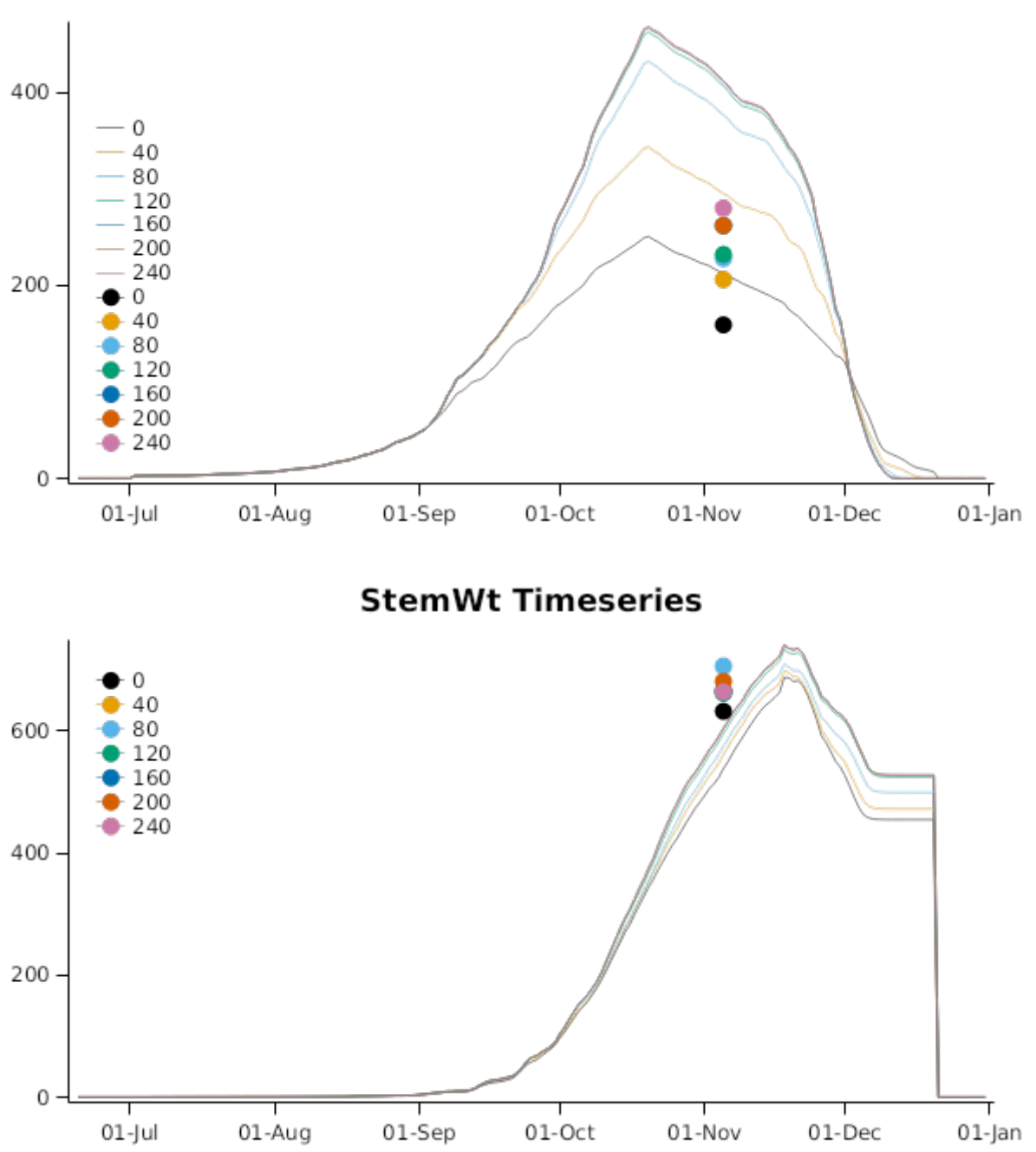

# **LeafWt Timeseries**

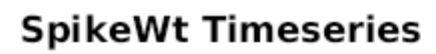

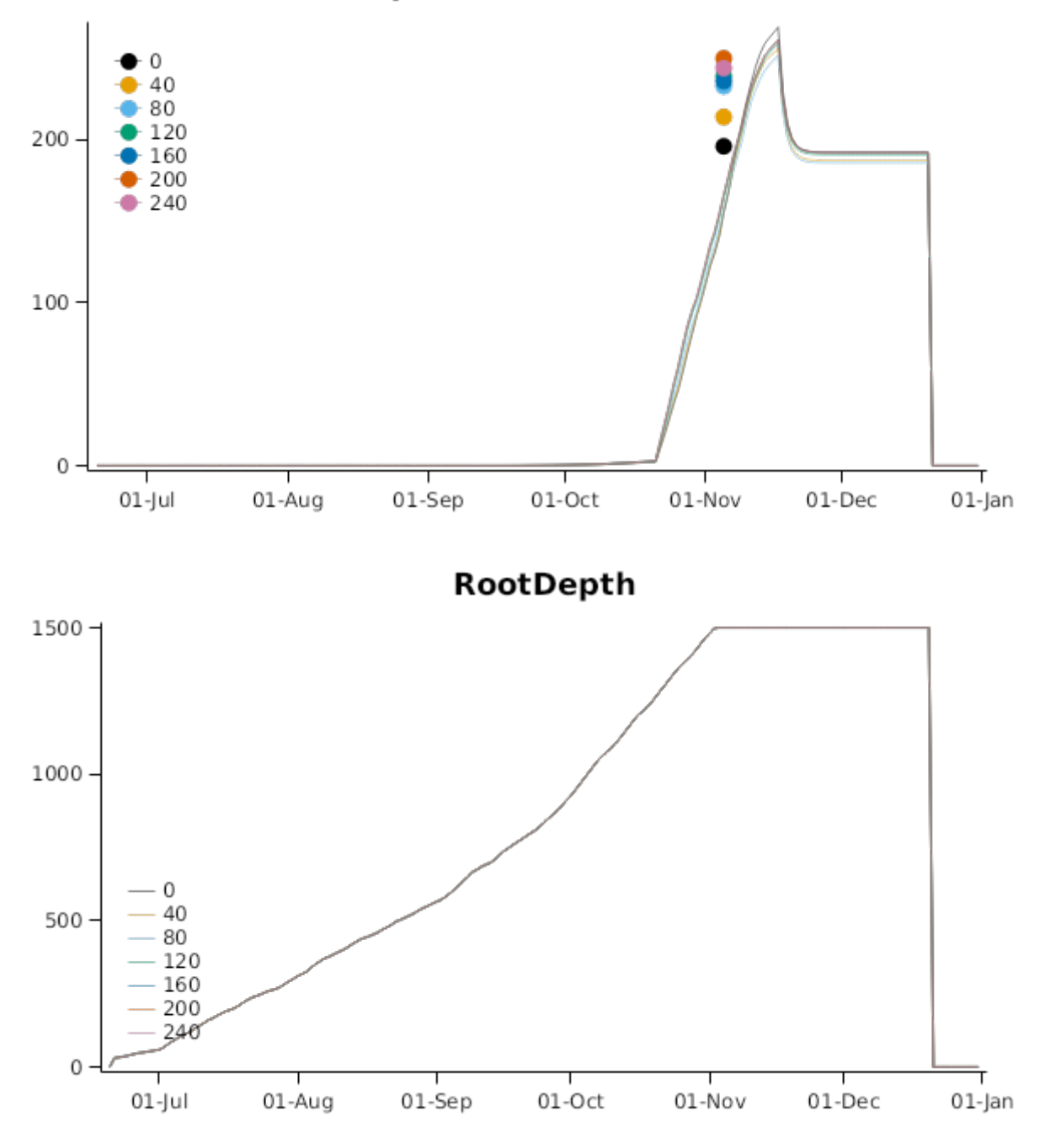

### SoilNO3

### **3.6.10 Wagga1314**

The dataset of K.T. [Zeleke](#page-163-0) et al., 2016 includes plantings of two wheat varieties (Gregory, Livingston) under two water regimes (dry and irrigated) for 2013 and 2014 at the Wagga Wagga Agricultural Research Institute. Yields ranged from 1.63 t/ha to 6.01 t/ha.

### **List of experiments.**

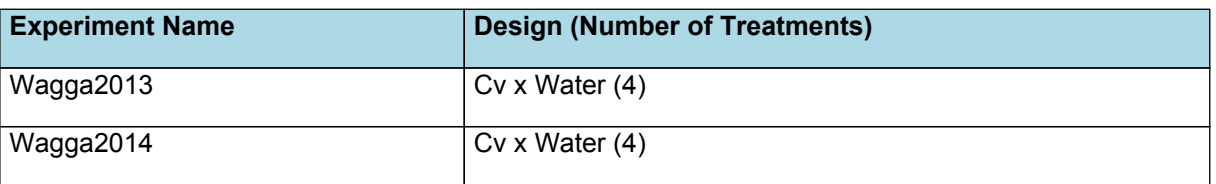

### **3.6.10.1 Wagga2013**

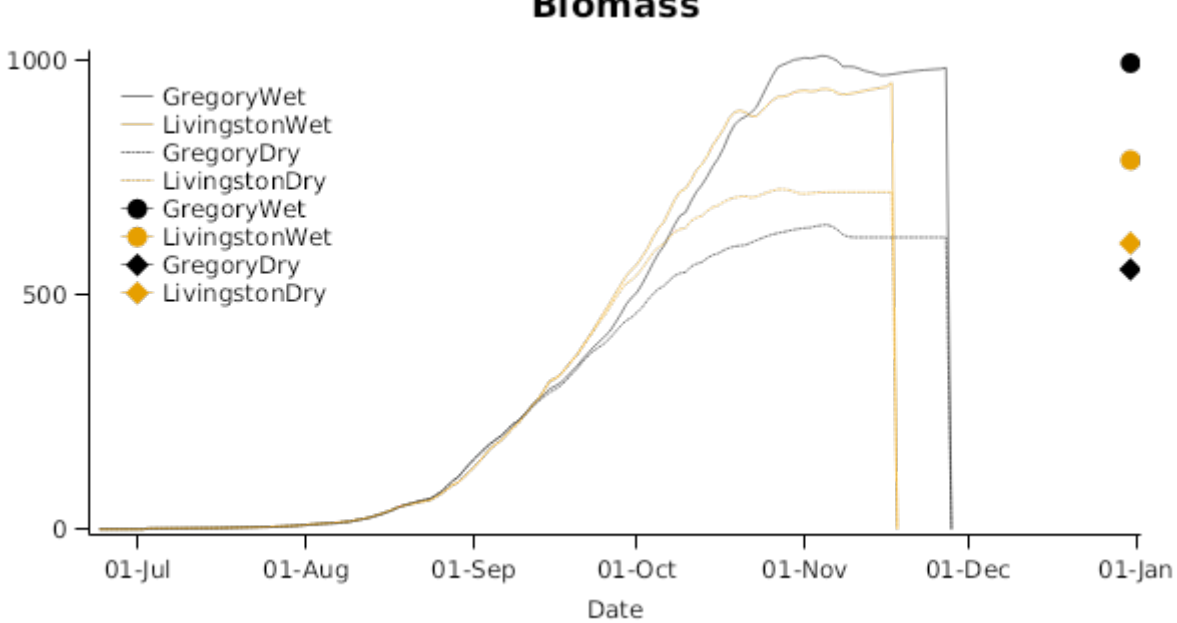

**Biomass** 

## **LeafAreaIndex**

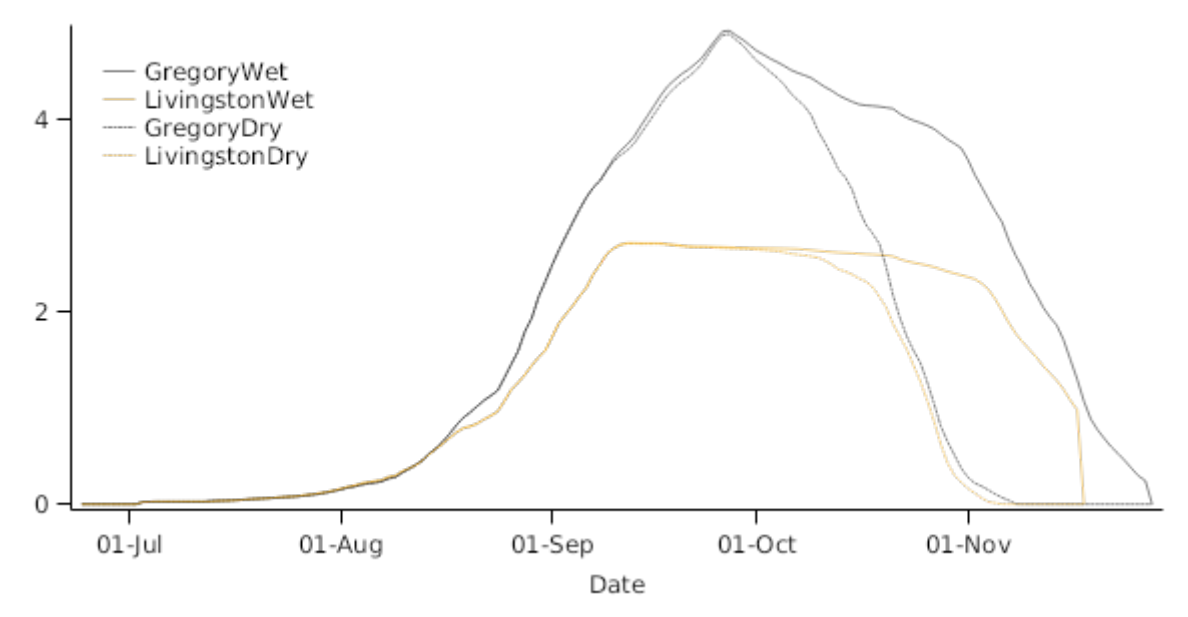

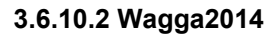

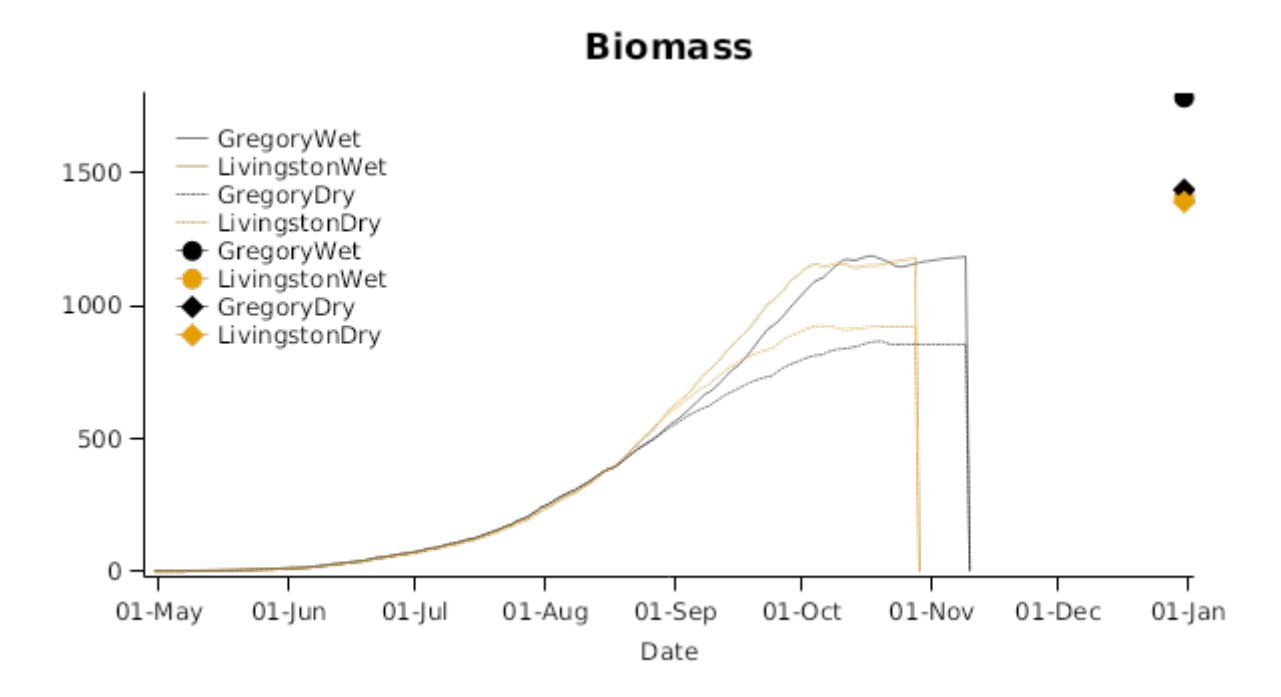

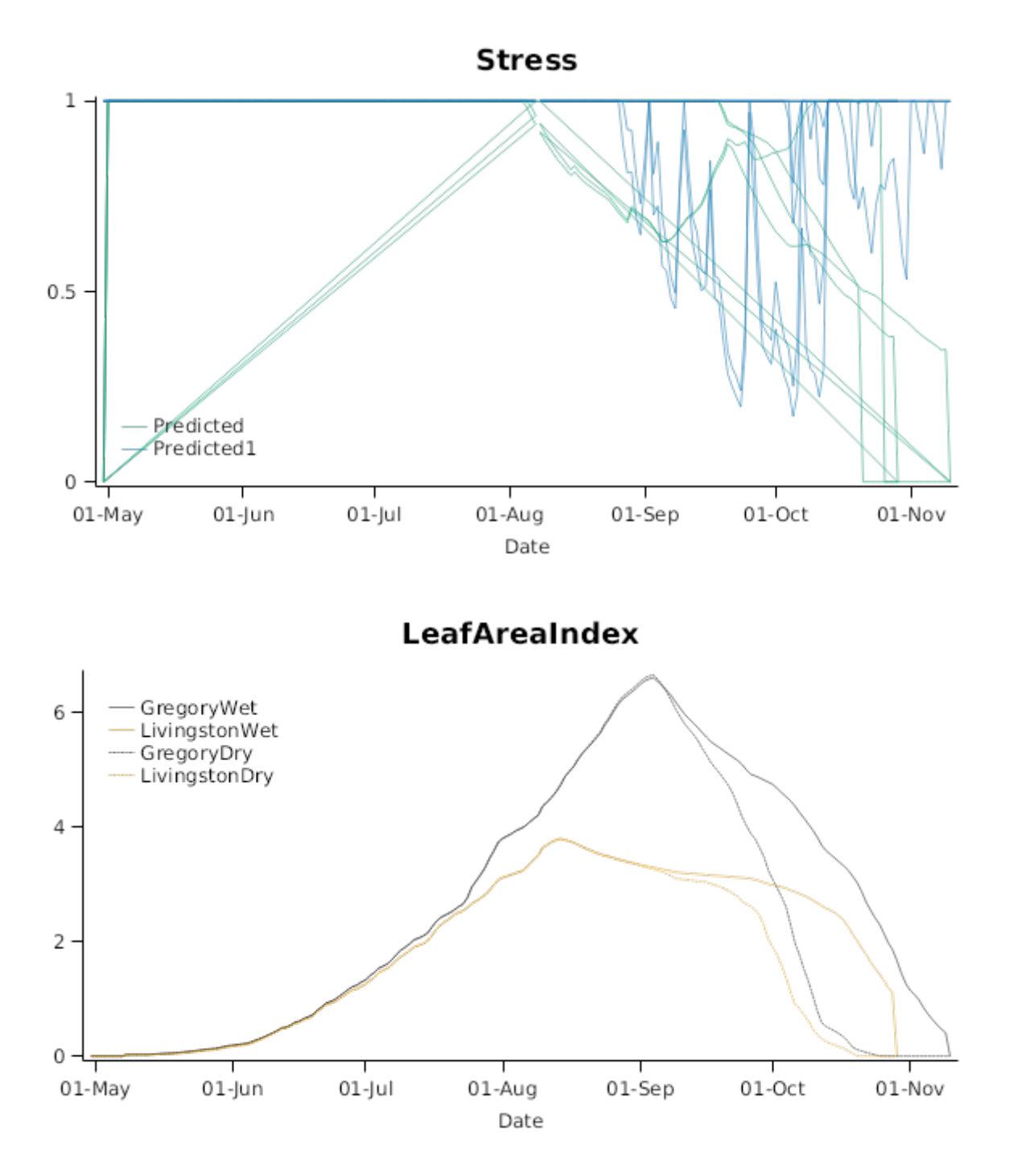

### **3.6.11 YarrabahCreek**

This trial was conducted on a Vertosol soil on the Liverpool Plains, central-eastern Australia in 2001. Hybrid Mercury was sown on 19th of June and biomass, leaf area, phenology, soil water (Neutron Moisture Meter) and water use (Bowen Ratio method) were monitored. More information can be found in [Young](#page-164-0) et al., 2008.

### **YarrabahCreek**

### **3.6.12 Griffith**

This dataset from [Stapper](#page-164-0) et al., 0 includes observed phenological data for range of cultivars, three of which have been used here (Yecora, Egret, Hartog). Planting dates from 1983 and 1984 provide a range of climatic conditions.

### **List of experiments.**

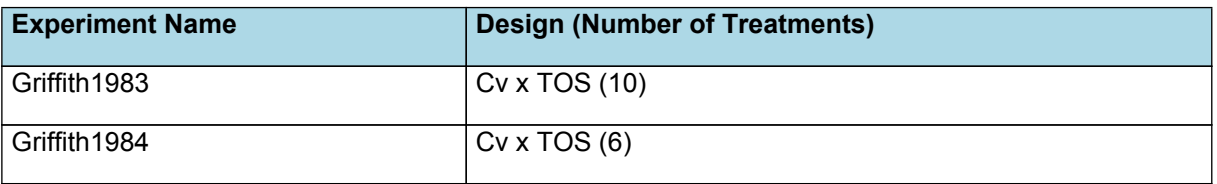

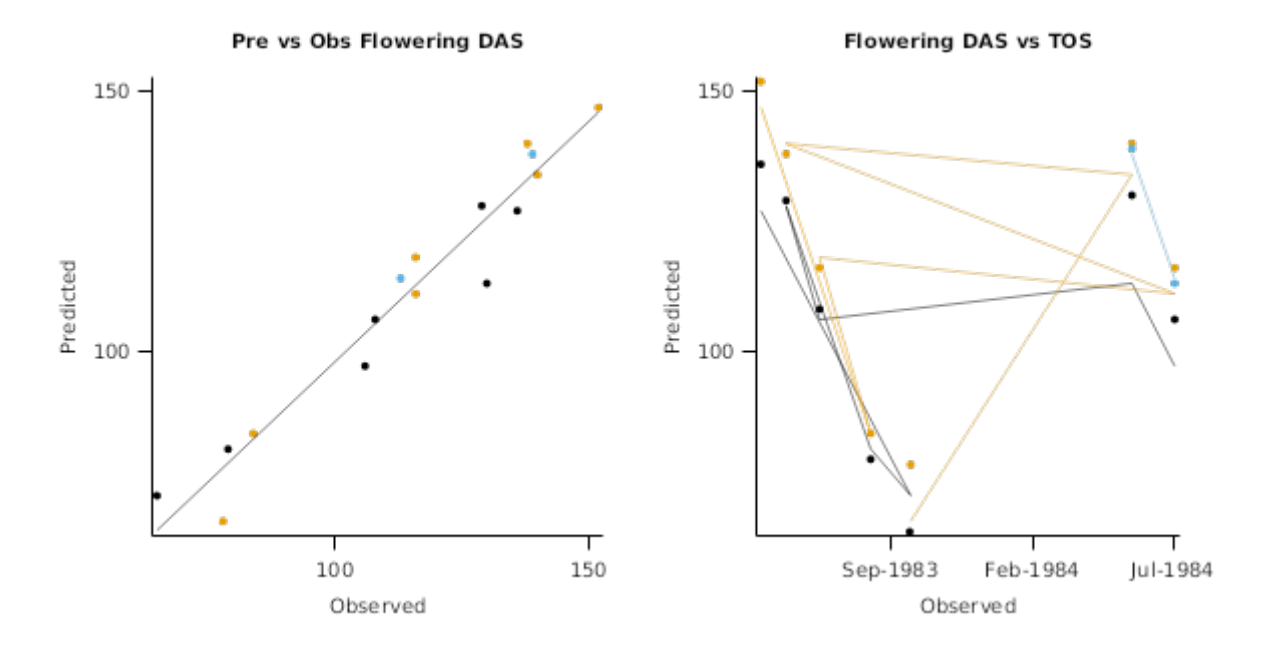

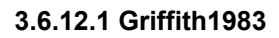

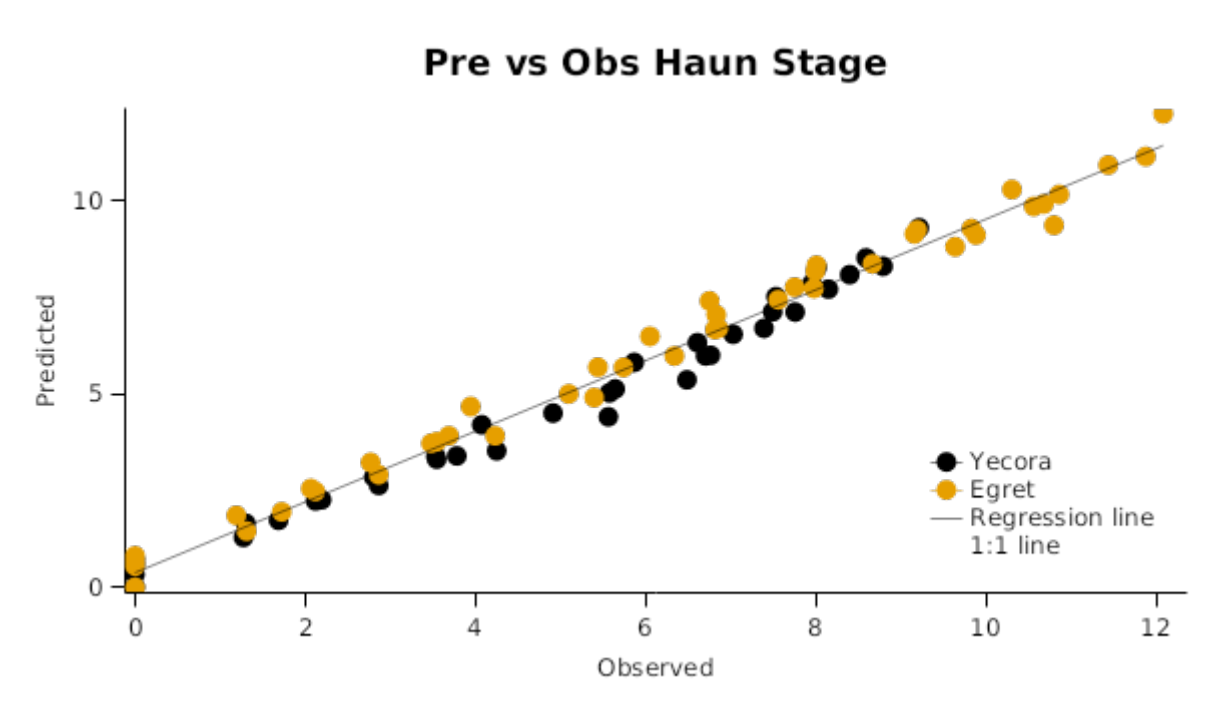

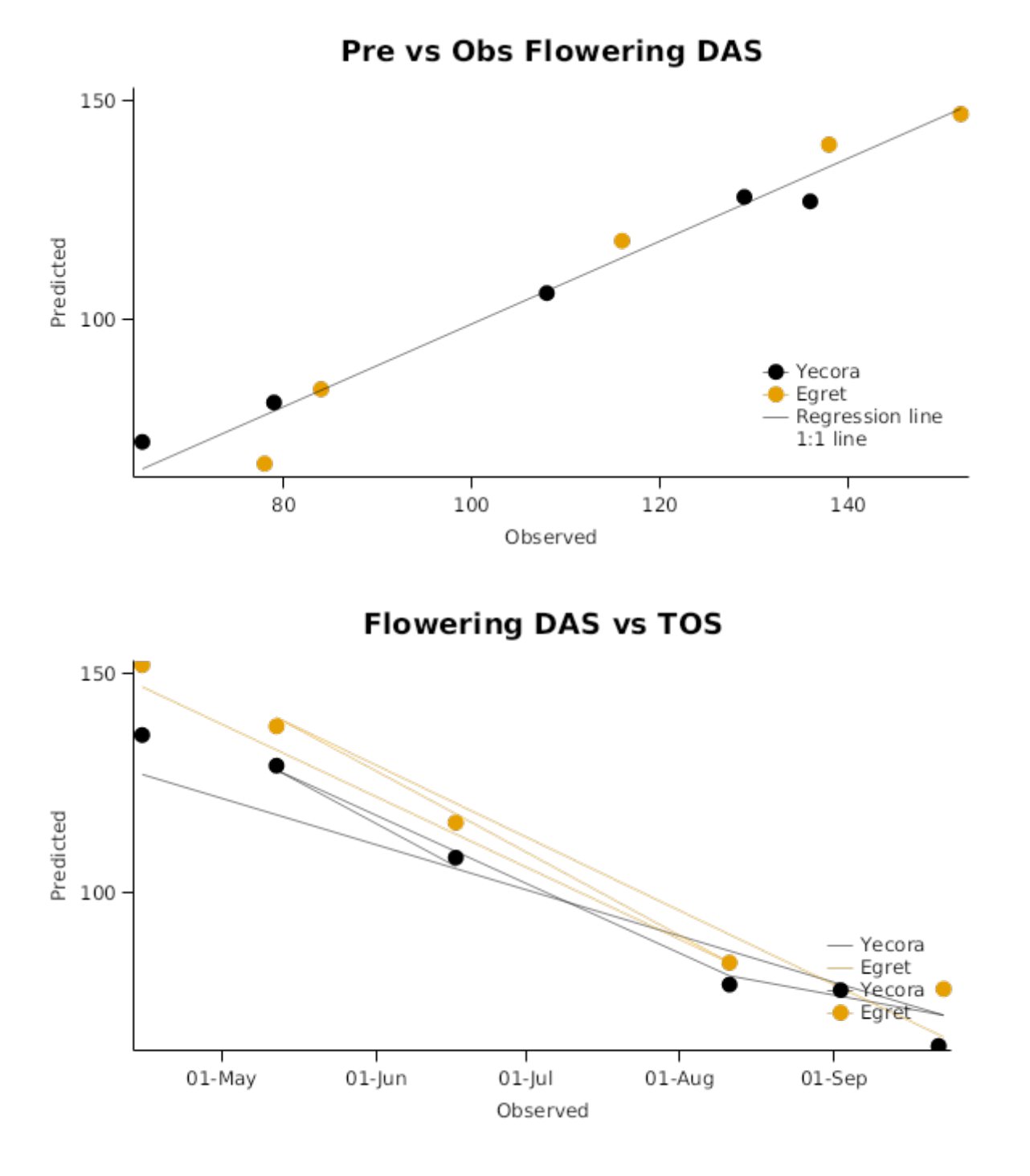

Yecora

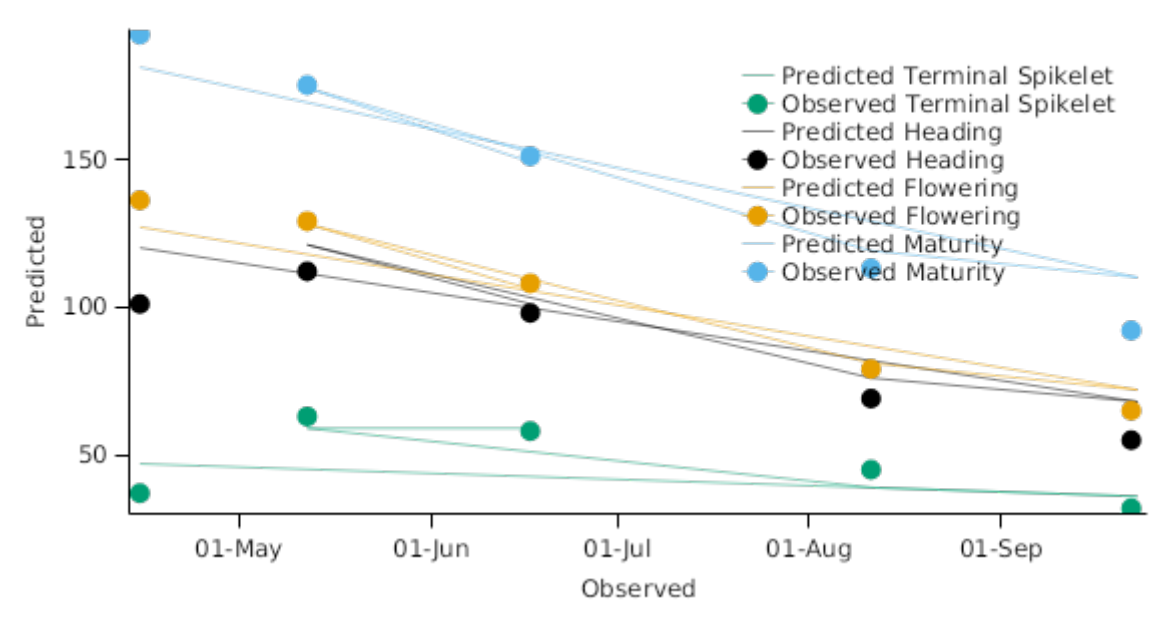

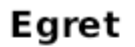

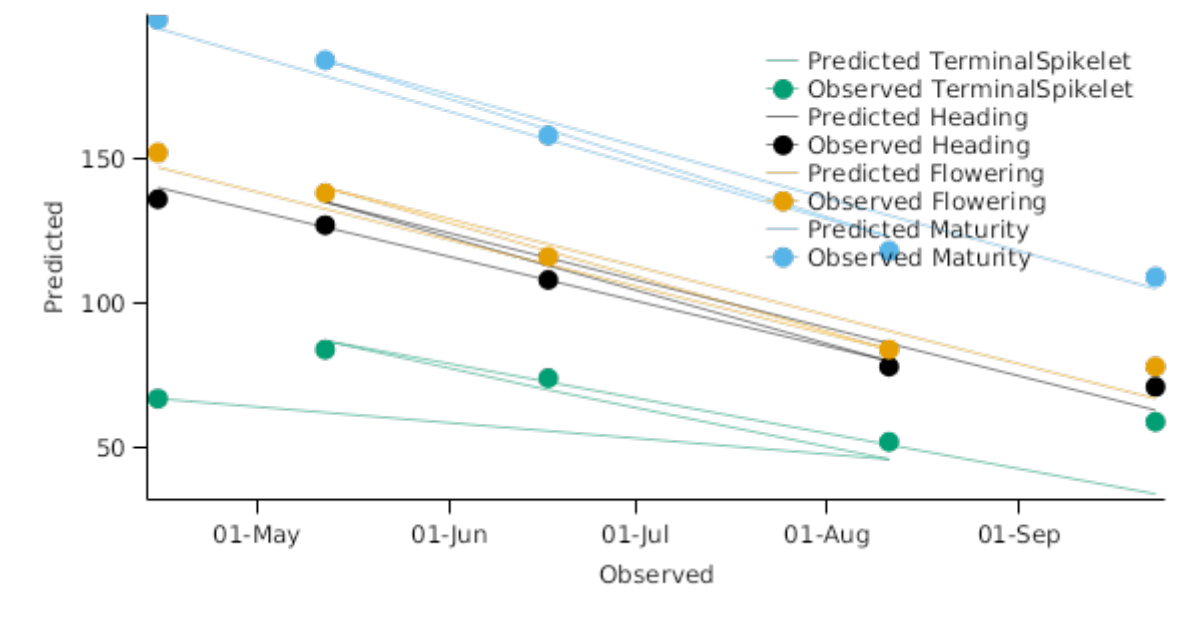

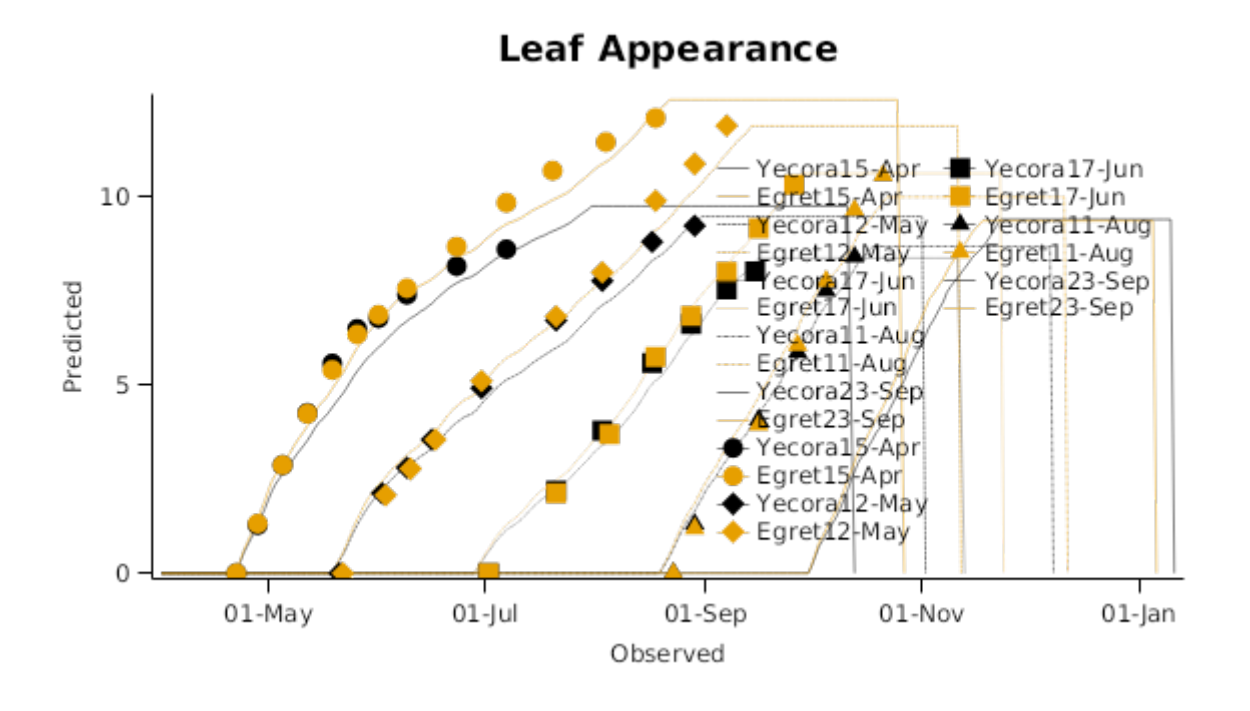

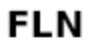

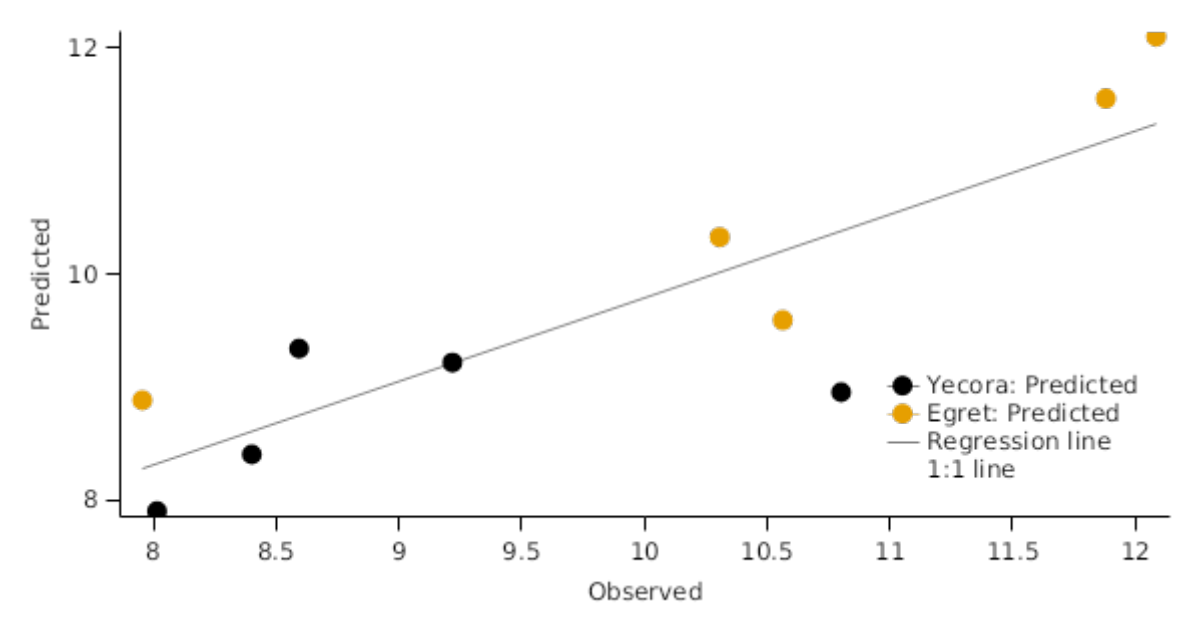

**3.6.12.2 Griffith1984**

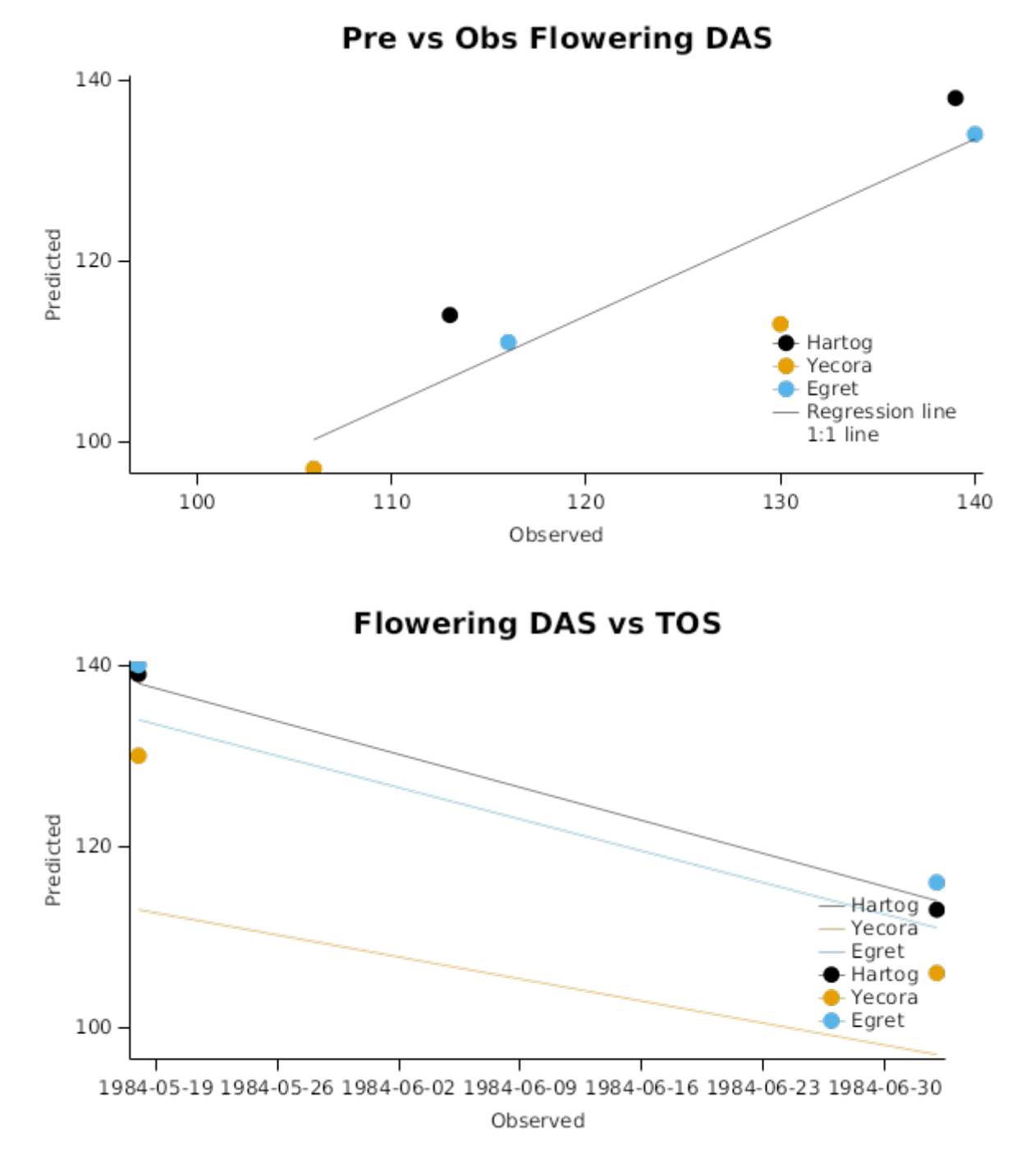

### **3.7 Europe**

### **3.7.1 Belgium**

This trial was conducted at Lonzee near Gembuloux in Belgium and is described in detail by [Dufranne](#page-163-0) et al., 2011 and [Moureaux](#page-164-0) et al., 2008. The trial was run to measure carbon flux from wheat crops using eddy covariance but sufficient crop information was collected to make it suitable as a model validataion dataset also. Crops of wheat (cultivars 'Dekan', 'Rosario', 'Ararat' for the three respective sowing dates) were sown on 14/10/2004, 13/10/2004 and 13/11/2004. Standard management practices for winter wheat in this area were followed. Dates for the timing of key phenological events were used to determine the developmental coefficients for each of the cultivars.

### **Lonzee04**

**Lonzee06**

**Lonzee08**

**3.8 NorthAmerica**

**3.8.1 Arizona**

These FACE trials were conducted to investigate the effects of atmospheric CO2 concentrations and water stress on wheat growth and development [Hanksar\_1996\_FACE]. It was conducted at Maricopa, Arazona using Free Air Carbon Enrichment to create elevated CO2 treatments:

1. Normal CO2 (370 ppm) (that is no longer normal)

2. High CO2 (550 ppm)

Irrigation treatmetnts were also applied with:

1. High Irrigation (~600 mm)

2. Low irrigation (~265 mm)

Crop development, Biomass production and soil moisture were monitored throughout the crops duration.

#### **List of experiments.**

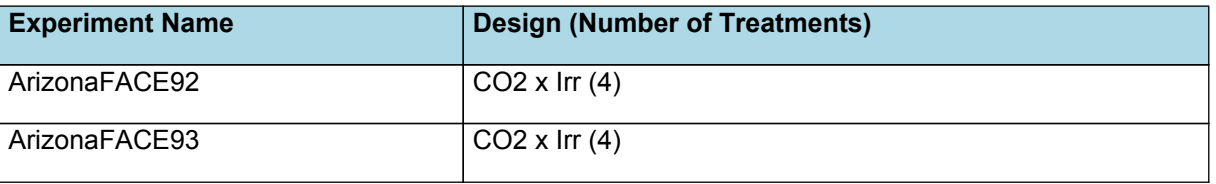

### **3.8.1.1 ArizonaFACE92**

This trial was conducted to investigate the effects of atmospheric CO2 concentrations and water stress on wheat growth and development [Hanksar\_1996\_FACE]. It was conducted at Maricopa, Arazona using Free Air Carbon Enrichment to create elevated CO2 treatments:

1. Normal CO2 (370 ppm) (that is no longer normal)

2. High CO2 (550 ppm)

Irrigation treatmetnts were also applied with:

1. High Irrigation (~600 mm)

2. Low irrigation (~265 mm)

Crop development, Biomass production and soil moisture were monitored throughout the crops duration.

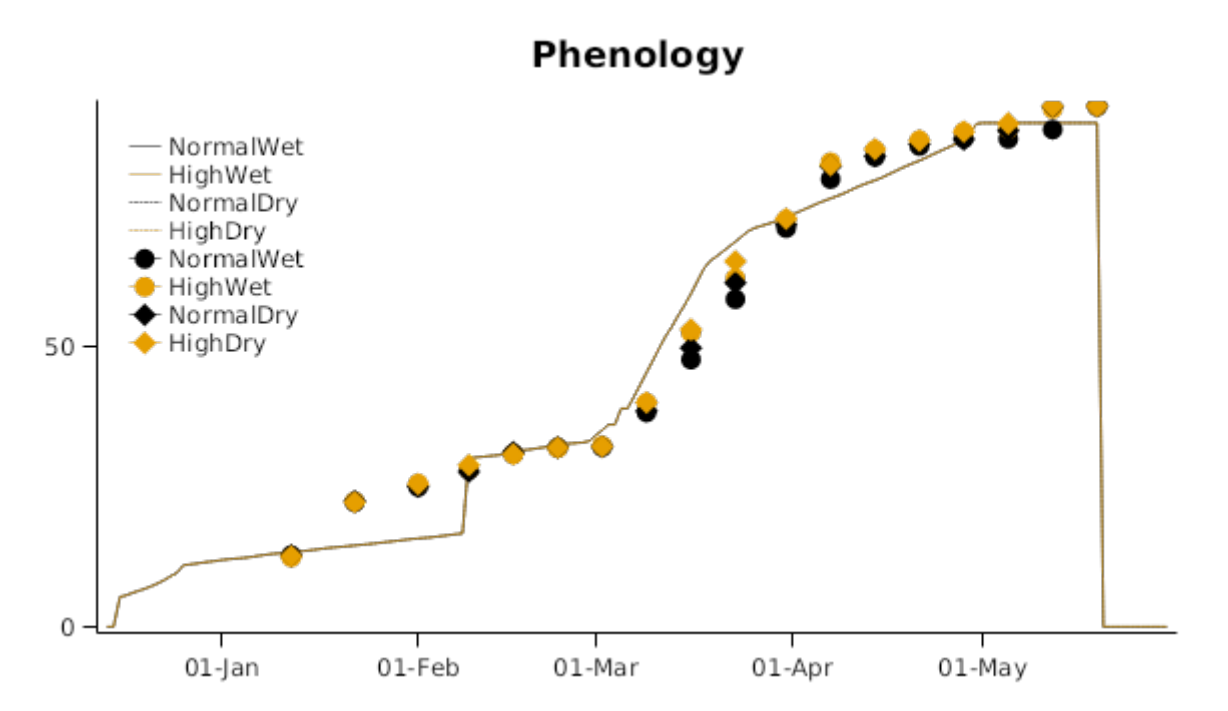

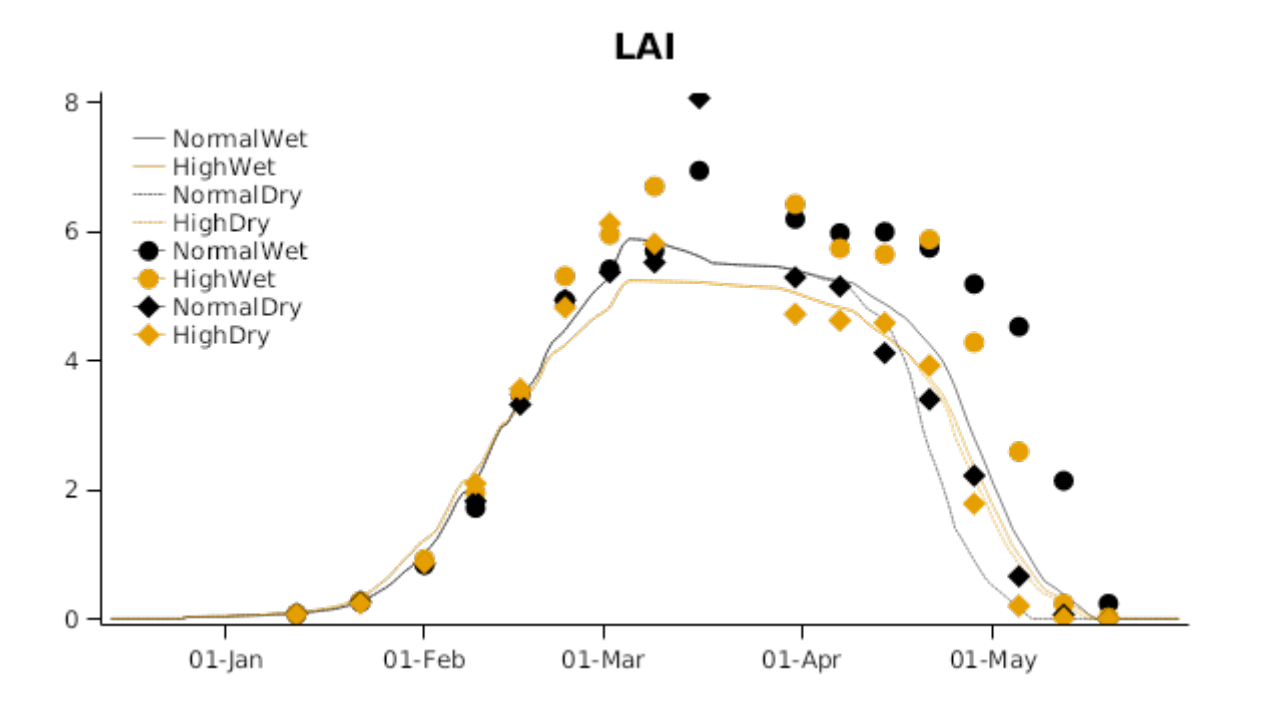

AboveGroundWt

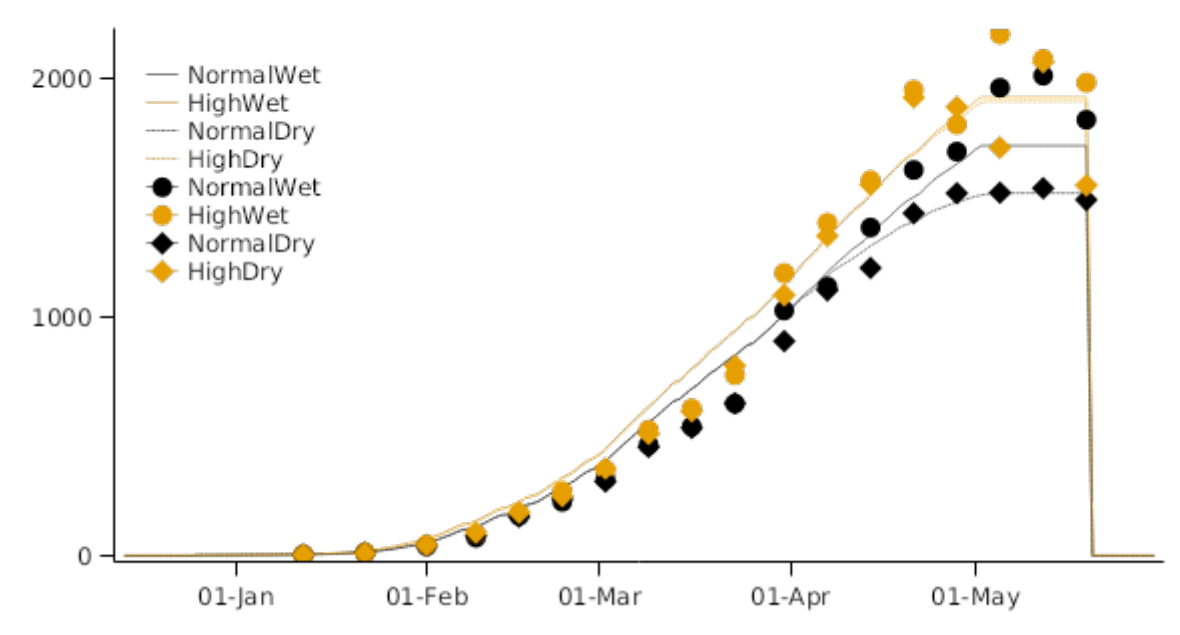

Pre vs Obs LAI

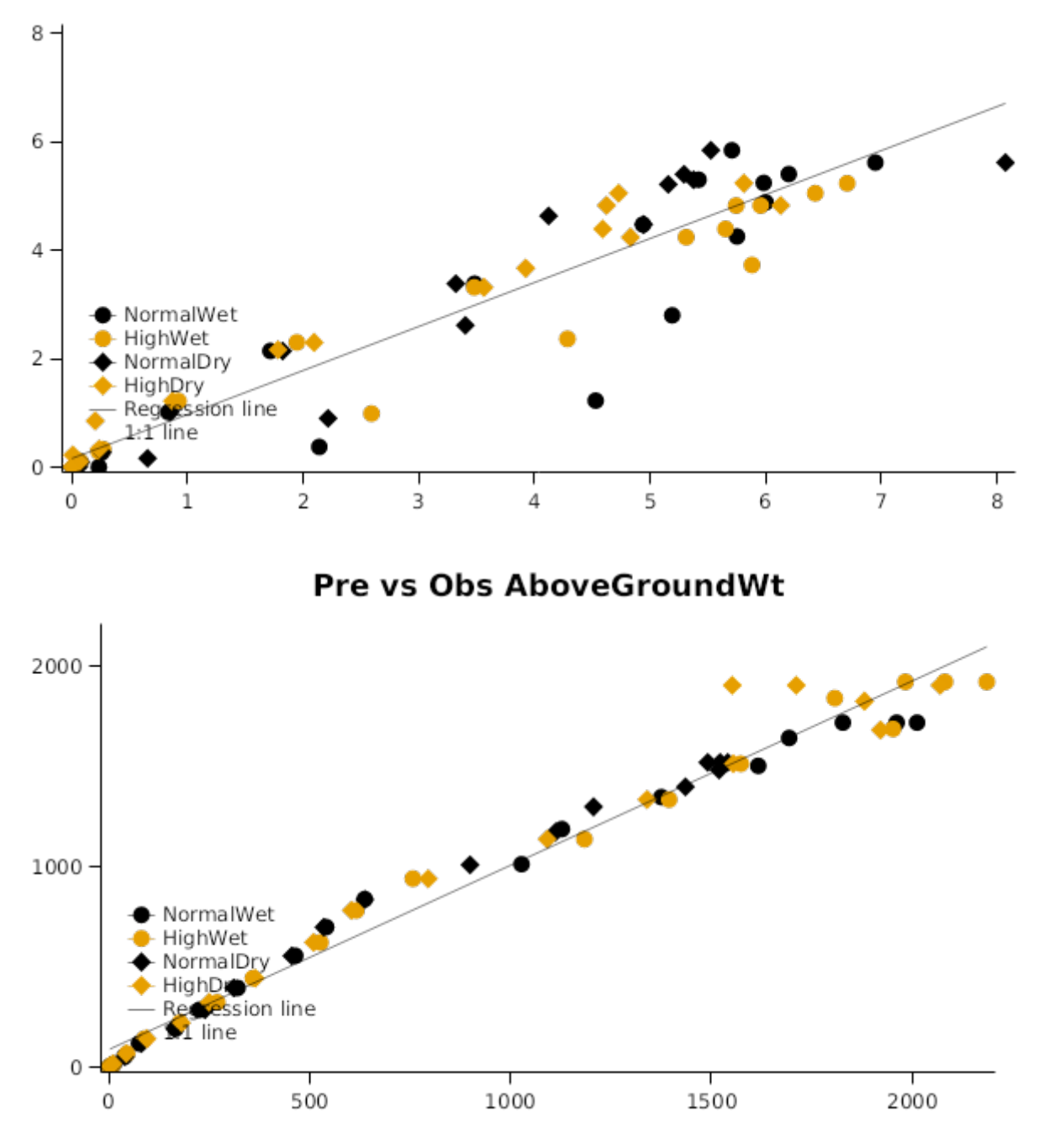

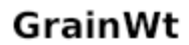

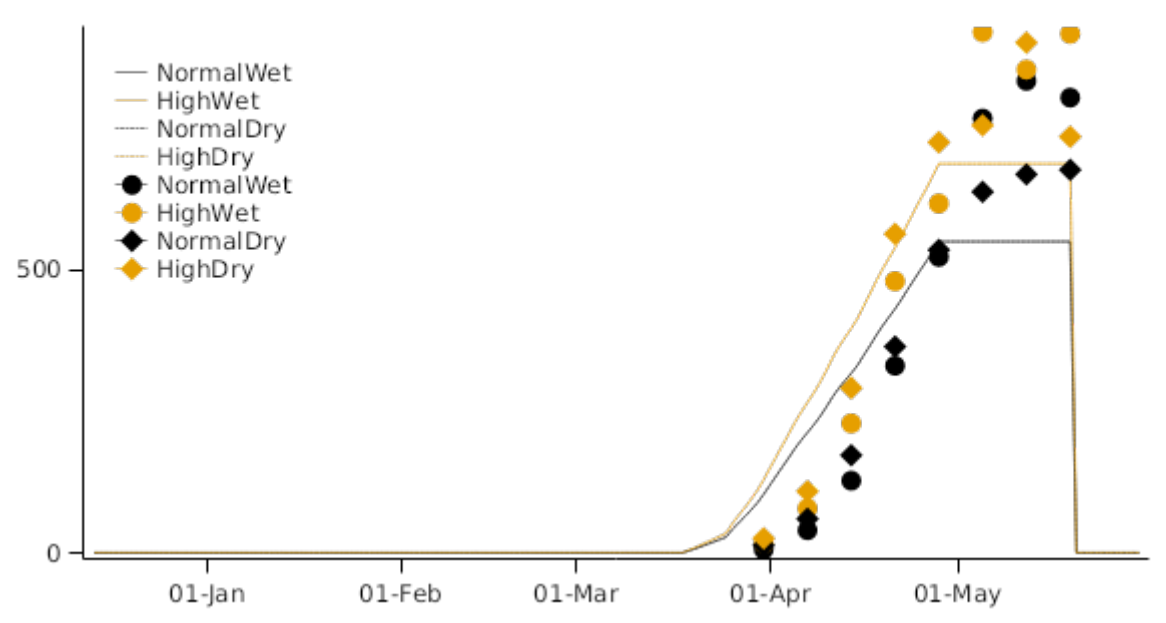

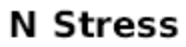

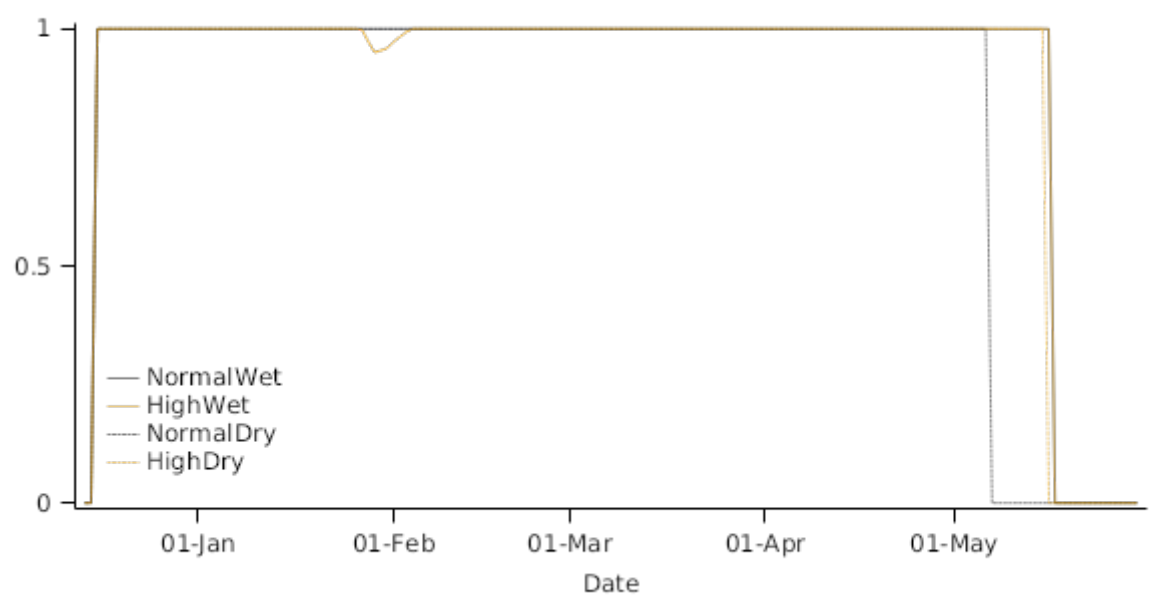
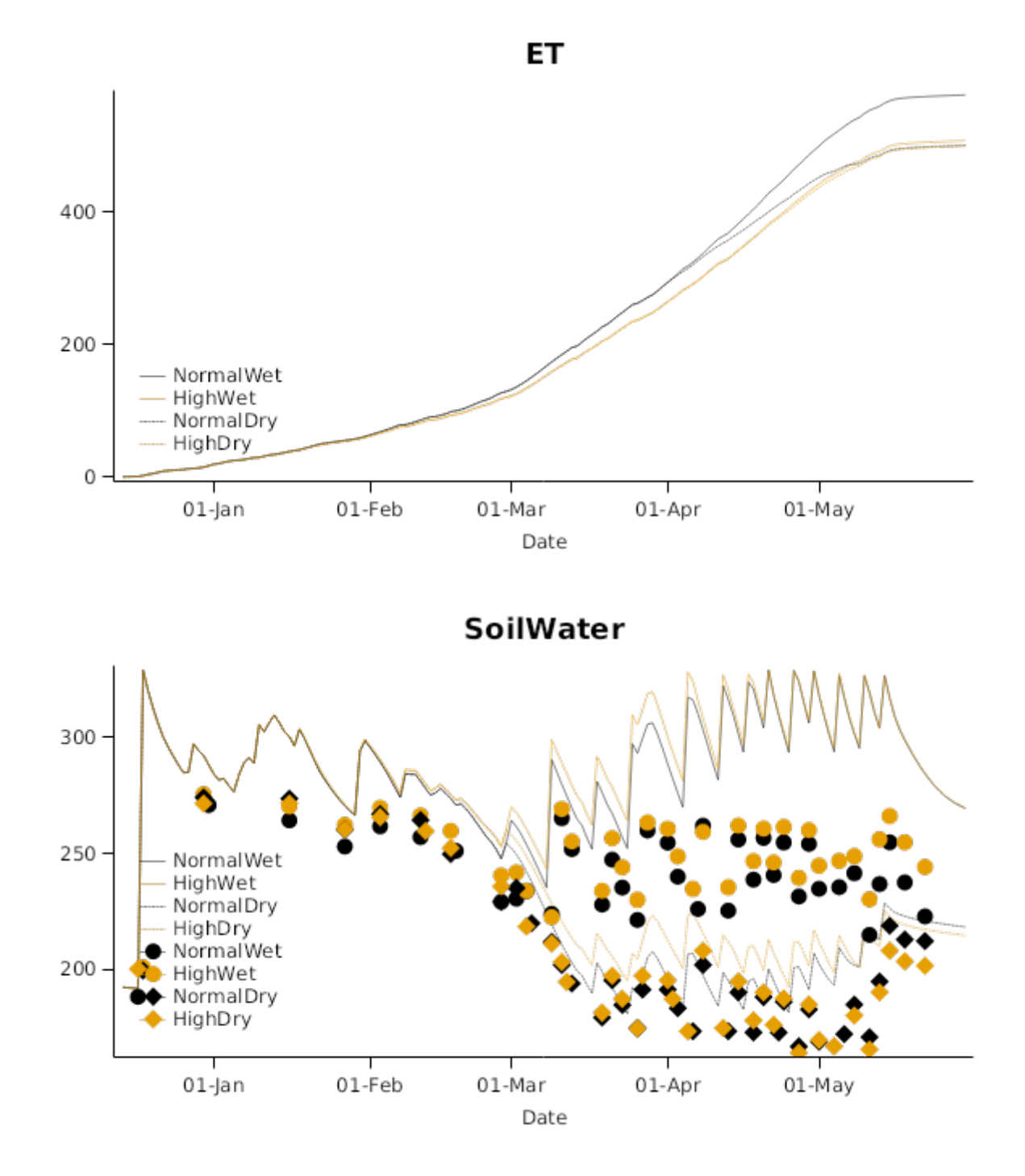

3.8.1.2 ArizonaFACE93

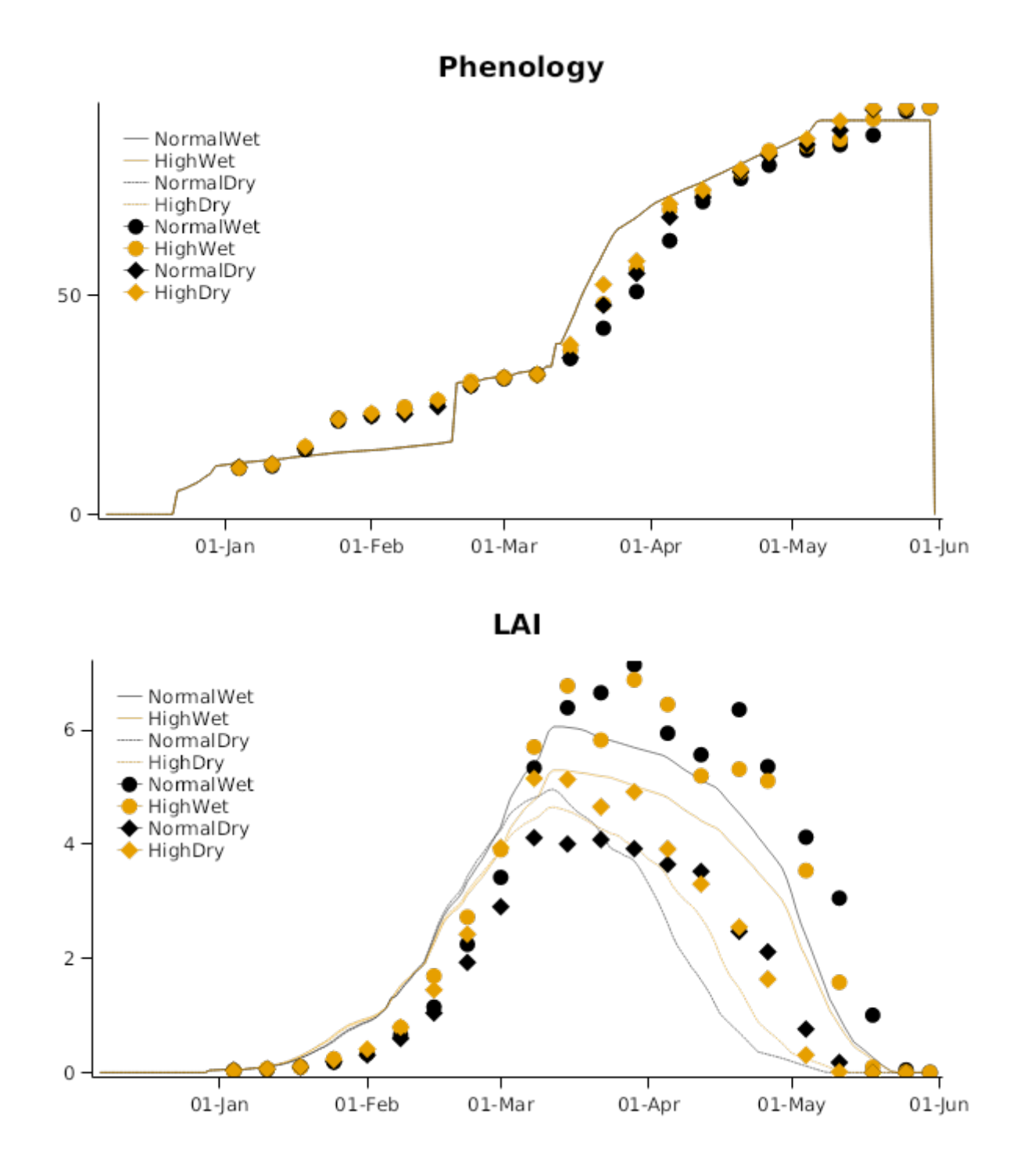

# AboveGroundWt

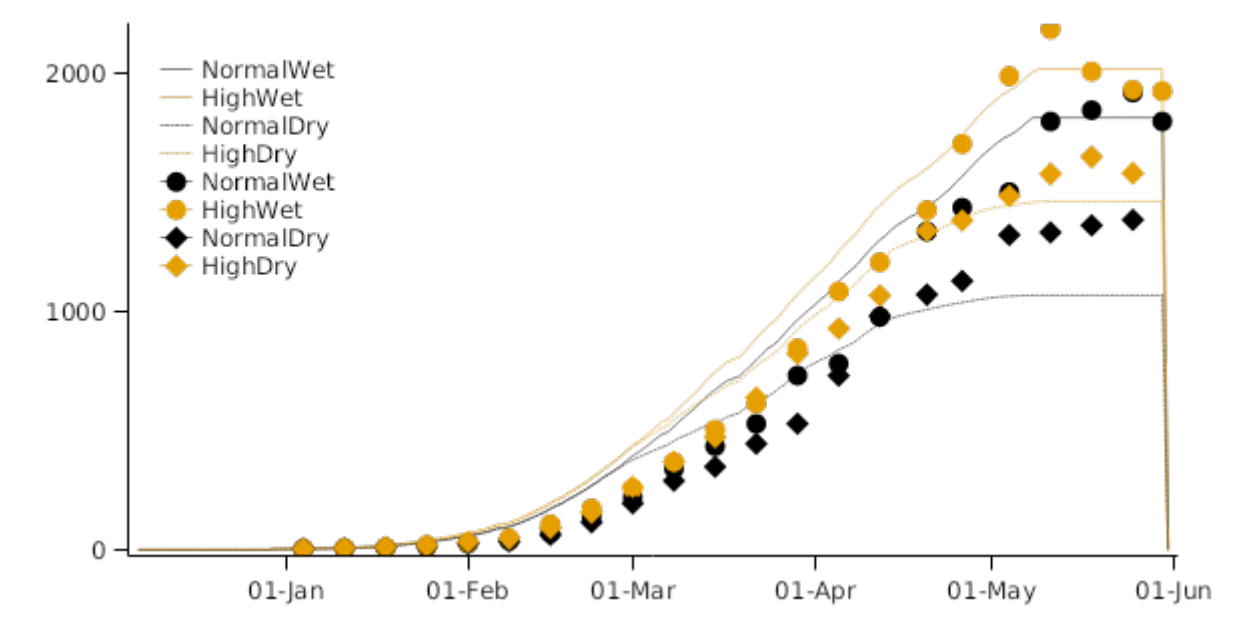

Pre vs Obs LAI

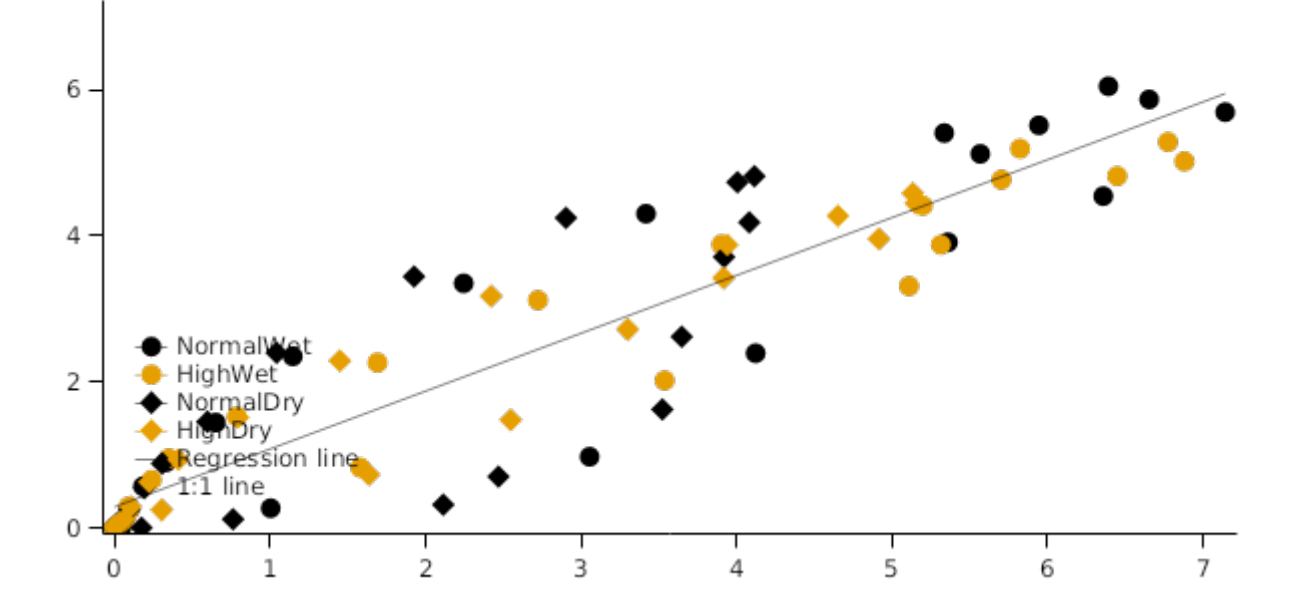

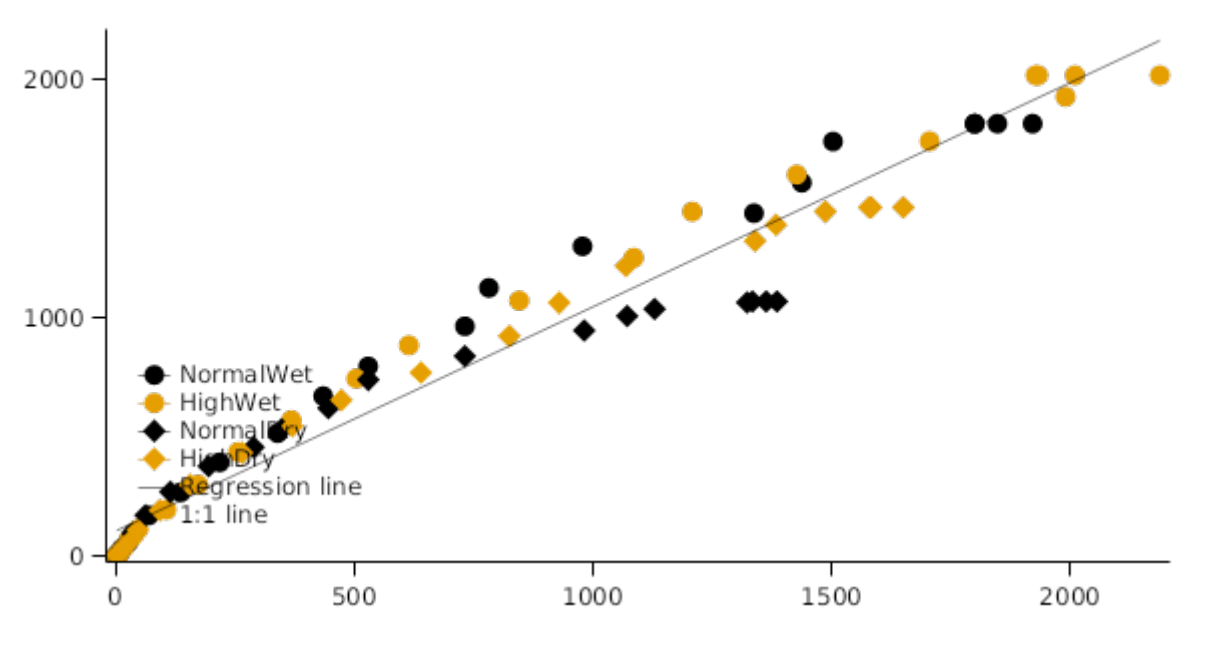

# Pre vs Obs AboveGroundWt

**N** Stress

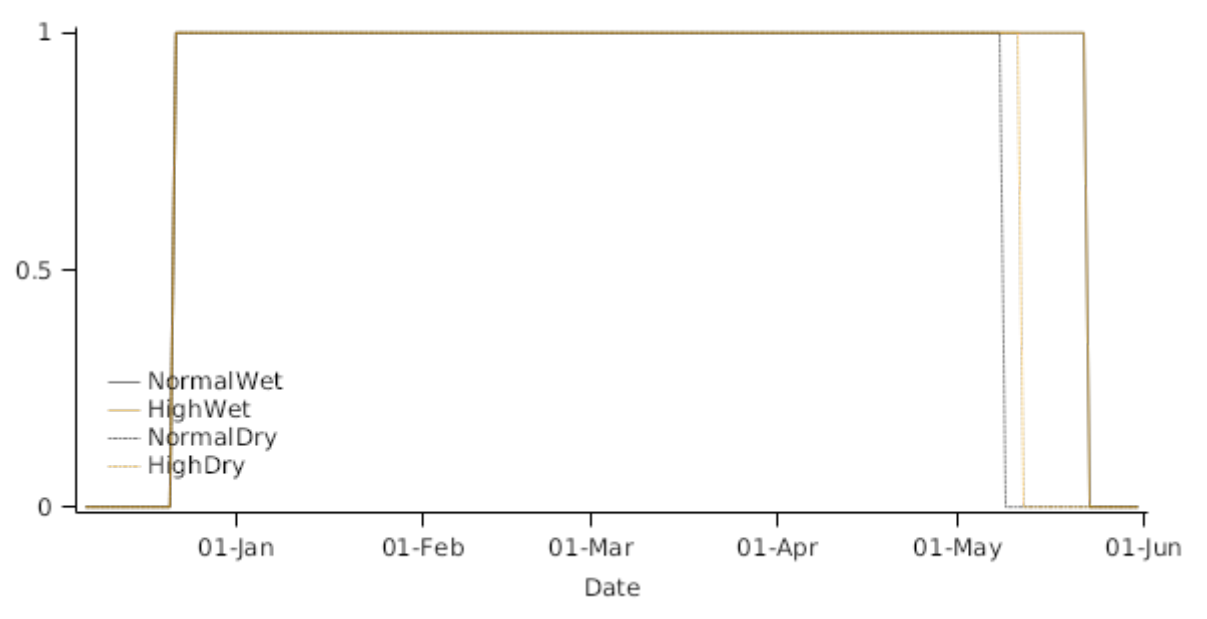

# GrainWt

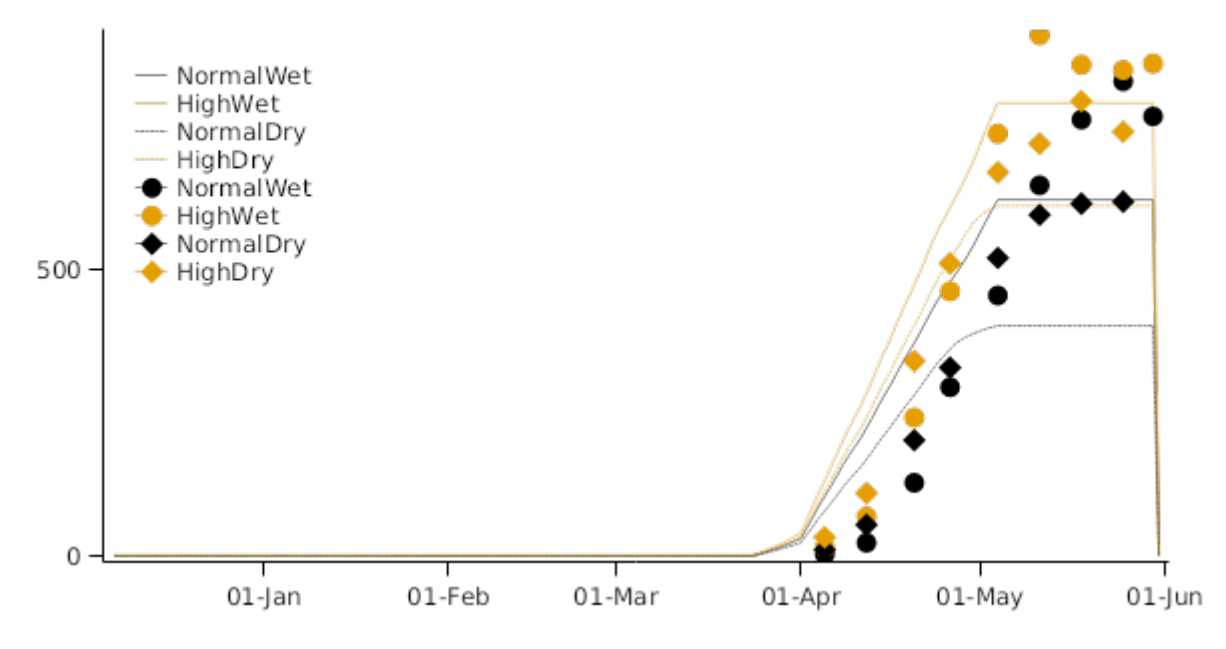

ET

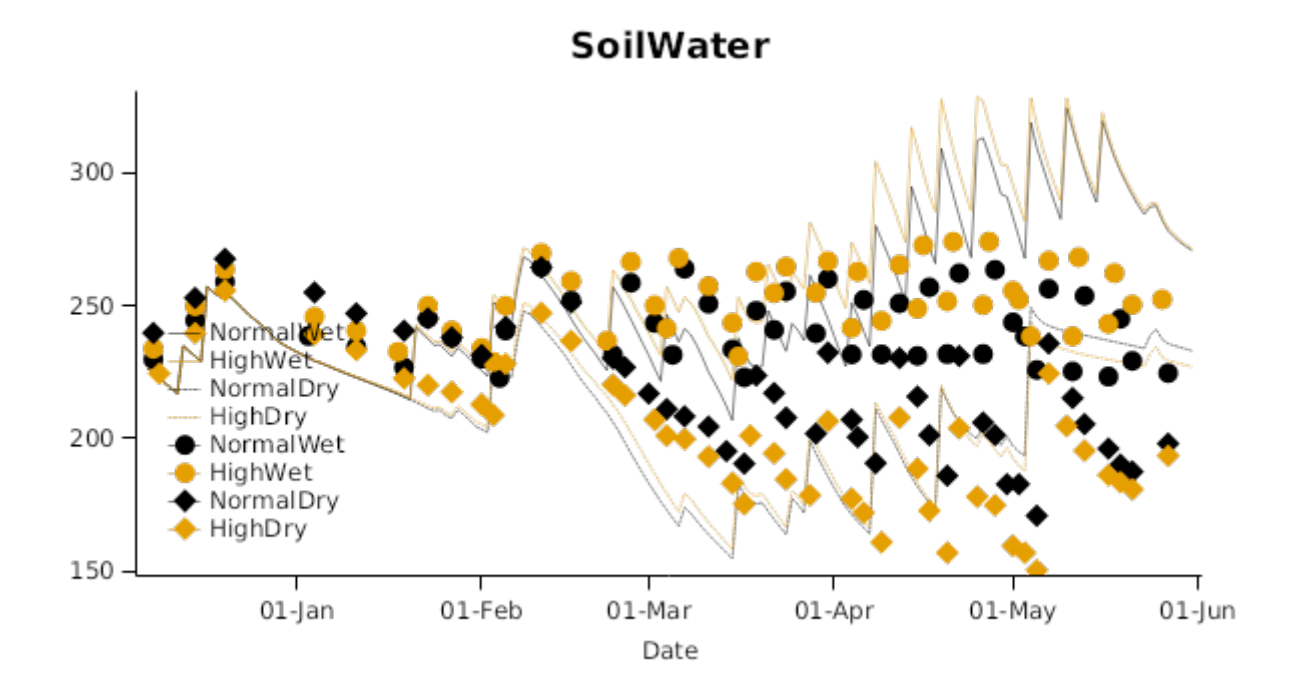

### **3.9 China**

### **3.9.1 ChinaFlux**

#### **Yucheng02**

- **Yucheng03**
- **Yucheng04**

### **3.10 Iran**

### **Gorgan05**

### **3.11 Africa**

This trial was run in the Jamma district of the Amhara region of the Ethiopia country of the Africa contenentand is described in full by [Getu,](#page-163-0) 2012. 'HAR 1685' Wheat was sown in 20 cm row spacing. Different N fertiliser treatments were applied:

- 1.  $0$ NUSG = 0 $kg$  N/ha
- 2. 23NUSG = 23 kg N/ha as Urea Super Granules (a slow release urea product)
- 3. 46NUSG = 46 kg N/ha as Urea Super Granules
- 4. 69NUSG = 69 kg N/ha as Urea Super Granules
- 5. 46NUC = 46 kg N/ha as Uncoated Urea

#### **List of experiments.**

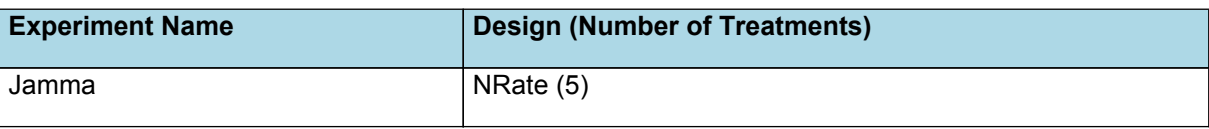

### **3.11.1 Jamma**

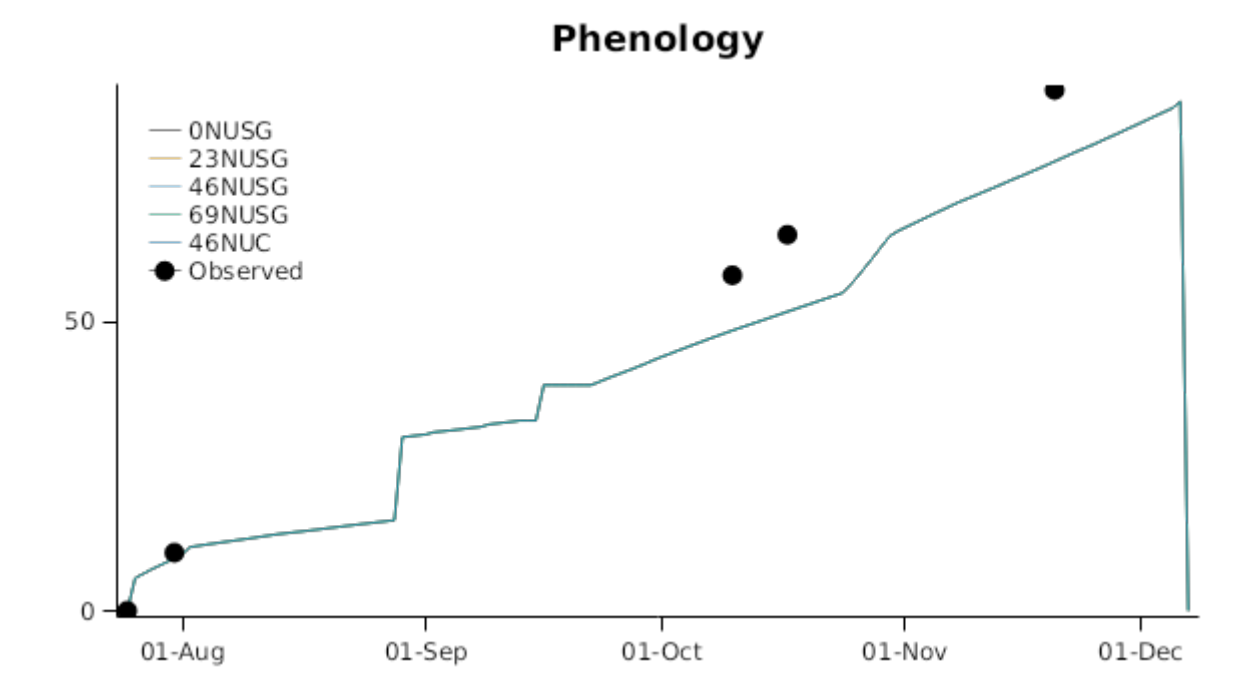

**Biomass** 

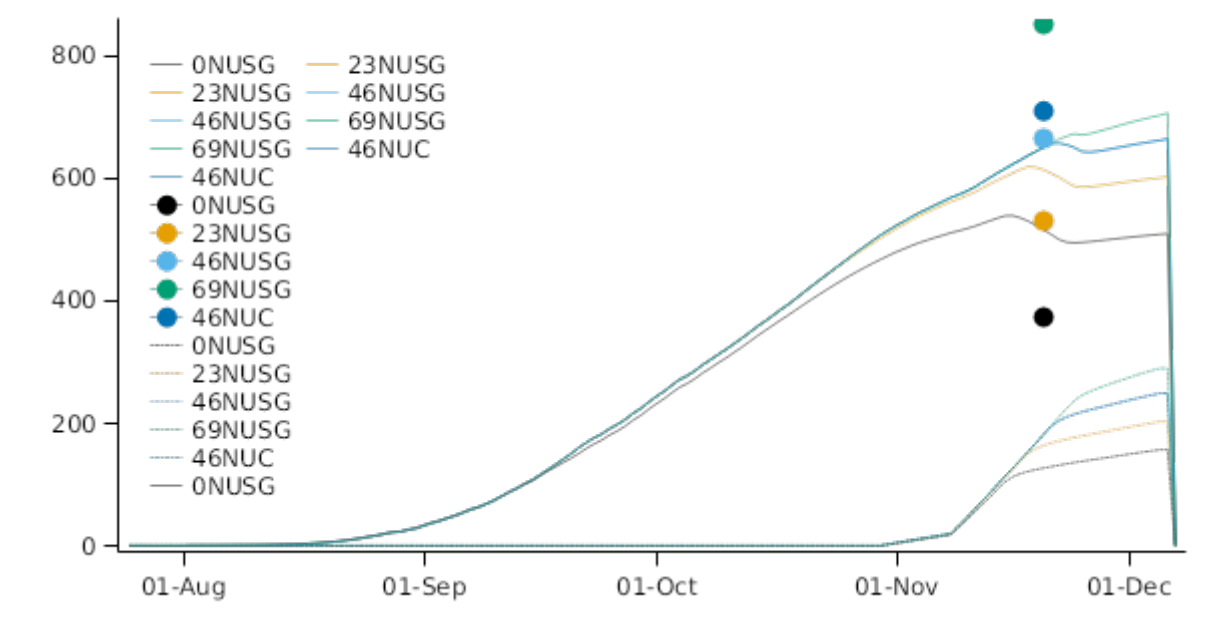

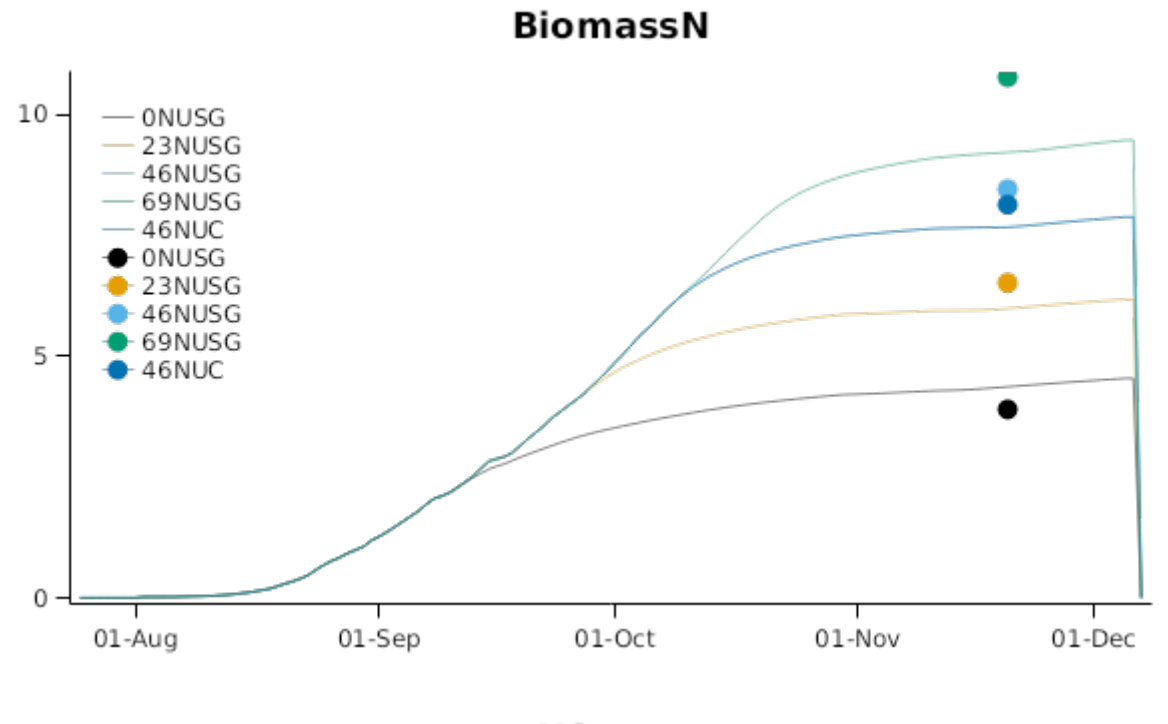

**NStress** 

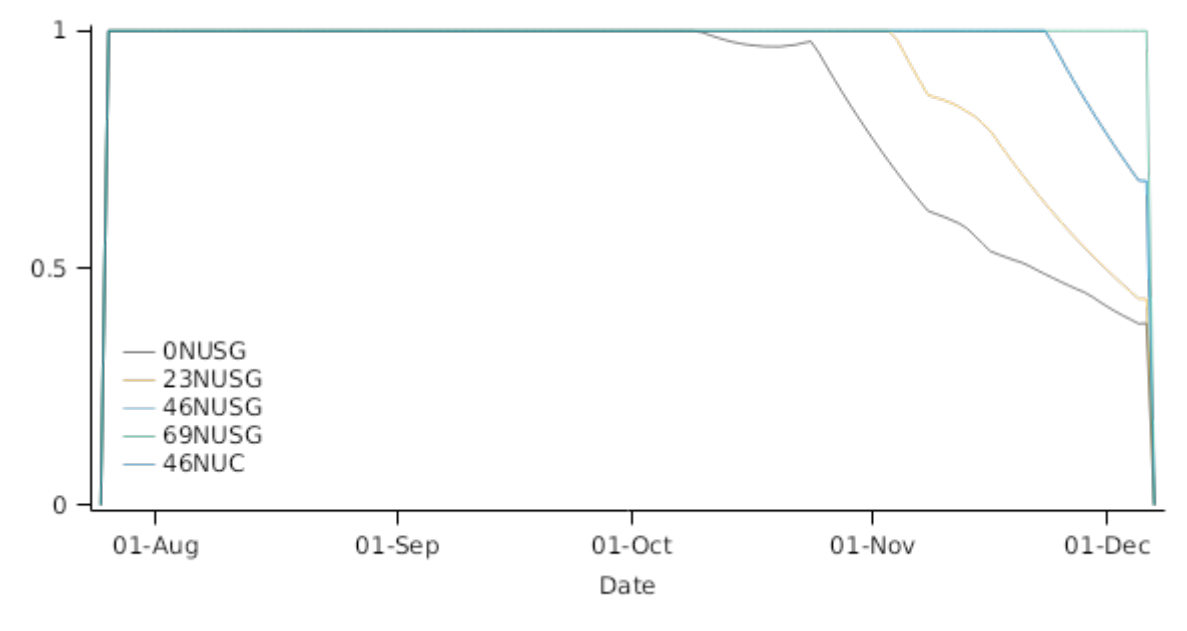

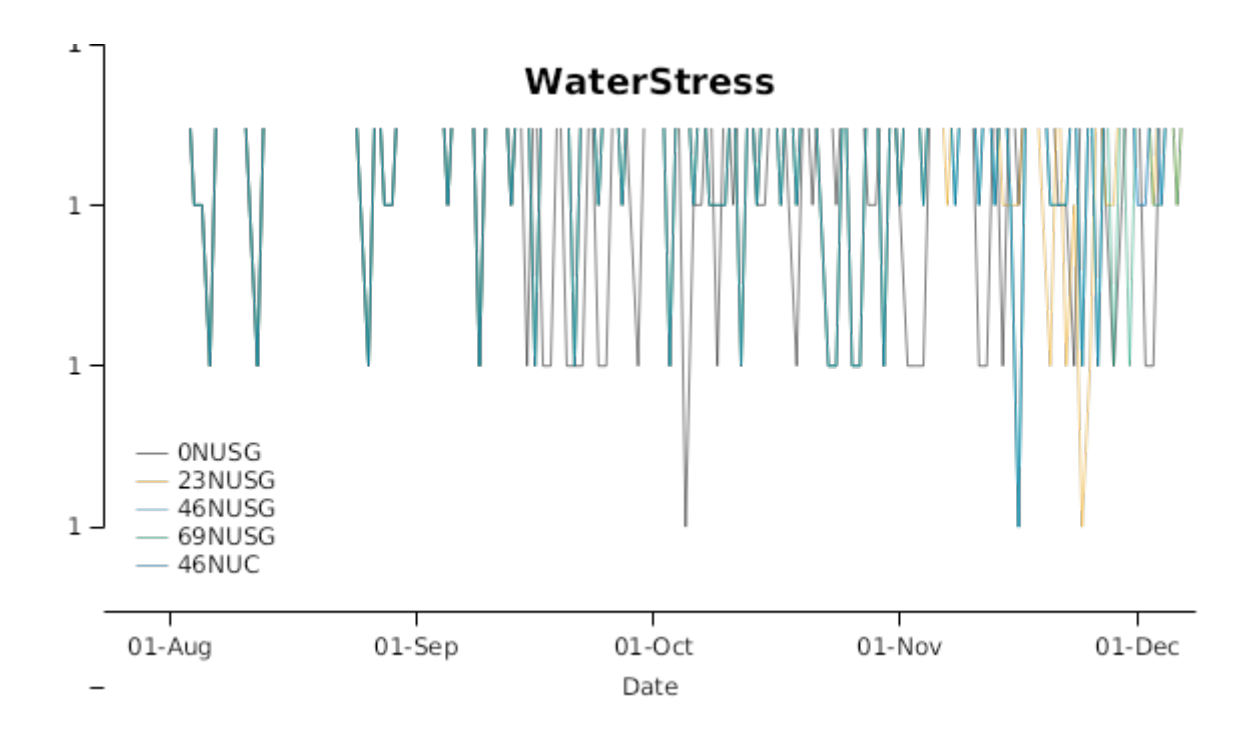

SoilNO3

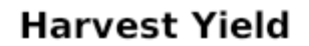

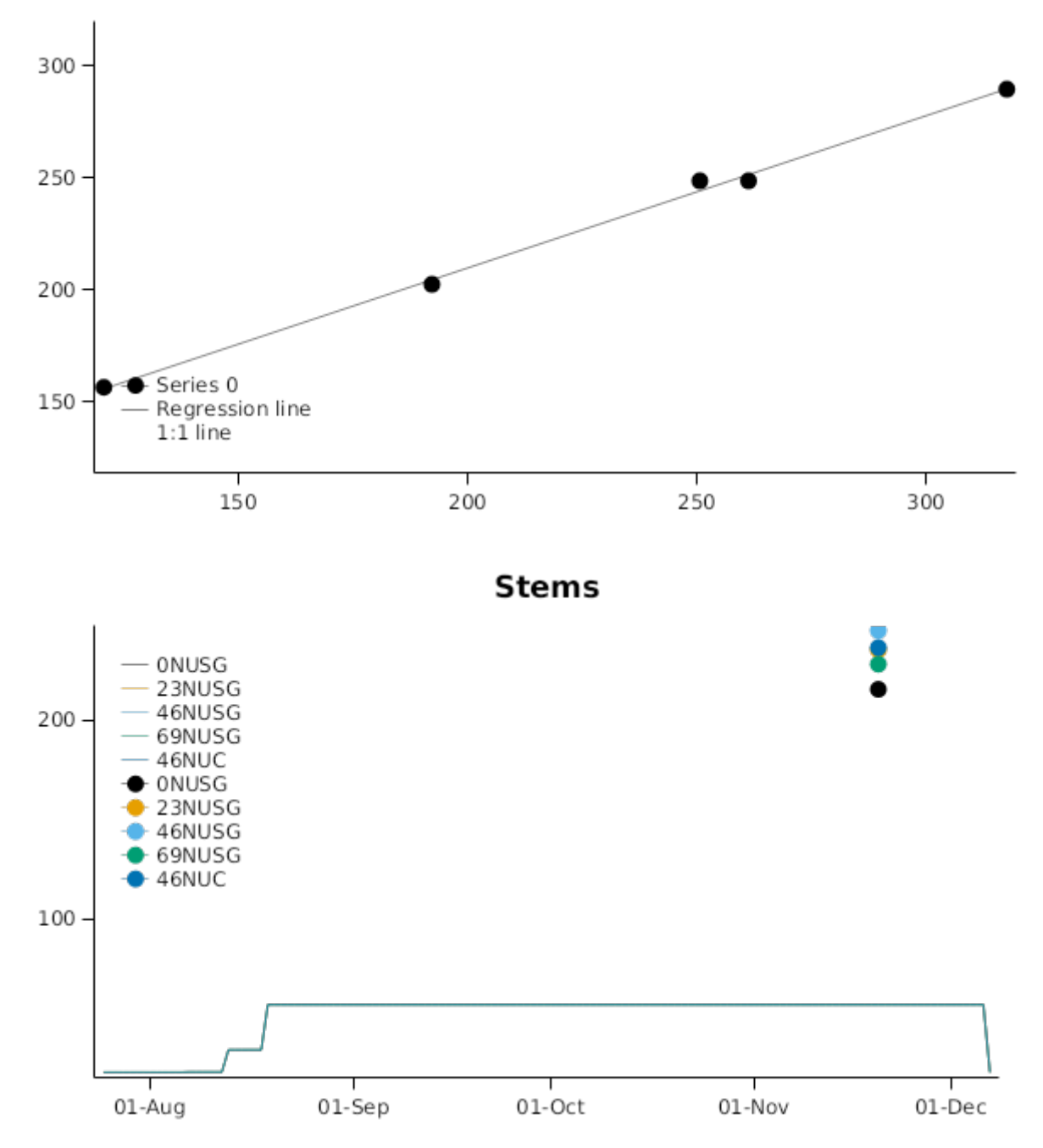

### **3.12 ControlledEnvironment**

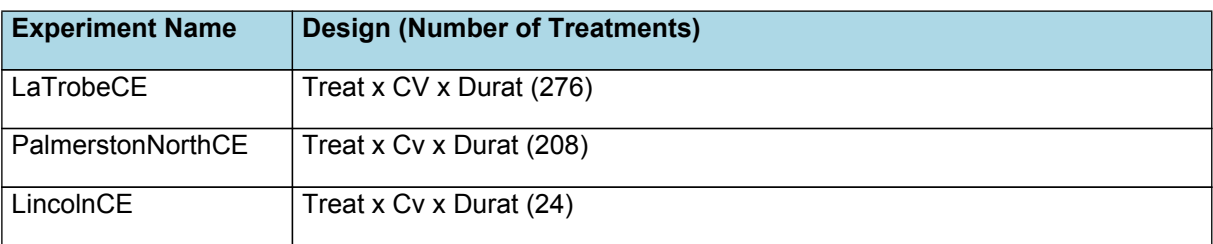

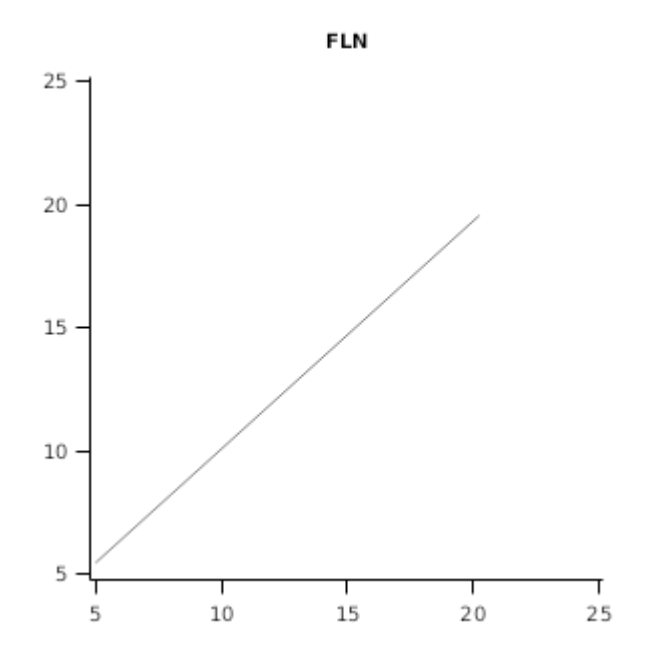

# **3.13 NPIField2019**

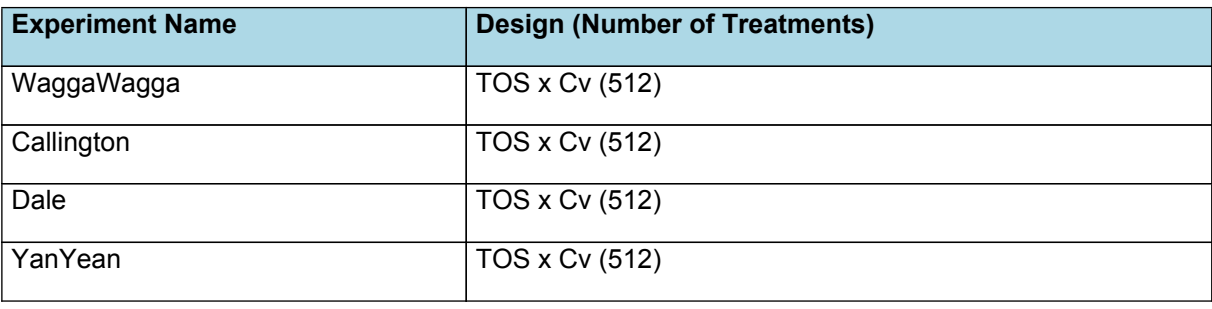

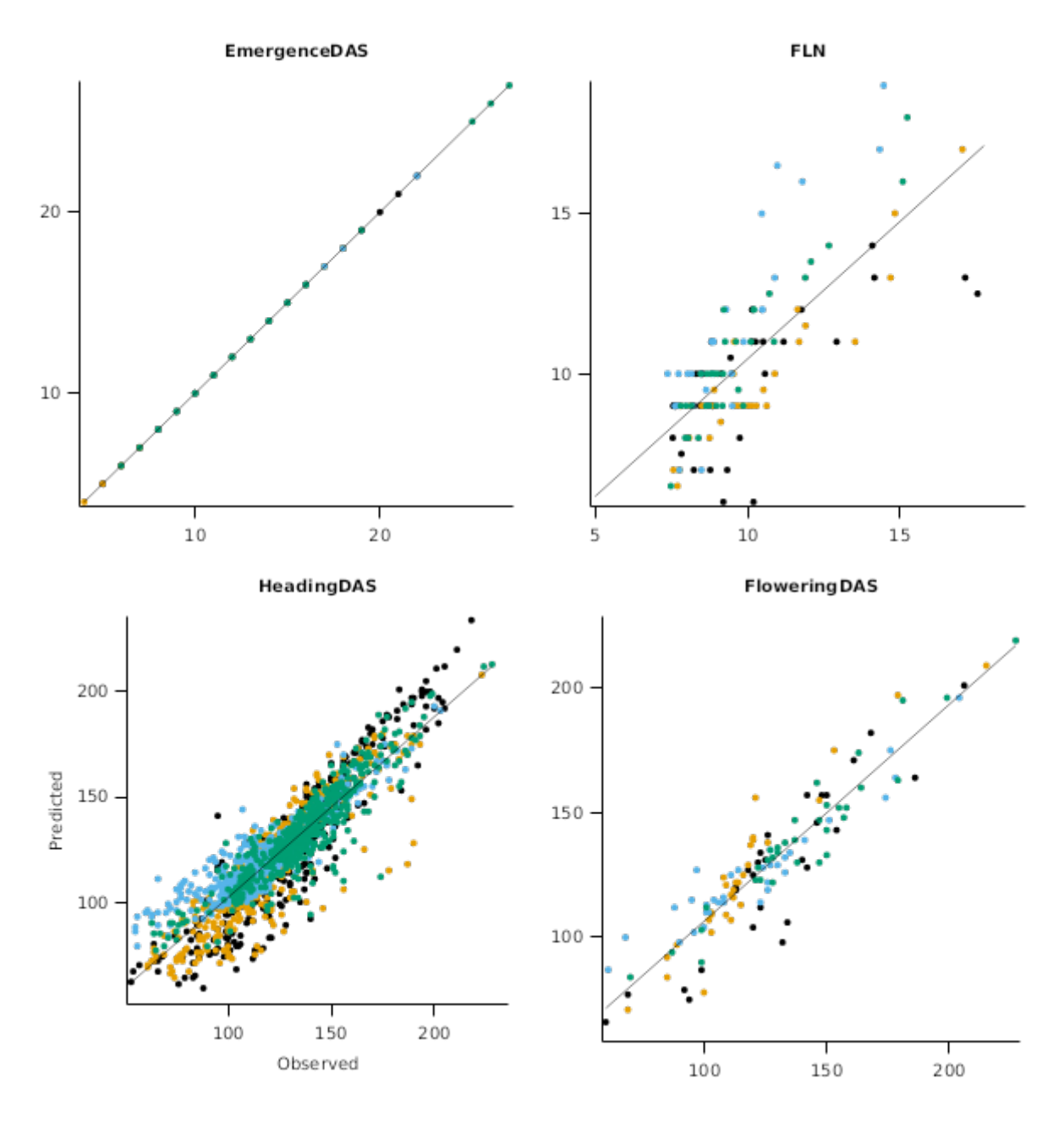

**3.13.1 Dale**

**3.13.1.1 PredObs**

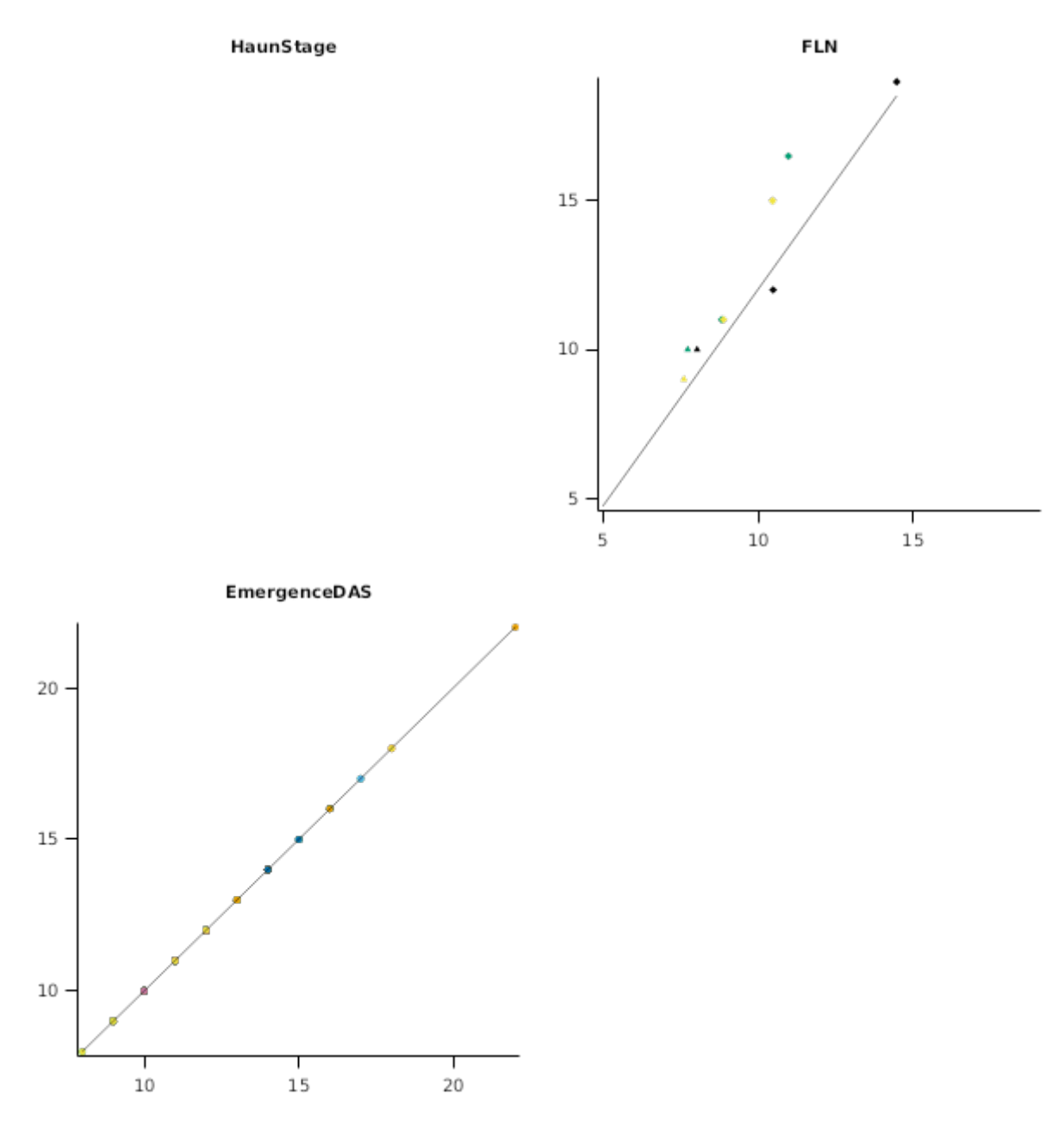

## **3.14 NPIValidation**

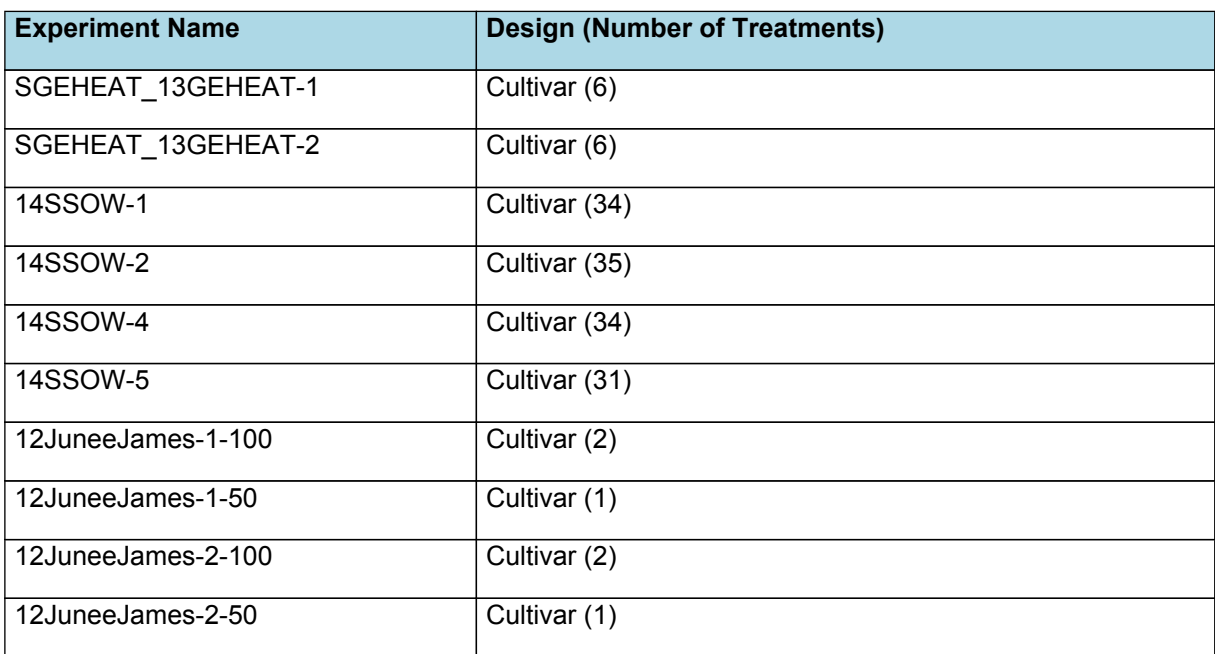

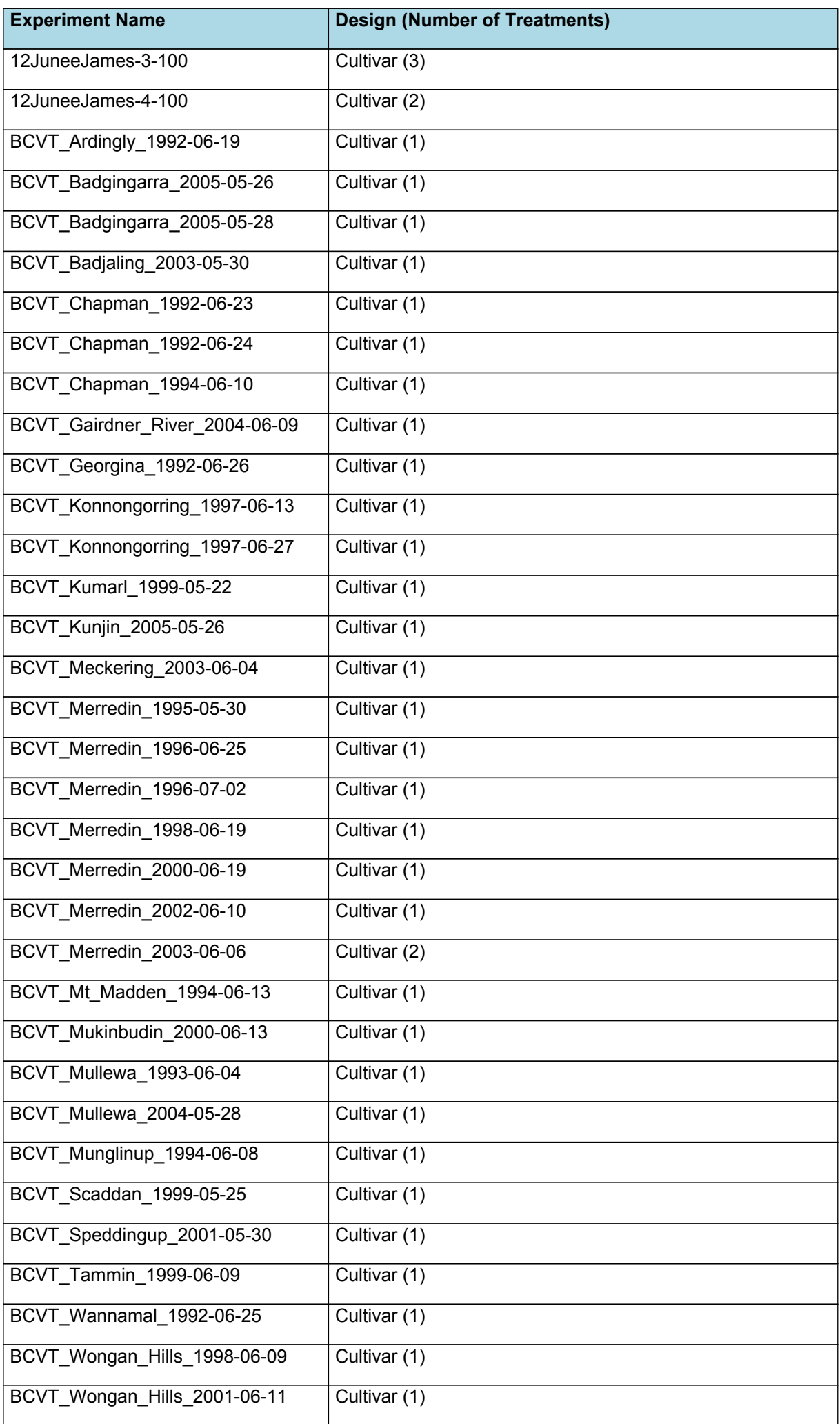

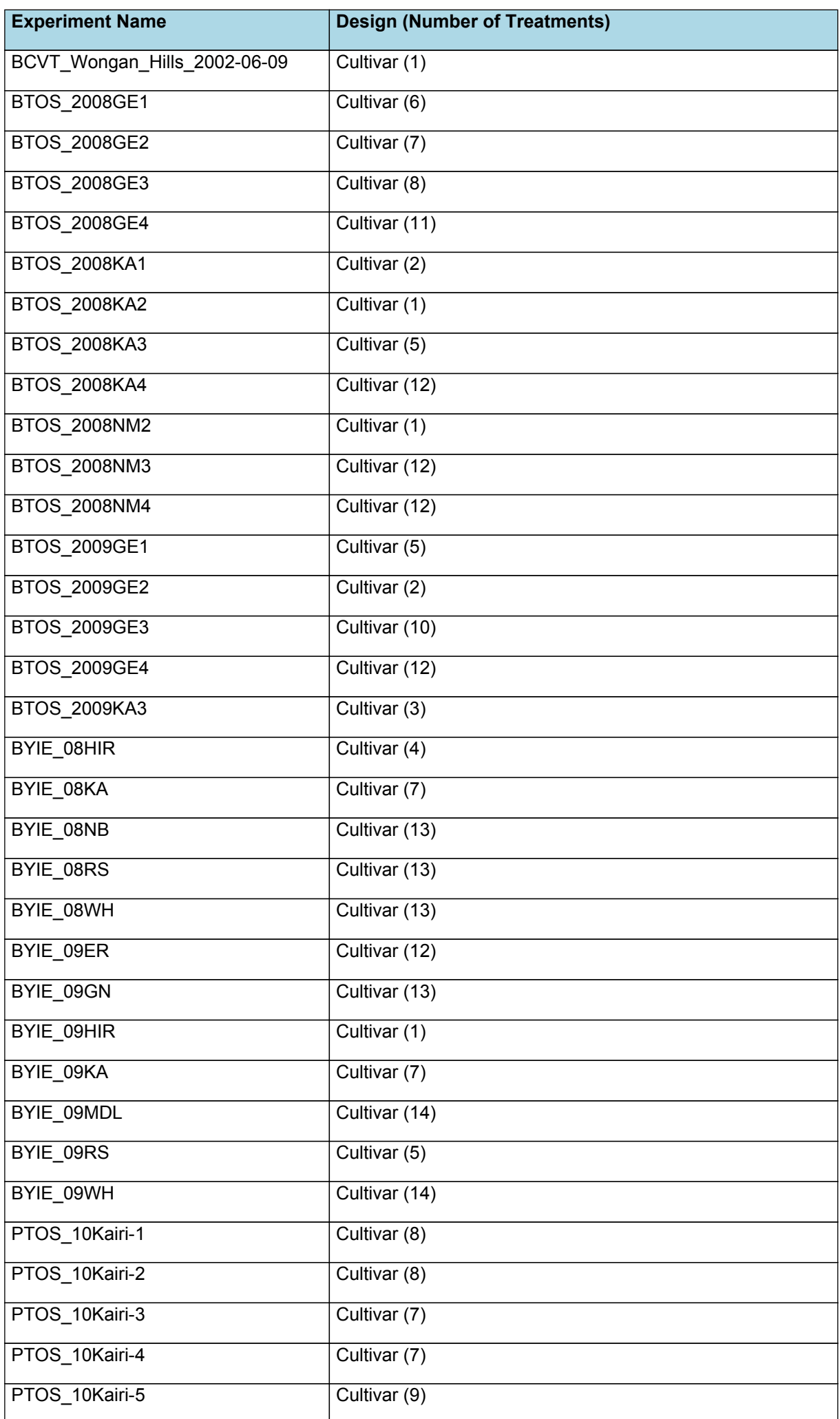

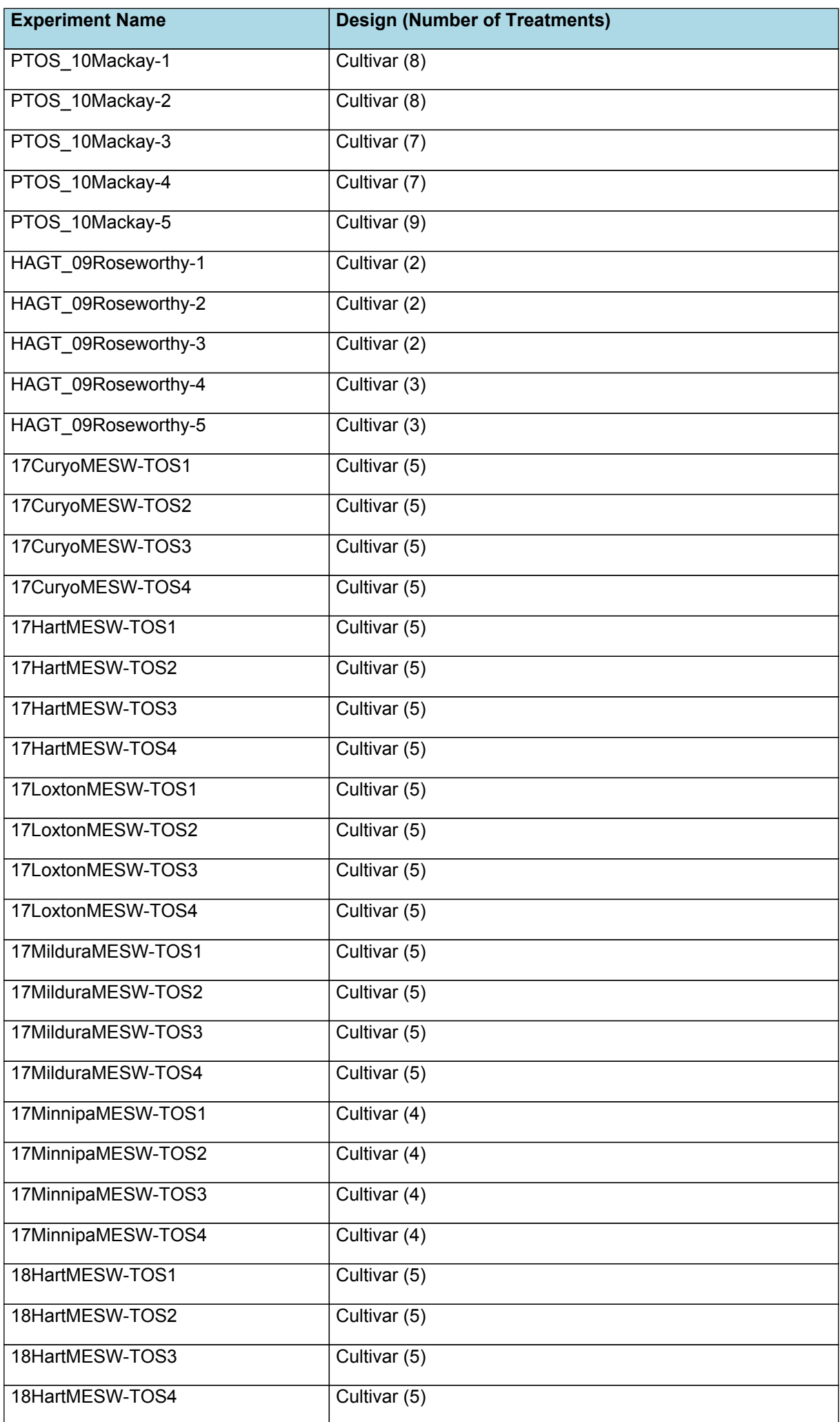

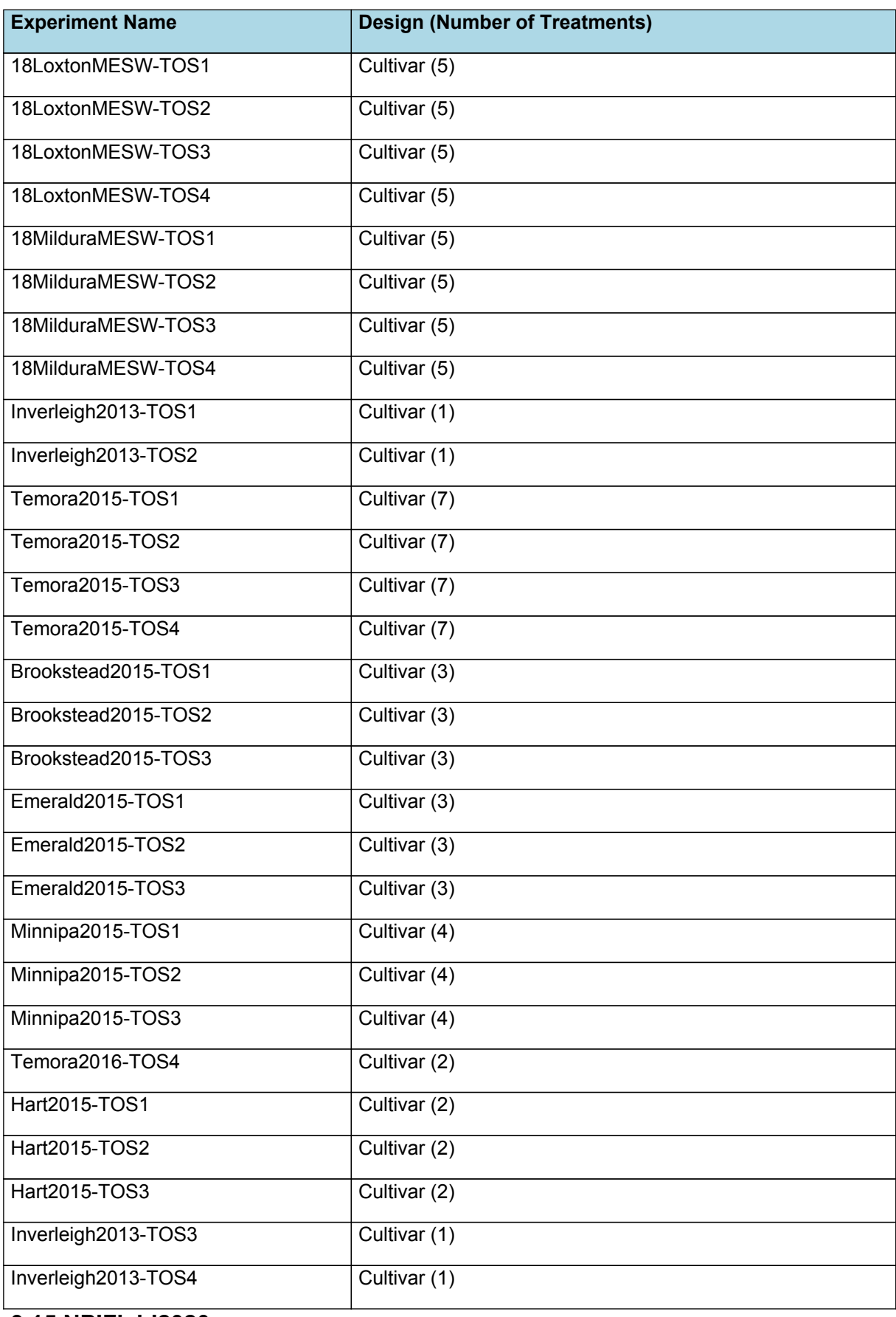

## **3.15 NPIField2020**

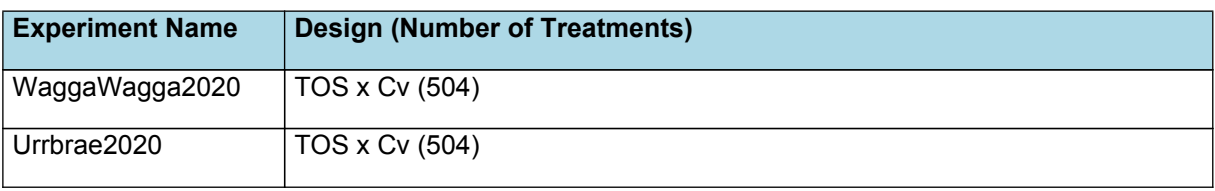

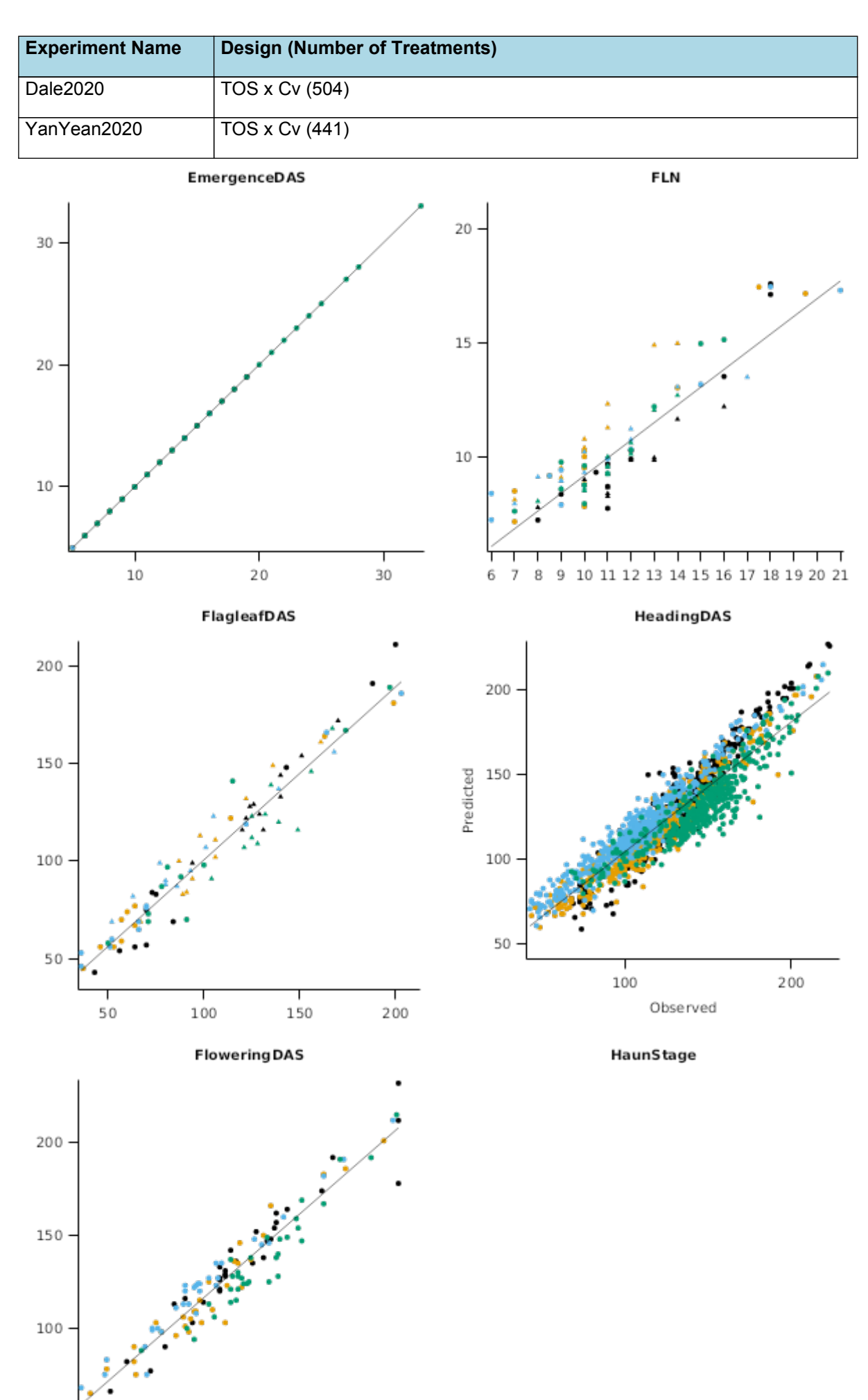

### **3.15.1 Dale2020**

#### **3.15.1.1 PredObs**

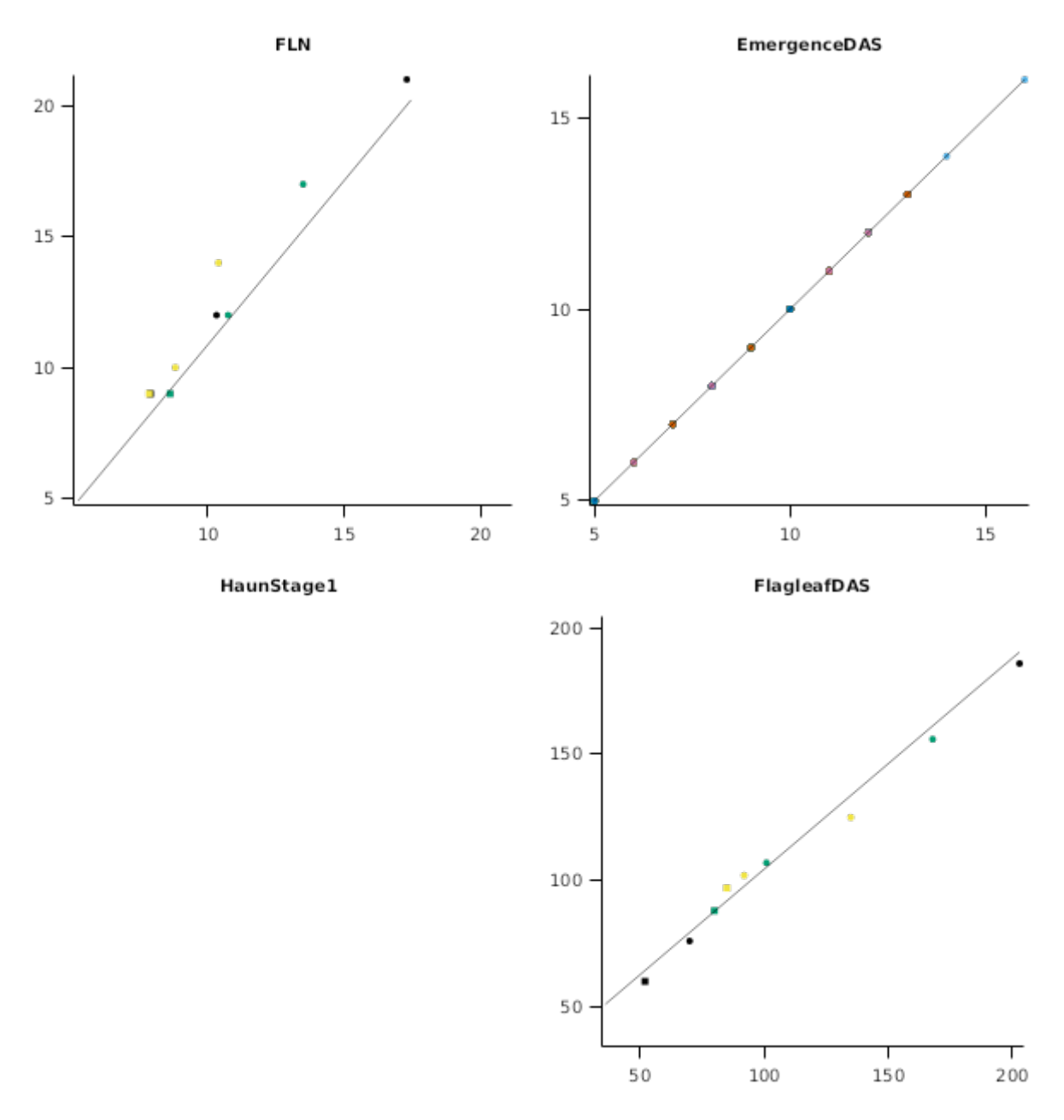

# **4 Sensibility**

### **4.1 CO2AndTranspirationEfficiency**

#### **List of experiments.**

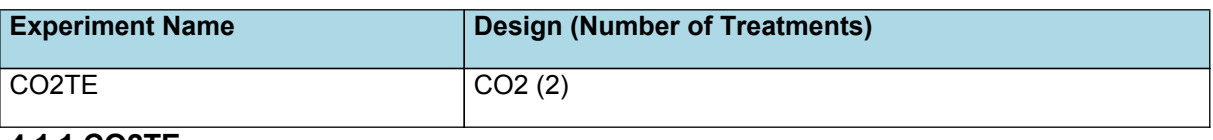

### **4.1.1 CO2TE**

This test examines the impact of a doubling of CO2 from historical (350ppm) on Transpiration Efficiency. [Reyenga](#page-164-0) et al., [1999](#page-164-0) suggest an increase of approximately 37% in Transpiration Efficiency over this range in CO2 concentration. In this test, a series of wheat crops are simulated for Dalby, Queensland, Australia. Nitrogen limitation is removed. The slope of plots of biomass production vs crop water use is used to quantify a gross seasonal TE. The change in slope should approximate the response suggested by [Reyenga](#page-164-0) et al., 1999.

<span id="page-163-0"></span>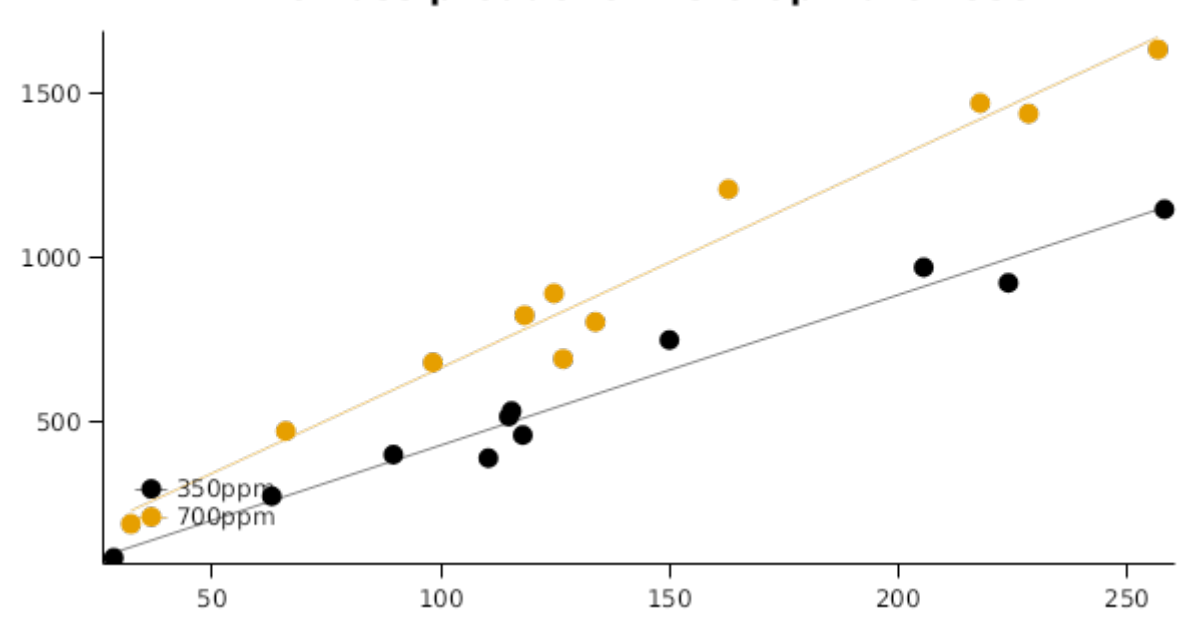

### **Biomass production vs Crop water Use**

### **5 References**

Ali Fuat Tari, 2016. The effects of different deficit irrigation strategies on yield, quality, and water-use [efficiencies](http://www.sciencedirect.com/science/article/pii/S0378377415301943) of wheat under semi-arid conditions . Agricultural Water Management 167, 1 - 10.

BA Keating, Commonwealth Scientific, H Meinke, ME Probert, NI Huth, IG Hills, 2001. NWheat: documentation and performance of a wheat module for APSIM. CSIRO Division of Agriculture Technical Memorandum, CSIRO Division of Tropical Agriculture, Brisbane.

Brown, Hamish E., Huth, Neil I., Holzworth, Dean P., Teixeira, Edmar I., Zyskowski, Rob F., [Hargreaves,](http://www.sciencedirect.com/science/article/pii/S1364815214002588) John N. G., Moot, Derrick J., 2014. Plant Modelling [Framework:](http://www.sciencedirect.com/science/article/pii/S1364815214002588) Software for building and running crop models on the APSIM platform. Environmental Modelling and Software 62, 385-398.

- Craigie R.A., Brown H.E., George M., 2015. Grain yield of winter feed wheat in response to spwing date and sowing rate. Agronomy New Zealand 45, 1-8.
- Dufranne, Delphine, Moureaux, Christine, Vancutsem, Françoise, Bodson, Bernard, Aubinet, Marc, 2011. Comparison of carbon fluxes, growth and productivity of a winter wheat crop in three contrasting growing seasons. Agriculture, Ecosystems & Environment 141 (1-2), 133-142.
- E. Chakwizira, H.E. Brown, E.D. Meenken, R.N. Gillespie, S. Maley, M.J. George,, Dellow, A.J. Michel, S.J., 2014. Effects of timing of drought stress on grain yield of feed wheat. Agronomy New Zealand 44, 1-13.
- Elli, Elvis, Huth, Neil, Sentelhas, Paulo, Carneiro, Rafaela, Alcarde Alvares, Clayton, 2020. Global sensitivity-based modelling approach to identify suitable Eucalyptus traits for adaptation to climate variability and change. in silico plants 2.
- Getu, A, 2012. SOIL CHARACTERIZATION AND EVALUATION OF SLOW RELEASE UREA FERTILIZER RATES ON YIELD AND GRAIN YIELDS OF WHEAT AND TEFF ON VERTISOLS OF JAMMA DISTRICT OF SOUTH WOLLO ZONE, AMHARA REGION.Thesis.HARAMAYA UNIVERSITY.
- Jamieson, P. D., Brooking, I. R., Porter, J. R., Wilson, D. R., 1995. Prediction of leaf appearance in wheat: a question of temperature. Field Crops Research 41 (1), 35-44.
- Jamieson, P. D., Martin, R. J., Francis, G. S., 1995. Drought influences on grain yield of barley, wheat and maize. New Zealand Journal of Crop and Horticultural Science 23 (1), 55-66.
- Jamieson, P. D., Semenov, M. A., Brooking, I. R., Francis, G. S., 1998. Sirius: a mechanistic model of wheat response to environmental variation. European Journal of Agronomy 8, 161-179.

Jones, C.A., Kiniry, J.R., Dyke, P.T., 1986. CERES-Maize: a simulation model of maize growth and development..

K.T. Zeleke, C. Nendel, 2016. Analysis of options for increasing wheat (Triticum aestivum L.) yield in [south-eastern](http://www.sciencedirect.com/science/article/pii/S0378377415301876) Australia: The role of irrigation, cultivar choice and time of sowing . Agricultural Water Management 166, 139 - 148.

- <span id="page-164-0"></span>Lawless, Conor, Semenov, MA, Jamieson, PD, 2005. A wheat canopy model linking leaf area and phenology. European Journal of Agronomy 22 (1), 19-32.
- Monteith, J. L., Moss, C. J., 1977. Climate and the Efficiency of Crop Production in Britain [and Discussion]. Philosophical Transactions of the Royal Society of London. Series B, Biological Sciences 281 (980), 277-294.
- Moureaux, Christine, Debacq, Alain, Hoyaux, Julien, Suleau, Marie, Tourneur, Denis, Vancutsem, FranÇOise, Bodson, Bernard, Aubinet, Marc, 2008. Carbon balance assessment of a Belgian winter wheat crop (Triticum aestivum L.). Global Change Biology 14 (6), 1353-1366.

R.A. Lawes, N.I. Huth, Z. Hochman, 2016. [Commercially](http://www.sciencedirect.com/science/article/pii/S1161030116300545) available wheat cultivars are broadly adapted to location and time of sowing in Australia's grain zone . European Journal of Agronomy 77, 38 - 46.

Reyenga, P.J., Howden, S. M., Meinke, H., McKeon, G.M., 1999. Modelling global change impacts on wheat cropping in south-east Queensland, Australia. Environmental Modelling & Software 14, 297-306.

S Asseng, A Bar-Tal, J.W Bowden, B.A Keating, A Van [Herwaarden,](http://www.sciencedirect.com/science/article/pii/S1161030101001162) J.A Palta, N.I Huth, M.E Probert, 2002. Simulation of grain protein content with APSIM-Nwheat . European Journal of Agronomy 16 (1), 25 - 42.

S Asseng, B.A Keating, I.R.P Fillery, P.J Gregory, J.W Bowden, N.C Turner, J.A Palta, D.G Abrecht, 1998. [Performance](http://www.sciencedirect.com/science/article/pii/S0378429097001172) of the APSIM-wheat model in Western Australia . Field Crops Research 57 (2), 163 - 179.

- Stapper, M.,, Fischer, R.A., 0. Genotype, sowing date and plant spacing influence on high-yielding irrigated wheat in southern New South Wales. III. Potential yields and optimum flowering dates. Australian Journal of Agricultural Research.
- Teixeira, Edmar I., George, Michael, Herreman, Thibault, Brown, Hamish, Fletcher, Andrew, Chakwizira, Emmanuel, de Ruiter, John, Maley, Shane, Noble, Alasdair, 2014. The impact of water and nitrogen limitation on maize biomass and resource-use efficiencies for radiation, water and nitrogen. Field Crops Research 168, 109-118.
- Wang, E., Robertson, M. J., Hammer, G. L., Carberry, P. S., Holzworth, D., Meinke, H., Chapman, S. C., Hargreaves, J. N. G., Huth, N. I., McLean, G., 2002. Development of a generic crop model template in the cropping system model APSIM. European Journal of Agronomy 18 (1-2), 121-140.
- Young, R.R., Derham, P-J, Dunin, F.X., Bernardi, A.L., Harden, S., 2008. High crop productivity with high water use in winter and summer on the Liverpool Plains, eastern Australia.. Australian Journal of Agricultural Research 59, 303–320.